**OVER 250 PRODUCT REVIEWS!** 

THE MACINTOSH RESOURCE

July 1986 \$3.95

02579

TAKE A BREAK!

An Extended Cruise Around The Summer's Hottest Games

THE JOYS OF HARD DRIVING Getting the Most Out of a Hard Disk

POWER TELECOMMUNICATIONS Microphone, Red Ryder & Smartcom II

SEE MAC RUN! Tempo Puts the Mac on Autopilot

QUARTET & ENSEMBLE Integrated Programs for the 128K

**NEW PASCAL SERIES** Part 1: Creating a "Shell" Program

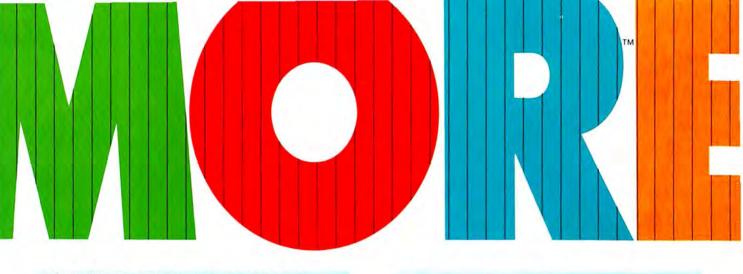

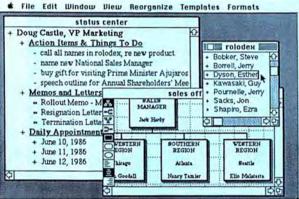

#### **1 MORE** can manage up to six **100% Mac-standard** outline windows at once, so you can juggle more details, projects, more facts and ideas. Headline levels are represented **visually**, under your control, using **boldface**, *italics* and <u>underlining</u> (check the "status center" window). The "rolodex" window holds phone numbers which can be dialed using MORE's **autodialer**.

#### Presentation to the Board of Directors

- Douglas B. Castle, VP-Marketing
- Price Wars How they Affect American Tech
- American Tech's Strengths and Weaknesses
- What's the Competition Doing?
- Opportunities
- · Why We're Vulnerable
- Recommendations
- 2 MORE opens a new desktop publishing frontier for Macintosh: automatic display and printing of Bullet Charts. Your presentations and overhead transparencies look like a professional spent hours tinkering with MacDraw.™ This leaves you with more time to spend developing, reorganizing and refining your ideas.

| MORE                | <ul> <li>hoisting - focus on one section of an outline</li> </ul>                                                                                                |
|---------------------|----------------------------------------------------------------------------------------------------|
| Intelligent<br>Idea | <ul> <li>cloning – dynamic outline cross-references, change one "view," all others change</li> <li>mark+gather – automatic reorganization of outlines</li> </ul> |
| Processing          | <ul> <li>pattern matching – context-sensitive and intelligent</li> </ul>                                                                                         |
|                     | <ul> <li>levels - represented visually using size and style</li> </ul>                                                                                           |
|                     | <ul> <li>from Living Videotext – the undisputed leaders in idea processing technology</li> </ul>                                                                 |
| MORE                | <ul> <li>bullet charts – from outlines to overhead transparencies, in seconds</li> </ul>                                                                         |
| Desktop             | <ul> <li>tree charts – for timelines, project plans and organization charts</li> </ul>                                                                           |
| Publishing          | <ul> <li>direct transfer to page layout programs Aldus Pagemaker,<sup>™</sup> ReadySetGo<sup>™</sup></li> </ul>                                                  |
| MORE                | • outline templates – create standard outline "forms," makes routine work routine!                                                                               |
| Desktop             | <ul> <li>time management – smart calendar templates, time and date stamping</li> </ul>                                                                           |
| Productivity        | • auto dialer - dial a phone number from any headline                                                                                                    |
|                     | <ul> <li>word processing or graphics windows can be attached to any headline</li> </ul>                                                                          |
| MORE                | <ul> <li>windows – up to six open at once, Macintosh standard</li> </ul>                                                                                         |
| <b>Macintosh™</b>   |                                                                                                    |
| Power               | standard editing - click anywhere to edit any text                                                                                                    |
|                     | <ul> <li>transfer outlines to MacDraw,™ MacPaint,™ Microsoft Word™</li> </ul>                                                                                    |

# UNPRECEDENTED

# Unites idea processing technology with the desktop publishing revolution

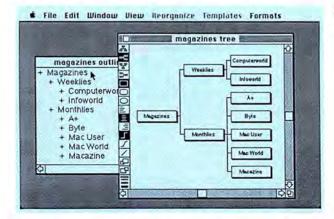

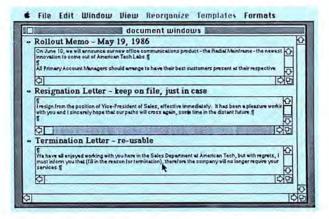

4 MORE has the third-generation idea processing features you'd expect from Living Videotext, the undisputed leaders in idea processing technology and the company that brought you ThinkTank 128<sup>™</sup> and ThinkTank 512<sup>™</sup> Cloning, hoisting, mark+gather, promote, demote, windows within windows, intelligent pattern matching, outline templates and calendar templates are just the tip of the iceberg. We've been listening to your ideas and suggestions, that's why MORE has more idea processing, more desktop publishing, more desktop productivity, more word processing and more unprecedented power for your 512K Macintosh or Macintosh Plus. MORE has more of what you want!

**3 MORE** can **instantly transform** any outline into a **Tree Chart**, providing a **graphic** way to illustrate your ideas. Tree Charts are great for presentations and organized discussions. Many people find the box-diagram format much easier to follow. Other applications: timelines, project schedules, instructions and documentation, genealogy, tournaments and contests, and of course, **organization charts.** Tree Charts and Bullet Charts **connect** the organizational power of idea processing software to the **desktop publishing revolution**.

> Not copy protected. Compatible with Macintosh 512, Macintosh Plus, Switcher, Laserwriter, HFS, prints in color with Imagewriter II.

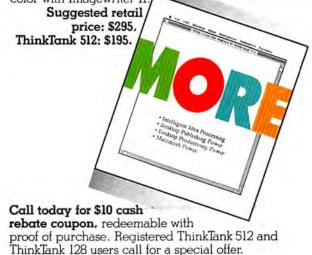

Limited time only.

MORE and ThinkTank 512 and ThinkTank 128 are trademarks of Living Videotext. The names of the products above may be trademarks or registered trademarks.

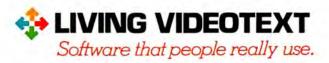

California 800-443-4310

2432 Charleston Road, Mountain View, CA 94043,

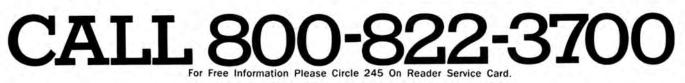

VOL. 1, NO. 10 JULY 1986

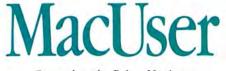

Cover photo by Brian Hagiwara

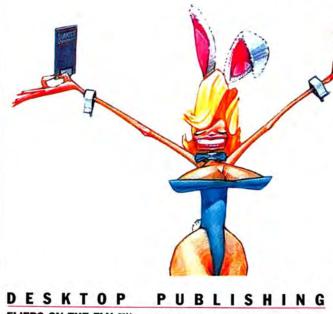

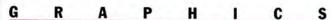

PICTURE PERFECT Presentation-quality slides and transparencies need not cost an arm and a leg. by Roberta Schwartz and Michael Callery .....60

**TELECOMMUNICATIONS THREE-RING CIRCUITS** Compare the virtues of three powerful programs:

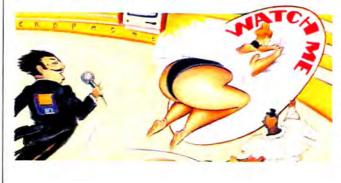

POWER COMPUTING

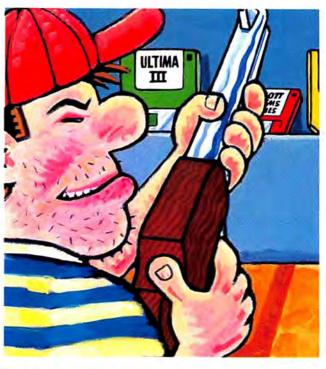

ENTERTAINMENT

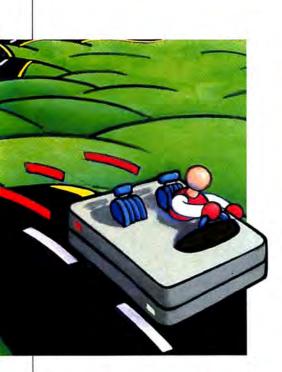

С 0 L U М THE EDITOR'S DESKTOP The Key to Software. by Neil L. Shapiro ......9 WEST COAST REPORT The Software Odyssey. by Michael D. Wesley .. 25 THE MACINTOSH BOUNDARY More Fun Than Street Repair. by Doug THE HELP FOLDER Answers from the Mac Team. by Dan Cochran .... 118 THE DEVIL'S ADVOCATE They Sold Their Souls to the Fortune 1000. by John C. Dvorak ......144

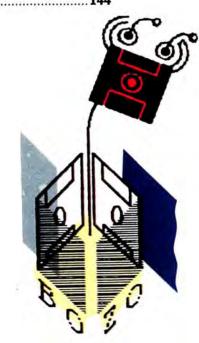

Ν

#### R E S O U R C E S BEYOND BARE BASIC Extend the

A TASTE OF PASCAL The first part of our series begins with a skeleton application. by Steven Martin...104

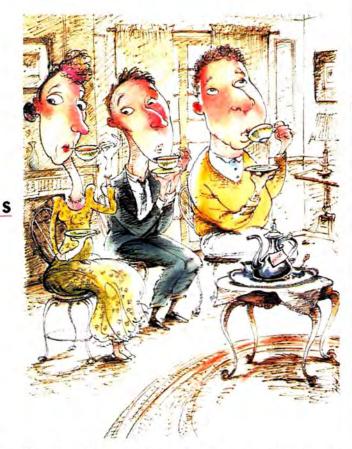

#### DEPARTMENTS

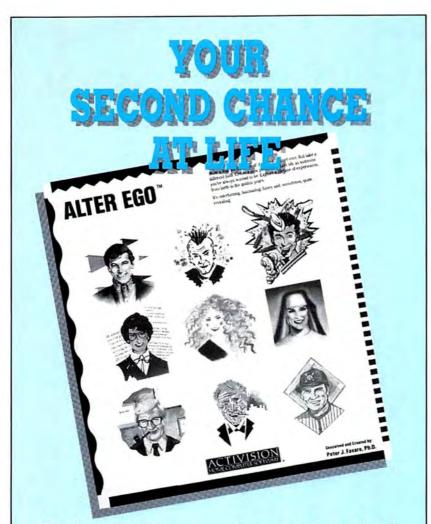

Ever have one of those days when you wish you were anyone but yourself? Now with Alter Ego<sup>™</sup>, you can.

Alter Ego, Activision's fantasy role-playing game lets you experiment with "What if"... just for the fun of it.

Hundreds of entertaining life situations lie in store for you. Explore new options. Make new choices. Let your computer track your development through 7 life stages, from infancy through the golden years.

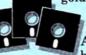

Become a highpowered executive. A rock star. A beach bum. Or the

President of the United States.

Alter Ego. Ground breaking entertainment packed into 3 disks. Have all the fun of living a secret life. Without any of the risk.

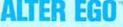

Conceived and Created by Peter J. Favaro, Ph. D.

Male and Female versions available for Apple II series, IBM PC/PCjr and compatibles, Tandy 1000, Commodore 64 and 128 and Macintosh computers.

Commodore 64 and 128 are trademarks of Commodore Electronics Limited. Apple and Macintosh are trademarks of Apple Computer. IBM is a trademark of International Business Machines Corp. Tandy is a trademark of Tandy Corp. Activision is the registered trademark of Activision, Inc. © 1986 Activision, Inc.

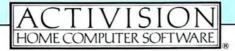

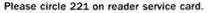

#### About MacUser

| EDITOR IN CHIEF                                                                                                    | Steven Bobker                                                                                                |
|----------------------------------------------------------------------------------------------------|----------------------------------------------------------------------------------------------------|
| WEST COAST EDITOR                                                                                                    | Michael D. Wesley                                                                                            |
| SENIOR EDITOR                                                                                                    | Tracie Forman Hines                                                                                          |
| PRODUCTION EDITOR                                                                                                    | Daisy Genovese                                                                                               |
| TECHNICAL EDITOR                                                                                                    | David Biedny                                                                                                 |
| INTERN                                                                                                    | Dawn L. Johnson                                                                                              |
| CONTRIBUTING EDITORS                                                                                                    | Sharon Zardetto Aker                                                                                         |
|                                                                                                    | Dennis Brothers                                                                                              |
|                                                                                                    | Doug Clapp                                                                                                   |
|                                                                                                    | Dan Cochran<br>Ian McKinnell                                                                                 |
| CONTRIBUTING ANTI-EDITOR                                                                                                    | John C. Dvorak                                                                                               |
|                                                                                                    |                                                                                                    |
| EDITOR AT LARGE                                                                                                    | Neil L. Shapiro                                                                                              |
| ART DIRECTOR                                                                                                    | Lisa Orsini                                                                                                  |
| ASSOCIATE ART DIRECTOR                                                                                                    | Marybeth Cunniff                                                                                             |
| DESIGN ASSOCIATE                                                                                                    | Eric Mueller                                                                                                 |
| PRODUCTION DIRECTOR                                                                                                    | Alan Jeffries                                                                                                |
| PRODUCTION MANAGER                                                                                                    | Randi B. Kantor                                                                                              |
| EASTERN<br>NORTHWEST<br>SOUTHWEST<br>MIDWEST                                                                                                    | Peg DiMarco<br>Noreen St. Pierre<br>Gary Meyer<br>Kevin Sullivan                                             |
| ADVERTISING SERVICES MANAGER                                                                                                    | R Mindy Roland                                                                                               |
| SINGLE COPY SALES<br>SUBSCRIPTION SALES                                                                                                    | Jay Annis<br>Marc B. Randolph                                                                                |
| SUBSCRIPTION SALES                                                                                                    | mare D. Nandolph                                                                                             |
|                                                                                                    | Felix Dennis                                                                                                 |
| PUBLISHER                                                                                                    | <u> </u>                                                                                                    |
| Publisher<br>Executive Publisher                                                                                                    | Felix Dennis                                                                                                 |
| PUBLISHER<br>EXECUTIVE PUBLISHER<br>//CE-PRESIDENT                                                                                                    | Felix Dennis<br>Melvyn A. Williams<br>Susan Freeman                                                          |
| PUBLISHER<br>EXECUTIVE PUBLISHER<br>VICE-PRESIDENT<br>ASSISTANT TO THE PUBLISHERS                                                                                                | Felix Dennis<br>Melvyn A. Williams<br>Susan Freeman                                                          |
| PUBLISHER<br>EXECUTIVE PUBLISHER<br>VICE-PRESIDENT<br>ASSISTANT TO THE PUBLISHERS<br>RESEARCH & DEVELOPMENT                                                                      | Felix Dennis<br>Melvyn A. Williams<br>Susan Freeman<br>Susan Huang                                           |
| PUBLISHER<br>EXECUTIVE PUBLISHER<br>VICE-PRESIDENT<br>ASSISTANT TO THE PUBLISHERS<br>RESEARCH & DEVELOPMENT<br>ADMINISTRATIVE ASSISTANT                                          | Felix Dennis<br>Melvyn A. Williams<br>Susan Freeman<br>Susan Huang<br>Kottwitz & Associates                  |
| SUBSCRIPTION SALES<br>PUBLISHER<br>PUBLISHER<br>PICE-PRESIDENT<br>ASSISTANT TO THE PUBLISHERS<br>RESEARCH & DEVELOPMENT<br>ADMINISTRATIVE ASSISTANT<br>RECEPTIONIST<br>PRESIDENT | Felix Dennis<br>Melvyn A. Williams<br>Susan Freeman<br>Susan Huang<br>Kottwitz & Associates<br>Cyndy DeLucia |

by MacUser Publications, Inc. @ 1986, MacUser Publications, Inc., all rights reserved. Compiled and packaged by Felden Holdings Ltd. Business and Editorial Offices: 25 West 39th Street, New York. NY 10018. Telephone: (212) 302-2626. West Coast Offices: 359 Bel Marin Keys Boulevard, Novato, CA 94947. Telephone: (415) -382-8500. Midwest Offices: 1150 Wilmette Avenue, Wilmette, IL 60091. Telephone (312) 251-2541. European Offices: 14 Rathbone Place, London W1P 1DE, England. Tele-phone: 01-631-1433. US subscription rates are \$27.00 for 12 issues, \$45.00 for 24 issues and \$62.00 for 36 issues. For Canada and Mexico, subscription rates in US funds are \$29.00 for 12 issues, \$49.00 for 24 issues and \$68.00 for 36 issues. For other countries add \$50 per year to the US rates for airmail. Add \$12 per year to the US rates for surface mail. Single copy price is \$3.95 (Canada \$4.95). For foreign back issue orders (subject to availability) add \$1.50 per copy for postage and handling. For subscriber service questions call 1-800-MAC-USER, 1-203-853-1858 within Connecticut or write MacUser Subscription Dept., 29 Haviland Street, S. Norwalk, CT 06854. Application to mail second-class is pending at NY. NY & additional mailing offices. POSTMASTER send address changes to MacUser, 29 Haviland St., S. Norwalk, CT 06854

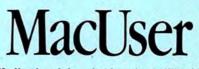

MacUser is an independent journal, not affiliated in any way with Apple Computer, Inc. BPA membership (Selected Market Audit Division) applied for August, 1985. Printed in the USA.

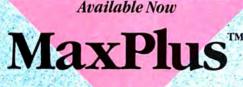

Modular Memory for the Macintosh Plus

MaxPlus turns your Macintosh Plus into a 2Mb powerhouse of memory. Now. Modular memory that expands with your growing needs—all the way to the Mac's 4Mb potential.

#### More free memory.

MaxPlus lets you create bigger databases, more powerful spreadsheets, and larger documents. And you'll still have plenty of memory left over for disk caches, RAM disks, and Switcher.

#### Plug it in.

The MaxPlus modules plug into your Macintosh Plus with no modification, to offer you compatibility with all your software. For internal hard disk compatibility, ask about the 2.5Mb MaxPlus Enhanced.

#### Work faster.

MaxRAM and MaxPrint software are included free with your MaxPlus. MaxRAM is the adjustable RAM disk that lets you work ten times faster than floppy speed. MaxPrint is the print spooler that will let you work and print at the same time.

#### Stay cool.

MaxChill, our internal piezo-electric fan, is also included free, so your Mac won't lose its cool.

#### Get it now.

To double the power of your Macintosh Plus, contact your local dealer or call us at 800/862-2636. In California, call 408/773-9922.

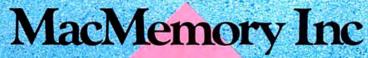

473 Macara Avenue Sunnyvale, CA 94086 Apple is a trademark of and Macintosh is a trademark licensed to Apple Computer Inc. MaxPlus is a trademark of MacMemory Inc. TheMax2

Available Now

2Mb of memory for your 128K or 512K Macintosh

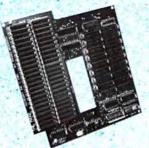

Get twice as much memory as the Apple upgrade for a lower price. **2Mb in minutes.** TheMax2 is an upgraded Macintosh board that replaces

the one you have now. Installation is so easy you can do it yourself.

More free memory.

Create bigger databases, more powerful spreadsheets, larger documents, and still have plenty of memory left over.

#### Expand anytime.

Plug in the new megabit chips when you're ready to expand to a full 4Mb.

#### **Compatibility.**

Use all your existing software now. And be ready for the new ROM set and 800K drive from Apple.

#### Ready now. \$545.00\*

Get twice the memory for your money. Contact your local dealer or call us at 800/862-2636. In California, call 408/773-9922.

#### MacMemory Inc 473 Macara Avenue Sunnyvale, CA 94086

Apple is a trademark of and Macintosh is a trademark licensed to Apple Computer Inc. (\*For the 128K Macintosh: \$695.)

### Borland's SideKick and PhoneLink the world, and double your

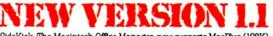

SideKick, The Macintosh Office Manager, now supports MacPlus (128K) and Pinder 5.1 for the same low price—\$99.95. An upgrade is available from Borland for \$19.96. The upgrade is FREE if you purchased SideKick after 12/15/85. For more information, call (408) 438-8400.

Borland produce include Turbo herait, Turbo Perkig, Turbo Deschem Todors, Turbo Lagiouza, Turbo Oregita, Todors, Turbo Turo, Turbo Okam Winte, Turbo Billor Todork, Ward Mand, Heck, The Analye, Stability, Bablick, Heckelson, He Cittor Manager, Thening Eduklick, and SuperKey—Li of which are trademarks or registered undemarks of Borland International, Inc. or Berland/Analysia, Inc.

Please circle 128 on reader service card.

### clear your desk, connect you to productivity for only \$99.95

SideKick," The Macintosh" Office Manager," gets rid of antiques like desktop phone directories, calculators, calendars, notepads, clocks, adding machines, and similar clutter. Sweeps all that off your desk and into your Mac. You can now bring true desktop organization, information management, and telecommunications to your Mac and do all that while you're running other programs.

#### What PhoneLink does for you

In true multi-tasking style, PhoneLink automatically dials for you even while your modem is in use on some other task, like sending or receiving a file. This one cubic-inch piece of hardware plugs into your Mac's sound port and will dial all your phone numbers for you. You can install your PhoneLink in a few seconds, and take extra pleasure in the fact that it didn't cost you anything because it came free with your new SideKick.

#### What SideKick does for you

Gives you a full-screen editor and mini-word processor that lets you jot down notes, create and edit files, and/or be used in conjunction with programs like MacWrite or MacPaint. Provides you with a telecommunications program that sends and receives data from any on-line network or

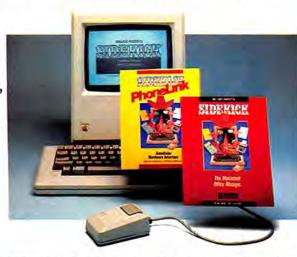

bulletin board while using other applications. (You need that tracks entries, balances, a modem for this feature.) Lets you tap into a fullfeatured financial and scientific calculator that will let you print out a paper tape of your work.

Offers you a print spooler that prints any text file while you run other programs. Shows you an instant calendar-by day, week, or month-which you can also print out.

Reminds you of important dates/times/appointments with a "things-to-do" file. Alerts you to engagements with a convenient alarm system.

Tells you what you're spending in telephone charges by calculating the cost of every call to whatever area code or time zone. Keeps you aware of business and travel expenses.

Gives you a credit card file and limits.

Arms you with a report generator that prints out your mailing lists, calendar, or phone directory.

Tells you the time with a sweep-hand analog clock. Gives you instant on-line "Help" with one mouse click.

#### Get both SideKick, The Macintosh Office Manager and PhoneLink for only \$99.95

SideKick for the Mac is an electronic leap that projects you and your Mac into the real world. But you're getting much more than that. You're getting SideKick, you're getting PhoneLink, and you're getting our legendary 60-day money-back guarantee.\*\*

SideKick is not copyprotected. It will clear your desk and do miracles for your productivity-and do all that for only \$99.95.

**W** Take my compliments as a user. When I see SideKick. I know I want it. Jean-Louis Gassée, VP, Product Development,

Apple Computer SideKick is the first product for the Mac that begins to make real the promise of an electronic desktop. Lawrence J. Magid, 99

|                                                                | hicago Su                                                                                                    |                                                           |                                                 |
|----------------------------------------------------------------|----------------------------------------------------------------------------------------------------|-----------------------------------------------------------|-------------------------------------------------|
| Y                                                              | TER<br>me SideKick                                                                                                    | S!                                                        | I want<br>the<br>best                           |
|                                                                | \$99                                                                                                    | 9.º                                                       | 5                                               |
| cal                                                            | To order b<br>r for a dealer<br>I (800)<br>CA call (800                                                                    | nearest )<br>255-8                                        | 3008                                            |
| Outside<br>CA and<br>Amount<br>Paymeni                         | eKick/PhoneLir<br>USA add \$10 µ<br>MA res. add sa<br>Enclosed<br>I: VISA MC<br>ard Exp Date                               | oer copy.<br>Nes tax                                      | s                                               |
| Card #                                                         | NOT COPY P                                                                                                    |                                                           |                                                 |
| Name: _<br>Shipping                                            | Address:                                                                                                    |                                                           |                                                 |
| City:<br>State:<br>Telephon                                    |                                                                                                    | Zip:                                                      |                                                 |
| by Bortan<br>card or In<br>"YES, if<br>does not,<br>call our c | f purchase orders<br>d. Outside USA n<br>ternational Postal<br>within 60 days of<br>perform in accord<br>ustomer service d | hake paymen<br>Money Orde<br>purchase th<br>lance with or | nt by credit<br>er.<br>is product<br>ur claims, |
|                                                                | inge a relund.<br>In System Requ                                                                                           | and the second                                            |                                                 |
| P                                                              | E KA                                                                                                    | 13                                                        | a like                                          |
|                                                                |                                                                                                    |                                                           |                                                 |

Vive la différence

4585 SCOTTS WALLEY DRIVE SCOTTS WALLEY, CA 95066 (408) 438-8400 TELEX 172373

Ock is a registered undernark and Photelink is a undernark of Boriand puter, Inc. MacWrite and MacPains are published by Apple Compuser, Inc. Outprid

# Mac Users: Now you can have it all, with the **Three to** One TO UCH<sup> ${}$ </sup> BOARD

#### Available now from Human Touch Computer Products!

Until now, your Mac's user friendliness came at the expense of speed, power, expandability and upgradability. Now, the Three to One Touch<sup>™</sup> board lets you have it all!

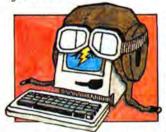

Speed. How would you like to increase the speed of your Mac? With the Three to One Touch<sup>™</sup> board, you can. It replaces your Mac's 8 MHz 68000 processor with a 12 MHz 68000

processor. This effectively doubles the system's speed because improvements are channeled to processing rather than graphics.

How about the increased speed that comes from storing frequently used programs in ROM? The Three to One Touch<sup>™</sup> board provides that too. It can house 512KB of preprogrammed ROM—enough to store large programs permanently in your system!

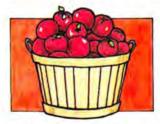

**Memory.** What would an *additional* 1.5 megabytes of contiguous memory in your Mac mean to you? It would give you the ability to load the operating system, Jazz or Excel and a

RAM disk, and there's still space left in memory for processing a spreadsheet twice the size of what you can now do on your current Mac!

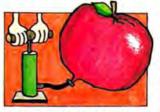

**Expandability.** How would you like to open the Mac's architecture so that you could attach an *array* of peripherals? The Three to One Touch<sup>110</sup>

board's unique interface brings the signals from the 68000 processor to a connector outside the case. HTCP is currently developing a SCSI port and a card cage that will permit the attachment of additional devices.

**Upgradability.** What about further memory expansion? The Three to One Touch<sup>™</sup> board can be upgraded to 3.5 megabytes of RAM as soon as the 1 megabyte chips are available *or* additional memory can be accessed via the card cage.

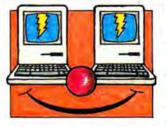

Compatibility. The Three to One Touch<sup>™</sup> board can be installed in your Macintosh with Apple's old or new ROM. Furthermore, in that rare case when you want to operate your Mac with-

out the board, it can be logically disconnected by pressing the reset and interrupt keys.

Installation. Here's the catch, right? Wrong! The Three to One Touch<sup>™</sup> board installs in minutes and doesn't require soldering or cutting traces. So, you can't do anything during installation that you couldn't readily undo.

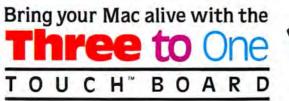

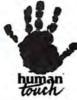

Human Touch Computer Products Corp. 401 Rt. 70 East, Suite 200, Cherry Hill, NJ 08034 For more information call (609) 429-6300

Macintosh is a trademark licensed to Apple Computer. Inc. Jazz is a trademark of Lotus Development Corporation. Excel is a trademark of Microsoft Corporation.

For Free Information Please Circle 252 On Reader Service Card.

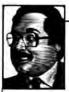

by Neil L. Shapiro

## THE KEY TO SOFTWARE

My first introduction to a key club came when I was about eight years old in the mid-fiftics. My uncle, who must have been around 18 then, joined one of the first Playboy Clubs and received a gold-plated key as a token of membership in Hugh Hefner's just-burgeoning society. He flashed that key so often that it hardly seemed to matter that the closest Playboy bunny was a good 350 miles away.

Impressionable youth, I vowed that someday, I too, would be a member of a key club. But, alas, time tarnishes all dreams. I understand that if you join the Playboy Club these days you get a goldcolored, plastic credit card instead of a real, shiny gold key. I also know that there are some key clubs in which you just wouldn't want to be a member. A good example was my next experience with a key club. It came in the late seventies when I visited a friend who was then working for Hayden Publishers. He too was interested in keys, but not the bunny variety.

Instead he gleefully asked me if I would like to see the future of software, a device that would save all software publishers from the onslaught of software piracy. It was, he assured me, a revolutionary concept that I would just love.

So, OK, what was it? He pulled from his desk drawer an unassuming device. For you techies, it was a DIP header block; the rest of us would describe it as something that looked pretty much like one of the smaller chips in our computers but about four times as thick.

The plan, he told me, was to package it with a new compiler program for the Apple II that Hayden was then coming out with. The little device, which he called a "hardware key," would plug into the Apple's internal game (joystick) port. Each program would be packaged with such a hardware key and the disk would be unprotected. But the program would not run at all without the key being plugged into the computer. So, a legitimate owner could copy the software many, many times and satisfy any paranoid desire for multiple backups without having to resort to nibble programs and parameter changes. But if a pirate tried to hoist the Jolly Roger on that program, his or her hopes would sink to the bottom of the sea since, without the hardware key, the floppy disks became only simply odd-shaped and not very aerodynamic frisbees.

He looked at me. I looked at him. We both looked at the hardware key. I wondered why a cold chill of premonition swept along my spine...,

Within a year I had about four or five program with hardware keys. Each program was a utility of some sort — a programming language, terminal program, that sort of thing. They were all real productivity tools that I used quite a bit. This meant that every time I wanted to change from one program to another I had to swap one hardware key for another. That was probably the most annoying thing that anyone who has

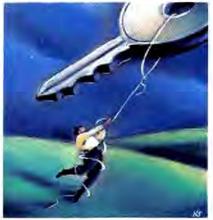

never actually been tortured can imagine. But the swapping was nothing at all compared to the horror of hardware key failure.

My mother-in-law is a wonderful lady, except that one day she killed one of my hardware keys. I was writing a book on telecommunications and was using a certain terminal program both as a prime example in the book and as a tool to help me download such things as menu structures and command lists from various networks and electronic BBSs. The terminal program used a hardware key.

One day I left the hardware key on the side of my desk instead of in the little hardware key box I had designed. The key fell off the table (I don't know how) and my mother-in-law stepped on it and crushed it into shattered plastic oblivion.

I was desperate. I had a deadline to meet on the book and my terminal program wouldn't work. Luckily, I was friendly with the author of the program. I called him up and began screaming incoherently. He told me how to use a disk editor to change the program so that it wouldn't need the hardware key to run.

After seeing the terrible fix the hardware key had placed me in he also determined that all future versions of his product would no longer be protected by hardware add-ons. He is still in business and his terminal program (completely unprotected now), in a new version, is one of the best sellers for the Apple II. So, he survived that decision.

Gradually, people began to hate these little keys that clunked around in software packaging. They were time bombs waiting to go off; no more than one person's distrust of other people made into an integrated circuit.

In about another two years, after a very brief period of popularity, the hardware key vanished from the realm of personal computing. I think many, many people must have sighed with relief. And so things stood until just recently.

The Macintosh is a funny machine when it comes to copy protection. The easiest form of protection is built into the system's *Finder* routines. The "Finder Attributes" may be set by a programmer to achieve various means of protecting programs from illicit copying.

The "invisible" bit can be turned on so that a file cannot be seen on the desktop. This now invisible file can then be hunted for by the application program. No invisible file? The application will not run. The "protect" bit and other such attributes work in similar ways. But it is very simple to defeat these *Finder* attributes with any number of public-domain and commercial disk editors.

Other protection schemes are based on the Mac's extremely smart and fantastically controllable disk drives. Some publishers have moved into very esoteric schemes to copy protect their products. These schemes involve everything from "bad sectors" to laser scratches burnt into the surface of the disk.

While we can debate the merits of copy protection forever, one thing is, at this point, undebatable: every method tried so far has failed. I am not aware of any program for the Macintosh that features a software protection scheme that has not been "cracked." Copy protection does not work, at least not much longer than the first few months of a product's availability.

Unfortunately, one other thing is also undebatable: There are people who think that pirating software is not low and dirty thievery. (They are mistaken.) So, software manufacturers are always on the lookout for new and better ways to improve their copy protection in order to stay one step ahead of the lowlife. The latest solution to rear its Medusa-like head is the hardware key.

This is something which we, as a community, cannot allow to happen. It is, in my opinion, bad for everyone concerned, be they end user or manufacturer. The hardware key can spell disaster for anyone that has any sort of stake or interest in personal computing in general and the Macintosh in particular. Here's why. The scheme that is now going around is that the Macintosh hardware key will be easy to use. Rather than having to swap the keys for various programs, one key can protect six to eight programs and these programs may be from various manufacturers. It will just be a "coding" step needed for each program. The key itself will plug onto the serial port in the back, easy and convenient to reach. All of this sounds great but it leaves out a few problems.

The first problem is that nothing lasts forever - including hardware keys. Sooner or later some of the keys will malfunction or be damaged (maybe by a mother-in-law). The programs dependent on the use of the damaged key will cease to function. All of them will cease to function. All.

For some forseeable future it will be possible to mail the key in and get a replacement. Of course even then, there will be that long delay (it will seem long even if it is short) before the programs that are now locked away from their rightful, legal, responsible owner can be accessed again. But isn't it also possible that the company making such a key may go out of business? That the key may someday be irreplaceable?

More importantly, is this a solution even for the manufacturer? I don't think so. There are three main reasons for people breaking copy protection. They are: simply because it is a challenging thing to do; the need for backups or hard-disk runnable copies; and to pirate. The people who break copy protection with pirating in mind are the minority. But once the other two groups break the protection then always, somehow, the software finds its way to the pirates.

A hardware key is simply the most challenging copy protection to defeat. And it is defeatable. All that will likely be needed will be some working knowledge of MacNosy or a different disassembler to poke around in the code and find out where the program looks for the key.

Presto, - in the click of a mouse the program no longer will need the key.

People will be able to have backups that do not call for the key. They will be able to place it on a hard disk and move the disk from machine to machine without worrying about the key. And, yes, the pirates will have the program too.

The real solution to this dilemma lies not in copy protection or in hardware keys. Educating the public to the fact that piracy hurts everyone can truly protect the software industry. The money that companies presently put into copy-protection schemes and into such designs as hardware keys would be far better spent on public education.

The solution certainly does not lie in all of us allowing ourselves to be potential victims of hardware problems that may make our software dollars so much vaporware.

I recommend that we learn from history. I do not personally intend to purchase any software that requires the use of any sort of hardware key. I suggest that everyone reading this plan on doing likewise. This seems the best way to get our message across.

This is one key club I'll not join.

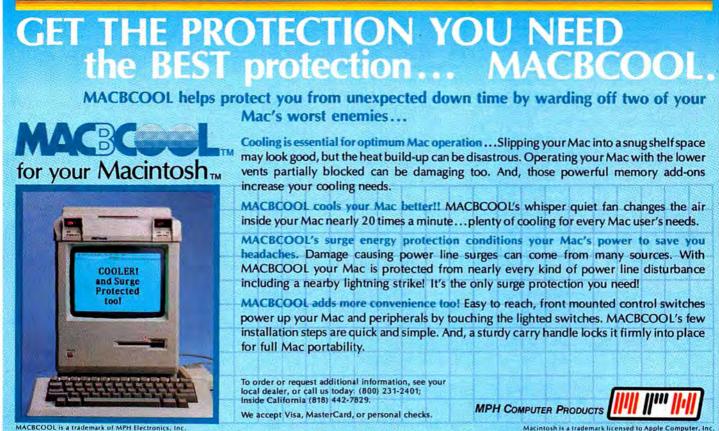

# **MAKE THE NATURAL SELECTION**

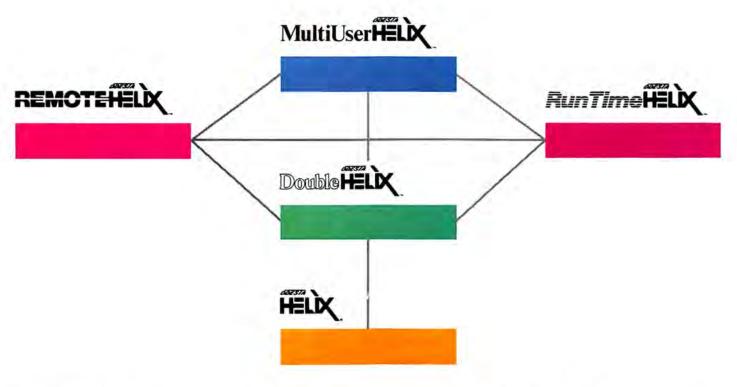

#### Why choose Helix?

The Helix environment is a unique system solution addressing the full range of business needs.

Within the Helix environment you can design and develop applications, share them in a Helix-based multiuser network, publish them, and communicate with them from remote sites. This cannot be said of any other product or product line.

Whatever you built with Helix version 2.0 can be updated to a Double Helix application. The Double Helix application you work on today can be stamped out as a RunTime Helix application tomorrow, or may be used by a number of people with MultiUser Helix when you are ready. Remote Helix bundled with RunTime or Double Helix offers both log-on and local capabilities.

#### Why choose Helix?

The Helix approach is the alternative to the past. It takes you beyond outmoded design concepts. It takes you beyond aggravating restrictions and absurd limitations. It makes it unnecessary to know anything about schemas, data dictionaries, fileservers, semaphores or protocols. It even lets you mix and match its different variations according to your changing needs.

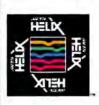

Odesta Corporation 4084 Commercial Avenue Northbrook, IL 60062 U.S.A. 800-323-5423 (IL: 312-498-5615) Please circle 232 on reader service card.

#### Why choose Helix?

Take the hands-on knowledge you have of your business now.

Combine it with a powerful software and hardware technology that requires very little training and almost no support.

Then receive the real benefits of computerization — efficiency, organization, and the ability to manage, share, evaluate, and communicate information.

Now you have a system that magnifies your strengths and deflects the thousand arrows of distracting detail and lack of up-to-date information that lead to continuous crisis management and lost opportunities.

And you can easily develop and change that Helix system faster than you can change the paper forms you now use. So that changes in products, personnel, production, procedures, projects and pricing are made as you need them.

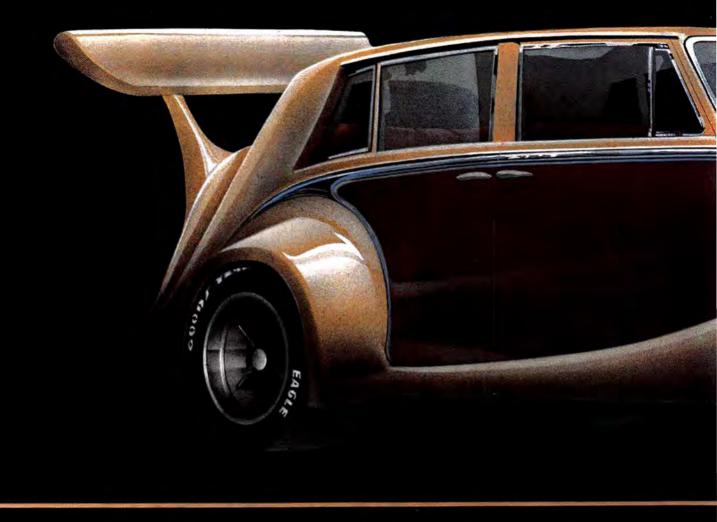

# OMNIS 3 PLUS. SAME

Industry experts already agree — Omnis 3 is the most powerful database available for micros:

"Omnis 3 is by far the best data base program I've ever seen for either the MAC, other PC's or mainframes."

(MACazine)

"As an applications generator, Omnis 3 knocks dBase™ and R:base™ out in the first round."

(Business Computer Systems)

#### NOW WE'VE MADE IT EVEN BETTER:

- Larger datafiles (up to 160 megabytes)
- · Text fields with wordwrap
- 60+ new macro capabilities including: calling any other Mac program enhanced user-defined pulldown menus scroll boxes
- Greater speed: access a random record out of 100,000 in .17 seconds
- Multi-user version available for virtually all hard disks

#### EFFICIENCY AND CONTROL FOR YOUR BUSINESS

Whether you need a simple mail merge list manager or a complete business information system, Omnis 3 Plus can manage the information

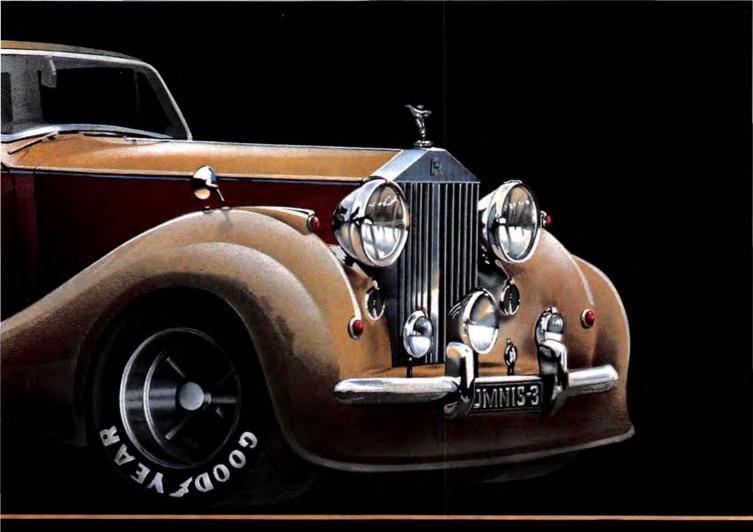

# **ELEGANCE. MORE POWER.**

to maximize your efficiency and help you gain control of your business decisions.

With hundreds of business applications and many unique features, Omnis 3 Plus will grow with your business. Create your own pulldown menus, or on-screen buttons as well as your own screen and report layouts. Omnis 3 Plus has multiuser capability and unsurpassed speed. It is relational and hierarchical, with full password security and record-locking.

Included with every Omnis 3 Plus system are sample applications like: Accounts Receivable, Inventory Control, Personnel Management, and Time/Cost Recording. A novice in database design can pick up the main Omnis concepts and go on to design highly customized applications for order entry and control systems, real estate management, sales management, and more. Beginning through advanced training offered. An Omnis 3 Business Directory of current applications and consultants is available. Join the Omnis 3 Developer Program and gain additional support. Contact Blyth for further details.

#### OMNIS 3 PLUS ABSOLUTELY THE ONLY DATABASE YOU'LL EVER NEED.

Blyth Software 2929 Campus Drive, Suite 425 San Mateo, CA 94403

Omnis is a registered trademark of Blyth Holdings Ltd. dBase is a registered trademark of Ashton-Tate. R-base is a registered trademark of Microrim.

For Free Information Please Circle 85 On Reader Service Card.

# Power Plus!

**IICAH** DRIVE AT

Macintosh Plus

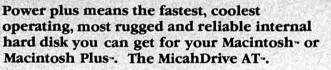

Besides great speed and 22.4 mb of formatted capacity, The MicahDrive AT- comes complete with print spooling, security, backup, and hard disk management software that provides 100% MFS or HFS compatibility. And since the MicahDrive AT- can boot directly from the hard disk with 64K ROMs or 128K ROMs, you needn't worry about incompatibility when you upgrade your Macintosh- to a Macintosh Plus-. The reinstallation is quick and easy.

With the Macintosh Plus, the MicahDrive AT-supports an additional 1 to 3 mb of add on memory with MicahMemory- expandable RAM.

Because it's internal, the MicahDrive AT - leaves more room on your desk while leaving your Mac portable. And it's all backed by a one year limited warranty.

#### **Relative Data Transfer Speed Comparison**

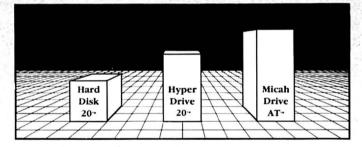

To find out more about the MicahDrive AT-, and the name of your nearest authorized Micah dealer dial up MicahLink--our 1200 baud, 24 hour a day BBS at (415) 771-1119 or call (415) 331-6422 during regular business hours.

2330 Marinship Way, Suite 111, Sausalito, CA 94965 (415) 331-6422, Telex: TWX 510 600 1221

Please circle 163 on reader service card.

MicahDrive AT, Power Plus and MicahLink are trademarks of Micah, Inc.. HyperDrive 20 is a trademark of General Computer Corp.. Macintosh is a trademark licensed to Apple Computer, Inc.. Macintosh Plus and Hard Disk 20 are trademarks of Apple Computer, Inc..

#### **RICH MAN, POOR MAN?**

greatly enjoyed your column, "The Famous Computer Columnists' School," (April 86). Great good fun. And when I saw myself listed alongside Wozniak and Budge as a "Rich Computer Person," I really had to laugh. I've been publicly bemoaning my poor royalties for *Balance of Power* — now nobody will believe me! Oh well, any time you want to hang out with me, my sheep, ponies, dogs, cats or ducks, you're welcome to give us a call. You can even pump my friend Betsy for "inside stuff." Betsy's a burro.... CHRIS CRAWFORD

SAN JOSE, CA

#### **IT'S ALL IN THE CODE**

Thank you for your informative article on the new Macintosh Plus. Like many others, I have tried out the new machine in stores, and it looks like a real winner.

Has Apple changed the machine codes in the new Mac Plus? If so, does that mean that the codes found in *Inside Macintash* won't work with the Plus? Please advise.

EDWARD A. COWAN

ARLINGTON, TX

If you're referring to A-trap codes, they're the same. All the Toolbox calls work fine; in fact, there are a number of new ones. But the addresses of the calls may be different; be sure to use the "Get Address Trap" trap to locate correct addresses.—DB

#### EAGLE EYE

Now about this Mac Bug of the Month: The cover of *MacUser's* March 1986 issue features a Mac that isn't a Macintosh Plus. The keyboard gives it away. The Plus has no indent of the keys on the lower left (or right) corners, unlike the original keyboards. The keyboard on the cover has the indents.

Guess you couldn't get a Plus in time for your deadline?

MIKE KENT

VALPARAISO, IN

You've got good eyes. While preparing that article we saw a Mac Plus and got hands-on time, but we weren't able to photograph it. And we missed cropping off' that corner! — SB

#### A MINUS FOR THE PLUS

got a Macintosh Plus when it was brand new and it's a great computer. The megabyte really helps; I can install Write, Paint, Draw and Word in memory using Switcher, which is very convenient. One thing that prospective buyers should be aware of, however, is that the Mac Plus is not totally compatible with all the original Macintosh software. The Plus uses a different procedure for highspeed graphics, so something like *Airborne* is likely to produce a blank area on the screen where the action is taking place. To me this is a major design flaw. Actually, most Mac programs do work on the Plus, but this kind of inconsistency is annoying to action game lovers like myself.

#### JOHN WOLFENDEN

CHAPEL HILL, NC

Airborne seemed to work fine for us on the Mac Plus. The game problems tend to crop up with programs that use a technique called "screen flipping" to achieve their animation. The original Mac technical documentation discouraged using this technique, to ensure compatibility with future Macintosh architectures. — DB

#### WISHING ON A MAC

am the owner of an Atari 520 ST Monochrome System. I started reading Macintosh-related magazines when I was trying to decide which 16/32 bit machine to upgrade to. When I picked up your first issue, I was very impressed. All of the aspects of *MacUser* are far superior to any other computer magazines.

With Antic and Analog I have about 30 minutes of reading, whereas MacUser takes me several days to read. Your magazine is really jam packed with information. How do you all do so much in a month's time? I like the Macintosh but it costs too much for my pocket, so I had to settle for the Atari 520ST.

Even though I own a rival computer (hey, don't hate me!) I will continue to buy *MacUser*. I only hope there will be a magazine as good for the ST someday! SCOTT DOWDLE MEMPHIS, TN

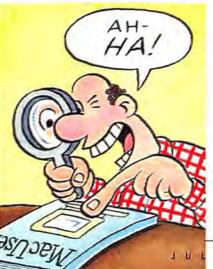

#### A-B-C-D-E-FONTS

This concerns Dan Cochran's answer (April 86) to Bruce Selzer, who asked about alphabetizing his font menu. Dan indicated that there are only two ways to do this: upgrade to a Mac Plus, or empty all fonts from the System (an impossibility, by the way) and re-install them in inverse alphabetical order.

Readers should be aware that there is a simple 2K public domain application called SortMenu, available in many User Group libraries, that does exactly what Selzer wants. Drag it to the System disk, run it once, and thereafter the DA and font menus automatically alphabetize themselves. This is both cheaper and easier than the two methods recommended.

User Groups that don't already have SortMenu can get it by sending a formatted disk and SASE to me c/o UUMUG, 338 OSH, University of Utah, Salt Lake City, UT 84112. BANGS L. TAPSCOTT

SALT LAKE CITY, UT

#### **BEST OF THE REST**

Im puzzled at the exclusion of many established products, while several limited or discontinued ones are listed in the MiniFinders. In particular, I notice the omission of CE Software's *MockPackage* programs. Not only is it some of the most productive and well-designed software, and a real value for the price, its *MockWrite* bolsters one of the weakest Mac categories, word processing. DENNIS B. APPLETON

LYNBROOK, NY

#### NO BACKTALK

MiniFinders is a favorite feature. I am Isurprised that the advertisers have not forced you to stop publishing it. ED C. EPP SUNDERLAND, MA

#### THE TIME HAS COME

Word processing is probably the most used application on all computers. I haven't seen an update on the "state of the art" in the Macintosh environment relative to this application for some time.

It would be of great interest to learn what has happened to the word processors, spelling checkers, and other types of word processing enhancement utilities for the Mac. I know there are new programs but I haven't the faintest idea about which ones are worthwhile. I would also like to know if any progress has been made in the area of print spooling and buffering, especially for

# SQUNT!SQUINT!

# THE VERDICT'S IN THE FINE PRINT!

SO WHAT DO "THE REST OF US" THINK OF MACUSER?

"Premier Issue boks like a winner!!" David LaComb, Schenectacty NY 12304; "Best of the bunch!" Patrick J. Flynn, E. Lansing MI 48825; "Great first issue; keep it up!" Charles Fisher, Los Altos CA 94022; "The 'Macintosh' of Macintosh' magazines, MacWorld now has a standard to shoot for." Devin B. King, Anaheim CA 92806; "Very Jeased, Ilke it." Trent Reese, Austin TX 78750; "Excellent — well written and informative." Dr. Donald L. Kane, Satellite Beach FL 23237; "Reviews and ratings are the best." William R. Anderson, Rio Grande City TX 78582; "Very, very nice. But don't stop here!" David Wheeless, Midland TX 79701; "Super Ideas - more?" James P. McIntyre, Louisville KY 40219; "Looks like a vary good publication!" H. James Rosenburg, Chicago IL 60602; "Good! No gosh-wow articles. I hate gosh-wow articles. Keep this level." Merryl Gross, Lake Grove NY 11755; "The first issue set a very high standard of usefulness." Roscoe First, Sweet Birar VA 24595; "Great anticles. Best of any so far." R. Ponton, Visalia CA 93279; "It's great! Keep up the reviews and programming articles." Devon L. Petty, Hanover NH 03755; "About time a magazine for real Mac users came out." Gabriel Davidov, Dallas TX 75249; "Excellent!" Nick Hademenos, Riverside CA 92504; "Best Deginner' Mac magazine." Mark Davis, Los Altos Hills CA 94022; "Excellent product capsules." D.G. Datling, Oakland CA 94604; "Very good. Maybe very, very good' Charles Preston, Anchorage AK 99521; "Nice magazine. Much better than MacWorld." Richard Cone, Dallas TX 75219; "Very useful!" Jos. L. Anderson, Boston MA 02134; The best Mac publication on the market!" Robert J. Milko, Oakton VA 22124; "Excellent!" Steven P. Young, Brookyn NY 11218; "Best (Mac) magazine Ive seen yet." Kenj tup." B.W. Muray, Richmond, Ontario, Canada ; "Looking good!" H.M. Jakobsen, Jacksonville FL 32217; "Excellent." Bradford J. Sandier, Springliek PA 19064; "Excellent. Wery fulfilling to read!" John Yeh, Honolulu HJ 96815; "Great format, worth the money." R. Shuhert, Chicago IL 60690; "Lively f

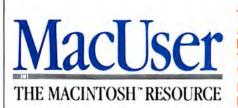

THE VERDICT IS IN, AND APPARENTLY WE'RE DOING SOMETHING RIGHT. THESE ARE JUST A TINY FRACTION OF THE COMMENTS WE HAVE RECEIVED FROM OUR READERS VIA OUR READER SERVICE CARDS. NONE HAVE BEEN EDITED OR TAKEN OUT OF CONTEXT. IF YOU WOULD LIKE TO ENSURE YOUR COPY OF THE WORLD'S MOST USEFUL MACINTOSH MAGAZINE AND SAVE 48% OFF THE NEWSSTAND PRICE, FILL OUT THE COUPON OPPOSITE AND SUBSCRIBE. WE'RE PUTTING MORE INTO MACUSER SO THAT YOU GET MORE OUT OF YOUR MAC.

# TAKE ADVANTAGE OF MacUser's CHARTER SUBSCRIPTION OFFER

## Your Next 12 Issues for Just \$21.84

Please enter my subscription for 12 monthly issues

Only \$1.82 an issue— Saves you more than \$25 off the regular newsstand price.

Saves you \$5.16 off the basic subscription rate!

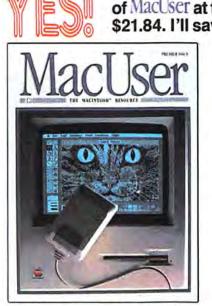

Your subscription may be tax-deductible

| ve more than \$25                                                                     | off the regular news-<br>\$5.16 off the basic<br>ice.              |
|---------------------------------------------------------------------------------------|--------------------------------------------------------------------|
| <ul><li>Bill me later</li><li>Charge my Visa</li></ul>                                | <ul> <li>Payment Enclosed</li> <li>Charge my MasterCard</li> </ul> |
| Card No                                                                               | Expires                                                            |
| Signature                                                                             |                                                                    |
| Name                                                                                  |                                                                    |
| Company                                                                               |                                                                    |
| Address                                                                               |                                                                    |
| City, State, Zip                                                                      |                                                                    |
| Allow 4–6 weeks for delive<br>Canada and Mexico \$24.0<br>foreign countries \$30.00 p | 0 in U.S. funds. Other<br>repaid in U.S. funds.                    |
| Surface delivery.                                                                     | 3077                                                               |

Offer expires September 30th, 1986

Please enter my subscription for 12 monthly issues of MacUser at the Special Charter Subscription rate of \$21.84. I'll save more than \$25 off the regular newsstand price and \$5.16 off the basic

| subscription price | ce.    |
|--------------------|--------|
| Bill me later      | Payme  |
| 🗆 Charge my Visa   | Charge |

| Paymen | t Enclosed    |
|--------|---------------|
| Charge | my MasterCard |

| CI | nar | ge | my | Mas | ster | Ca |
|----|-----|----|----|-----|------|----|
|    |     |    |    |     |      |    |

Expires

Signature\_

Name

Card No.

Company

Address

City, State, Zip

Allow 4–6 weeks for delivery of your first issue. Canada and Mexico \$24.00 in U.S. funds. Other foreign countries \$30.00 prepaid in U.S. funds. Surface delivery.

Your subscription may be tax-deductible

Offer expires September 30th, 1986

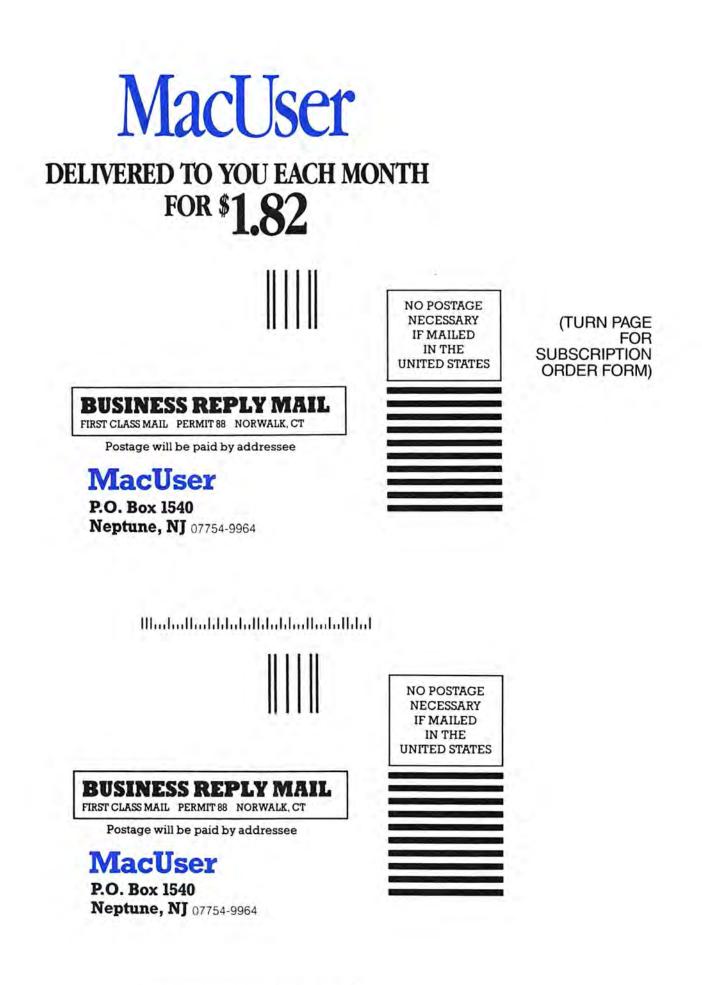

Սիսիովիոկվորկվերիրորդիներ

LETTERS

*Word.* Is there a chance I'll see an article in *MacUser* covering these issues in the not too distant future? JERE BASHINSKI OAKLAND, CA  $\gamma es. - SB$ 

#### THE FUTURE IN STRIPS

While reading Steven Bobker's article Won the Cauzin Softstrip system, I could not help but think about the impact the device could have on the marketing of disk-based software. Now, for the price of a magazine ad, software publishers can send a demo version of their products to thousands of computer users.

Hopefully, the Cauzin System will catch on and desk top commercials will offer the user a new way of deciding which product to purchase. MARK GLANDON

CHILLICOTHE, OH

have purchased a Cauzin Reader for use with my Apple Macintosh. The fit and finish of the mechanism are superb. The software is simple and easy to use in the finest Mac tradition. I have used it to read every softstrip I can get my hands on. The reader has performed perfectly, although some strips have required a second try.

So, now it's up to you. I have voted with my wallet and hope that you will support me. My reader is all warmed up and waiting.

MURRAY FOSTER

FAIRFIELD, IA

Starting with this issue, we'll be running at least a page of Softstrips every month. We'll include art from the Picture Palette, the best of public domain software and code listings from programming articles. — SB

#### FOR THE RECORD

We appreciate your review of *Record Holder* (Quick Clicks, April); however, we would like to clear up two misconceptions. *Record Holder* provides full font support: newly created fields get the default font, but the font can then easily be changed. Also, though we don't provide LaserWriter system files, *Record Holder* works fine with the LaserWriter on a properly configured system.

On a separate note, we are now shipping version 2.1, which added several new features and enhancements including optimizing LaserWriter printing to make it much faster. We are sending this version as a free upgrade to all owners of the original *Record Holder*. LAWRENCE C. KUEKES SOFTWARE DISCOVERIES, INC. TOLLAND, CT

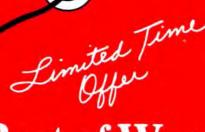

## The Best of Word. The Best of MacWrite.

**Word Handler**<sup>T9</sup> takes the easy familiarity of MacWrite and combines the flexibility and versatility of Word for fast, professional-level word processing at the astoundingly low price of \$29.95. But you must act fast.

#### Limited Offer for MacWrite Owners Only\*

This is a limited time offer direct from ALS for MacWrite owners while we're stocking dealers' shelves. After that, it will be \$79.95 at your dealer.

#### Features

All new for the MAC and MAC Plus<sup>TM</sup> from the folks with over 100,000 Apple II<sup>TM</sup> word processing packages in use today:

- opens 4 windows
- horizontal scrolling
- reads MacWrite documents
- convenient utilities
- automatic abbreviations
   case changing
- on-line help
- and more

word count

Word Handler does not operate on the 128K Macintosh.

#### How to Order Word Handler

Put your MacWrite master disk in an envelope along with your check for \$29,95 (California residents, please add 7% sales tax) made out to ALS. Or write or phone with your Visa. MasterCard or American Express card number. DO NOT send manual. You be the judge. If you don't agree that Word Handler is better than MacWrite, just let us know within 30 days of shipment and we will replace your MacWrite disk for just postage and handling. Allow 6-8 weeks for delivery.

Please send this coupon, your disk, and your check for \$29,95 to: ALS, 1283 Reamwood Ave., Sunnyvale, CA 94089

Name \_

Address .

City/State/Zip\_

Card No./Expiration Date \_

Check one: Visa I MasterCard American Express

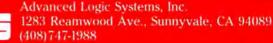

rd is a trademark of Microsoft Consortation. MacWrite and Mac Plus are trademarks of Argar Consorter. In

For Free Information Please Circle 241 On Reader Service Card.

Tel.

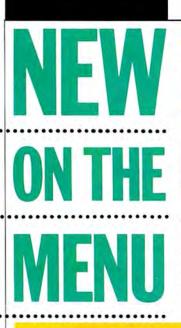

#### DIALOG BOX OF THE MONTH

The Memory allocator is in deep, deep trouble. Close a file immediately!

This dialog box was submitted by Jim Lanford, President of Micro Dynamics, Ltd. He says it was discovered when trying to spell check with MacLightning while in Edit, which had been launched from Way-

Station. A \$25 check is on its way to Jim. See any unusual dialog boxes lately? Share 'em with The Rest of Us by sending them to Mac-User Dialog Box, MacUser, 25 West 39th Street, New York, NY 10018 .- TFH

**OverVUE**. Best Database

of the Year.

OK

#### THE PICTURE "THEY" WOULDN'T LET YOU SEE

A recent advertisement by ProVUE featured a small image of a MacUser magazine cover, which highlighted the fact that OverVUE 2.0 won the Editors' Choice Award for best data manager (as it well deserved to). The advertisement was submitted to a major competitor of MacUser, but mere days before the ad deadline, Pro-VUE's ad agency received a call saying the ad contained "offensive" material - our cover! Here's the ad as it was printed by "the other magazine" - and here's the original ad. An editor at the competing magazine said, "Our advertising policy and our editorial policy are two different things." - TFH

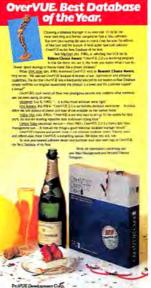

MAC THE TEACHING TOOL

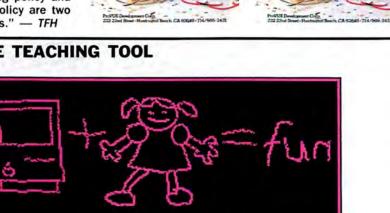

a natural combination (just ucts targeted directly at the watch a 4 year-old try her hand at MacPainting). There's always

Children and the Mac are dearth of educational prod- five educational titles for kids.

been a corn Software has released kids from preschool to 6;

Mac: MacRobots (\$49.95) consists of five To help fill the void, Uni- early learning games for

Animal Kingdom (\$49.95) teaches 6 to 12 year-old children basic science and language arts; Read-A-Rama (\$59.95) is a twodisk reading and spelling program for kids aged 5 to 9; and Fraction Action and Decimal Dungeon (\$49.95 each) are arcade-style math programs.

All the programs except Animal Kingdom incorporate speech technology. Look for reviews in upcoming Mac-User issues, or contact Unicorn Software, 2950 E. Flamingo Road, Greenview Park, Suite B, Las Vegas, NV 89121, (702) 737-8862 for more information .- TFH

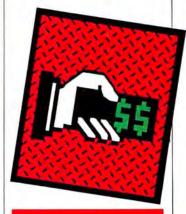

#### **INFOCOM SOLD** TO ACTIVISION

Activision, which made its fame and fortune developing action videogames in the early 80's, acquired Infocom, the company best known for its popular text adventure line that includes Zork and Hitchhiker's Guide to the Galaxy.

Infocom had been struggling back from fiscal difficulties surrounding its database program Cornerstone, which slaughtered the cash cow created by Infocom's game line and turned out to be more of a stone around its corporate neck.

Activision only recently committed itself to develophigh-quality strategy ing games for the Mac, including Hacker, Borrowed Time and Alter Ego. With the anticipated completion of the Infocom sale by July, the company acquires the entire line of Infocom text adventures.-TFH

BERT MONROY

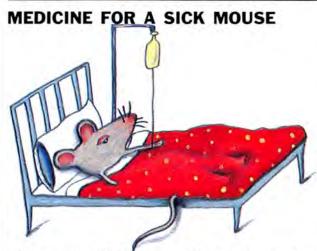

SUSAN COHEN

Is your mouse ill? Do you move it, only to find the cursor remaining obstinately in place? Have you cleaned the critter, only to find the problem is still there? One sure cure is a new mouse. You can probably get a new mouse, but official Apple mice have a suggested list price of \$106 and the alternatives, such as Assimilation's TurboTouch or Mouse System's A+ Mouse are not that much cheaper.

Another route is to replace any parts that are bad. What? You didn't know that was possible and neither did your dealer? Well, it is. Here are some parts, numbers and prices: new ball, PN 699-8001, S9; retaining ring, PN 815-0409, \$1.80; cable, PN 590-0320, \$21; reconditioned mouse, PN 661-96155, \$36. Those are dealer prices; you should expect to pay more.

The reconditioning option requires that the ill mouse actually be sent to Apple. The whole process can take a week or two, so you should try to get a loaner for that period. —SB

#### DEATH NOTICE

Apple Computer, Inc., announced the passing of the Macintosh 512K personal computer on April 14, 1986. Its corporate role will be filled by the Macintosh 512K Enhanced personal computer, which contains the new 128K ROM chip set, an 800K, double-sided disk drive and 512K of RAM. The replacement computer will have the same keyboard, IO port arrangement and list price (\$1999) as the departed. It will not come with MacWrite and MacPaint. The new machine is available now. Spare parts and services for the departed are expected to be available indefinitely. - SB

#### WE'RE SORRY

In our April issue, on page 143 in the Picture Palette, we published a stylized portrait from Alan Stevens. This illustration was, in fact, a close copy of an illustration by Marcos Oksenhendler that appeared in the New York Sunday Daily News on Dec. 1, 1985. We would like to apologize to Mr. Oksenhendler and the News for this unintended plagarism.

From now on, we can only accept digitized images if accompanied by a signed assurance that they represent original work. "Original work" does not include modified versions of other peoples' creative efforts, whether fine art, photographs or illustrations.

Please don't let this stop you from using the Mac to its and your fullest potential, but be aware of the ethical and legal issues involved in creating artwork.

#### THE MISSING 9K

Sharp-eyed users of System 3.x and Finder 5.x have noticed that their former 400K disks now hold only 391K! What happened to the missing 9K, and, better yet, what happens when you stick a disk that had OK available, that was loaded right up to the 400K mark, into this environment? Do you lose 9K of data, and, if so, how does the Mac determine which 9K to eliminate? A bad choice could be fatal to the disk!

The answer is simple, reassuring and somewhat historical. Nothing is lost! It's just that a K (or kilobyte) is now calculated accurately (as 1024 bytes). However, when the Mac was originally designed, it was decided that it would be easier for users to work with K's of exactly 1000 bytes. That strange accounting has persisted until now. The new System and Finder correctly convert the old (and larger) sizes to the correct, new values. As a check, multiply 391 by 1024. You should get 400,384, or 400K (in the Mac's old way of measuring K). - SB

#### THE HAND BONE'S CONNECTED TO THE ARM BONE

Do you know the difference between your femur and your fibula? With the visual aid of *MacAnatomy*, you can find the answers fast.

MacAnatomy is an electronic atlas of human anatomy in full-sized MacPaint documents. Each disk contains fifteen pages, with six to eight drawings on each page, and there are four disk volumes available. Volumes cost \$95 each, \$350 for the complete fourvolume collection. For further information, contact MacMedic Publications, Inc., 5805 Westheimer, Houston, TX 77057, (713) 977-2655. - RBK

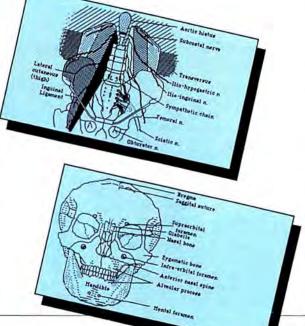

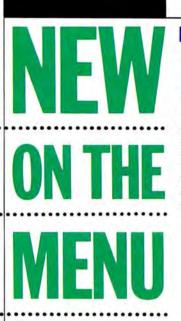

NOT THE DIALOG BOX OF THE MONTH. BUT...

This mock error message

was created by AI McAnespy

of Houston, TX. A \$25 check

has been sent off for his

great sense of humor. Got

something funny you'd like

X

#### CAN THE JACKINTOSH BE A MACINTOSH?

At the recent West Coast Computer Faire, Data Pacific Inc. showed a product called a Mac Cartridge, a device that makes the Atari ST emulate a Macintosh when it's plugged in. It reportedly worked very well with programs that aren't too heavily copy-protected, and InfoWorld colum-

to share? Send it on in to

MacUser Funnies, MacUser,

25 West 39th Street, New

York, NY 10018. Stick with

us, kids, we'll make you a

10-666

star!-TFH

This big humongous system error occurred.

In about ten seconds the screen will blow

Run ewey! ?...6...5...4...3...

off and a massive explosion will send little

plastic bits flying like shrapnel. Run away!

nist Jerry Pournelle wrote that the Mac-compatible ST ran Excel 20 percent faster than a Mac.

Don't go rushing down to your computer store just yet, though - Data Pacific uses the Mac's own ROM chips, which were bought from Apple, but the legal status of the

product is still somewhat hazy. Until Apple gives Data Pacific the green light to sell (or decides instead to pull the plug), the Mac Cartridge will not be available to the public. Contact Data Pacific Inc., PO Box 10805, Marina Del Rey, CA, 90295 for more information as it happens. - TFH

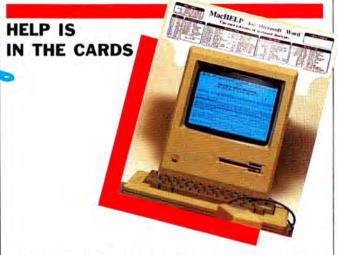

For those of us who are novice Macintosh users, or forgetful users, there is a helpful "desk accessory" called MacHelp. It is a snugly fitting cue card that is available in two sizes to fit either your Macintosh monitor or your keyboard, depending on how you use your Mac.

The MacHelp cue card displays keystroke shortcuts for Macintosh programs. You can take the guesswork out of using popular software by using this reference guide.

MacHelp offers cue cards for five programs: Word, Multiplan, Excel, Jazz, MacWrite and MacPaint (the latter two are combined). Each cue card is priced at \$14.95. For further information, contact B. Christoffel, MacHelp Products, 630 W. Westleigh Rd., Lake Forest, IL 60045, (312) 295-1182.-RBK

#### RUMOR MANAGER

At least three different companies have color laser printers in the works. It seems the major problems are with the toner cartridge .... Ashton-Tate, with several excellent Mac products on its shelves, will actually get one to the market .... Recent developments in the Middle East have resulted in a large order of Macs canceled at the last second in a high-technology embargo .... Doug Clapp is debating a second career as a country and western singer.

Those who have seen him say he's a sure thing, but those who have heard him aren't so sure .... A supersophisticated home robot is in the works, and guess which computer will be its front end .... The game company squeeze is about to reach a critical point, with major players frantically bidding for what amounts to each other .... Steve Jobs has reportedly broken it off with his punk rock friend, but he was recently seen lunching at Spago with the gorgeous star of a prime-time soap .... Apple will be producing and marketing its own really terrific new Mac software packages .... Plans for a laptop Mac have been temporarily shelved due to trouble meeting FCC regulations .... Coleco, the company that nearly went down with its Adam, is said to be readying a color Mac-compatible for release sometime in 1987. Maybe the new computers will be crafted in a cabbage patch? .... The proliferation of Mac

shows will continue unabated (see you all there) .... Commodore is considering having third-party developers use the Amiga's custom graphics and sound chips to produce a coprocessor board for the upcoming "open" Mac, giving it an Amiga emulation mode .... The price of Al products will drop to the value of the programs (in some cases, that means they might have to pay you to use them) .... A holographic display for the Mac?

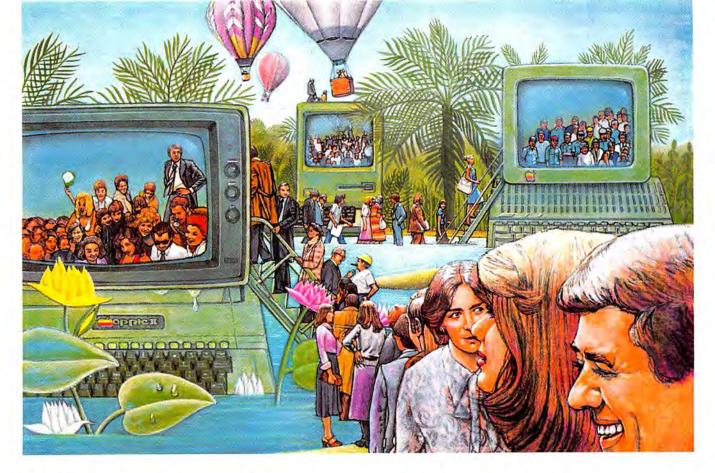

# USE THE BRAINS YOUR APPLE WASN'T BORN WITH.

#### Right at your fingertips in CompuServe's Apple<sup>®</sup> Forums.

Join the CompuServe **Apple II and III** Forum to swap everything from tall tales to short cuts with other users, and explore thousands of classic programs stockpiled since 1979.

Swap programs and files with fellow Mac owners in our **Macintosh**\* Users Forum. Questions? You'll get answers from the experts here!

Visit the Macintosh Developers Forum. Get updates to the "Inside Macintosh Software Supplement." Interact with the Mac "team" in Cupertino.

The **Apple User Groups Forum**, supported by Apple Computer, unites officers of Apple user groups—"ambassadors" for hundreds of thousands of Appleactive enthusiasts worldwide.

#### Easy access to free software.

 Download First-rate, non-commercial, usersupported software and utility programs.
 The dominant of the software of the software of t

Take advantage of CompuServe's

inexpensive weeknight and weekend rates (when Forums are most active, and standard online charges are just 10¢ a minute).

• Go online in most major metropolitan areas with a local phone call.

 And receive a \$25.00 Introductory Usage Credit with purchase of your CompuServe Subscription Kit.

#### Information you simply can't find anywhere else.

Use the Forum *Message Board* to send and receive electronic messages, and pose specific questions to Apple owners.

Join ongoing, real-time discussions in a Forum *Conference*—with Apple luminaries like Bill Atkinson, Doug Clapp, Dan Cochran, Jean-Louis Gassee, Mark Pelczarski, John Sculley and Steve Wozniak.

Search Forum *Data Libraries* for free software, user tips, transcripts of previous CompuServe online conferences and more.

#### Enjoy other useful services like:

• Popular Computer Magazines electronic editions, for your reading pleasure. Including Apples Online, which reprints articles from leading user group newsletters nationwide and other Apple-related publications.

• Other CompuServe Forums—supporting Jazz™ and other LOTUS® products. Microsoft®, MicroPro®, Borland International® Ashton-Tate® and other software. Also Pascal, Basic, C, Forth, Assembly and other programming languages.

#### All you need is your Apple computer and a modem ... or almost any other personal computer.

To buy your Subscription Kit, see your nearest computer dealer. Suggested retail price is \$39.95. To receive our free brochure, or to order direct, call 800-848-8199 (in Ohio, call 614-457-0802). If you're already a CompuServe subscriber, type GO MAUG (Micronetworked Apple Users Group) at any ! prompt to see what you've been missing.

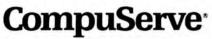

Information Services, P.O. Box 20212 5000 Arlington Centre Blvd., Columbus, Ohio 43220

800-848-8199 In Ohio, Call 614-457-0802

An H&R Block Company

For Free Information Please Circle 208 On Reader Service Card.

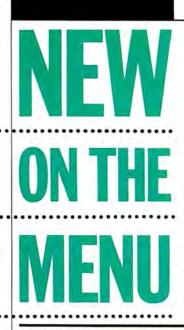

#### FOR A SONG

Lotus has introduced an enhanced version of Jazz. Version 1A has a retail price of \$395, and claims to access the disk faster than the previous edition. It also features full LaserWriter support, and eliminates the key disk requirement for running the program on a hard disk. Jazz 1A can address up to 1 megabyte of RAM to permit larger documents. See your dealer for details or contact Lotus Development Corp., 55 Cambridge Parkway, Cambridge, MA 02142, (617) 577-8500. - TFH

1.0

MacBase

#### BUG OF THE MONTH

This month's winner is Fred Schwartz from Ithaca, N.Y. Fred uncovered a nasty little critter in Microsoft *Chart*.

He explained that Chart has some problems dealing with stacked charts that contain negative values. When a stacked chart is created, any negative data values appear as positive values, resulting in an inaccurate chart. Instead of using the negative numbers correctly, Chart apparently sees them as their absolute values. The absolute value of a negative number is the same number, only positive. This problem occurs with all of the different chart types.

A \$25 check has been sent to Fred. Get your bug reports in and you may be the next lucky winner. Send your reports to Bugsy, c/o MacUser Magazine, 25 W. 39 St., NYC, NY 10018. Remember to include all the details, such as what Finder, what fonts and desk accessories were in the System, and exactly how you stumbled on your bug.

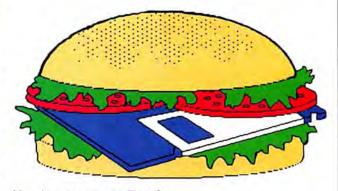

Yes, but does it run Excel?

#### **BEWARE! LAWYERS ON THE LOOSE!**

Recently, the New York Mac Users' Group (NY-MUG) tried to register its newsletter's name (*Mac Street Journal*) as a trademark. As a result, NYMUG has been sued by both Apple Computer and McDonald's.

Apple's suit protests the use of the name since, in theirnot-very-humble opinion, it "is likely to cause confusion in the minds of the trade and of the public that [NYMUG]'s goods . . . are licensed, sponsored or otherwise offered by [Apple], whereas, in fact, they are not." Furthermore, Apple's brief claims that the use of the name is a "patent at-tempt to decieve the public . . . by hitching a free ride on the reputation" of Apple. It's not clear what is required of NY-MUG - possibly donations of labor to the Mac assembly lines. If this wasn't so sad, it would be silly. I guess the

legal department has to justify its existence sometimes.

If you thought that was bad, read on. The hamburger people are unhappy with the use of Mac as prefix, in general, and in the title of this newsletter, in particular. They sent NYMUG a 42-page brief (isn't it wonderful what happens when you combine boredom with copying machines) that includes every trademark McDonald's has ever held (no, there has never been a fast food Mac Street Journal). They also offered NYMUG a generous deal: NYMUG could register its newsletter title as a trademark, as long as it refrains from using the word "Mac" in any advertising or editorial copy. I think I'll remember their generosity the next time I have a fast food attack.

Anyone for a MacDefense Fund? — SB

#### UPDATES

Do you have the latest versions of your program Most programs indi what version they are w you look in the About choice at the top of Apple menu. If your ver isn't the latest, contact publisher about possible grades. Look for addre in our MiniFinder sec Here's our list (as of p time). - SB Aztec C 1 BatteryPak Balance of Power **ClickOn Worksheet** ColorChart ColorPrint ConcertWare+ Copy II Hard Disk Copy II Mac Crunch Dollars & \$ense Excel ExperLISP ExperLogo Factfinder Fedit Finder (HFS)\* Finder (MFS)\* FONTastic Font/DA Mover Fontographer Hard Disk Utility Hayden Speller Helix 2 Home Accountant ImageWriter Driver InTouch Jazz Just Text LaserWriter Driver Draw Mach 1 MacBackup

| atest | Macbase               | 1.0    |
|-------|-----------------------|--------|
| ims?  | MacDraft              | 1.1    |
| icate | MacLabeler            | 2.0    |
| when  | MacNosy               | 2.1    |
|       | MacPaint              | 1.5    |
| the   | MacSpell+             | 1.1    |
| rsion | MacTerminal           | 2.0    |
| t the | MacTools              | 4.5    |
| e up- | MacWrite              | 4.5    |
| sses  | Mac Zap Copier        | 4.1    |
| tion. | Mac Zap Tools         | 3.5    |
| oress | Mac Zap Patcher       | 3.1    |
| 1035  | MeasureTest           | 3.6    |
| .06g  | Microphone            | 1.0    |
| 1.11  | Micro Planner         | 1.1    |
| 1.03  |                       | 2.1    |
| 1.3   | MS BASIC              |        |
|       | MS Chart              | 1.00   |
| 1.3   | MS File               | 1.01   |
| 2.01  | MS Fortran            | 2.1    |
| 3.0   | MS Word               | 1.05   |
| 5.2   | Multiplan             | 1.1    |
| 5.2   | MusicWorks            | 1.1    |
| 2.0   |                       | 10.MAC |
| 1.3   | OverVUE               | 2.0d   |
| 1.01  | PageMaker             | 1.2    |
| 1.04  | QUED                  | 1.4    |
| 1.1   | Quickset              | 2.0    |
| 1.1   | Rags to Riches        | 2.6    |
| 3.8   | ReadySetGo            | 2.1    |
| 5.2   | Red Ryder             | 9.0    |
| 4.1   |                       | 1.0d11 |
| 2.7   | Slide Show Magicia    | n 1.3  |
| 3.1   | Smartcom II           | 2.2B   |
| 2.0   | StatWorks             | 1.2    |
| 1.2   | Switcher              | 4.9    |
| 1.20  | ThinkTank 512         | 1.2    |
| 0 r5  | ThunderScan           | 3.1    |
| 1.03  | Top Desk              | 1.2    |
| 2.2   | TurboCharger          | 2.0    |
| 2.1   | VersaTerm             | 2.00   |
| 14    | *HFS is Apple's new   |        |
| 1.1   | chical File Syster    |        |
| 3.0   | comes in ROM in't     |        |
| 1.9   | Plus, MFS stands for  |        |
| 1.1   | tosh File System an   |        |
| 3.5   | old, "regular" file s |        |
|       |                       |        |

# MacBottom 20 Hard Disk Drive. The compact that takes you and your Macintosh for a ride in the fast lane.

Don't let the size of the MacBottom<sup>™</sup> hard disk drive fool you. It's the fastest external disk drive you can attach to your Macintosh.

to your Macintosh. This high capacity, utilizes all available space efficiently. The MacBottom also provides you with fast and foolproof backup. And to free your Macintosh for more work,

21 megabyte disk drive weighs just five pounds and fits perfectly under your Macintosh. And because the MacBottom is a mere two inches high, it's a convenient traveling companion—just place it in your carrying case.

Despite its compact size, the MacBottom offers a long list of helpful features. To protect valuable disk data, it has built-in power fail detection. Automatic turn-on needs no extra switches. And automatic head park needs no extra shutdown, even before travel. It can be connected to either the modem or printer port—it knows which, automatically! Or connect a MacBottom to each port!

The MacBottom includes variable size volume allocation FROM THE DESKTOP that the MacBottom offers a huge printer bufferup to four megabytes!

The compact

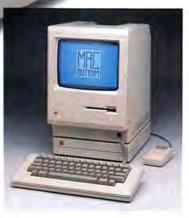

MacBottom hard disk drive. Its unique combination of features produce the most efficient Macintosh ever! It comes with a full six month warranty, including parts and labor. Let one take you and your Macintosh for a ride in the fast lane, soon.

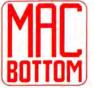

Personal Computer Peripherals Corp. 6204 Benjamin Road Tampa, Florida 33614 (813) 884-3092 (800) MACBUTT

"Macintosh is a trademark licensed to Apple Computer, Inc.

# Is your Mac suffering from terminal overheating?

Heat-sensing thermograph reveals dangerously high temperatures: up to 137°F externally, 180°F internally.

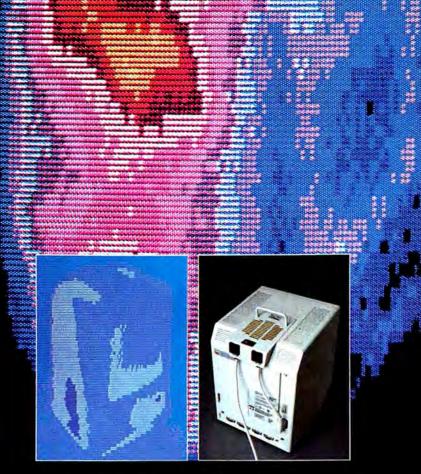

MacFan cools internal components by 58° to a safe 122°F.

Keep your cool with MacFan™

You might not know it until it's too late, but your Macintosh' could be burning up inside. Because even with normal use, high operating temperatures will shorten the life of your components – or burn out your circuit board entirely. Unless you're protected by MacFan.

#### Quiet good looks.

MacFan cools your Mac continuously with fresh, forced air. It's quiet, compact and so well designed, it won't affect the clean lines of your terminal. Just slide it on and plug it in. You still have a sturdy carrying handle. And a Mac that fits perfectly in its original carrying case. So you only lose heat – not portability.

#### Two outlets, total control.

Once installed, MacFan becomes your computer control center. It has two rear outlets (7 amps each) for your printer, hard drive or other accessories. A top-mounted power switch controls both your Macintosh and peripherals.

#### Automatic surge protection, too.

MacFan also eliminates the danger of permanent computer damage and data loss from power line surges and fluctuations. No need to pay extra for add-on surge protectors.

#### Compatible and affordable.

MacFan fits the Macintosh 128k, 512k, all upgrades and Hyperdrive." Although it can save you far more in repairs and data loss, it costs only \$129.95. So don't run the risk of terminal burn-out. Order MacFan today.

#### Call toll-free 1-800-468-3577.

In Illinois, call 312/647-0564. MasterCard, Visa and American Express accepted.

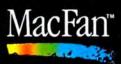

A product of Blowhard Industries 6457 W. Howard Street, Niles, IL 60648

Macintosh is a trademark licensed to Apple Computer, Inc. MacFan is a trademark of Blowhard Industries, Ltd.

For Free Information Please Circle 251 On Reader Service Card.

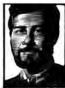

by Michael D. Wesley

## THE Software Odyssey

oney! Developers, publishers and purveyors of software are understandably interested in making lots of it. Some of them, particularly in the Mac marketplace, have had a difficult time doing that. Sales of Mac software have not lived up to expectations, causing some major publishers and distributors to pull out of the Mac market entirely, or to cut back heavily on their Mac investments. For many publishers, the sales of Mac products have not been sufficient to justify the (often enormous) development costs. Dealers who can move IBM or even Atari software see Mac products gathering dust and eventually phase them out entirely.

I was wasting time waiting for a movie recently and I walked into a Computer-Land store to look for a piece of software I needed. Granted, ComputerLand would not have been one of my top ten choices if I had set out specifically on a software hunt, but I was on foot in San Francisco and it was there.

I thought I might get lucky when I saw a Mac Plus on display in the front of the store, but as I checked out all the software displays on the walls I found one Apple II rack and about nine for IBM. No Mac rack. After walking around a while I found a stand-up display rack in the back with a hundred boxes of MacProject and a handful of each of the other Apple MacPrograms. Ever faithful, I approached a salesman and asked if he had Smartcom II. He gave me a sad smile and said I had found all the Mac products, although they did have the Microsoft line and Jazz - but Jazz was out of stock.

I figured I got what I deserved and left, but I did need a copy of *Smartcom II* and I had another hour to kill, so I walked about a mile to a specialist software store I had driven by several times. Fortunately the walk itself was fun and beneficial, because the store was not much help. It had hundreds of software packages for Apple II, Amiga, IBM and Atari, but only about ten titles for the Mac, none of them particularly useful and none even resembling *Smartcom II*.

The salesman/owner came by very quickly when he saw me in the Mac section and said that he could offer me a great deal on any Mac software I wanted because he was unloading the stuff and would no longer carry it. He was almost apologetic as he told me that he liked the Mac, but Mac software just didn't move.

I finally found a copy of *Smartcom* later, when I had wheels under my feet again, at the store that would have been my first choice. This is a place that specializes in Mac products, sells everything at a 20 percent discount off retail and does so well that the owner just moved into a larger space and acquired an Apple dealership.

Why the difference? And what is it about the Mac market that sometimes causes people to dump Mac software? One suggestion I heard recently is that Mac owners are usually individuals, not companies, and are much more price sensitive than IBM owners. Certainly, off-price distributors and dealers seem to market. I sympathize, but also disagree.

I'm a bit of a fanatic about the Mac interface and what we call in our press material "the Mac ethos." I believe that people designing software for the Mac should take advantage of its great capabilities and create software that literally could not exist on other machines. Some people are doing this now and I'd like to see more, not less. Forget the money, give us that sexy software! Besides, sex always sells.

#### TRADE SHOW FEVER

I promise to stop talking about trade shows. Just as soon as they stop cropping up and providing useful information. The latest one that I attended was the Office Automation Show in Houston. It was a lot smaller and quieter than the Mac expos or COMDEX. It took place at Astro Hall, a small convention center sandwiched between the Astrodome and AstroWorld amusement park. Most of the floor space was taken up by enormous booths from IBM, Hewlett Packard, Apple, Honeywell and Xerox.

The people who filtered through the show all wore suits and tended to be corporate decision-makers looking for

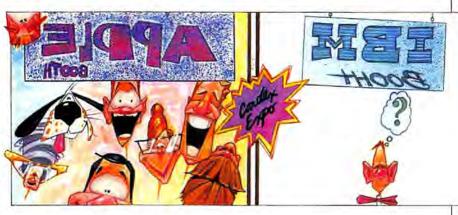

be successful where others are not.

Maybe another reason is that a lot of early Mac buyers got burned with bad or late software and are more selective in their buying. Or maybe Mac people don't use as much software as IBM owners. It could also be that the market just isn't as big as it should be. How do you sell more Mac software? Sell more Macs!

Whatever the reason(s), comparatively slow sales of Mac software have put a lot of pressure on small and large developers, and may lead to a nasty trend. I have to sympathize with software companies that work hard to provide IBM versions of their Mac software because there is so much more money to be made in the PC new systems to improve the efficiency of their departments or companies.

The only Mac products at the show were those displayed at the Apple booth. For the most part, these were "old" programs or had already been shown or announced at the Mac expo in February: multiuser Omnis 3; MacServe from Infosphere, running on an AST 4000; Microphone, PageMaker, Word, Excel, and Jazz, etc. and, of course, the whole contingent of Apple products.

Still, the show did have two items of significance for Mac owners. The first was simply Apple's presence at the show. Not only was it important for them to be there alongside IBM and the others, but the Apple booth carried the heaviest

DON PACE

| ASK                            | A           |                   |
|--------------------------------|-------------|-------------------|
| ABOUT                          |             | $\sim$            |
| OUR                            | A           | 5                 |
| FREE                           | RAS         | R                 |
| SHIPPING                       | 1 m         | > >               |
| VIA FED                        | A           |                   |
| EXPRESS                        | // `        |                   |
| /                              | /           | *                 |
| TRY                            | BEF         | ORE               |
| AOA                            | BU          | 1A                |
| MANUALS                        | INC         | LUDED             |
| RENTAL APPL                    | IES TO F    | URCHASE           |
| Over                           | 450 Title   | S                 |
|                                | RENT        | SELL              |
| All Games                      | 9.95        | CALL              |
| Doll &Sen                      | 19.25       | 72.50             |
| Easy3D                         | 14.85       | 59.40             |
| Excel                          | 53.25       | 211.50            |
| Full Paint                     | 14.85       | 59.30             |
| Mac3D                          | 26.35       | 105.30            |
| Macdraft                       | 30.65       | 122.60            |
| MacSpell+                      | 12.85       | 48.80             |
| MacL'tning                     | 14.85       | 59.40             |
| MS Fortran                     | 44.25       | 177.00            |
| Overvue<br>Rags to Riches      | 35.05       | 140.10            |
| Readysetgo                     | 72.75 24.75 | 291.00<br>99.00   |
| Smartcom II                    | 22.45       | 89.60             |
| Tempo                          | 13.35       | 53.40             |
| Thun'scan                      | 37.75       | 170.50            |
| TML Pascal                     | 14.95       | 59.90             |
| 128-512 Upgrade                |             | 169.50            |
| 512-2M Upgrade                 |             | 599.00            |
| Fanny Mac                      |             | 79.00             |
| Disk Driv                      | 100 10      | ash Drissa)       |
| Peak Susta                     | 103 10      | ash Phoes)        |
| Peak System<br>PLUS-20         | ns          | 707.00            |
| PLUS-20<br>PLUS-30             |             | 795.00            |
| Mirror Tech                    |             | 995.00            |
| MagNet 20 Ext                  |             | 000.00            |
| MagNet 20 Ext<br>MagNet 20 Int |             | 929.00            |
| Magnum 800                     |             | 1099.00<br>299.00 |
| Wagnum 600                     |             | 299.00            |
| Sony                           | Dis         | ks                |
| SS: \$1.50                     |             |                   |
|                                |             |                   |
| DS: \$2.25                     | BX \$       | 1.95 BU           |
| Ribbo                          | ns in       | S-nak)            |
|                                |             |                   |
| BI: \$18.95                    | Col:        | \$22.95           |
| MacDE                          | NTA         | ICTM              |
| MacRE                          | AIN         | LJ                |
| P.O. Box 6093                  |             |                   |
| 1-800-                         |             |                   |
| (713)                          | 360-4       | 649               |
|                                |             |                   |

For Free Information Please Circle 152 On Reader Service Card.

#### WEST COAST REPORT

traffic throughout the show. And Apple set up a large hands-on section and gave desktop publishing workshops that were nearly always filled.

By its very presence, Apple made a clear statement that it intends the Mac and Mac Plus to have a major impact in the areas targeted for a heavy marketing push this year: desktop publishing, "desktop communications" (networking applications) and business productivity, a catch-all category for power tools like *Excel* and *Jazz*. Perhaps the Mac market will explode this year and make life easier for developers, publishers, distributors and dealers.

The second item that received quite a lot of attention, was the Xerox 6805 workstation, essentially unrelated, yet essentially related to the Mac. The 6805 incorporates much of the graphic desktop and windowing environment originated at Xerox, but seen first in the mass market on Macintosh. Unlike the Mac, the 6805 has a large screen display, a *three*-button mouse and the ability to run several operating systems, including (surprise) MS-DOS.

I noticed two major differences between the 6805 and the Mac. The 6805 screen was large enough to display a full page in actual size which made it much easier to visualize the final document and place things properly in their relationship to one another. But the layout process took a lot longer on the 6805 than it would have done on the Mac, and was infinitely more complicated. Every step seemed to require a return to one of many control windows, where font styles were adjusted or precise measurements entered. It took the demonstrator, presumably adept at the software, seven attempts to place a graphic properly, and the graphic itself never did appear on screen after 15 minutes' work - just a box where the graphic would be placed.

Newcomers touching the Mac for the first time at Apple's hands-on booth were generating finished publications in the same amount of time. Nevertheless, the 6805 is an impressive piece of equipment and an indication that more Maclike office systems are on the way. And that Apple isn't the only computer company to notice the potential of personal publishing.

Speaking of desktop publishing, if you want to see what a Mac can really do, try to get a look at a copy of a poster that Aldus Corporation, the company that produces *PageMaker*, just sent out to announce a move to new headquarters. Created with *PageMaker*, *MacWrite*, *MacPaint*, the LaserWriter and digitized images, it's a stumning piece of work.

#### SuperMac Dealers:

AK: Anchorage: Pictures Inc. 279-1515; Fairbanks: Empire Electronics. AL: Birmingham: AC3 Computing 942-9564; Montgomery: AC3 271-2211 AZ: Kingman. Computer Room 753-1711; Tempe: Computer Pro 829-7993 Azi Kingmahl Computer Loom 735177, tempo Computer Tembar OA: Albany Computer Loom 735177, tempo Grande, Computer Temminal 481-4860; Bakersteld: Computer Basics 339-5080; Computer Warehouse 327-3393; MicroAga 397-5864; Beltmont: ComputerLand 595-4232; Barkstey Winner's Circle 845-4814; Burlingame: Computer Land 545-7431; Carmet: Computer Design 625-6150; Chico: Computer Center 891-1630; Concord: Infomax 889-2331; Costa Mesa; Coast Computer 646-8981; Data 20, Biolice 20, Biolice 20, Biolice Computer 820, B644; Freend; Data 20, Biolice 20, Biolice 20, Concord: Informa's 689-2331; Costa Mesa: Coast Computer 646-8991; Dublin: Computert, and 828-6809; Dublin: Computers 829-8644; Freanci OnLine; Computers Plus 432-4324; Garden Grove: Inacomp 898-2665; Hayward: Computer Land 739-0941; Long Beach: Computer Land 538-8080; LaMiran-da: ComputerLand 739-0941; Long Beach: Computer Land 556-688; Los Alaminos: ComputerLand 534-8813; Los Altos: ComputerLand 947-6780; Maintais Computer Showcase 474-6409, Computer Land 837-5388 Los Gatos: Wolf Computer 354-1210, Newport Beach: Computer Land 476-8360, Dakland: Computer and 838-5230, Computer Store 763-7900. Pulo Alio Computer Attic 322-0639-8 328-1017; Computer Ware 323-7557. Pasadena Computed and 449-3205: Petaluma: Execution 778-1242 Pasadena ComputerLand 449-3205; Petaluma: Execution 778-1242; Pieasanton Home Business 846-3944; Rancho Cordova. AVC Computers 638-2242; Redwood City: Peninsula Office Supply 364-1333 and six other Bity Area locations: Riverside: Computer Kingdom 787-1142; Rocklin: AVC Computers 624-0601; Sacramento: Net Prolito 538-0588; AVC 962-2100, Salinas: Peninsula Office Equipment 424-2103; San Diego: Byte Shop 565-8008; Computers 4ge 565-4042; Computer Merchants 565-2483; San Francisco: Soliware for Less 753-1066; Corndy Lapoint 982-6212; Com-puter Connection 781-0200; Computer Attic 398-4541; ERA Electronics 208-8781; Sonta Ana; Computer Attic 398-4541; ERA Electronics 208-8781; Sonta Ana; Computer Attic 398-4541; ERA Electronics puler Connection 781-0200; Computer Attic 398-4541; EFA Electronics 398-6361; Santa Ana; Computer Attic 398-4541; EFA Electronics 398-6361; Santa Ana; Computer Land 929-2026; San Mateo. MicroAge Computer 348-2983; Santa Cruz; Alfordable Computers 249-4221; Com-puterLand 246-4500; Santa Cruz; Alfordable Computers 249-612; Com-puters 246-4500; Santa Cruz; Alfordable Computers 249-612; 733-1770; Ventura: Computer Valage 644-5226; W. Los Angeles; PC Land 747-709; Co: Boulder: Friendly Computers 530-5115; Denver: CW Elec-tronics 832-1111; Computer Jab 464-526; W. Los Angeles; PC Land 759-708; Co: Boulder: Friendly Computer 530-5115; Denver: CW Elec-tronics 832-1111; ComputerJand 759-4685; Lakewood: Neighborhood Com-puter 988-9140; Longmont: Micro Computer Micro 306-615; Denver: CW Elec-tory 281-4119; New London: Computer Lab 447-1079; Norwalk: Microage Computer 347428; Simsbory: Lopcal Systems 551-041; Santlord Com-puter Factory 356-1920; Stratford: Programs Plus 278-3662; Wallingford; Computer 947428; Computer Resources; FL: Fort Mayers: Microavorks 936-4676; Jacksonville: Komputer Kingdom 651-9042; Miami Integrated Computer 947477; Kendal 224-6312; GAt Augusta: Cash Register Ex-Computer B24777, Kendal 274-5312; GA: Augusta Cash Register 5x chango 724-1747; Gainsville; Preferred Sys. 532-3857; Norcross. Varsity 446-3434 Macon: Computer Source 474-566; Computer Land 474-1410; 14: Dubuque: Computer Plus 556-5150; IL: Chicago. Golden Rule 14: Dubuque Camputer's Hus sole-table, IL: Chicago, Colden Hule 929-2592, Highan Park: Universal Camputer 433-3920, Jacksonville: Computer Oasis 245-1461; Waterloo' Computer Helper 800-235-6646; IN: Fort Wayne: Grahm Computer 423-3422; Marion: Computer Stare 682-9994; KS: Emporia. Mr Computer 324-4893. KY: Lavington. Lex-ington Computer 268-1431; Louisville; Computer Emporium 582-4486. Alexandria: Delta Computers 442-021/Matairie: Computer Shoppe 454-6600; LA: Shreveport: Compco Computer 869-1282; MA: Chicopee: Custom Computers 594-6682; Needham: Neeco 449-1760; MD: Gaithensburg: MacCorner 330-9116; Laurel: Comm Center 792-0600; Wheatoo: Computer Crafters 933-5820; MI: Ann Arbor: Learning Center MD: Gaithenburg, MacCorner 330-9116, Laurel: Comm Center 792-0600. Wheaton: Computer Crafters 933-5820, ML: Ann Arbor: Learning Center 954-1616, Farmington Hill: Retail Computer Center 625-3240, MA: Newton: Micros Unlimited 964-0202, MN: Baxter, Center 425-53240, MA: Newton: Micros Unlimited 964-0202, MN: Baxter, Center United Computer 391-9409, MS: Meridian: Computer Land 482-8523, Starkville: Stark 233-24514; MN: Billings, Computer Land 482-8523, Starkville: Computer 301-9409, MS: Meridian: Computer Land 482-8523, Starkville: Computer 301-9409; Bozeman: Computer Lines 586-7693, NC: Charlotte: Computer Anom 377-8821; Greensbore: Computer Gaitery 584-2443. Leicester: Great Smokies Software 683-4126; Rocky Mount: Computer Displays 937-4781; MD: Fargo: Computer Land 257-3069, NE: Fremont PremoniOllice 721-6435, NJ: Cranbury, Clancy-Paul Computer 565-6100. East Hanover: Computer Factory 887-5711; Englishtöwn: Computer Madness 462-9695; Inglewood: American Business 550-655; Computer Software 72-6435, NJ: Cranbury, Clancy-Paul Computer 288-6827; Computer Factory 785-08810; MM: MAX: Micro Age 595-1400, Mont-vale: Computer Factory 785-0881; Union: Transiet 688-7800; Com-puter factory 795-0988; Union: Transiet 688-7800; Com-puter factory 377-4999; Buffalo: Longeal Derations 856-0586; Camputer 256/7070, Carisbad, Computer Network 226-0370; MH: Albuquer que: Rocky Mountain Computers 222-2775; Wayne Computer Factory 248-6700 Mickwille: World Computers 822-1400; Hauppauge: Computer Factory 248-6700 Mickwille: World Computers 822-1400; Mayne, Computer Factory 248-6700 Mickwille: World Computers 822-1400; Mayne, Computer Factory 248-6700 Mickwille: World Computers 822-1400; Mayne, Computer Factory 248-6700 Mickwille: Computer 782079; Starkel (Microsystems 627-5200; Metville: Computer Sactory 318-460; Marnek: Byle Shog 379-2938; Mid detevint: Computer Factory 318-460; Marnek: Byle Shog 379-2938; Mid Metville: Computer Sactory 318-460; Marnek: Byle Shog 379-2938; Mid detevint: Computer Sactory detewn. Computer Emporium 343-8740; Nariuet: Computer Factory 624-8006; NYC: ComputerLand/Third Avenue 624-8006; Com-puterLand/Seaport 608-2266; ComputerIand 213-1000; Olden Computers 725-1234; Software Solution 608-8595; Computer Factory/Sznd S1, 646-0170; Computer Factory/Lasington 687-5000; Computer Fac-tory/Broadway 344-0733; Computer Factory/ATh Street 687-5000; Com-puter Factory/Maigen Lane 958-0100; Computer Sactory/Third Ave. 980-1700; Portchester: A World of Computer Sactory/Third Ave. 980-1700; Portchester: A World of Computer Factory 784-854, Westal: Micro World 727-0500; White Plains: Computer Factory 88-8700; Westal: Micro Upstate Computer Table 57-800; Computer Factory 793-1300; OH: Aktoric Computer Table 37-800; Computer Factory 793-1300; OH: Akton: Computer Land 835-7800; Canton: Computer Land 493-7780; Strongyule: CBM Computer 238-0668; Toledo: Abacus 865-1009; OK: Okiahoma City: OnLine Computers; Tulsa: Computer Land, OR: Beaver-ton: Software Station 641-667; Cantry: Clackamas Computers 560-0379; Eugene: Computer Solutions 344-9677; Mediord: Computer Land; Micro Eugene Computer Solutions 3-4-3677, Medicino: Computer Lando, Micro Warks 773-9861 Portiand Compy LaPoint SOL-990, Mooré à Audio Visual 233-5621; PA: Allientown: General Computer 266-1880, Bitadstone: JJ Enterprises 745-5311 Monrowille: Computer Factory 856-1880, Pittsburgh: Computer Factory 355-0101; Columbia: Byte Shop 788-2525; TN: Knox ville: Educational Computing Systems 966-6731; TX: Abiliene: Com-puter Shop 695-7326; Artington: Hardin Computer 478-2775; Austin: Com-puter Jacobs 2408-666-779; TX: Abiliane: Com-puter 304, 2408; Abilianet: Computer 478-2775; Austin: Com-puter Jacobs 2408-666-779; TX: Abiliane: Com-puter 304, 2408; Abilianet: Computer Computer 478-3715; Austin: Com-puter Jacobs 2408-785, Attington: Hardin Computer 478-2775; Austin: Computer snop 695-7320, Attington: Hardin Computer 747-2775, Austin Com-puter Land 834-2499; Beaumont: Concept Computer 742-4775, Austin Com-Computer Craft 977-0247 Compute 956-7483; Laredo: Computer 437-6119; 274-1551; Lubbock: Agriptes, Richardson: Metropolitan Computer 437-6119; Sherman: Business Computers 893-8834; Spring: Williams Computer 827-8913; Emple: Action Business Sys. 777-5570; Williams Computer Com-mand 573-4305; Leasburg: Computer Solutions 777-5770; Williams Computer Com-mand 573-4305; Leasburg: Computer Solutions 777-5770; Williams Computer Com-1277, West Allis: Software Centre 545-5727, WV: Morgantown Com er Corner 292-8298; WY: Casper: Computer Solution 265-8888. 452.27 puter Corner 292-8298;

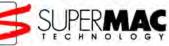

# Introducing DataFrame

#### The hard disk Apple used when they introduced the Macintosh Plus

When Apple rolled out their first major new product in almost two years, you know they weren't about to skimp. Not with millions of dollars of sales on the line, and John Sculley on the stage. So when Apple told us they had chosen our modestly priced DataFrame 20 megabyte hard disk to help demonstrate their new computer, we were very flattered. Especially since Apple had never before shown, let alone introduced, any of their computers using thirdparty hardware.

Why DataFrame? Because DataFrame was designed especially for the Macintosh Plus. It's the first hard disk to take full advantage of the new high performance SCSI port that comes with every new Macintosh. DataFrame is not only faster than competing external disks, but faster than internal drives as well. And Apple wanted to demonstrate this big advantage over the older 512K Macintosh.

But DataFrame's design is just as important as its performance. The drive comes preformatted so it's simple to hook up — just connect it to the computer and switch it on. DataFrame boots from the hard disk with no floppy required. It takes full advantage of the new hierarchical file system, so all 20 megabytes are available all the time. And if you need even more storage you can daisy-chain up to eight drives or other SCSI-compatible peripherals.

But what really made the difference is our reliability. DataFrame's fieldproven 51/4" disk drive has seen service in more computers than all the 31/2" drives put together. Its 40 g shock rating is almost 50% greater than that of competing units for better resistance to the everyday bumps and jostling that can cause disk failure. And our advanced VLSI controller uses less than one-third the power of competing units — so DataFrame operates coolly and quietly without a fan. It all adds up to a system so dependable that Apple chose it over every other SCSI drive, and even over their own HD20.

So if you're getting ready to roll out a high performance hard disk with your Macintosh Plus, whether in front of the whole world or just the whole office, consider the only disk that was good enough for Apple — **DataFrame**.

> SUPERMAC T E C H N O G Y 1901 Old Middlefield Way Mountain View, CA 94040 (415) 964-8884

# THE EVOLUTION OF MARCDraft NOW EVEN MORE POWERFUL

#### **OUR COMMITMENT**

When IDD first released MacDraft a few months ago, we claimed it was the most powerful drawing tool available for the Macintosh<sup>\*\*</sup> and that it would evolve to be even greater. Now the evolution begins with these major enhancements.

#### AUTOMATIC AREA CALCULATION

MacDraft can now automatically calculate the area of any object to scale, whether it's a simple rectangle or a 50 sided polygon.

#### CUSTOMIZED FILL PATTERNS

In addition to MacDraft's palette of 64 fill and ink patterns, you can now dynamically edit and create your own patterns.

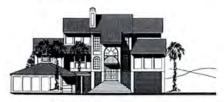

Courtesy: Bob White, Architect, Fernandina Beach, FL 32034

#### UNIQUE TEXT CAPABILITIES

Auto dimension line and area calculation features now include the ability to detach text and change

MacDraft runs on a Macintosh\* 512K or XL and is compatible with the LaserWitter \* MacDraft is a trademark of Innovative Data Design, Inc. Macintosh is a trademark licensed to Apple Computer, Inc. font, style and size. Once detached, text values can be moved to another part of the drawing, such as an information table.

#### MORE SCALES TO CHOOSE FROM

The foundation of MacDraft is it's ability to draw to scale and have the grids, rulers and dimensions reflect the scale of the drawing. We now offer a 4x and 10x scale. You can create a drawing at one scale then convert it to another.

#### PLUS THESE CLASSIC MACDRAFT ADVANTAGES

Create circles by radius or diameter, arcs by radius or by defining 3 points. For irregular shapes, our polygon and freehand tools offer dynamic editing, auto closure and the ability to add sides to an existing object.

Zoom in and magnify a portion of your drawing up to 8x; or zoom out and see as much as 4'x 4' in a single window, maintaining full drawing capabilities at any view. MacDraft even lets you rotate objects in 1° increments.

MacDraft is compatible with other Macintosh applications, and now the PICT format makes it even more convenient.

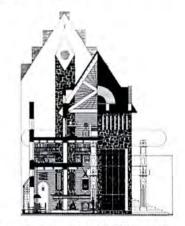

Courtesy Trout Creek Ltd., Vail, CO 81657

#### DRAW YOUR OWN CONCLUSIONS

Incredibly, MacDraft is only \$269, including a backup disk. It's a good old fashioned value that just may convince you to put away your drafting pencil forever!

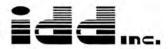

Innovative Data Design, Inc. 1975 Willow Pass Rd., Ste. 8 Concord, CA 94520 415/680-6818

> For Free Information Please Circle 129 On Reader Service Card.

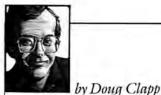

# MORE FUN THAN Street Repair

i. I'm a software developer. I'm also a writer. A while back, I was only a writer, but times have changed. Now I'm both. So this piece is about the color of grass, from both sides. And schizoprenia.

For example: As a writer and Macintosh user, I hate copy protection. Everybody hates copy protection. I've railed against copy protection, just like all good computer columnists are supposed to rail.

As a fledgling developer, I lie in bed and think "God! If we don't copy protect it, people will steal it! We won't make any money! We won't make *as much* money, anyway! I've slaved away on this project for months, and people may *steal it*!"

I'm discovering this: it's easy to talk about someone else's pocketbook. When things get closer to home, they're... well... closer to home.

And maybe there's no good solution. Our solution was serial numbers, artfully embedded in the program code. No key disk nonsense, no assumption of larceny. TVs and Macintoshes have serial numbers, so why not software?

Then there's logistics. Writing, in comparison, is child's play: research it (optional), write it and send it in. Wait for check. Keep waiting. Child's play.

Developing software is like running a presidential campaign. Let's see: there's the manual, which needs to be written and typeset — often the equivalent of self-publishing a "real" book. Then there's pricing decisions. And product packaging. And creating advertisements — say hello to the Art Director — and deciding where the ads go.

Ads are tough. First, you need to be noticed. Blonds in Sweden know the feeling. Honesty in ads is also a good thing; unusual, but a good thing nonetheless. You won't get there if you don't

try. Hopefully, the software project began life as a spreadsheet. Hopefully, the spreadsheet was conservative, but hinted at possible profits. Hopefully, you didn't forget any costs.

These days, software projects often receive "outside funding." In other words, investors put up money, in hopes of getting it — and more — back. So add "keeping investors happy" to the above. Things are becoming complicated.

Writers have it easier. Write a lousy column or article and it's no big deal. Maybe nobody prints it. Or it gets printed, but doesn't get read. At the worst, it's inaccurate or disliked. Or both. Life goes on. If you make a complete fool of yourself, so it goes. What the hell?

With software, you have the chance to not only look stupid, but make entire companies look stupid. And squander lots of money in the process; not just your money, but other people's money. People who were counting on you. People who trusted you with *their money*. Pass the Rolaids.

Then there's getting along with everyone. Or, as I like to say: human interface and interaction considerations. Another tough one. Getting along means consideration. Tact. Even diplomacy, for chrissakes!

It's enough to make your skin crawl. Tact? Writers aren't supposed to be tactful! Writers aren't supposed to "get along" with other people! Why do you think we sit alone in little rooms everyday? Because Reagan doesn't need another Mideast envoy?

(The only tactful writer I know is Howard Katz. But Howard's primarily a renowned Canadian microcomputer pioneer, not a writer, so he doesn't count.) What did we forget? Oh yes, the program! Pesky things. Easy to overlook in the hubbub of marketing.

Programs, unfortunately, require programmers. A good programmer is worthy of his or her hire, and usually knows it. Add that to "up-front" expenses.

Books on programming often talk about "data abstraction": isolating yourself from low-level tasks, seeing the big picture, the big algorithm. In other words, somehow getting from "Wouldn't it be a good idea if..." to an actual program.

In a perfect world that's just how it works: Good ideas become trained electrons, racing through little chips and wires. Clumps of magnetized particles somehow become "value" — value for many people, not just yourself.

Value: what a concept. And, you know, it's possible for a schlocky program to have great value. And vice-versa: it's possible to create a great program that nobody wants or needs. It's been done.

Ideally, real people talk to real programmers and the result is a real program that meets real people's needs.

Even the best programmers, though, have nasty habits. They like to know what you want. Exactly. Not "sort of" or "kind of like this but different," but *exactly*.

Programmer: "Four pixels? Two pixels? What should the button say? 'OK'? 'Continue'? What?"

You: "Are there any other choices?" Programmer: "Yeah. About a million. What do you want?"

Finally, it all comes down to the program and the terrible truth of programming: If it doesn't work, it doesn't work.

Again, writers have it easier. If a column contains a few "clunker" sentences or paragraphs, it's no big deal. An awkward transition? A mixed metaphor? A silly simile? Don't sweat it!

But foul up one tiny, insignificant pointer to some nondescript array and BOOM! The program begins to merrily munch through your screen buffer, horrible rasping noises spew from the machine, and the familiar "ID=2" appears on everyone's favorite dialog.

Is that fair?

No.

But those are alligator tears. Software development is more fun than street repair, being a policeman, driving a cab, pumping gas, or teaching anything to high school students.

And you might make a buck. But it's easier to be a writer.

<sup>&</sup>quot;Uh ... '

You're dialing through to another dimension. A dimension not only of sales and service, but of satisfaction. A connection into a wonderous warehouse whose boundaries are that of imagination. Next call, The Saving Zone!

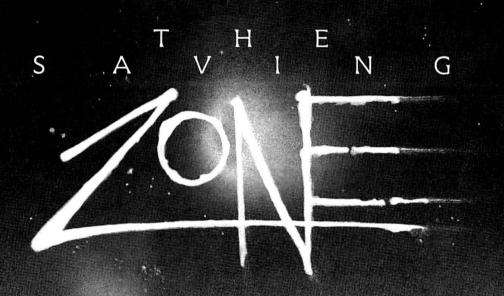

| ACCESSORIES                         |
|-------------------------------------|
| Assimilation                        |
| Mac Dalsywheel Conn                 |
| Mac Epson Connection                |
| Mac Port Adaptor                    |
| Mac Turbo Touch                     |
| Computer Friends                    |
| Macinker All Ribbons CALL           |
| MacInker Imagewriter CALL           |
| Curtis Diamond                      |
| Emerald                             |
| Emerald                             |
| Safestrip                           |
| Sapphire                            |
| Environmental Soft Co.              |
| Imagewriter Covers: Wide & II 10.20 |
| Laserwriter Cover                   |
| Mac 400K & 800K Cover 4.60          |
| Mac Cover w/Keyboard & Mouse        |
| Pocket                              |
| Mac HD Cover                        |
| Ergotron MacBuffer/256K, 512K.      |
| 1 Mon CALL                          |
| 1 MegCALL<br>MacTilt                |
| Inland Data                         |
| ALL PRODUCTS CALL                   |
| ALL PHODOUTS                        |
|                                     |
|                                     |

| Softsync<br>Personal Accountant<br>SoftView<br>MacInTax Business<br>MacInTax Federal<br>State of the Art<br>Electric Checkbook | 17.70    |
|----------------------------------------------------------------------------------------------------|----------|
| <b>BUSINESS SOFTW</b>                                                                                                    | ARE      |
| Affinity Tempo                                                                                                    |          |
| Artsl Soft Forms                                                                                                    |          |
| Soft Letters                                                                                                    | 22.70    |
| Business Bundle                                                                                                    | 141.70   |
| Business Essentials.                                                                                                    |          |
| File Finder                                                                                                    | CALL     |
| Mac Memory Disk                                                                                                    |          |
| The Right Word                                                                                                    |          |
| MacSpell Right                                                                                                    | 70.80    |
| Mac Battery Pac.                                                                                                    | 28 40    |
| Borland                                                                                                    |          |
| Sidekick/With Phone Link                                                                                                    |          |
| Creighton Development                                                                                                    | Ber weet |
| Mac Home                                                                                                    | .,27.90  |
| Mac Office                                                                                                    |          |

| 1 5 | rst Byte KidTalk              | 45 50     |
|-----|-------------------------------|-----------|
|     | moothtalker                   |           |
| S   | peller Bee                    | 45 50     |
| G   | reat Wave Software            |           |
| Ki  | ds Time                       |           |
| Ha  | ayden College Board Ach       |           |
| G   | rad Record Exam               | 56.80     |
| Sc  | core Impr. SYS/SAT            |           |
| Sp  | beller                        | 45.50     |
| Ti  | rbo Turtle                    |           |
|     | icroSoft                      | THE REAL  |
| Le  | arning M Chart Mult Mac       | 34.10     |
| M   | IndScape S.A.T.               | 39.20     |
| Pa  | alantir Software MacType, Ma  | athFlash, |
|     | Word Play                     |           |
|     | carborough Mastertype         | 28.40     |
|     | mon & Schuster                | 51.7      |
|     | ping Tutor III                | 34.10     |
|     | ink Educational               | 122.23    |
|     | acEdge I & II, Mind Over Mac. | CALL      |
|     | me Works Evelyn Wood          |           |
|     | Dynamic Reader                | 39.80     |
|     | DATA BASE                     |           |
| A   | egis Development              |           |
|     | he Housekeeper                | 34.10     |

| BroderBund Ancient Art of War              | 25.60             |
|--------------------------------------------|-------------------|
| Champ, LodeRunner                          | . 19.90           |
| Cyborg or LodeRunner                       | 22.70             |
| CBS Software                               | TO Service States |
| Murder By the Dozen                        | CALL              |
| Challenger Software Legacy                 | . 27.00           |
| Datapak                                    | A REAL            |
| Mac Poker or Mac Jack 2                    | . 27.30           |
| Electronic Arts                            |                   |
| Deluxe Music Const. Set.                   |                   |
| One On One                                 | . 25.90           |
| Pinball Const. Set                         |                   |
| Sky Fox                                    | . 25.90           |
|                                            |                   |
| Epyx Rogue                                 | . 25.90           |
| Temple of Apshai Trilogy                   | . 25.90           |
| Winter Games.                              | . 25.90           |
| Expert Systems Mac Gammon .                | . 15.00           |
| Fortnum Software                           | and series .      |
| Macinoogachoochoo                          |                   |
| Hayden Music Works                         | . 45.50           |
| Sargon III.<br>Henderson Assoc. Real Poker | .28.40            |
|                                            | CALL              |
| Infocom                                    |                   |
| A Mind Forever Voyaging                    |                   |
| Cutthroats                                 |                   |
| Deadline                                   | . 28.40           |

| Shape Changer Software      |          |
|-----------------------------|----------|
| Webster's Revenge           | CALL     |
| Slerra On Line              |          |
| Championship Boxing         |          |
| Frogger                     | 22.70    |
| Ultima II & III             | ., 34.10 |
| Silicon Beach Soft Airborne | 19.90    |
| Enchanted Scepters          | 19.90    |
| SirTech Wizardry            |          |
| Spectrum Holobyte Galo      |          |
| Orbiter or Tellstar         | CALL     |
| Telarium Software Amazon    | 25.60    |
| Dragonworld, Fahrenheit 451 |          |
| Rendezvous with Rama        | 25.60    |
| Videx Mac Checkers/Reversi  |          |
| Mac Fun Pack                |          |
| Mac Gammon/Cribbage         |          |
| Mac Vegas                   | 38.20    |
|                             |          |

#### GRAPHICS & DESIGN

| New Image Technologies<br>Magic / Digitizer CALL<br>Pardise Systems Mac 10 Meg CALL<br>PCPC Mac Bottom 20 Meg 190.00<br>Mac Bottom 10 Meg 675.00<br>Prentice PopCom Modem CALL<br>Prometheus<br>Alpha Numeric Display 70.50<br>Comm. Buffer 2K/512K 105.60<br>Modem 1200 Cable & Software 341.00<br>Summagraphics 12x12 Tablet 349.00<br>Thunder Ware Thunder Scan 174.50<br>Ram Chips 512K 60.00<br>Tool Kit to open Mac 25.00 |
|----------------------------------------------------------------------------------------------------|
| LANGUAGES                                                                                                    |
| Creative Solutions           MacForth Level #1         101.70           MacForth Level #2         169.90           MacForth Level #3         CALL           Expertelligence ExperLogo         85.30                                                                                                    |

| Innovative Technologies                                                                                                    |
|----------------------------------------------------------------------------------------------------|
| Disc Directory         17.00           The Easel         11.00           The Library         27.00           The Pocket Pak         8.00                                                                                                    |
| The Easel 11.00                                                                                                    |
| The Library                                                                                                    |
| The Pocket Pak                                                                                                    |
| Kensington Microware                                                                                                    |
| Control Center                                                                                                    |
| Mac External Drive Cover 650                                                                                                    |
| Mac Surge Suppressor 32.40                                                                                                    |
| Maccessories A-B Box 64.80                                                                                                    |
| Maccessories Disk Case 19.40                                                                                                    |
| Maccessories Dust Cover                                                                                                    |
| Maccessories Starter Pack 58.30                                                                                                    |
| Maccessories Swivel                                                                                                    |
| Maccessories Tilt/Swivel                                                                                                    |
| MacDisk Drive Clean Kit 19.40                                                                                                    |
| Mouse Clean Kit & Pocket 16.20                                                                                                    |
| Mouse Pocket                                                                                                    |
| PC Saver                                                                                                    |
| Traveling Dick Case 840                                                                                                    |
| Wide Imagewriter Cover 8 00                                                                                                    |
| Kensington Microware           Control Center         64.80           Imagewriter Dust Cover         8.90           Mac External Drive Cover         6.50           Mac Surge Suppressor         32.40           Maccessories A-B Box         64.80           Maccessories Dust Cover         8.90           Maccessories Dust Cover         8.90           Maccessories Starter Pack         55.30           Maccessories Starter Pack         56.30           Maccessories Starter Pack         56.30           Maccessories Starter Pack         56.30           Maccessories Starter Pack         56.30           Maccessories Starter Pack         56.30           Maccessories Starter Pack         56.30           Maccessories Starter Pack         56.30           Macose Clean Kit         19.40           Mouse Pocket         6.50           PC Saver         32.40           Polarizing Filter         31.00           Polarizing Filter         31.00           Nac Nity AB Switch         24.00           Mac Nity AB Switch         24.00           Mac Nity Stereo System         60.00           Kette Group         Mac Nity Stereo System         60.00           Mac Ni |
| Mac Nifty AB Switch                                                                                                    |
| Mac Nifty ABCD Switch                                                                                                    |
| Mac Nifty Sound Digitizer 105.00                                                                                                    |
| Mac Nifty Stereo System 60.00                                                                                                    |
| Koala Mac K.A.T                                                                                                    |
| Mac Vision 170.00                                                                                                    |
| Mac Vision                                                                                                    |
| Mac Plus Bag                                                                                                    |
| Image writer I or II Bags                                                                                                    |
| MacPacks come in Wine, Navy, Gray,                                                                                                    |
| and Black                                                                                                    |
| Magnum Mouse Movel                                                                                                    |
|                                                                                                    |
| New Image Technology                                                                                                    |
| New Image Technology<br>Magic Video Digitizer 269.00                                                                                                    |
| New Image Technology<br>Magic Video Digitizer                                                                                                    |
| Magnum Mouse Mover                                                                                                    |
| ACCOUNTING                                                                                                    |
| ACCOUNTING                                                                                                    |
| ACCOUNTING                                                                                                    |
| ACCOUNTING                                                                                                    |
| ACCOUNTING<br>Allegro Software<br>Personal Finance                                                                                                    |
| ACCOUNTING Allegro Software Personal Finance                                                                                                    |
| ACCOUNTING Allegro Software Personal Finance                                                                                                    |
| ACCOUNTING Allegro Software Personal Finance                                                                                                    |
| ACCOUNTING Allegro Software Personal Finance                                                                                                    |
| ACCOUNTING Allegro Software Personal Finance                                                                                                    |
| ACCOUNTING Allegro Software Personal Finance                                                                                                    |
| ACCOUNTING Allegro Software Personal Finance                                                                                                    |
| ACCOUNTING Allegro Software Personal Finance                                                                                                    |
| ACCOUNTING Allegro Software Personal Finance                                                                                                    |
| ACCOUNTING Allegro Software Personal Finance                                                                                                    |
| ACCOUNTING Allegro Software Personal Finance                                                                                                    |
| ACCOUNTING Allegro Software Personal Finance                                                                                                    |
| ACCOUNTING Allegro Software Personal Finance                                                                                                    |
| ACCOUNTING Allegro Software Personal Finance                                                                                                    |
| ACCOUNTING Allegro Software Personal Finance                                                                                                    |
| ACCOUNTING Allegro Software Personal Finance                                                                                                    |
| ACCOUNTING Allegro Software Personal Finance                                                                                                    |
| ACCOUNTING Allegro Software Personal Finance                                                                                                    |
| ACCOUNTING Allegro Software Personal Finance                                                                                                    |
| ACCOUNTING Allegro Software Personal Finance                                                                                                    |
| ACCOUNTING Allegro Software Personal Finance                                                                                                    |
| ACCOUNTING Allegro Software Personal Finance                                                                                                    |
| ACCOUNTING           Allegro Software           Personal Finance                                                                                                    |
| ACCOUNTING           Allegro Software           Personal Finance                                                                                                    |
| ACCOUNTING Allegro Software Personal Finance                                                                                                    |

|                                                                                                    | 3        |
|----------------------------------------------------------------------------------------------------|----------|
| Mac Spell+/Free Easel                                                                                                    |          |
| Pro Print w cable                                                                                                    |          |
| ProPrint w/2 cables/AB Switch 127.90                                                                                                    | 1        |
| Cricket Software                                                                                                    | F        |
| Datapak Software My Office73.90                                                                                                    | H        |
| Cricket Graph                                                                                                    |          |
| Dilithium Press<br>PC to Mac & Back                                                                                                    |          |
| PC to Mac & Back                                                                                                    | H        |
| Market Manager Plus                                                                                                    |          |
| Straight Talk 64.80                                                                                                    |          |
|                                                                                                    |          |
| Day Keeper Calendar                                                                                                    | H ST     |
| Mouse Exchange Terminal27.30                                                                                                    | 25       |
| Custom Calc. Const. Set 32.40                                                                                                    | E        |
| Emerging Technologies<br>Mac Offix 44 90                                                                                                    | die.     |
| Enter Set QuickWord                                                                                                    | 12       |
| Great Wave Software                                                                                                    |          |
| Concert Ware +:                                                                                                    | Ê        |
| Concert Ware + MIDI                                                                                                    | I L      |
| Emerging Technologies         44.90           Mac Offix         44.90           Enter Set QuickWord         34.10           Great Wave Software         700           Comet Halley         17.00           Concert Ware +         39.80           Concert Ware + MIDI         79.60           Concert Ware + MIDI cable         47.70           Concert Ware + Music Vol 1-5         8.50 | A        |
| Harvard Associates                                                                                                    | F        |
| Desk Toppers                                                                                                    | ł        |
| Masterpiece, PerPlex                                                                                                    | 9        |
| Human Edge Communications. 110.90                                                                                                    | 4        |
| Management                                                                                                    |          |
| Negotiation                                                                                                    | ABBA     |
| The Sales Edge                                                                                                    | N        |
| Heizer Software Logarith Mac                                                                                                    | E        |
| Living Video Text Think Tank 56.80<br>Think Tank 512 110.90<br>Mainstay Mac Booster, MacAsm,<br>Telescape, Turbo Down Load,<br>TypeNow or Disk Ranger. CALL<br>MicroSoft Chart. 71.10<br>Word 110.90<br>New Canaan Micro Code                                                                                                    | E        |
| Telescape, Turbo Down Load.                                                                                                    | に加       |
| TypeNow or Disk Ranger CALL                                                                                                    |          |
| Word                                                                                                    | W        |
| New Canaan Micro Code                                                                                                    | T        |
| Peripherals, Supplies                                                                                                    | T<br>m   |
| Mac Disk Catalog II                                                                                                    | a        |
| Scarborough<br>Mac 3 or Mac Pack                                                                                                    | E        |
| Scarborough<br>Mac 3 or Mac Pack                                                                                                    | 0        |
| PFS File Report (Bundle)                                                                                                    | t fc     |
| Software Ventures Microphone 42.60                                                                                                    |          |
| Target Software Mac Lightning                                                                                                    | 0        |
| Videx Mac Calendar 64.80                                                                                                    | Å        |
| Mail Center 2 Comps                                                                                                    | н        |
| Videx Mac Calendar                                                                                                    | w<br>S   |
| CREATIVE/                                                                                                    | n        |
| EDUCATIONAL                                                                                                    | re<br>to |
| BrainPower ChipWits                                                                                                    | (45      |
| PowerMath                                                                                                    | S        |
| PowerMath                                                                                                    | a        |
| Davidson & Assoc.<br>Math Blaster                                                                                                    | CH       |
| Math Blaster                                                                                                    | N        |
|                                                                                                    | ΙT       |

| Blythe Software Omnis 3 297.00                    | Enchanter, Hitchhikers           |
|---------------------------------------------------|----------------------------------|
| Datalogica dmac IIICALL                           | Infidel                          |
| Desktop Software 1st Base 117.10                  | Planet Fall, Sea Stalker         |
| 1st Base/First Merge                              | Sorcerer                         |
| Forethought Factfinder                            | Spell Breaker, Starcross         |
| Filemaker                                         | Suspect                          |
| Hayden Hayden BaseCALL                            | Suspended                        |
| I Know It's Here Somewhere 34.10                  | Balley Hoo, Wishbringer          |
| MicroSoft File                                    | Witness, Zork 1                  |
| Odesta Double Helix                               | Zork 2 & 3 25.60                 |
|                                                   | Mainstay 'NcryptorCALL           |
| Helix                                             | Miles Computing                  |
| Multi User Helix CALL                             | Down Hill Racer                  |
| Remote Helix                                      |                                  |
| Run Time HelixCALL                                | Fusillade                        |
| Personal Bibliographic<br>Prof. Bibliographic Syt | Harrier Strike Mission           |
| Prot. Bibliographic Syt 209.00                    | Mac Attack                       |
| ProVUE OverVUE                                    | MacWars, Overlords CALL          |
| StoneWare D B Master 110.90                       | Mindscape A View To A Kill 22.70 |
| Telos Software                                    | Balance of Power                 |
| Business FileVision 225.00                        | Deja Vu                          |
| FileVision                                        | Racter                           |
|                                                   | The Mist                         |
| GAMES                                             | Origin Ultima III                |
| Activision Alterego                               | Feathers in Space                |
| Borrowed Time 27.00                               | Fokker TriplaneCALL              |

| ALLA ME, INCREMENTING MEMORY AND A CONTRACT OF A DESCRIPTION OF A DESCRIPTION OF A | 1 Di Continuito                 |
|----------------------------------------------------------------------------------------------------|---------------------------------|
| Activision AlteregoCALL                                                                                                    | Feathers in Space CALL          |
| Borrowed Time                                                                                                    | Fokker Triplane CALL            |
|                                                                                                    |                                 |
| Champ. Star Baseball 19.80                                                                                                    | Strategic ConQuest CALL         |
| Hacker, Mind Shadow 27.00                                                                                                    | Penguin Pensate                 |
| Aegis Development                                                                                                    | The Quest, Xyphus               |
| Mac Challenger 28.40                                                                                                    | Polarware Crimson Crown 22.80   |
| Description of Deal                                                                                                    | Practical Computer Applications |
| Pyramid of Peril                                                                                                    |                                 |
| Ann Arbor Softworks                                                                                                    | Mac Golf                        |
| Grid Wars 24.00                                                                                                    | Professional Soft               |
| Lunar Explorer                                                                                                    | Super Sports Trivia             |
| Artsi Hearts 19.90                                                                                                    | Trivia Fever                    |
|                                                                                                    | Trivia Fever Version 2          |
| Artworx                                                                                                    |                                 |
| Bakerstreet Detective 1&2 11.60                                                                                                    | Pryority Software               |
| Bridge 4.0 19.40                                                                                                    | Forbidden Quest CALL            |
| MacStrip                                                                                                    | Gateway CALL                    |
|                                                                                                    | Rubicon Publishing              |
| Bantam Software                                                                                                    |                                 |
| S. Holmes Another Bow                                                                                                    | Deja Vu/ Concentration CALL     |
| Blue Chip Baron, Millionaire, Squire, or                                                                                                    | Scarborough Make Millions 28.40 |
| Tycoon                                                                                                    | Run for the Money               |
| 1100011                                                                                                    |                                 |

#### **ORDERING INFORMATION**

#### e accept VISA, MASTERCARD, and AMERICAN EXPRESS

To order, call us any time Monday thru Saturday 6:00 AM to 8:00 PM Pacific Standard Time. For fast delivery if ordering by mail, send cashier's check, certified check or noney order. Fortune 1000 and Government checks honored immediately. Personal and other company checks allow 2 weeks to clear. Visa, MasterCard and American xpress, include card number and expiration date. Washington residents add 8.1% ales tax.

#### UR POLICY

FREE AIR EXPRESS SHIPPING: Purchase \$125.00 or more of SOFTWARE and or no additional charge we will ship your products by air.

#### If we must ship a partial order we never charge on the shipments that complete the rder.

Horriset For order status or general information on products, call (206) 883-1975. fardware/10 day Return Policy. If your are not satisfied, for any reason with any IARDWARE component purchased from The Saving Zone within 10 days of receipt, we will refund your entire purchase (less shipping).

We will refure your entire purchase tress simpling. SOFTWARE – Due to federal regulations on copying software and that all products are rew and include factory warranty, ALL SALES ARE FINAL. Defective software will be eplaced immediately with same item only. Products purchased in error will be subject o a 20% restocking fee. ALL RETURNS must have an authorization number. Call 206) 883-1975 to obtain one before returning defective products for replacement. HIPPING CHARGES:

Software - \$3.00 Minimum charge U.S. Mainland. With C.O.D. shipments add an additional \$2.50. U.S. Postal, APO and FPO add 3% (\$5.00 min.). Alaska or Hawaii dd 6% (\$10.00 min.). Canadian orders add 10% (\$15.00 min.). Foreign orders, except anada add 18% (\$25.00 min.).

lardware - Please call for shipping charges.

Not responsible for typographical errors. THE SAVING ZONE 7102 180th AVE NE SUITE A107, REDMOND, WA 98052

Ann Arbor Softworks Full Paint ..... 60 In Motion ..... Assimilation Graphics Bundle . . 133 Fluent Laserfonts #1 & 2 ..... 42 Century Software All Laser Fonts ..... C. CompServCo MacCad Programs. ..... C/ CompuCraft Full Library ...... 89 Easy 3D..... Enter Set Quick Paint ..... Forethought Typing Intrigue ..... 34 Fortnum Software Havden Art Grabber W/Body Shop ..... Buildings ...... 28 Computer Novel Const Set. . . . . . 28 DaVinci Landscape ..... Home Design ..... 4 M.U.D. MacroMind Util. Disc ..... 28 Word Challenge II ..... Innovative Data Design Magnum Soft Gypsy ......22 McPic Vol. 1 & II ..... 26 Manhattan Graphics orough Make Millions ..... 28.40 Presentation Graphics/Mac ..... 10 **Miles** Computing Mac The Knife ..... Mac The Knife Vol 2 ..... 2 PBI Software Icon Switcher.....C. Polarware Graphics Magician . . . 45 Silicon Beach Software Silicon Press......45 Simon & Schuster Mac Art Dept. ..... 22 SoftStyle PrintWorks .....C. T-Maker Click Art: Effects, Letters HARDWARE **Data Space** 800K Drive 1 yr. Warranty ..... 280

| Ann Arbor Softworks           Animation Toolkit I         30.00           Full Paint         60.00           In Motion         84.00           Assimilation Graphics Bundle         133.70           Casady Fluent fonts         30.00           Fluent taserfonts #1 & 2         42.00                                                                                                    | Megamax Inc.         CALL           Debugger Megamax C         CALL           MicroSoft Basic Interpreter         85.30           Logo Macintosh         71.00           Fortran Compiler         180.00           Zedcor Inc. Z Basic         CALL                                                                                                    |
|----------------------------------------------------------------------------------------------------|----------------------------------------------------------------------------------------------------|
| All Laser Fonts CALL                                                                                                    | NUMBER CRUNCHING                                                                                                    |
|                                                                                                    |                                                                                                    |
| MacCad Programs. CALL<br>CompuCraff Full Library 89.00<br>Individual Disks 19.00<br>Enabling Technologies<br>Easy 3D 56.30<br>Enter Set Quick Paint 28.40<br>Quick Set. 28.40<br>Forethought Typing Intrigue 34.10<br>Fortnum Software<br>Mac Chemistry 98.90<br>Mac Nest. 33.40<br>Havden                                                                                                    | Brain Power Statview         113.70           Statview 512+         210.10           Cricket Software Stat Works         .71.10           Erez Anzel BEMAC II.         167.70           MicroSoft Excel.         224.60           Multiplan         .110.90           Paragon Courseware QUED         .48.00           Paladin Software Crunch         .CALL |
| Fortnum Software                                                                                                    | SUPER Crunch                                                                                                    |
| Mac Nest 33.40                                                                                                    | T Maker Olick On MorkBridet 40.00                                                                                                    |
| Hayden<br>Art Grabber W/Body Shop 28.40                                                                                                    | UTILITIES                                                                                                    |
| Buildings                                                                                                    | Assimilation Mac Tracks                                                                                                    |
| Art Grabber W/Body Shop                                                                                                    | Double-Click Software                                                                                                    |
| Da Vinci Building Blocks 45.50                                                                                                    | Calc. Const. Set                                                                                                    |
| Da Vinci Comm. Interiors 113.70                                                                                                    | Dreams of the Phoenix Quick & Dirty                                                                                                    |
| DaVinci Interiors                                                                                                    |                                                                                                    |
| Home Design 45.50                                                                                                    | FWB Software Hard Disk Util 66.50<br>InfoSphere Mac Serve                                                                                                    |
| M.U.D. MacroMind Util. Disc 28.40                                                                                                    | XI Serve 117.10                                                                                                    |
| Davinci Landscape                                                                                                    | XL Serve                                                                                                    |
| Word Challenge II                                                                                                    | Nevins Microsystems                                                                                                    |
|                                                                                                    | Nevins Microsystems<br>Turbo Charger 3.0 CALL                                                                                                    |
| Macuran                                                                                                    | Soft Style Start Programs CALL                                                                                                    |
| MacDraft         143.50           Paste Ease Vol. 2         30.00           Magnum Soft Gypsy         22.70           McPic Vol. 1 & II         28.40           Slide Show Magician         34.10                                                                                                    |                                                                                                    |
| McPic Vol. 1 & II                                                                                                    | SPECIALS                                                                                                    |
| Slide Show Magician                                                                                                    |                                                                                                    |
| Mannattan Graphics                                                                                                    | Assimilation Numeric Turbo CALL                                                                                                    |
| Ready Set Go                                                                                                    | Micro-W II in a Mac                                                                                                    |
| Presentation Graphics/Mac 10.80                                                                                                    | Assimilation Numeric Turbo CALL<br>Micro-W II in a Mac                                                                                                    |
| Miles Computing                                                                                                    | MDIdeas Inc.                                                                                                    |
| Mac The Knife                                                                                                    | HD-20 Hard Drive/Scsi Port 830.00                                                                                                    |
| Mac The Knife                                                                                                    | MD-20 Hard Drive/Scsi Port. 830.00<br>MD-30 HD/ScsiPort. 1,190.00<br>MICAH                                                                                                    |
| PBI Software Icon Switcher CALL                                                                                                    | MICAH                                                                                                    |
| Polarware Graphics Magician 45.50                                                                                                    | 20 Meg Hard Drive CALL<br>Central Point Software<br>Copy II Mac Latest version 23.00                                                                                                    |
| Accessory Pack #1 22 70                                                                                                    | Convil Mac Latest version 23.00                                                                                                    |
| Silicon Press                                                                                                    | Fanny Mac with built in surge                                                                                                    |
| Silicon Beach Software<br>Accessory Pack #1                                                                                                    | suppressor                                                                                                    |
| Great Inti Paper Airplane 22.70                                                                                                    | MacStation II Holds 400 sheets of                                                                                                    |
| Great Inti Paper Airplane                                                                                                    | Fanny Mac with built in surge<br>suppressor                                                                                                    |
| T-Maker Click Art: Effects Letters                                                                                                    | lifetime quarantee CALL                                                                                                    |
| or Publications                                                                                                    | Mirror Technologies                                                                                                    |
| The second starting of the second starting of the second second | lifetime guarantee                                                                                                    |
| HARDWARE                                                                                                    |                                                                                                    |
| Data Space                                                                                                    | man and a second                                                                                                    |
| 800K Drive 1 yr. Warranty 280.00<br>GTCO Digitizer                                                                                                    | 16 76                                                                                                    |
| GTCO DigitizerCALL                                                                                                    |                                                                                                    |
| Hayes Smart Modern 1200 CALL<br>Smart Modern 2400 CALL                                                                                                    |                                                                                                    |
| Kensington Microware                                                                                                    |                                                                                                    |
| Maccessories Port. Modem 79.60                                                                                                    | 51                                                                                                    |
|                                                                                                    | X 1/1                                                                                                    |
| (1 Yr. Warranty on all products)                                                                                                    |                                                                                                    |
| Magnet 20 meg Int. HD 1,119.00                                                                                                    |                                                                                                    |
| ROCK Drive                                                                                                    |                                                                                                    |
| 400K Drive 163.50                                                                                                    |                                                                                                    |
| Mirror rechnologies<br>(1 Yr. Warranty on all products)<br>Magnet 20 meg Int. HD1,119.00<br>Magnet 20x meg External HD969.00<br>800K Drive                                                                                                    |                                                                                                    |
| 85 meg External HD CALL                                                                                                    |                                                                                                    |
|                                                                                                    |                                                                                                    |

ABOVE IS A PARTIAL LISTING OF THE PRODUCTS WE CARRY. WE CARRY PRODUCTS FOR ALL COMPUTERS. CALL TOLL FREE FOR OUR PRICES. 1-800-248-0800

WA State: 1-800-243-4200; Mon.-Sat., 6AM - 8PM Pacific Std. Time

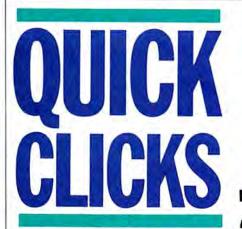

#### ACTA 1111

List Price: \$59.95. Published by Symmetry Software, 761 East University Dr. Mesa, AZ 85203. (602) 844-2199. (800) 624-2485.

Creating outlines is definitely a love-hate situation. Either you hate it or you love it. For those who love it, outlining is a crucial step in the writing process. Up until now, only *ThinkTank* fit the bill. But Symmetry's Acta has an enormous advantage over *ThinkTank*: It's a desk accessory, one that doesn't skimp on the features that one would expect in such a program. That also means it's easily available in your favorite word processor.

Those comfortable with *ThinkTank* will immediately feel at home with Acta. There is one monu with all commands, including the commands for creating super- and subheads. These are redundant, though, because the mouse is used to move headings to the left or right, designating each level relative to its superior heading. Each heading can have as much text as desired, emulating the windows command in *Think*-

#### MACBASE 555

List Price: \$149. Published by Eqtron Corp., 330 Bay St., Suite 1115, Toronto, Ontario M5H 2S8, Canada. (800) 622-2273, (416) 361-5002. Requires 512K+, version 1.0 not HFS-compatible, new HFS-compatible version expected.

MacBase is yet another entry in the relational database sweepstakes. It has some really outstanding features — and some really frustrating features.

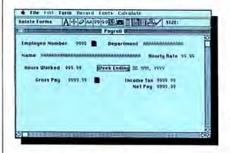

Form design is the first step in creating a MacBase database. The form is designed using icon-selected tools. Unfortunately,

#### What's new, what's happening in the world of Mac? We'll keep you up-to-date with our monthly Quick Clicks.

Tank, and the text can be hidden, or collapsed, under the first line, which then becomes a title for the section. An arrow can be activated in the heading indicating that there's something beneath the title. A heading can also contain a graphic element pasted in through the Clipboard.

The program's non-case sensitive Search command will find any word that contains the search string. The sort command allows either alphabetic or numeric sorts, in either ascending or descending order.

A particularly useful feature is that each heading, or family of headings, can have its own font, font size and style. The font selection is limited to eight specific faces (standard Mac stuff, including LaserWriter fonts), in various styles (bold, outline, italic etc.) and sizes up to 24 points. This is still an important capability, allowing related subjects to have their own identifying font.

Files can be saved under the Acta format, as MacWrite files and as generic text files. Header labels can be omitted, or you can specify numbered or lettered labels. You can create an outline while in MacWrite, save it to disk, and then immediately open

the procedure is both tedious and imprecise. Exact positioning of fields and labels requires a lot of effort, and even then, it sometimes proves impossible. Field labels and contents areas must be prepared separately, a real time-waster. However, users can create calculated fields easily. And while any font can be used anywhere in a form, only its 12-point size is available. Larger or smaller font sizes can appear in imported *MacPaint* graphics, but that's hardly a solution. This shortcoming is one of *MacBase*'s greatest weaknesses.

Data entry is straightforward, and is often aided by the last data remaining as default data, when a new form is opened for entry. Forms can be merged to other forms and related to other forms. The relational aspects of this database resemble forms within forms. Clicking on a special icon on a related form will bring up the linked form. This nesting of forms works well, allowing relational power without great complexity. The user is not required to know a great deal about file structure or relational constructs. Forms can be nested as deeply as desired.

Data entry gets slow as databases get large, since each field is treated as a key field, and each record is sorted on all fields it from within the program. This simple capability adds significantly to Acta's usefulness.

One serious flaw is the inability to print files from within Acta. The file must be saved to disk, and then opened within a word processor or text editor in order to print it.

Outline processing software has had a somewhat hard time gaining wide acceptance in the computer community. Acta makes the process immediate, practical and painless. If you can't live without *Think-Tank*, or have been unhappy with it, act on Acta. — DB

| The Ultimate Article                                                                                                    | Open<br>Save ss                        | *0       | p                  |   |
|----------------------------------------------------------------------------------------------------|----------------------------------------|----------|--------------------|---|
| <ul> <li>Introduction</li> <li>What is the ultimate subjects</li> <li>Does the ultimate subjects</li> <li>reality? Can we appress</li> <li>wprds? Dr do we need a</li> </ul> | New Bunt<br>New Sister<br>New Daughter |          | nable<br>n English |   |
| Let's keep this to the     Why should we be interest     There must be a reason                                                                                              | Lullapse Lopis<br>Lupand Family        | ×/<br>81 | ect?               |   |
| <ul> <li>The reason is probab</li> <li>If the reason is ob</li> </ul>                                                                                                    | Move Left<br>Hour Bight                | XI<br>XI | with               |   |
| <ul> <li>The ultimate subject sum</li> <li>Money</li> <li>Ruman pleasure</li> </ul>                                                                                          | tind<br>Sort Daughters                 | RT       |                    |   |
| <ul> <li>Zen and the art of mousi</li> <li>The government and ch</li> </ul>                                                                                                  | Typestyle_<br>Options_                 | -        | 82                 | D |

as soon as it is entered. Entering data into a fairly large database on a floppy-based system is going to take considerable time. All this sorting and indexing does have its payback, though in quick searches. There are no slow *MacBase* searches. If your application involves much using and little entry, *MacBase* is a good choice.

Searches use a specially filled out data entry form. Just type what is desired into each field. There are some fairly severe limitations. AND and OR operators can't be used, and simple bounded searches often require two steps. For example, to find all managers between the ages of 20 and 30 in a personnel database, you must first search for all managers under 30, and then for all over 20.

Reports are created by designing yet another form and merging it with the master form. Thus, users are faced with the same problems that had to be coped with in the initial form design—only 12-point type is available and it is very hard to position fields precisely.

MacBase is very good at a very specific range of applications. If your application's needs fit, MacBase is excellent. So to be sure to at least check out MacBase when database shopping. —SB

#### MACINDEXER 1111

List Price: \$49.95. Published by Boston Software Publishers, 1260 Boylston St., Boston, MA 02215. (617) 267-4747.

One of the messiest and dirtiest of all writing chores is creating an index. The thought of doing one may well be the reason I've never completed a book manuscript. Just the thought of having to do one, or paying those strange people known as indexers to do one, gives me the chills.

Now I have one fewer excuse for not finishing that manuscript. *MacIndexer* will do most of the dirty work in creating an index. It won't do the creative stuff, the intelligent selecting of what goes in and what doesn't, and it won't do the sublevel items that are so important to the great index. But it will do the really dirty stuff — the looking at every word of every page to see if you want it in or out. You no longer have to sit there with index cards and hope that you don't write down too many page numbers wrong.

MacIndexer is a simple standalone application. It works best on reasonably small chunks of material at a time, say a chapter or so. That's not a problem, since the index fragments created are easily merged with the program's Merge command. However, since MacIndexer has a lot of work to do, reading each word, deciding if it is in or out,

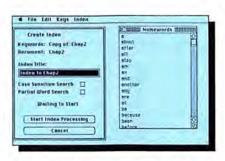

and, if it's in, listing it and its location to the actual index file, it can be a bit slow. No matter how slow it actually runs though, it works many times faster (and at least as accurately) as any human indexer.

MacIndexer works with formatted and text-only MacWrite and Word files. It works in a slightly different way in each program. Since Word can have multiple files showing on its desktop all the time, MacIndexer's keyword list (the document it uses to actually index) exists as a second window. It can be edited simply by clicking in it to make it active. MacWrite, on the other hand, can only have one document open at a time. To use MacIndexer with it, users install a special desk accessory (called Keywords, not surprisingly) and choose it when they need to edit the keywords list. The simplest way to use MacIndexer is just to tell it to index a document. It will then create a

#### MACQWERTY 1111

List Price: \$35. Published by Paragon Courseware, 4954 Sun Valley Rd., Del Mar, CA 92014. (619) 481-1477.

MacQwerty, as you might surmise from its name, is a keyboard utility package. If you often type < when you really want a period,  $\sigma$  > instead of a comma, one of the programs in this set can reconfigure your keyboard to type a comma when you type what the keycap says is >. Indeed, users can assign any character to any key.

Custom keyboard arrangements, which can be as limited as changing just one or two keys, or a full-scale keyboard reconfiguration, are created using the *Reconfigure* program. This program looks to a previously created text file in a specific format. Users create that file using any word processor or editor. The only requirements are that the simple format be followed exactly and that the file be saved as "Text Only."

The package also comes with two preset configuration programs. The first is called *Standard*, and it produces the usual querty arrangement of the actual keyboard. It is vital to have this configuration available, so that the keyboard can always (and quickly) be reset to "normal."

The other configuration supplied is the Dvorak keyboard (pronounced like our antieditor's name). The original qwerty arrangement was actually designed to slow typists down, so that the physical mechanisms of the first typewriters could keep up with them and not jam. The very inefficient gwerty keyboard became standard, and has remained the standard, in spite of the fact that we now type on ultra-quick nonjammable word processors. Professor Auguste Dvorak, a teacher in Washington state, devised a much more efficient keyboard arrangement in the late 1930's. Typists using machines with his keyboard have consistently, and by wide margins, won major typing speed contests.

The Dvorak keyboard is both easier to learn (by at least an order of magnitude) than qwerty, and much easier once mastered. Far less effort is spent and most users report far fewer errors.

MacQwerty makes it easy to install the Dvorak key arrangement in your machine. The disk contains a program called Dvorak. listing of every word in that document. While it is working it can, and you should always let it, filter out what it calls "noisewords," words like "a," "the" and "and." Users can edit the noiseword list. Add as much to this file as you can, since the file as it comes is rather scanty. The larger this file, the faster the indexing will go.

After the basic index is created, it must be edited to remove unnecessary words. The place to edit an index is in the keyword list. Editing follows normal Mac conventions and is very easy to do.

One of the true horrors of manual indexing is a repagination of the manuscript late in the game. Possibly a section has to be added, or cut, in the worst case, right at the beginning. Before *MacIndexer*, that meant checking all the page numbers again, especially in those cases where a half a page of material was added, which left some page numbers correct and some wrong. Now, simply select Renumber from the Index menu, respond to the dialog box, and sit back and smile.

MacIndexer will also automatically generate word frequency counts. That feature will show you if you tend to overuse certain words, and which words they are. MacIndexer is a small but very valuable program that will fit well into any writer's software library. I guess this means my book will be out Real Soon Now. — SB

Double click to run it. It will reconfigure the keyboard and return you to the desktop. The Dvorak arrangement will remain active until the Mac is rebooted.

All three programs are simple, do exactly what they claim to, are not copy protected and belong in every writer's utility kit. One

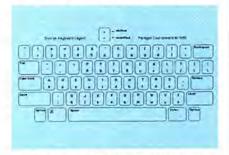

warning: the disk does not contain a System folder and so it will not boot directly. The best way to use these tools is to simply move them to your start-up disks. They're small, with *Reconfigure* (at 8K) being the largest, while *Standard* takes up 3K, and *Dvorak* a mere 2K. — SB

## QUICK CLICKS 📎

#### ORBITER 11111

List Price: \$49.95. Published by Spectrum HoloByte, Inc., 1050 Walnut Street. Suite 325, Boulder, CO 80302. (303) 443-0191.

In the wake of the space shuttle Challenger tragedy, a new awareness of the space program has arisen, one that deals with the purpose of space exploration, and with understanding the technology that is being used for the task. Orbiter is a personal window into the world of space that takes you on a voyage in one of the most capable space vehicles, the space shuttle.

Orbiter succeeds as a game, but it excels

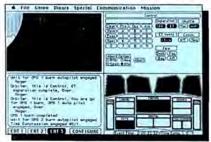

## RAGS TO RICHES

List Price: \$199.95. Published by Chang Labs, 5300 Stevens Creek Boulevard, San Jose, CA 95129. (408) 246-8020. Requires 512K+ and printer.

Rags to Riches is an accounting series with five modules: General Ledger, Accounts Payable, Accounts Receivable, Professional Time Billing, and, now, Inventory. All five modules are easy to use, make excellent use of the Mac interface and work with one another to provide a complete small business accounting system.

While the other four modules are essentially used by accountants in a company to maintain a set of books. *Inventory* is intended to be used as a point of purchase tool by sales people in retail or wholesale environ-

BRIMSTONE 5555

List Price: \$39.95. Published by Synapse/ Broderbund. 17 Paul Drive, San Rafael, CA 94903-2101. (415) 479-1170.

Read any good games lately? If not, curl up in front of your Mac with *Brimstone*, an interactive Arthurian novel that follows the exploits of Sir Gawain as he journeys down to the bottom of Ulro (which bears a remarkable resemblance to Dante's vision of Hell) and, hopefully, returns a better person for the experience.

Brimstone is packaged with a hardcover book that explains the background of the as a simulation. This is one heck of a program. A total of 16 different missions can be attempted, including deploying a space telescope, retrieving a satellite, docking with a space station or even building a space station. The astronaut can either fly the ship manually (a skill that requires much practice), or have the onboard computer make most of the crucial decisions. Start out using the on-board computer, or you'll surely meet with frustration before long. When first playing Orbiter, only specific parts of a mission can be played: for the novice, getting familiar with the take-off routine (when not in autocomputer mode) can constitute a successful mission. Games can be saved to disk, so missions can be resumed at any time.

The main program screen is divided into four quadrants. Since there are more control panels than there is screen space, specific modules are summoned and made active as they're needed.

A full front window view is available, but the animation in this screen is less than silky smooth. It does serve its purpose, though, by adding to the realism of the simulation. There's also an aft view (from

ments. It tracks sales, purchases and other inventory movements through the generation of tickets. These tickets can be printed individually and used as sales receipts.

Inventory can track sales by item, by department, by salesperson or by date. Not only does it record the number of items received, sold and on-hand, but it can be a valuable tool for determining how well a product is selling. A wide variety of reports are included that make it simple to audit the movement of stock.

Inventory operates around several interrelated windows. Double clicking on an item in one window brings up the related item in another window. For instance, to enter the sale of a Mac Plus on a new ticket, simply bring the Items window up and double click on Mac Plus. The new ticket will automatically record the sale and calculate tax, as well as deducting the item sold from inventory.

All of the Rags to Riches modules can be

scenario and its characters and lists the rules of play. Unfortunately, the fiction part of the book (about three-quarters) is downright awful, written in a pseudo-diary style that offers little advancement of the *Brimstone* plot. It seems to be more of a selfindulgence by game author James Paul, whose text is far better in the actual program. It also, by the way, serves as copyprotection, with the Mac asking you for the "third word in the fourth line on page 31" (this changes every time) to unlock the program.

Once you've plodded through the book, the real fun begins. The story, as explained in the typical third-person perspective often seen in non-electronic novels, is simple: Sir the payload area) that's active when the bay doors are open. The status CRTs are more useful for determining how to fly the ship, as they show orientation with respect to Earth, and vital statistics, such as velocity, altitude, ship orientation and other vital data. There's a remote manipulator arm, a manned maneuvering unit (for venturing outside the craft), and weapons systems (for knocking out Soviet satellites?).

Orbiter is not copy protected, and with good reason: the documentation is crucial in order to fly this bird. Included with the manual is a paper-cutout space shuttle, provided to clarify the differences between different types of manuvering orientation. The documentation is very good, explaining all of the on-board screens and controls (and there are a lot of them!), as well as explaining shuttle jargon. A special note: the first 10,000 program boxes have a real hologram pasted on them!

Mastering Orbiter will prove to be a challenge for even the most capable gamers. Successfully completing a mission in Orbiter doesn't mean that you're ready to fly the real thing; but it is the closest that most of us will come to sitting in that cabin. — DB

used individually or integrated into a complete system. *Inventory* can be set up by pulling in data already in the *Ledger* module, and can even report automatically to the *Ledger* module.

Rags to Riches is an excellent accounting system for small companies who don't have huge numbers of accounts and want ease of use. R to R Inventory is among the best of the five modules in its operation and usefulness.—MDW

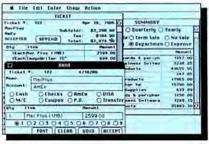

Gawain falls asleep in his chamber, dreaming of a strange castle on a hill. There, he finds several challenges, but if all goes according to the story, he is tricked by the witch Morgan le Fay into taking King Arthur's chair and thereby committing treason. Condemned to a tiny cell in the middle of Ulro, he must find a way to escape from jail — and from Ulro itself.

The storyline is good, offering a mental workout without the danger of puzzle overload. Generally, the answers are always right there for those who look for them, yet you'll still have enough of a mental challenge to feel satisfied (and very smart) after figuring out the solution to a problem.

The action is explained on-screen in the

## Gold Collar Worker

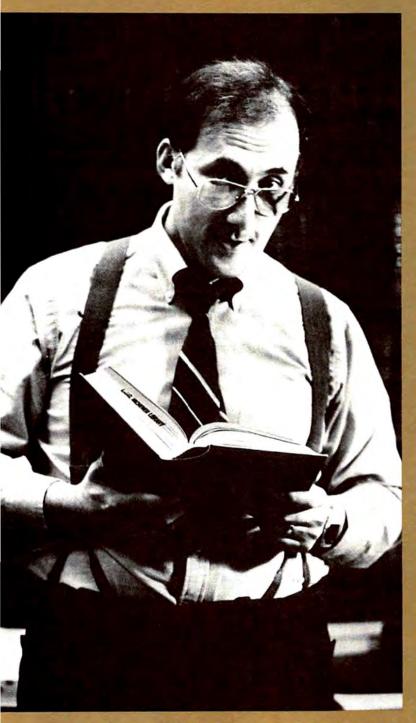

Photographed by Brian Thompson at the law library of Lang, Michener, Toronto, Ontario.

Name: Bruce Lewis.

- Profession: Managing partner, major Canadian law firm.
- Hobby: Crafting reproduction William and Mary furniture.
- Work style: Perfectionist. Demands 100% accuracy, superior quality and appearance in every legal document.
- Computer of choice: Macintosh™ with a LaserWriter. Placed 65 Macintosh computers on the desks of both lawyers and staff. Networked them to share 9 LaserWriters. Plans to buy 100 more Apple computers this year.
- Favorite software: Document Modeler™, a powerful expert system toolbox for documents. It enables Bruce to "clone" his 12 years of legal experience to assist other lawyers and staff. And it saves time.
- First application: Bruce constructed a model of the dozen or so letters usually required for real estate transactions. The model prompts a secretary, step-by-step, to input every relevant particular of a transaction and then automatically performs any calculations, assembles the appropriate clauses and produces impeccable letters customized to the client's individual needs, precisely as Bruce specified. Result: a 35 minute job reduced to 10 minutes.
- Next application: More document models, this time for more complex documents.

Bruce Lewis. One of a new breed of "gold collar workers"\* who is boosting professional and managerial productivity with advanced knowledgemanagement tools.

Become a gold collar worker. Contact the Model Office Company<sup>™</sup>. Phone: 1 800 268-8181, our toll free number in Canada and continental U.S. Or write: The Model Office Company, The Gooderham

Flatiron Building, 49 Wellington St. East, Toronto, Ontario, Canada, M5E 1C9.

\*Robert E Kelley, *The Gold Collar Worker*, Addison-Wesley, 1985. Document Modeler is a trademark licensed to, and The Model Office Company is a trademark of. The Model Office Company Inc. Macintosh is a trademark of McIntosh Laboratory, Inc. and is used with its express permission.

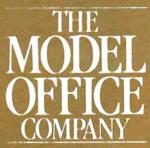

## **QUICK CLICKS** ୡ

third person, but players are spoken to by the program in the first person. For example, the computer might ask you to identify yourself. "I am Gawain," you'd type in. The story would progress with, " 'My name is Sir Gawain,' said the knight with a flourish." It's a little schizophrenic, but you'll get used to it.

To communicate with the program, players type in full sentence commands via the keyboard (no menu shortcuts here, folks). To communicate with a person, you have to type the person's name and then use quotation marks to mark what they actually say. And the program punishes those who infringe on the sentence parser's limits by rebuking Sir Gawain sharply, then instructing him in proper communication.

#### NOTEPRO 1111

List Price: \$59.95. Published by Learning Skills, Inc., PO Box 8038, Reno, NV 89507. (702) 825-9537.

Some students are just good note-takers and users, but some never manage to get more than useless scribbles. Since taking and using notes is a vital part of the learning process, mastering the art of taking and using notes should improve test scores and overall performance.

And notetaking is not merely a school

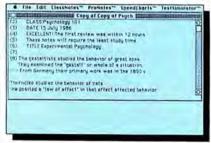

#### MACFORTH, Level Two 1111

List Price: \$249. Published by Creative Solutions, 4701 Randolph Road, Rockville, MD 20852. (301) 984-0262.

MacFORTH is the most complete and professional Forth for the Macintosh. It was released more than two years ago and has been thoroughly debugged and refined.

Forth is conceptually and functionally different from most languages: its internal structure is visible, accessible and easy to customize. A danger of this freedom is that too much time will be spent tweaking the system, and too little programming. That being said, an experienced Forth programmer can crank out good code very quickly; a beginner can do simple tasks much faster than in other languages, but will be lost putting together anything complex.

MacFORTH's treatment of the MacTool-

A nice touch is that when you Save or Restore the game in progress (saves are

| # File Edit Commands Shortcats Talk                                                                                                    |
|----------------------------------------------------------------------------------------------------|
| The scale spring free the alroyac and exercise to basics, Gaussen<br>is a said indext, include provide the said exercise his speet<br>in the spring of a said is a said to be said to be all to be<br>all the said of the said to be all to be all to be all to be<br>to be all the said of the said to be all to be all to be<br>to be all the said of the said to be all to be all to be<br>to be all the said of the said to be all to be all to be<br>to be all the said of the said to be all to be all to be<br>to be all the said of the said to be all the said to be<br>to be all the said of the said to be all the said to be<br>to be all the said of the said to be all the said to be all the<br>to be all the said to be all the said to be all the said to be<br>the said to be all the said to be all the said to be all the said to be<br>the said to be all the said to be all the said to be all the said to be<br>the said to be all the said to be all the said to be all the said to be<br>the said to be all the said to be all the said to be all the said to be all the<br>the said to be all the said to be all the sai |
| Constant and State State                                                 |
| Inter to when                                                                                                    |

called "bookmarks" by the program) you'll see a complete list of Gawain's achieve-

activity. It is as vital, if not more important, in the business world. Those well-organized, fast-moving young executives didn't get on the fast track without lots of notes to help them along.

NotePro is a five-part educational program that will not teach you how to take notes, nor will it do magical things with your notes. It will teach you to make the most of any notes you do take, and, if you follow its directions, will make a better test taker of you.

The nicely designed package has several unique features. Each of the five sections consists of two major portions. The first is a self-running explanation of what that section does and how you should use it. The other portion is where you actually do your work. Users can always run the demos again and see the clear directions. While that feature obviates the need for printed documentation, the publisher has not stinted on the manual in any way. It is both complete and unusually informative. The manual makes it clear that this program is not a panacea, that good and effective use

box is the best that I have seen. The ROM routines are pre-digested; a new user can create a window with four words of code. Experienced users have full access to details, but novices aren't burdened with unnecessary trivia.

MacFORTH programs have a fixed minimum size of about 20K, too large for DA's; code size grows very slowly from that minimum, however, so complex programs are relatively compact. The language is fast compared to Pascal or BASIC, but slower than C. A non-standard assembler is provided. Standalone applications cannot be produced with Level Two: a \$250 upgrade to Level Three is required for that, although there are no further licensing requirements for commercial sale.

Forth is not easy to learn, but MacFORTH makes the process as rapid and pleasant as possible. An excellent introductory text and computer-aided tutorial guide learners through the basics. Documentation is extensive and excellent. An active special ments so far. On the other hand, restoring a saved game involves going through the complete opening sequence again, which is a bit sloppy on the part of the programmers. Also, instead of just scrolling when the text is too long to fit on a single screen, the program asks players to press a key to continue. That would be fine — except, the key pressed is still saved in the buffer, adding it on to whatever you'll want to type the next time you give a command.

Still, Brimstone is a lot of fun, and its schizophrenia works — players (or should we say, readers) get the impression that they're actually reading a novel, with the added bonus of participating in the action as it goes along. It was a grand effort, and this time, it paid off. — TFH

of your notes requires hard work. And it then tells you exactly what to do.

The first section of the program is called "Classnotes." In this step users enter notes and, at the same time, restructure and reformat them. The program will suggest, based on what's entered, how much time should be allotted to each batch of notes.

The second section, "Pronotes," encourages and abets the restructuring of Classnotes into an outline format. The third section, "Speedreview," reviews previous work, highlighting individual items in turn. There are three speed ranges; users should start slowly and work up to the fastest.

The fourth section, "Speedcharts," helps users set up simple fact charts based on the facts and ideas in their notes. The comparison and contrast of ideas and facts will often clear up ambiguous points in the notes.

The final section, "Testsimulator," quizzes users, at varying speeds, on the material in the Speedcharts. The methods taught here should enable anyone to make optimal use of their notes. — SB

interest group (SIG) on CompuServe and a national users' group provide quick answers to questions, and a good library of tested routines. The publishers have shown great attention to upgrading the product and maintaining compatibility as the Mac evolves. Versions of the language for the Amiga and Atari will be largely sourcecompatible.

MacFORTH is suitable for serious programming, and an elegant and fun environment for hacking. — Nick Karp 🖾

| Think Tank SText, pt.2)                                                                                                    | 2 3064 |
|----------------------------------------------------------------------------------------------------|--------|
| $\label{eq:constraints} \begin{array}{l} \label{eq:constraints} \left( \mathbf{x}_{i}, \mathbf{y}_{i}, \mathbf{z}_{i} \right) \\ \left( \mathbf{x}_{i}, \mathbf{f}_{i} \right) \in \mathbf{W}_{i} \in \mathbf{W}_{i}, \mathbf{U}_{i} \in \mathbf{U}_{i}, \mathbf{W}_{i} \in \mathbf{U}_{i} \in \mathbf{U}_{i}, \mathbf{U}_{i} \in \mathbf{U}_{i}, \mathbf{U}_{i$ | 8      |

## With one Hayes Transet 1000° you can do three things at once.

## Think

You can keep working with your computer.

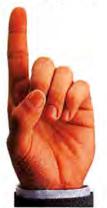

© 1986 Hayes Microcomputer Products, Inc.

We call it triple tasking<sup>®</sup>. Transet 1000 helps your productivity, by allowing you to perform three separate computer tasks. Simultaneously. No more waiting for one task to be completed before you can begin another. And no more wasted time!

Transet 1000 keeps working for you—even when your computer is turned off. Because it has its own independent memory, Transet 1000 can serve as an electronic mailbox. Your files and incoming messages received through your modem remain stored overnight, While receiving electronic messages from your modem.

ommunicate

SELECT

MARK

2 3 4

TRANSET 1000

Haves PWR RDY ARK

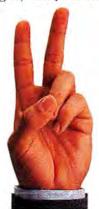

**Print** While your printer is printing another job.

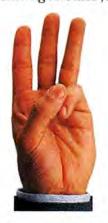

\*Manufacturer's estimated retail price.

or whenever you're away from the office. When you return, you can print out your mail without turning your PC on. Or, read it on your PC screen and print out only selected messages. You can even read your mail from any remote PC or terminal with a modem.

Before now, you would have had to buy several add-on devices to do

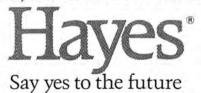

all this. And that could be costly.

But no more. Transet 1000 does it all—for a surprisingly low price. It costs only \$399\* for the 128K model, which stores up to 90 pages. And only \$549\* for the 512K version, with up to 360 pages of storage.

So wait no more. If you need this flexibility in your operation, you should have a Transet 1000. See your authorized Hayes dealer for a demonstration. Or contact Hayes for information at 404-441-1617.

Hayes Microcomputer Products, Inc., P.O. Box 105203, Atlanta, Georgia 30348.

For Free Information Please Circle 130 On Reader Service Card.

POWER COMPUTING

Save time and effort

=

with Tempo, an

autopilot for the

Macintosh.

IF HUMAN BEINGS ARE CREAtures that tap keyboards and push mice around a desk, then *Tempo* is a tame monkey with a perfect memory. It can record anything from a simple word being typed in *Mac-Write* to a complex sequence of mouse movements in *MacPaint*. Then it can repeat the performance on demand, flawlessly and at high speed. *Tempo* is also intelligent, as it has the power to look at what it is doing and respond accordingly.

This ability to record and play back a sequence of Macintosh commands offers three benefits. First, Tempo can save time by providing a quick shortcut for repetitive actions in any application. For example, in MacWrite you can assign the name of each character in your best-selling novel (or tongue-twisting product in your company report) to a single command key. When you need to type the name, it can be entered with a single keystroke (and the command key) — all the characters appear just as if you had typed them out in full. In MacWrite, you can assign different combinations of font and point sizes to a single key, so that switching between different typefaces is greatly speeded up. The possibilities are limited only by your imagination - any sequence of mouse and keyboard activity can be recorded.

The second benefit of *Tempo* is that it provides a means of recording complex operations in a form that can be used by people with little previous experience of a particular program. For example, a single keystroke can convert a blank *MacWrite* document into a standard piece of stationery, complete with letterhead and date; or a spreadsheet in *Jazz* can be created and formatted, much like the macro facility offered by *Excel*. This means that someone who is expert at a particular Macintosh application can use *Tempo* to record a sequence of difficult commands for colleagues to use.

Third, Tempo has buried within it the power to make the Macintosh do some quite extraordinary things. Tempo can be left to run the Macintosh unattended - automatically performing a specified series of timeconsuming tasks (for example, recalculating a large accounts file, or generating a sequence of three-dimensional animations) without any human intervention. It can be used with a communications program to keep trying a busy number until the line is free. It can even wait until the early hours of the morning, telephone Japan for the closing stock market prices, paste the results into a spreadsheet and analyze the data, draw a graph and then wake you up with a ConcertWare medley!

#### UP TEMPO!

The package arrives as an application sporting an icon that looks like a Macintosh in heaven. This application automatically installs *Tempo* into any chosen *System* file where it ap-

LUDTKE

M

by Max Whitby

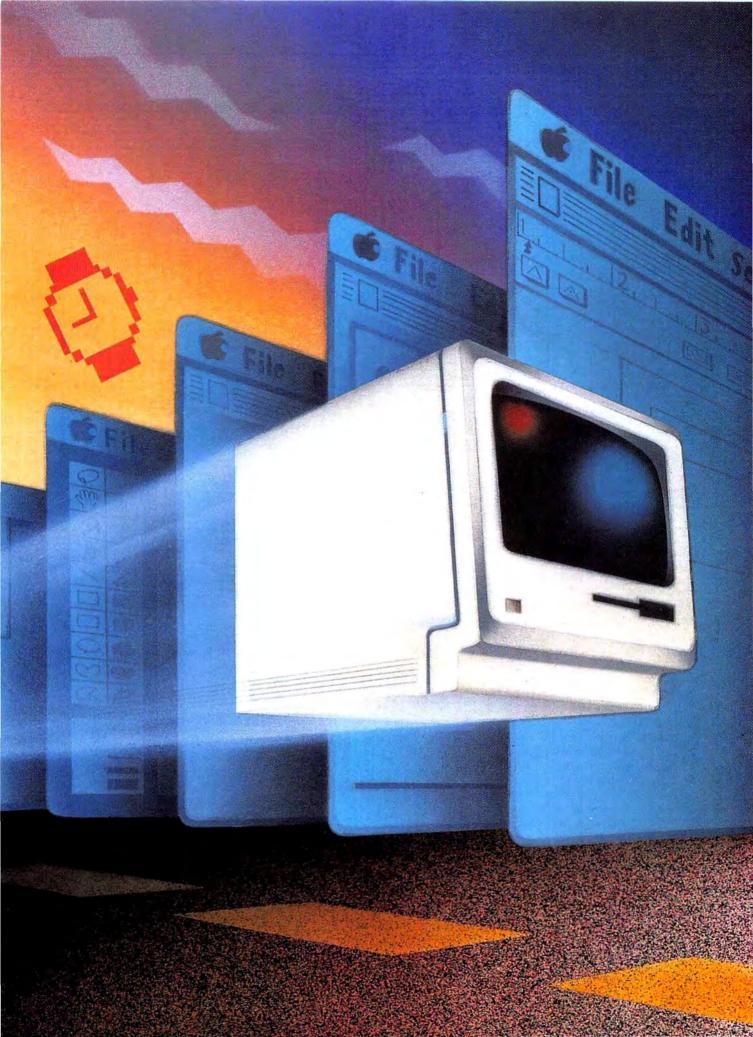

## SEE MAC RUN

pears as a new choice in the Apple menu. Although *Tempo* looks and behaves much like a regular desk accessory it is actually very different. For starters, it fattens a *System* file by a hefty 60K. Those without a hard disk, and who have not yet upgraded to Apple's new 800K floppy internal drive, may find themselves pushed for space. Another difference is that *Tempo* is not compatible with the *Font/DA Mover*. It must be moved into and out of systems using its own installation program.

*Tempo* can be used anywhere desk accessories are available. Once installed, it is activated either by selecting "Tempo" with the mouse as an item from the Apple menu, or by typing COMMAND-SHIFT-ZERO. (FKEY afficionados need not fear the loss of a valuable slot — *Tempo* seems to survive if the zero function key is reassigned). The first time it is run, it asks which drive should be used as the default to store the command sequences — known as *macros* — that it learns.

#### **TUNING IN**

Tempo shows it is active by placing a cloverleaf command symbol that appears as the rightmost item in the menu bar of the current application. Once Tempo has been invoked, it will remain in the menu bar even if you quit one program and start another. When a new application is launched, the Macintosh beeps to indicate Tempo is still around. This ability to survive between trips to the Finder is one of Tempo's best features. It means that macros can be written that link together several different applications. The possibilities, are mind boggling!

To begin with, there are five active options in *Tempo's* pull-down menu. As these options are selected, the cloverleaf symbol in the menu bar changes to indicate what is going on: "R" means a macro is currently being recorded; "..." (an ellipsis) means that recording has been suspended temporarily; "E" means a macro is being edited; and so on.

As these symbols change, so do the menu choices available. "Start Recording" becomes "Stop Recording," for example. Only relevant options are presented at any given

#### THE WRITE ANGLE

A simple Tempo macro can be used to automatically format a blank MacWrite document to standard settings.

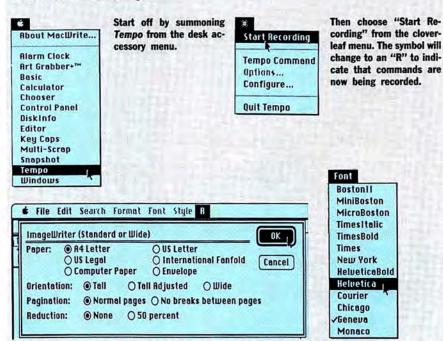

Change the ruler, font and printing settings as desired. You could also type in some text for a letterhead or change the format of the document in any way you like. *Tempo* will remember everything you do, so be careful not to make any mistakes.

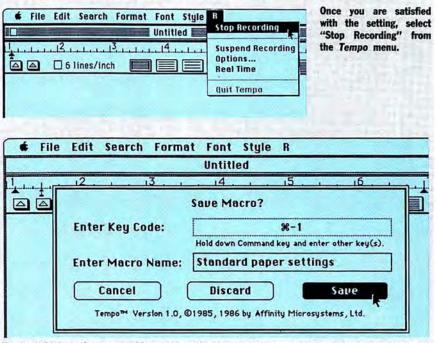

Finally, hold down the command key and type the character that you will use to start the macro in the future — the numbers 1 to 9 are convenient and easy to remember. You can also give your new macro a name. And, if you make a mistake in the recording, you can "Discard" the macro and start over again.

Tempo should now have recorded everything you've done. Next time you open MacWrite, the untitled document can be formatted to your standard settings simply by holding down the command key and typing "1." Sit back and watch the Macintosh taken over by a phantom operator!

moment, which makes *Tempo* easy to use while cramming a great deal into a small space.

#### FOR THE RECORD

The basic technique for recording a macro could hardly be simpler. You simply select "Start Recording," perform the action or series of actions you want to record, and then choose "Stop Recording." *Tempo* presents a dialog box that is used to name your new macro and to assign it a command key equivalent.

All combinations of the command, option, shift or caps-lock keys can be used with any character on the keyboard — giving 450 possible macros in each application! The only constraint is that command key combinations which are already used (for example, COMMAND-X, COMMAND-C and COMMAND-V for Cut, Copy and Paste) should be avoided.

#### PLAYBACK

There are two ways to run a *Tempo* macro. The first is simply to type its command key equivalent — which is

Tempo's cloverleaf command symbol shows that it is installed into the application and activated. As you can see, there are five options in Tempo's pull-down menu. As they are selected, the symbol changes to show what is going on — for example, "R" indicates that a macro is being recorded.

Invoking "Tempo Command" from the Tempo menu will display a library listing of all the macros you have recorded so far and the commands that can be applied to them.

Selecting Tempo's "Options..." menu during a recording allows you to jump from the current macro to another, using the "Branch ... Always" function. What's more, you can instruct Tempo to look at the Clipboard and act according to what it finds there. fine provided you can remember what esoteric combination you used! The second way is to select "Tempo Command" from the cloverleaf menu. This provides a dialog box with a library listing of all available macros. Macros stored on other disks can be imported and an editing feature is provided to make changes to an existing recorded sequence.

Editing involves replaying a macro, and then stopping it at the point where the modification is to be made — rather a tricky operation. A better policy is to keep all *Tempo* macros fairly simple. This might sound like a limitation but in fact it is not. One macro can be instructed to link automatically to another — so there is no constraint on the overall complexity of the finished chain. By keeping elements short and modular, it is much easier to correct mistakes and make changes.

#### **BRANCHING OUT**

*Tempo's* real intelligence lies in its ability to branch between macros. By selecting the "Options" menu item

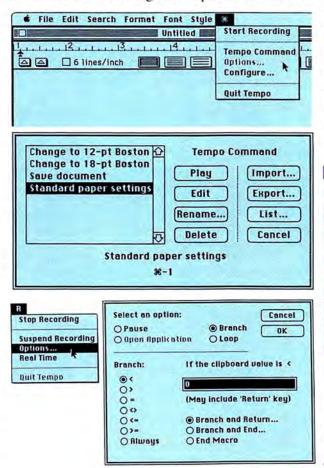

#### **FRESH START**

Along with *Tempo* comes a small doubleclickable application called "Set Startup." By making this file the *Finder*'s startup application, it is possible to select a *Tempo* macro and have the Macintosh run it automatically when the machine is turned on. For example, such a macro could open *Tempo* and format a blank document ready for input. More mischievous possibilities arise when sending disks to friends or colleagues — "OK TO ERASE HARD DISK?"!!

during a recording, a dialog box appears that reveals *Tempo's* logical heart. By selecting "Branch" and then "Always" you can simply instruct *Tempo* to jump directly to another macro. (This should really be the default setting, but unfortunately it is not.)

But there are much more sophisticated possibilities. Tempo can be instructed to examine the contents of the Clipboard and then do different things depending on what it finds there. Both text and numbers can be compared using a full range of logical operators. By recording a COPY TO CLIPBOARD just before selecting "Options," it is possible to use a critical piece of information (such as the contents of a spreadsheet cell) to decide what the macro will do next. This ingenious feature makes it possible, for example, to write a macro that will scan a column of numbers

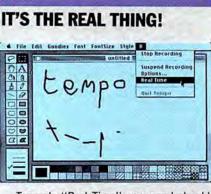

Tempo's "Real Time" command should be used when it is necessary to record precise mouse movements — such as in this example, when using the paintbrush in MacPaint. With "Real Time" off, complex brush movements play back as simple straight lines between start and end points.

## SEE MAC RUN

#### **ALL JAZZED UP!**

Tempo can give Jazz macro capabilities to rival Excel. A simple example is a macro that automatically creates a 12-row table for monthly information and formats the next column for financial data. A second macro can record the steps necessary to convert a worksheet selection into a graph. Both sequences are easy to record and can be used again and again, saving large amounts of valuable time.

in a spreadsheet, highlighting all those above a chosen value.

There are other powerful commands available in the Options dialog. A macro can be paused for a fixed period from one second to 24 hours. It can be instructed to wait until a particular time of day or night (perhaps when the cost of connecting with a database is low). And it is also possible to instruct *Tempo* to repeat a macro a specified number of times or until a certain logical condition is met.

#### TIME KEEPING

There is another important option in the Tempo menu called "Real Time." Normally, when *Tempo* records a sequence of mouse movements, it remembers only the position of the mouse at the start and at the end of holding down the button. In *MacPaint*, for example, a complicated curve drawn with the pencil

#### A SMALL WARNING ABOUT LARGE DESK ACCESSORIES

Desk accesssories as large as *Tempo* (60K when installed) can cause havoc in the *System* heap. When such DAs are installed and active, they can cause system crashes, typically ID=28 (the application and *System* heaps have collided).

Be wary when using large DAs. Save more often than you usually do. Try not to run more than one DA at a time.

Tempo has shown some touchiness with some SCSI peripherals. That's probably because their Systems also make large demands on the System heap.

It's probably wise to check with the manufacturer before installing *Tempo* in a *System* file that is to reside on a SCSI peripheral. — SB

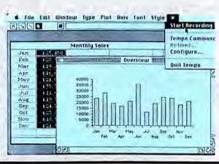

will replay as a straight line between the two end points!

Usually, this is a desirable feature since it makes the files created by *Tempo* much more compact and it also means that small mistakes like moving the mouse too far down a pull-down menu — are not recorded. However, the "Real Time" option provides a way to record *exactly* what the mouse does. It is often the way to sort out occasional problems with macros that play back out of sequence.

The final important facility *Tempo* offers is the ability to pause a macro at specific points to allow information to be entered. For example, *Tempo* can pause just before a file is saved to let the user choose a filename. It is even possible to create *Tempo* dialog boxes that appear at the appropriate moment, telling the user what to do next.

#### EASY DOES IT

The beauty of *Tempo* is that although it has these powerful features that will appeal to sophisticated users of the Macintosh, it is simple enough to help even new and inexperienced users get better value from their machines. It is more like an extension of the operating system than a new application in itself, and as such it is something that takes a while to get used to.

Tempo is not without a few shortcomings. One that is not mentioned anywhere in the otherwise excellent manual is that Tempo slows the Macintosh down to as little as 40 percent of its normal operating speed during replay. This is not serious in most applications — but it does lessen the advantage of leaving Tempo to complete a series of time-consuming tasks, such as a run of hour-long *Easy* 3D merges.

Another occasional problem is that *Tempo* seems unable to record a few unusual Macintosh commands. FKEYs (like COMMAND-SHIFT-3 to save the screen to disk) and mouse clicks in the *VideoWorks* castmember window are cases in point.

For a piece of software that so profoundly affects the operation of the Macintosh, Tempo seems remarkably free of bugs. (Bugs have been a deadly problem with MacTracks - a less sophisticated macro desk accessory that has been around for over a year). Heavy use of Tempo seemed to reveal a few more system crashes than usual, but certainly not so many as to discourage me from using Tempo. A few programs are totally incompatible, including ThinkTank 1.0, ReadySetGo 2.0, and AppleTalk with an HD20 and the old ROMs. Microsoft Word, OverVUE, Switcher and no doubt several others have problems that can be worked around. The manual covers known incompatibilities in a straightforward manner.

At \$99 Tempo deserves a place in anyone's software library. Even if you rarely venture beyond MacWrite and MacPaint it has a great deal to offer — with plenty of power in reserve as you learn more about your Macintosh.

Max Whitby is an English author and frequent contributor on both sides of the Atlantic.

# TEMPO Overall Rating: Follows Mac Interface: Printed Documentation: On-Screen Help: Performance: Support: Consumer Value:

**Comments:** Powerful macro generator with the ability to link macros and survive program quits and launches. **Best Feature:** The ability to link macros over several applications. **Worst Feature:** The slowdown of the Mac's operating speed during macro replay. **List Price:** \$99. Published by Affinity MicroSystems, Ltd., 1050 Walnut St., Boulder, CO 80302. (303) 442-4840, (800) 255-5550. Version reviewed: 1.1. Not copy protected.

## COMMUNICATE BETWEEN COMPUTERS...

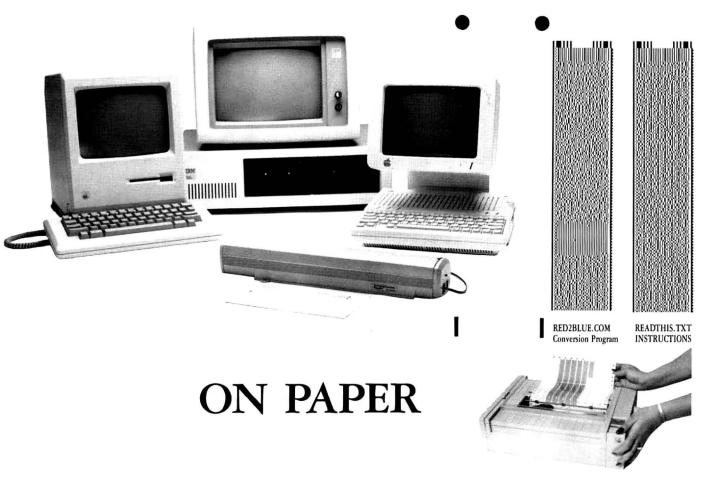

Use Mac or Apple files on a PC? Difficult? Not with the revolutionary Cauzin Softstrip<sup>™</sup> System. With it you can easily move data between incompatible computers. Transfer ASCII or binary, word processing, data base or spreadsheet files. Mac to PC. PC to Mac. Apple to PC. And back again.

 ${f P}$ icture a complete system. One that provides a simple and reliable way to distribute and retrieve information. Anything you can put on a magnetic disk, you can put on a Softstrip data strip. Facts. Figures. Software programs. Video games. Product demonstrations. Sheet music. And the list goes on.

A new industry standard, Softstrip technology, has rapidly changed the shape of computer software. You've probably already noticed the change on the pages of leading magazines. Data Based Advisor. MACazine. Nibble mac. MacUser. // Computing. Keyboards Computers & Software. These are just some of the growing ranks of publications featuring programs and data editorially in a form you can scan right into your computer - without typing!

But that's just the beginning of the Softstrip story and the real art of stripping ....

#### How can you take a MacWrite file and read it into a PC word processor?

- Save your MacWrite 4.5 file as a "text" file.
- Print your file as strips using STRIPPER<sup>™</sup>.
- Read the strips into the PC with the Softstrip reader.
- Follow directions contained in READTHIS.TXT (strip above, right).
- Run "RED2BLUE" (strip above, left) and it's ready to use as a word processing file!

#### TECH SPECS

The Reader is lightweight and portable. It comes complete with all the software and cables you should need to connect it to your PC; Apple II series; or Macintosh computer. It has its own power supply and connects to standard RS232 ports (or to the Apple //e cassette port).

ALL YOU NEED TO START STRIPPING ...

besides your computer, a Softstrip reader, and STRIPPER\* (the "make-it-yourself Softstrip data strip program"):

FOR IBM PC or 100% COMPATIBLE OWNERS Epson RX or FX printer

Printer interface card FOR APPLE II OWNERS

FOR MACINTOSH OWNERS Apple Imagewriter I or II

Epson RX or FX printer, or, Apple Imagewriter I or II, and, Super Serial" card (built into Apple //c), or, Grappler" graphics card, or, Dumpling graphics card.

You can buy the Softstrip System for only \$199.95 (STRIPPER™ is only \$19.95 and an extra accessory kit is also only \$19.95) at all better computer stores. For the one nearest you, or to order direct, (if there is no dealer in your area) call: 1-800-533-7323 in Connecticut: 203-573-0150.

Dumpling is a trademark of Microsek. Inc. Grappler is a trademark of Orange Micro, Inc. Epson is a registered trademark of Epson America, Inc Macintosh is a trademark of McIntosh Laboratories, and is licensed to Apple Computer, Inc. Apple is a registered trademark and Imagewriter, Image Writer II, and Super Serial Card are trademarks of Apple Computer, Inc.

IBM is a registered trademark of national Business Machines Corporation Softstrip and STRIPPER are trademarks of

Cauzin Systems, Inc. 835 South Main St., Waterbury, CT 06706

#### POWER COMPUTING

# THE JOY OF HARD DRIVING

#### How to make the most

#### of those millions of

#### bytes on your hard disk.

WHY WOULD YOU WANT TO GET A hard drive for your Mac? After all, you have a perfectly good and large collection of floppies, and feeding them to Mac at intervals is a small price to pay in order to save on the large price of a hard drive, right?

Wrong. A hard drive is more than just a replacement for 50 or so floppy disks. Einstein would have loved hard driving: its myriad advantages can be summed up in two words — time and space.

#### SPEED

A hard disk is a lot faster than a floppy disk. Not only does it spin faster, but it spins constantly, saving the time it takes a floppy to get up to speed when the drive turns on. And, if you're fortunate enough to be using a SCSI interface for the drive, you save even more time in disk access operations. Where do you see this time savings? Everywhere. Most speed benchmarks for hard drives are given in terms of how fast you can open or quit an application. That may be useful for comparing different drives, but it misleads you as to the real speed advantage of hard drives; after all, you probably don't open and quit applications that often, and an extra half-minute at the beginning and end of a computing session may not be all that important.

The important speed differences are found while you're working in an application. Many large applications are only partially loaded into memory when you start them. As you work, some portions of the program are dumped in favor of other segments that have to be called up from the disk; these may be later replaced by still other program elements. Each time a new segment of the program is loaded into memory, you have to wait for the disk access. These delays can be avoided if you have enough memory to set up a large RAMdisk, or a RAMcache, but if you're using a hard drive, you don't need the extra memory; hard disk access is fast enough to cause only barely perceptible delays in loading new program segments.

Many applications, like *MacWrite* and *Word*, load only a portion of a document at a time into memory. When you jump from one end of the document to another, or scroll through large areas, the application has to go back to the disk to get another piece of the document and you have to wait. The wait is practically painless with a hard drive.

Opening and saving documents takes time regardless of whether the entire program and/or the entire document is held in memory. On a 512K Mac, for instance, both *Mac-Paint* and its document are in RAM. But, opening even a small (4K) *MacPaint*ing takes about 6 seconds from a floppy; in addition, it takes another 4 seconds just for the Open box to come up. The same operation with a hard drive is cut down to a total of about 3 seconds — and that's

Sharon Zardetto Aker

b y

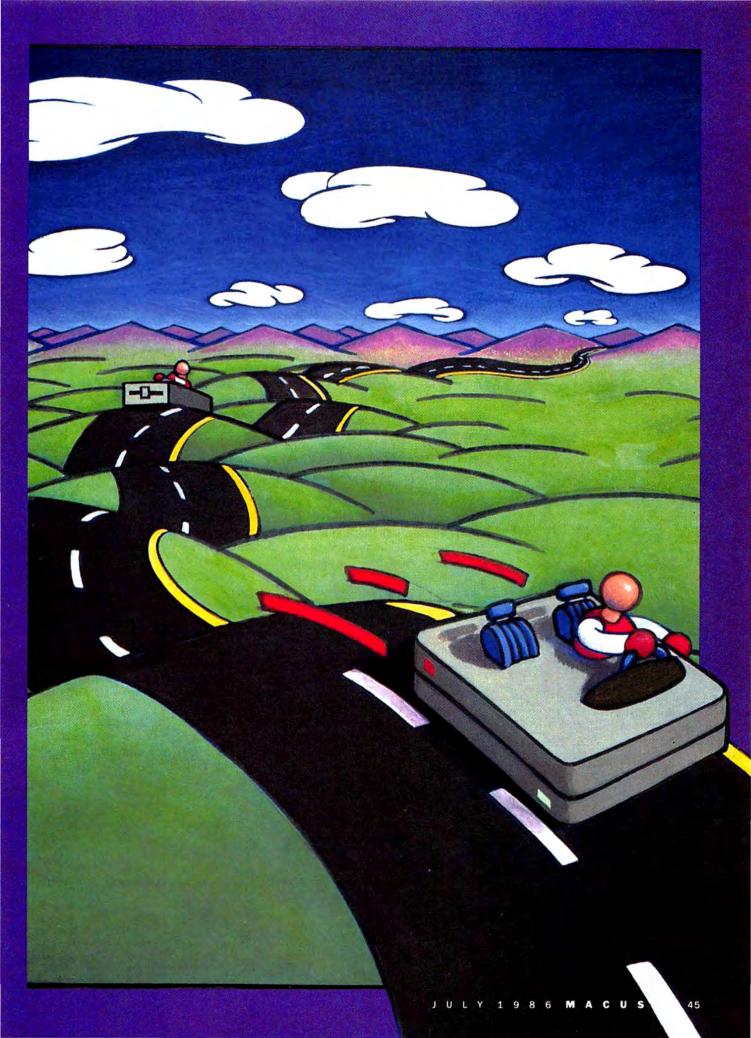

## THE JOYS OF HARD DRIVING

using the Apple HD 20, not one of the fastest hard drives around.

Any time you hear the drive whir when you're using floppies is time that can be saved when working with a hard drive: pulling out a desk accessory; turning Scrapbook pages; cutting and pasting; running a BA-SIC program.

#### THE GIANT SYSTEM

It doesn't take long before the new Mac owner starts trimming the *System* file to make more room on a disk. Cut down on those desk accessories, rip out those fonts! In the "early days" (128K, no external

#### FOOLING THE FINDER

When you do a considerable amount of work on the desktop - rummaging through folders, moving documents around, trashing some files - you wind up with a lot of open windows. A messy desktop adds delays every time you return to the Finder from an application, but it also takes time to clean up after yourself before opening an application. If you don't want to take time to close all the windows on the desktop, but you do need to have them open for a while, you can open them without the Finder finding out: hold down the Option key when you open a folder. Since the Finder won't "notice" that you've opened a folder this way, when you quit back to the desktop, the folders will be closed, and your desk will be neat.

It's too bad the "Close All" command that used to be in the File menu in the *Finder* has disappeared; it would be handy to clean the desk before opening an application. But, if you have *Tempo*, you can create a "Clean Up" macro. Just record a single selection of "Close" from the File menu, and set it to loop about ten times; that will close all the windows on the desktop. Another technique is also simple. First, make sure that nothing in the window is selected (highlighted). Then hold down the Option key while selecting "Close" from the File menu. That will close all open windows.

Or, take advantage of a little quirk in *Tempo*. If *Tempo* is active on the *Finder*'s menu bar and you use a macro to launch an application, your desktop activities are "forgotten" — totally. If you've moved icons around, they'll be back in their original positions; if you've put things in the Trash, they'll be back in their folders unless you specifically empty the Trash before launching.

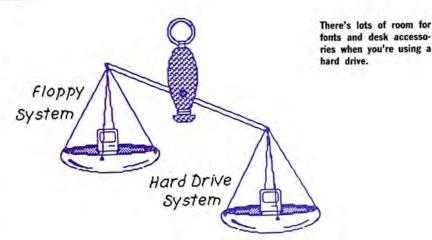

drive), *System*-trimming became an art that still needs to be practiced to a considerable extent — if you're working with floppies.

A hard drive takes away the size constraint on the *System* file; mine is a relatively modest 510K. You can fill the Apple menu to the brim — it holds 16 accessories without resorting to any little tricks that cram in even more. And, you don't have to worry about the size of the desk accessories, either — the days of the 1K Puzzle and Calculator are gone. Four of the accessories I use the most — Affinity's *Tempo*, PBI's *Locater*, Symmetry's *Acta*, and Hayden's *CheapPaint* — are 69K, 35K, 35K and 27K, respectively.

Not only can you have numerous and large desk accessories, but a simple accessory like the Scrapbook can have an extremely large file, with dozens of pages of pictures and text always available.

And fonts — you want fonts? You can have — well, probably as many as you want, in as many sizes as are available. Working with a *System* version 3.0 or higher, an overstuffed font menu just scrolls when you drag to its bottom. (You don't need the new ROM in the Mac Plus for this: the new *System* file gives you scrolling menus on your Mac.)

#### PERMANENT ACCESSORY FILES

Although it seems only a minor

convenience at first, working with a single *System* for every application is a major hard-driving benefit. With the same *System*, you always have the same desk accessories; more importantly, you always have the same desk accessory files available.

How many times have you pasted something in the Scrapbook, or jotted something in the Note Pad, only to discover it missing the next time you pulled out the accessory? Each disk with a *System* on it has its own Scrapbook and Note Pad files; the information you store on one disk stays there unless you specifically copy the file to another disk. On a hard disk, you work with only one file for each desk accessory.

Having different disks holding different Scrapbook and Note Pad files can be annoying and time-consuming, but having different disk files for something like a Calendar desk accessory cripples its effectiveness. The kind of constant, immediately available information that you have as a hard driver will make you wonder how you ever managed on a floppy system.

#### THE OLD SWITCHEROO

Switcher is a great program; it can handle four applications in 512K of memory, or eight with 1024K. Theoretically.

Why theoretically? Because, despite the fact that *Switcher* can juggle

> Desktop strategies. (1) Sloppy and slow. (2) Neat and fast. (3) Avoiding the issue.

the information, you have to make it available: the installed applications, a System, and usually the Finder, all have to be on accessible disks - and vou have to leave some room for your documents, too. You run out of disk space long before you reach Switcher's capacity.

With a hard drive, there's no problem when it comes to room for the applications and the documents - and that wonderfully permanent System file.

#### HARD DRIVE STRATEGIES USING HFS

Okay, so I talked you into it you just ran out and got yourself a hard drive. Now, get yourself organized so you can handle all those megs of information quickly and casily.

The necessity for Apple's HFS -Hierarchical Filing System - is obvious once you start using a hard drive. Can you imagine scrolling through every file in the hard drive to find the one you want? HFS lets you open and save documents using the folders you created on the desktop.

Arrange your hard drive to make this opening and saving of documents as efficient as possible. Keep no more than seven main folders on the desktop (on the "root level"). Most Open boxes show at least seven items in the scroll area; this means you won't have to scroll to get to the

## C McPic2 Word

folder you want.

Keep items you use often on the first level inside a main folder, so you can get to them by opening only one folder. If you keep a lot of documents or folders at any level, you'll be doing a lot of scrolling. On the other hand, the deeper your folders are nested (a folder in a folder in a folder....), the more things you have to open to get to the item you want. After you've worked in HFS for a

#### COPY UNPROTECTION

If you disliked copy protection when you worked with floppies, you'll hate it when you graduate to a hard disk. There you are, with 20 megabytes of information stored neatly in one place, and you still have to feed in a key disk when you open an application.

Until software companies wake up and at least provide installers for the hard drivers among us, there are ways around the problem. But, the roundabout ways for hard drive copies are necessarily different from making a backup floppy. (Here's where I have to put the disclaimer: we're talking about copying a program that you bought, making a backup copy for your personal protection.)

HardDiskUtil from FWB Software lets you

install almost any protected program onto your hard disk. This simple program requires specific "patch" files to do its job. It comes with files for many popular programs, including all the major business packages. As with all programs of this type, it is constantly being upgraded, and new patch files are available on a San Francisco bulletin board that is open (for a fee of under \$20 per year) to all registered Hard-DiskUtil owners. This neat little program is really a necessity for proper use of your hard disk.

#### **PRODUCT INFO**

HardDiskUtil, \$89.95, FWB Software, 2040 Polk Street, Suite 215, San Francisco, CA 94109, 415-474-8055.

To keep folders or documents that you access often at the top of the alphabetical list, you can cheat by adding numbers to the names.

Using the MiniFinder is one way to avoid returning to the desktop between applications.

while, you'll know how to balance the use of folders and the storage of documents.

If there's a certain folder you use more often than others in the same level, make sure it comes first alphabetically; that way, it will always be automatically selected in an Open box when you get to that level. You don't have to rack your brain for a folder name that is both appropriate to the subject and early in the alphabet: prefixing any folder name with the number I will put it ahead items starting with alphabetic characters.

#### WHAT'S IN A FOLDER?

You must have a System folder when you're working on a hard drive. Under HFS, the System and the Finder must either be in the System folder, or on the root level of the drive — loose on the desktop. Dedicated files for desk accessories must also be in the System folder; the Scrapbook and Note Pad, for instance, look to the System folder to find their stored information.

Beyond the System folder, there are a number of situations where certain information must be kept together in a folder, although the name of the folder doesn't matter.

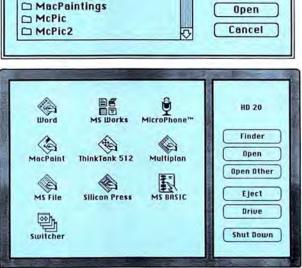

 $\widehat{}$ 

CHD 20

Eject

firive

🗇 ArtDisks

🗀 1. Mac the Knife

BodyShop

Borders

ClickArt

CIkArtHdays

ClipArt

## THE JOYS OF HARD DRIVING

Some of these constraints will disappear as programs are designed to be more fully compatible with HFS. When you use *Switcher*, for instance, all the applications you're installing, as well as *Switcher* itself, must be in the same folder. The current version of Microsoft *BASIC* can only read and write files at the root level of the drive. Some programs, like Magnum's *Slide Show Magician*, need all the related documents in the same folder as the application.

#### **CLEANLINESS IS NEXT TO SPEEDINESS**

Every time you quit an application and return to the *Finder*, the desktop is "rebuilt" to look the way it was when you left it. If you keep a sloppy desk, with many files open, it will take that much longer to rebuild. With 16 megabytes on an Apple HD 20 with only the main window

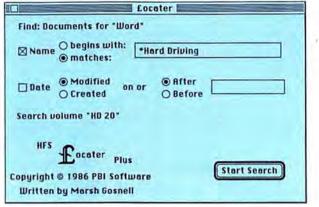

Locater's main window lets you enter the search criteria for a file; asterisks and question marks serve as wild cards in the file's name.

between applications.

One way to do this is by using the *MiniFinder*. This is easy to set up while you're at the desktop; just select some of the applications on your drive and choose USE MINI-FINDER from the Special menu. When you open an application and then quit it, you won't return to the desktop. Instead, you'll be presented with icons for the applications you chose.

Using *Switcher* is another way to avoid a detour to the desktop between applications. If your computing usually consists of using the same few applications, you can set up a *Switcher* document that will always load and open the same applications for you.

If you're not the plan-ahead type, the *MiniFinder* and *Switcher* aren't your best bets. Instead, try something like BatteryPak's *Launcher* desk accessory or PBI's *Locater* DA. *Launcher*, once activated, comes into play any time you quit an application. Instead of going to the desktop, you get an Open box that lets you pick and open any application. In *Locater*, you can find any document, and set it to open — with its application, of course — as soon as you quit the current application.

#### START DRIVING

There you have it: why you should get a hard drive, and what you should do with it. It's easy to work more efficiently when you have the hardware that lets you turn into a speed demon and a pack rat. Sharon Zardetto Aker is a contributing editor of MacUser and author of many computer books.

#### FINDER OF LOST FILES

It's easy to forget where you stored a file on a hard disk. Maybe you remember the name of the folder it's in...sort of; or, maybe you at least remember the name of the document...sort of. Or, maybe you know the name of the file and the folder that you thought you put it in, but it's just not there.

There's a new desk accessory that can save you: HFS Locater Plus.

The HFS part you know about. The Locater part finds the file you've lost. The Plus part includes: setting up search criteria for the file; manipulating file once you find it; creating disk catalogs; creating new folders; and, launching directly into another application when you quit the current one.

When you're searching for a file, you can type its full name, or use "wild cards" for characters you aren't sure of. You can specify a date, and look for files that were either created or modified on, before, or after that date. You can search only for documents for a specific application. If you have a general idea of where you left the file, you can set the search starting point at any folder, further specifying whether or not to look through the folders inside that folder. (You can also skip the Search feature and just select a specific file.)

Once you've found your file, you can copy, rename, or delete it, or move it to another folder. You can also "Get Info" on it, or set it up to launch when you quit the current application — or launch immediately if you're in the *Finder*. Locater can create a text file that catalogs all the files on your disk, or on any part of it. You can catalog the contents of a specific folder, or all *MacPaint* documents regardless of where they are, or all the files created in the month of May.

open, and eight items in that win-

dow, it takes about 18 seconds to

quit from MacPaint and return to

the desktop. With a dozen folders

neat desktop; or, you can stay a slob

and just avoid visiting the Finder

You can save time by keeping a

open, it takes nearly 40 seconds.

Locater is more than a useful desk accessory — it's an absolute necessity with a hard drive. It's not perfect — I'd like to see a Find Folder option, and be able to search for text files, and use an auto-open into the current application when a file is found — but even as it stands, it's a terrific bargain.

Locater is just about to be released as we go to press. While the release version of the program was reviewed, the final documentation is still at the printer. With luck, the manual will not only describe the features available, but will also provide a few suggestions on how to make best use of Locater. It's not immediately apparent, for instance, that if you want to search a disk other than the default hard drive, you can access it using the START SEARCH AT . . . menu option. It also might take a while to realize that Locater can be used as a backup utility for the work you do each day or week. Locater is a terrific tool that can be used in many different ways.

#### **PRODUCT INFO**

HFS Locater Plus, \$34.95, PBI Software, 1111 Triton Drive, 2nd floor, Foster City, CA 94494, 800-843-5722. Now: NOT Copy Protected!

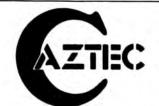

#### "Blows Away The Competition"\*

The experts agree, Aztec C is the C for Macintosh

"An excellent effort ... blows away the competition for pure compile speed, code size and run time.

-COMPUTER LANGUAGE - April 1985

"Aztec C is the most comprehensive and professional package of the five in our test group . . Aztec C offers features and advantages that the others cannot begin to touch.

-BYTE.MAGAZINE - November 1985

No other software development system comes close to the power, performance and profes-sional features of MANX AZTEC C for the Macintosh.

To see why we've got the competition on the run, take advantage of our special offer on the AZTEC C68k Developer's Version. It's a costeffective, upgradable system, with a range of features not available on any other Macintosh C development system - at any price.

Or, order our AZTEC C68k-c Commercial System, which includes the UNIX utilities "vi, MAKE, DIFF and GREP, a symbolic debugger. MacRamDisk, Library Source, and a full year of free updates.

Order your AZTEC C today, and leave the competition at the starting gate. If you're not completely satisfied, return the system within 30 days for a complete refund, no questions asked.

| AZTEC C68k-c Commercial System  | \$499 |
|---------------------------------|-------|
| AZTEC C68k-d Developer's System | CALL  |
| AZTEC C68k-p Personal System    | CALL  |
| C-tree database (with source)   | \$399 |
| Lisa Kit                        | \$ 99 |
| Cross Compilers:                |       |
| MAC ► Apple II                  | \$750 |
| MS-DOS►MAC, and others          | \$750 |
| VAX MAC                         | CALL  |
| AMIGA, CP/M-68k, 68k ROM        | CALL  |
|                                 |       |

For further information, or to place your order. call:

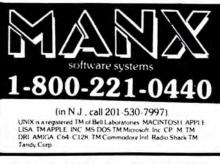

## THE MOUSE JUST MET HIS MATCH

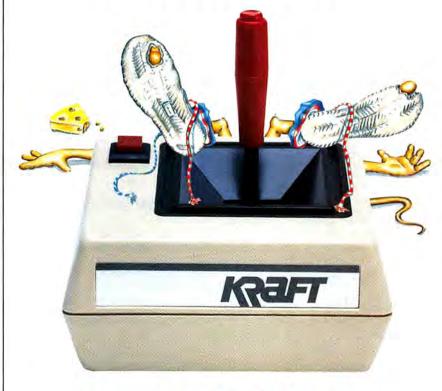

## QuickStick

The mouse was on the ball at first, until he met his match ... New OuickStick from Kraft. QuickStick does it all for Macintosh users, because it's a device that acts like a mouse and a joystick!

Flick a switch and it acts like a mouse ... but with no wasted deskspace. Just point the stick and your cursor responds. Great for spread-

> Model 820030 \$69.95 (2-button Model) Model 820331 \$79.95 (3-button Model)

sheets, wordprocessing and entertainment software.

Flick the switch again, and it's a joystick for even greater software control. Great for games and graphics.

QuickStick combines versatility and value. It's one control with two functions, the smarts of a mouse and the speed and convenience of a joystick.

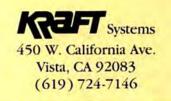

## **GOOD THINGS IN SLIM PACKAGES**

SOFTWARE IS A FIELD OF UPS AND downs, of winners and losers, of trends. Right now, integration is the rage. Programs that do many things are usually perceived of as being more valuable and better than programs that can only perform one function. Programs like *Excel*, *Crunch* and *Jazz* — all of which combine functions such as spreadsheet number crunching, database management and text editing in a single package — have been getting lots of attention lately.

There's no question that programs like these have their place — unfortunately, that place is not on a 128K Mac. With their hefty RAM requirements, these packages can only play with the big boys — at least 512K of RAM and we'd prefer a hard disk as well, thank you.

Users with 128K Macs (and your numbers are still large) aren't left entirely without options, though. If you've been thinking about integration but balk at the cost of upgrading your equipment, there are lesstouted programs available that will definitely fit your machine and might very well fit your needs.

Both Haba Systems' Quartet and Haydens' Ensemble are integrated programs whose debuts predated the release of Jazz. Unlike their muchpublicized competition, these two programs were, in fact, designed for use on the 128K Macintosh. Both offer database, mathematical, text and charting capabilities. Other than that though, they don't have a whole lot in common.

Every integrated program has to have a particular area of strength, a Quartet and Ensemble

offer the benefits of

#### integration to 128K

#### owners.

format or basis for its other applications to revolve around. While *Quartet* has definite database capabilities, it's primarily a spreadsheet. *Ensemble*, on the other hand, offers considerable mathematical power, but is essentially a database.

#### FOUR IN A BOX

Experienced spreadsheet users will have no difficulty adapting to Quartet. Both old hands and new users will enjoy its well-written and organized documentation. Novices, in particular, will find the tutorial portion of the user's manual a real pleasure, with its easy-to-follow, one-step-at-a-time introduction to general spreadsheet terminology and specific Quartet functions.

For those who like to jump in with both feet, the "About Quarter" file available through the Apple menu, provides an extensive list of on-screen help selections. *Quarter's* inclusion of help as an option in each dialog box is an unusual, but useful, feature as well.

Quartet is copy protected, with a system that uses the key-disk method. That is, you are asked to insert a valid master after launching a copy. After validation, you return to the copy and work there. Each work disk will have over 125K of free space, so *Quartet* can be used with single-drive systems without much of the disk swapping normally associated with such systems. Unfortunately lacking is a hard disk installer, so while the program can be copied to a hard disk, it will still ask to see a master disk each time it is launched.

Quartet's opening screen presents a standard spreadsheet grid topped by the familiar Mac menu titles. The columns are headed by letters, while the rows are indicated by numbers. A Quartet spreadsheet can extend up to 62 columns across and 99 rows down. However, 128K of memory will only let you fill between 1000 and 2000 cells per spreadsheet (the exact number depends on how big the cell entries actually are). If you run Quartet on a 512K Mac, the number of cells available increases to between 15,000 and 20,000.

The program has its own built-in font, Escondido 10, which it will use regardless of what else is in the System file. This easily readable font allows approximately nine characters per cell (in the default cell size). Making individual columns wider or narrower is a snap, though, and even global changes can be affected with little more than a click. However, Escondido 10 is both the beginning and end when it comes to fonts you can use. And about the grandest thing Quartet can offer in text formatting is underlining, so don't give up your word processor just yet.

User-designated cell ranges can be set aside as blank (unlined) text areas to create multiline worksheet titles,

#### by Donna Barron

descriptions, explanations, legends for graphs and even uncomplicated letters or memos. Individual text areas hold up to 1000 characters, and any spreadsheet can contain the equivalent of up to 22 typed pages.

In addition to the standard text entering and editing functions that apply throughout the program, *Quartet* provides built-in tabs and word wraps in these specially designated text areas. Text areas can also be protected so you can't inadvertantly overwrite them when using the Copy or Paste functions.

We found it easy to move text from a *MacWrite* document into a *Quartet* text area via the Clipboard (the text appeared, as expected, in Escondido 10), but trying to move text between *Quartet* and *Word* proved impossible. One of *Quartet*'s real inconveniences is its inability to show the contents of the Clipboard with doing a Paste.

Moving through a *Quartet* spreadsheet is straightforward. Your options are flexible, and include a Go-To feature and the ability to set screen ranges. You can also jump quickly between two screens and scroll diagonally as well as in the usual horizontal and vertical directions. However, *Quartet*'s diamond cursor control seems clumsy compared to the immediacy of the Mac's scroll bars. Quartet's cell location bar is a clever idea, though. At the top of the screen, this area not only constantly indicates where you are in the spreadsheet, but lets you key in where you'd like to be. This process can be made even faster by using Quartet's range-storing option. Up to six cell ranges can be stored and instantly clicked into. And while the program isn't geared for extensive windowing, you can split the screen either horizontally or vertically.

Quartet's dynamic graphics let you create and alter bar, pie and line charts directly from spreadsheet data, and plot up to four different ranges (datasets) on a single bar or line chart. While these charts cannot be transferred directly into Mac-Write documents via the Clipboard, they can be dumped as MacPaint documents (COMMAND-SHIFT-3), enhanced in MacPaint, and then transferred into documents created with other programs. It would have been nice if a facility was provided for also transferring these graphs into Mac-Draw in PICT format.

The database functions are very basic. Columns are designated as fields and each entry is confined to a single row. Sorting is limited to a single primary field, with an optional

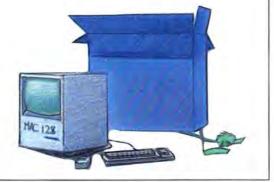

## **GOOD THINGS IN SLIM PACKAGES**

subsort on a secondary field. However, mathematical operations can be performed on the data in numeric fields.

Quartet's powerful spreadsheet capability and ease of use are its most attractive features. Haba has recently enhanced both by offering a \$49.95 set of spreadsheet templates that virtually negates the need to design your own spreadsheets. The 37 timesaving templates include complex "what if?" operations such as breakeven and expense analyses and light insurance planning. These can be used as is or modified to a particular need.

#### A GATHERING OF APPLICATIONS

While *Ensemble* can match many of *Quartet*'s computational operations, it does so without a visible spreadsheet. *Ensemble*'s on-screen persona is as a data entry form and its major thrust is as a report and form generator.

On opening the program, you are presented with a blank screen on which to create the format in which the data will be stored. At the top of the screen are eight menu titles, and, at the bottom you'll see seven indecipherable icons. This is not a program you can just dive right into.

*Ensemble* comes with three separate disks. In addition to the program itself — which uses the same copy protection scheme as *Quartet* — there is a guided tour (actually, this is a basic tutorial) disk and a disk with a set of examples (advanced templates). Unfortunately, the guided tour is basic to the point of being boring, and the examples are so complicated that they verge on being incomprehensible.

While the icons are explained and instructions for designing forms are given at length in the comprehensive and picture-packed manual, there are so many things to learn, so many commands and combinations to remember, that attempting to master the program is a real undertaking.

Setting up a form requires the creation of various text boxes that can be dragged to exactly where you want them. To give them their due, the program's authors have offered users tremendous flexibility, allow-

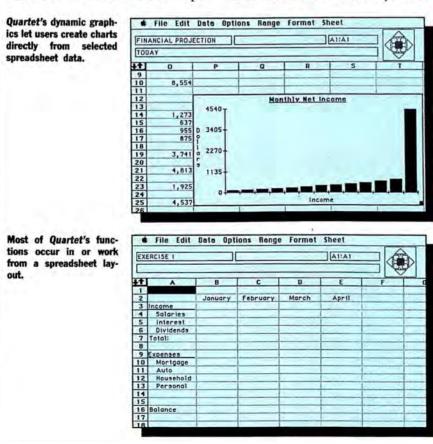

ing them to create multipage data entries that combine variable and static text fields as well as picture or graphic fields. The program even provides a variety of shapes, lines, patterns and prints to help decorate and personalize forms and charts.

Once you get past setting up the forms, filling in, altering and utilizing data is fairly straightforward. However, here again the user is faced with eight more (and different) indecipherable option icons. It would have been much simpler and better if, instead of showing an icon with a tiny Macintosh, the search icon just said "Search."

Since it is essentially a database, *Ensemble's* greatest power is where you'd expect it to be — in its search and list capabilities. For quick information retrieval, each data entry can be assigned three key fields to sort on. For more involved searches, the specification icon can be clicked, and search instruction entered in the dialog box that appears. These instructions can include both logical and mathematical operators, and any field names in a given file or files can be utilized to set up search criteria.

Despite the fact that it's not set up like a spreadsheet, Ensemble has very strong computational abilities and can link data between up to three files. Computations can be built into forms ("always add these two figures") or set up via conditional statements ("increase the value of this field 10 percent in all entries dated after June 15"). Ensemble does not use windowing to show the various files in use. However, up to three files can be opened for concurrent use. These files appear as icons on the Ensemble desktop and can be brought to the screen individually (not at the same time) by clicking their icons. Users can shift in and out of files on the desktop to pull out the data necessary to specify a search or computation.

*Ensemble* has considerable charting ability and offers a choice among ten different formats, many of which have a three-dimensional appearance. The charts created are directly related to lists made during searches of the database.

(continued on page 139)

## MultiWrite... Power Word Processor with Integrated Outlining

∉ File Edit Search Arrange Format Font Style Windows

Only MultiWrite lets you display outlines, notes and

800/367-4334

800/654-5599

-

In California

other pertinent information on screen, for easy reference

TO DO 6/13

· TO DO TODAT

Lunch with Mel

Casa Munrus – no Review contracts

Picnic Outline

 Organize games Canoe race

o Plan Menu

Watermelon eating

Picnic Memo 6/13

Company Picule

Let's make this the greatest company

must be signed up by next Wednesday scheduled to begin at 11:00am in the

Watermelon eating contest

Three legged sack race – Prize **Kissing contest** – Two Friz Ist Prize – Dinner and dancing w 2nd Prize – A beer with Pichard

Paddleless cance race - Prize Peanut pushing contest - Prize

Bobbing for apples - Prize

Please feel free to contact anyone

while creating final documents.

Order today

Call Toll Free

With Integrated Outlining

FOR THE MACINTOSH

MindWork

Offer expires July 31, 1986

year, anything could happen!

1

G3.

4

6

A remarkable new word processor, MultiWrite offers the most innovative features yet developed. Like fully integrated outlining, conveniently and instantly accessible.

But outlining is only one of the many exclusive features that can help you build your good ideas into great ideas.

MultiWrite was designed to facilitate and enhance the writing process, to help you creatively organize ideas into polished

communications.

MultiWrite puts you in command of many powerful tools, like: Multi-Selection.

Select, then simultaneously act on any number of text segments, adjacent or not. Change font, style, or point size. Or drag all selected items elsewhere and see them reordered instantly in the sequence you chose them.

#### Auto-Numbering. When

you update a list or outline, or even rearrange whole sections of a technical document, MultiWrite instantly numbers and renumbers for you - on screen and in

print.

Word processing and outlinging features are always accessible.

> Reads ThinkTank files and reads/writes MacWrite files.

Use hand cursor to drag text.

Renumbers automatically as you rearrange text.

Multi-Windows. Display up to 12 documents at once. Compare notes or copy ideas from one window to another effortlessly. Multi-Clipboard. Accumulates all cut or copied text,

protecting you from mistakes better than Undo. Drag Text. Dragging is easier than cutting and pasting. Pick up any number of topics or paragraphs with the hand cursor and drag to a new location. Sort. Organize lists or outlines alphabetically.

Multi-Selection lets you act on many items Call Sue ~ re Rissing
 Pick up stationery
 Write Picnic Hemo simultaneously. Collapse or expand outlines to any level of detail; to reorder. drag with hand Duties - Picnic Committee
 Choose location & date cursor. Zoom buttons Asi Sue-volunteer resize windows instantly. Work: with the Win-9 dows menu for convenient management

of up to 12

windows.

Word Count. Counts characters, words, paragraphs. Invaluable when you must write to fit. Mark. Identifies paragraphs revised within a userspecified time, for quick review of changes. Word Wrap. Two options: wrap to fit any size window or wrap at right margin. Zoom. Resize windows to full, half, or quarter screen.

Suddenly, other word processors are obsolete. Despite its sophistication and power, MultiWrite is easy to use. In fact, if you know MacWrite™, you can start right away.

Whether you're writing memos, novels, technical specs, or anything in between, use MultiWrite. The new standard in Mac word processing.

> MindWork Mindwork Software P.O. Box 222280 Carmel, CA 93922 408/625-2720

\_ copies of MultiWrite, the innovative new □YESISend me\_ word processor with integrated outlining, for only \$79 each. To order, call toll free or send check, money order, or VISA or MasterCard number for 5 for copies of MultiWrite.

Please include 53 for shipping/handling in the continental U.S. California residents add 6% sales tax. ALL FOREIGN ORDERS: Please make payment by bank draft, payable in U.S. dollars, drawn on a U.S. bank. No C.O.D. or Purchase Orders. If you are not 100% happy, return MultiWrite within 30 days for a full refund.

| VI5A          | MasterCard  | Check                                     | Money Order |
|---------------|-------------|-------------------------------------------|-------------|
| Credit Card # |             | Expires                                   | -           |
| Ignature      |             |                                           |             |
| Your Name     | -10 10 - 27 | 12-20-20-20-20-20-20-20-20-20-20-20-20-20 | Transfer to |
| Address       |             | City                                      |             |

Dealer Inquiries Invited

MultiWrite is a trademark of MindWork Enterprises. Inc. MacWrite is a trademark of Apple Computer. Thinklank is a trademark of Living Videotext.

5 1985, MindWork Enterprises, Inc. For Free Information Please Service 78 On Reader Service

tate Mail orders to MindWork Software, P.D. Box 222260 Carmel, CA 93912

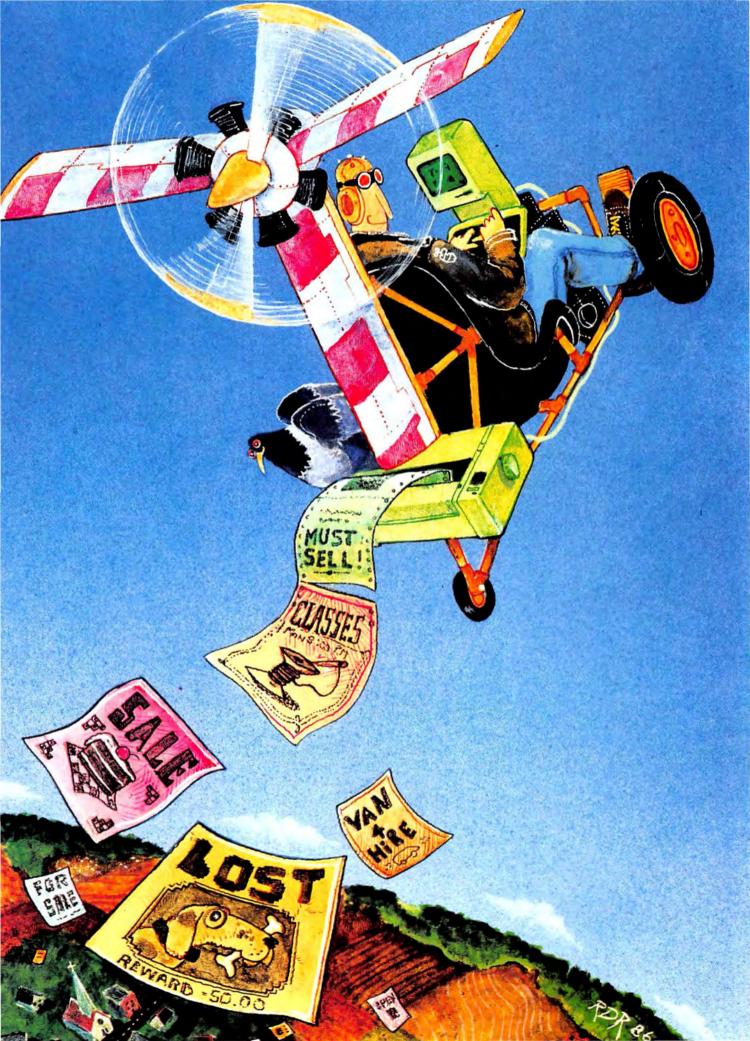

DESKTOP PUBLISHING

FLIERS. THEY'RE PART OF THE mass media we all see every day, tacked to school bulletin boards, lampposts, mailboxes and community meeting halls. They can do anything from publicizing a garage sale or club meeting to helping find lost pets. They're one of the best ways to organize neighbors, spread the word, or find an apartment. And, with a little help from the Mac, they're beautiful, cheap and easy to produce.

#### WHAT'S YOUR STYLE?

The key element of a flier, or of any one-page visual, is in the use of white space, where there's no graphic or text.

Back in the pre-Mac days, most fliers were handwritten, said only what they had to, and didn't place a heavy emphasis on graphics or visual effects. When photos were needed (to identify lost pets, for example) they were simply taped to the flier master before it was photocopied. While those fliers were hardly stylish, at least they were functional.

Owning a Mac opens up a veritable universe of style. Want an attractive border or unusual typeface? There are hundreds available on the market, or you can even design your own. Graphics can be imported easily enough, and if you don't like the way one flier comes out, it's simple to change it and just print it out again.

Of course, the style of your flier depends heavily on the purpose it Find a pet, sell your

home or tell the world

about your club with

the world's cheapest

ad medium—the flier.

will be used for. Attention-grabbing headlines like "REWARD" need far less visual embellishment than heads announcing club meetings, school dances or puppies for sale. Make your visuals match the story you're trying to tell.

#### **CLIPPING ART**

The graphics available for Mac owners to use are as diverse as the works they'll be used for. Clip-art type disks are plentiful, spanning the gamut from light, cartoonish designs all the way to sophisticated drawings or digitized images. If you're not much of an artist, or don't have the time to create a graphic that's as good as it should be, make use of what already exists and save yourself a lot of aggravation. Since virtually all clip-art comes in the form of *MacPaint* documents, they can even be modified to create personalized effects.

Among the best art programs for creating fliers are:

Mac the Knife, Volumes 1 and 3: Volume One is chock full of highquality graphics that are flexible enough to accommodate a wide variety of situations. It includes a number of small, icon-type symbols that come in handy as graphic header elements, and also offers a wide variety of interesting borders. Volume Three is geared more towards seasonal work-holiday parties and the like. This graphics set includes a few large showcase pieces, which make attractive centerpieces for setting text around, plus a lot of small, humorous dingbats and some interesting, new-wavish art.

T-Maker's *ClickArt Publications* offers a useful collection of block graphics particularly geared towards newsletter-style work, but these are useful for any publication design.

Simon & Schuster's Mac Art Dept, features a wide collection of large objects, with motifs ranging from travel to business to personal possessions. This disk also includes a nice selection of borders.

Springboard's Art a la Mae, Volumes 1 and 2, consist of a large sprinkling of small, diverse elements that can be used individually or in groups to create cartoonish vignettes. If you'll be trying to inject a sense of humor into your fliers, these are worth a second look.

BY TRACIE FORMAN HINES AND DAVID BIEDNY

RICHARD DELL ROSSO

## FLIERS ON THE FLY

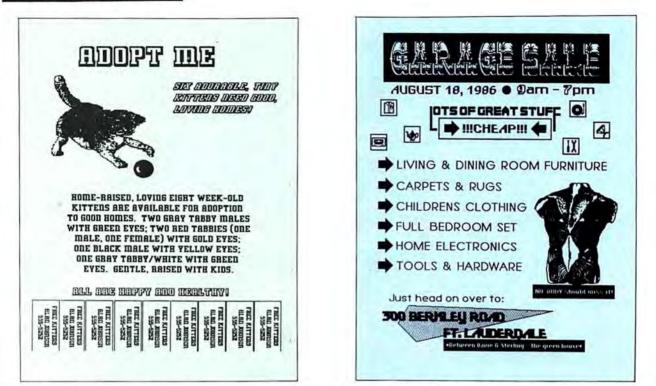

This flier was created entirely in *MacPaint*, using various styles and sizes of the Athens font. The kitten was clipped from compuCRAFT's *Mac-Art Library—Variety Pak*, and stretched slightly to fit our layout. The white space along the bottom is a result of printing on the LaserWriter, which automatically puts a border margin along the bottom.

There are also a number of books that contain public domain graphics, such as the *Clipper Art* series, that have been widely used by advertising agencies for years. If you have a ThunderScan or other digitizer, using graphics books offers a bottomless well of diverse, realistic artwork.

#### FONTS

No matter what kind of fonts you'll be using in your fliers, remember that the typeface must be large. Large enough to read from a distance, large enough to attract the eve. We recommend a font size of at least 14 point, though for a real evecatcher, go for something as large as 72 points. (MacWrite can't handle fonts larger than 24 points, so large headlines should be created in Mac-Paint.) The headline should be much larger than the main body copy, if any, and the accompanying text should be short and to the point. You're trying to create interest with a flier, not give away the entire story.

The fonts that come with the MacWrite disk are fine for those on a tight budget, although of course, you can get as fancy as you want. MacWrite and MacPaint create beautiful, professional-looking text and graphics, and of course these can be augmented by just about any fonts you like. Any font can be saved to the Scrapbook, then inserted into the flier and stretched to fit individual specifications.

There are almost as many good sources for new fonts as there are good fonts. Among the best commercially produced fonts:

Mac the Knife, Volume 2 contains excellent fonts for body copy. Paris, Sunnyvale, Rome and Montreal all print out exquisitely on an Image-Writer. This collection offers a wide variety of fonts in smaller (12- and 24-point) sizes. Mac the Knife, Volume 3 is a good choice if you're looking for highly stylized, large fonts for headlines. Just about every font in this package is useful.

Kensington's *Headline Fonts* was one of the first display face packages available, and it's still one of the best. The package is offered in small to medium sizes (up to 36 points), and in larger sizes (up to 72 points) for

This ad was laid out in MacDraw. The various fonts used include Joe Clement, Kim Deitch (from Mac The Knife, Vol. 3), and Sydney and Montreal (Mac the Knife, Vol. 2). The icons were obtained from Mac the Knife, Vol. 1, and the human torso came from Hayden's Body Shop.

the 512K and larger Mac. All are attractive and very usable.

There are also a lot of fonts available in the public domain, available from users' groups and BBSs. With a little investigative work, you'll be sure to dig up the perfect font for the job at hand.

#### PHOTOS

There are two ways to create fliers with actual photos, which are essential for finding lost animals, and also come in handy for selling big-ticket items like furniture: either digitize them using one of the Mac digitizers, or use the old fashioned method of literally pasting them to the paper just before photocopying.

#### LEAFLETS

Designing and laying out a leaflet presents some interesting problems. First, of course, leaflets require a completely different look—for the most part they consist of an attention grabbing cover page, two inner pages that deliver the information, and a back page that is often blank, or contains only details like addresses

## FOR THE BEST IN MAC GRAPHICS, ONE PRODUCT SCANS ALONE.

#### "Best Peripheral Device" MacUser

The editors of *MacUser* named ThunderScan the Best Peripheral Device of 1985. Here's what they said: "ThunderScan from Thunderware is an astonishing device that transfers images to the Mac by scanning them using a snap-in device that replaces the Image-Writer ribbon...Easy to hook up and use, relatively inexpensive, this device should be owned by anyone who uses graphic images on the Mac."

#### "Best Graphics" MACazine

Based upon their personal use, the readers of *MACazine* voted ThunderScan the Best Graphics System of 1985.

#### "Best Hardware Product" MACazine

We didn't finish first here, but in this case we don't object to second best. Of all the hardware products on the market, ThunderScan finished second only to the Mac 512 as the Year's Best Hardware Product.

To get the best graphics from the world's most graphic computer, experts and users agree: Nothing works like ThunderScan. Because only ThunderScan replaces ImageWriter's ribbon cartridge, scans printed images and turns them into high-resolution MacPaint documents. Just \$229 complete including our powerful image enhancement software (no video camera required). Get yours today: Or contact us for more information and sample ThunderScanned images.

der Scan

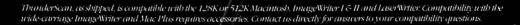

ImageWriter and Lase Writer are inclemarks of Apple Computer. Inc. Macintosh is a inclemark licensed to Apple Computer. Inc. DanderScan. Thunderware, and the Thunders

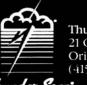

Thunderware,<sup>\*</sup> Inc. 21 Orinda Way Orinda, CA 94563 (415) 254-6581

Thursdownant In C. 1986 Duarderrare In

### FLIERS ON THE FLY

or club meeting times. That's not a hard and fast rule; it's just what most people do.

The most important thing to remember when creating a leaflet is that the page must be split evenly along the top and bottom, with the center used as a fold line. You'll get the most precise layout by creating the page in *MacDraw*.

#### DO YOU NEED A PAGE LAYOUT PROGRAM?

Probably not. Fliers are relatively small undertakings easily accomplished using just *MacPaint*. Page layout programs are expensive for such small jobs. If you have one, experiment with using it. If you don't have one, don't feel you have to buy it just to create a flier. Page layout programs are primarily designed for producing newsletters, and their special features are geared to creating multiple page documents with consistent formats. They're not really designed for precise drafting.

#### **PRINTING PROBLEMS**

The ideal printing medium for your fliers is obviously the LaserWriter, which produces the kind of quality printing most people would expect from a typesetting shop. If you have a LaserWriter available, this should be your hands-down first choice.

Alas, most of us still use the ImageWriter as our day-to-day workhorse. While it presents a few problems that the LaserWriter doesn't, it sure does beat printing out your fliers on a Gestetner machine!

If you'll be printing your flier on an ImageWriter, it's a good idea not to use large areas of black, since the result will be a thin collection of dark gray stripes. If black shapes are essential to your visual presentation, go ahead and print it out, but expect to have to fill in the stripes with a felt-tip marker before photocopying.

Did we say photocopy? Yes. It's much cheaper in the long run to photocopy your fliers than it is to print them on either the Image-Writer or the LaserWriter. With the former, the wear and tear on your ribbon will probably entail replacing it, while the latter is sure to run short

on toner in its cartridge. This is especially true for print runs of more than a dozen or so. Photocopying can also tighten up the final look of the flier, closing up tiny holes and smoothing out rough edges.

#### FINAL NOTES

Remember, the point of a flier is to fit as much info as possible into relatively restricted design. You're trying to attract as much attention as you can, which means you can't clutter up the page with too much tiny gobbledygook. Keep it short, sweet and to the point.

Fliers are often not designed with graphics, since they're usually written off the cuff—that's why graphics make fliers really stand out. The larger the type, the better your finished product will look (especially on ImageWriter).

Finally, if you hate the way your finished product turned out, tear it up and create another. With the Mac, you're not tied to any single "look," so relax and have fun with it. After all, creativity is what the Mac is all about.

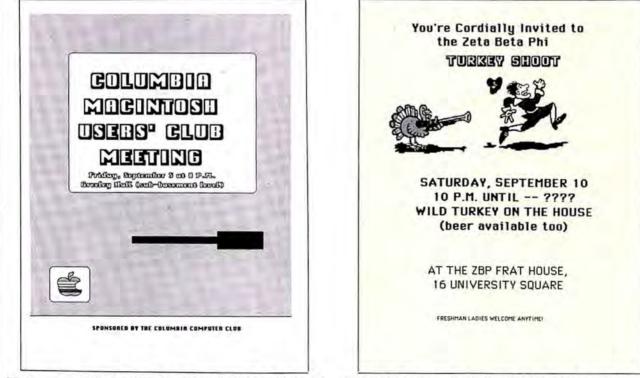

What easier way is there to attract Mac users' attention than by showing them a mock-up of the machine itself? This flier was created entirely in *MacPaint*, using standard drawing tools and a combination of fonts. This flier was the ultimate in quick and dirty—and effective.

This was also created entirely in *MacPaint*. The turkey chasing the pilgrim was taken "as is" off Springboard's *Art a la Mac*, *Volume 2* (Variety Pack) disk and colored in using the Paint Bucket. All of the lettering is various styles of Geneva, cleaned up in FatBits when necessary.

## **BETTER SONY THAN SORRY.**

The bomb's up. The system's down. You've lost all your data to disk error because you made a very basic human error. You didn't use Sony floppy disks.

Next time, go with the industry standard, the company who invented the 3.5" disk drive system, and a floppy disk that comes 100% certified error free. Sony.

Only Sony 3.5" micro floppy disks contain such error suppressing materials as patented Vivax™ magnetic particles and a high-molecular DDL™ binder system. This protects your micro floppy disk, and the information on it, for its lifetime; and assures data retrieval in the order you choose. Guaranteed.

So use Sony 3.5" or 5.25" floppy disks, and avoid disk error. If you use somebody else's, you could be sorry.

SONY SONY

© 1986 Sony Corporation of America. Sony is a registered trademark of the Sony Corporation. Vivax and DDL are trademarks of the Sony Corporation. "The One and Only" is a registered trademark of Sony Corporation of America.

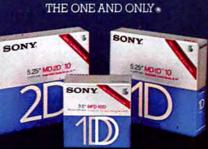

SON Y.

## **PICTURE PERFECT**

#### Learn to forget black

#### and white and color

#### your Mac slides

ONE LATE WINTER DAY, OUR graphics company received a call from a local nonprofit organization which needed slides to accompany a lecture presentation. Was there any way, using microcomputers, to get fast, professional-quality color slides with minimal expense? We considered the Apple II and the IBM, but although these computers are great for creating interactive presentations without costly specialized hardware and software, they can't produce the jaggies-free text essential to professional-quality slides.

We had often talked about using the Macintosh/LaserWriter combination to create presentation graphics. The lack of color was the Mac's most serious drawback, but we knew there must be a way. There was. Here's how we did it.

#### DECISIONS

We received typewritten specs: The presentation would consist of text and flow charts detailing the services of the organization. Decision number one: What software should we use? There was no need for a specialized program to generate graphs and bar or pie charts. We elected to use MacDraw, because it allows for easy manipulation of lines and boxes, offers rulers and a grid for alignment, and, unlike MacPaint, fully utilizes LaserWriter fonts. Most important for our purposes, Mac-Draw allowed us to see the entire page as we worked. (See "Mastering MacDraw," MacUser, November 1985.)

The next decision was which fonts to use, and in what size. We couldn't consider the many fonts available for the ImageWriter (as the LaserWriter doesn't do a satisfactory job of smoothing them for high-quality output). If we were working in Mac-Paint, this wouldn't have been a problem, as fonts typed into Paint and printed on the LaserWriter look just fine. The only problem is that the Draw/LaserWriter graphics resolution is compromised. One way around this is to use the CheapPaint desk accessory to create display text, and paste it into the MacDraw layout. Since our charts required a lot of text, we decided to limit ourselves to one compact, sans serif laser font. We chose Helvetica in 18 to 24 point type sizes that would be ideal for projection.

#### LESSONS TO BE LEARNED

We installed the LaserWriter fonts in *MacDraw's* system file. (You can allow the LaserWriter printer driver to substitute its fonts for Mac's fonts during printing, but if you do that, you can't accurately judge the placement of text on the graphics.) We began with the flowcharts, drawing the boxes, connecting them with lines and then entering the text. It wasn't long before we encountered *MacDraw's* notorious bug.

In version 1.9 or lower, automatically aligned text can be a problem. "Automatically aligned text" is text created by typing without first sclecting the text tool. Such text is gracefully attached to the object that's currently active. Gracefully, that is, until we started to manipulate it. After moving boxes around to experiment with layouts, we discovered that the text was no longer centered in the boxes. Lesson one: create separate text objects, turn off the grid feature, and center each text object manually in its box.

We also had a few surprises in store with the "REDUCE TO FIT" feature. Sometimes we'd "SELECT ALL" and try to move the grouped objects — how depressing it was to watch helplessly as the objects collapsed into a shrunken mess. (Usually, UNDO undid the damage.) Lessons 2, 3 and 4: Save. Save.

#### CONTINUITY ABOVE ALL

We found that a horizontal orientation worked best for our slides. All Mac programs that use the standard Page Setup dialog box can produce output in the horizontal, or landscape, mode. When some of the flowcharts didn't fit well in a horizontal orientation, rather than deviate with a vertical format, we redesigned them to maintain consistency.

Visual continuity from slide to slide was assured, thanks to the Mac's Cut and Paste feature. For the text charts, we chose to box the title of each slide. After laying out the first one, we cut the box and title, and then pasted it into the Scrapbook. As we started each new chart, we pasted in the box and replaced the old title with the current one. In this way, the size of the boxes and position of the text within them remained constant. We used bullets to accent each paragraph (the bullet character is produced by typing OP-TION-8).

#### WHAT YOU SEE MAY NOT BE WHAT YOU GET

When printing on the Laser-Writer, "what you see" on the screen doesn't always match "what you get," so it's essential to do final proofreading on LaserWriter out-

by Roberta Schwartz and Michael Callery

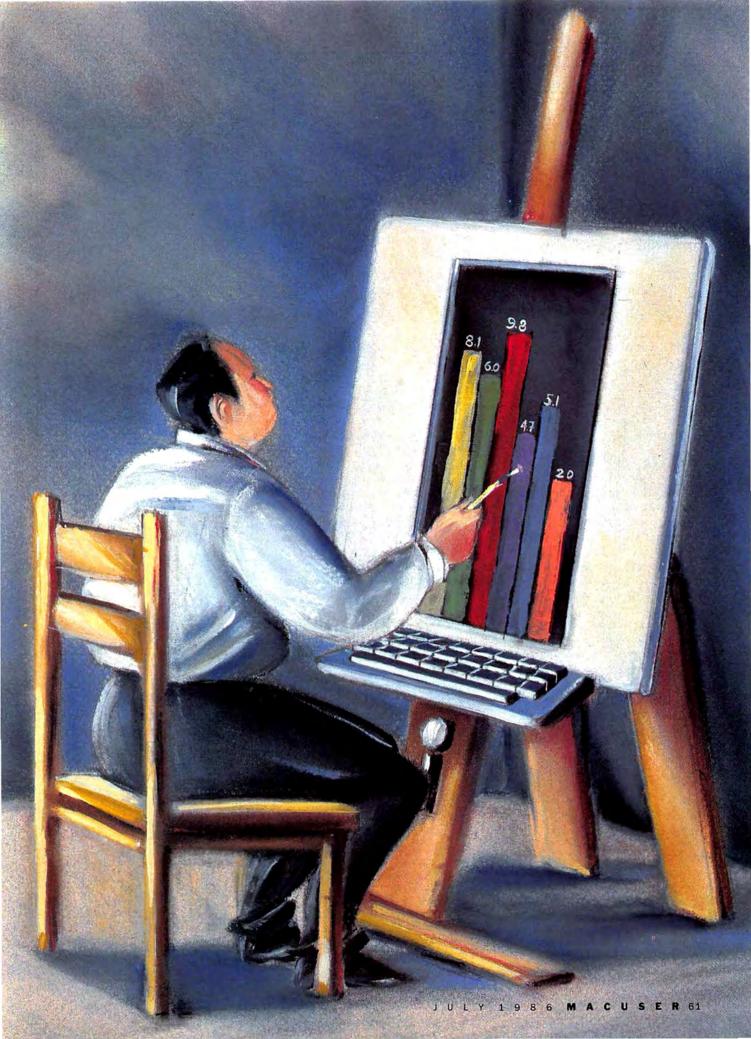

### PICTURE PERFECT

put. That's when you'll discover, for example, that bullets print very small (we returned to *MacDraw*, cut the bullets and used small circles instead).

Some of our charts were quite complex and filled the page, leaving very small margins. These charts printed fine as one page on the ImageWriter, but the same images printed as two pages on the Laser-Writer. Instead of manually reducing the entire design (an extremely tedious procedure), the simplest way to deal with this was to use the reduction feature in the Laser Writer's print dialog box. A 90 percent reduction adequately squeezed the edge-to-edge chart onto a standard page. In the final printing, we printed every chart at this reduction so that we'd have consistent type size throughout.

#### THE COLOR CONUNDRUM

Once we had created a set of typeset-quality charts, all that was left was to add color to them. While people with large budgets can use a professional slide color system that works with colored filters, these typically start at \$2000 and go way up in price, so for us they were out. We tried coloring in the boxes with markers, but the color came out shaded and unprofessional looking. After much deliberation and experimentation, we took a labor-intensive, but inexpensive, route: transparent color overlays.

Transparent overlays, which are available in most art supply stores, are used by many commercial artists to color illustrations for publication. They come in full  $(18'' \times 26'')$  and half  $(14'' \times 17'')$  sheets at an average cost of \$15 per full sheet. The range of colors and values is astonishing.

The darker hues don't allow the text to show through very well, so we selected four pastel colors. Using overlays is relatively simple. Cut out a piece of the sheet slightly larger than the area to be colored. After peeling it from the backing material, lay it over the area. Then, with a very sharp artist's knife, just trim away the excess. The result is smooth, flat color. We made some copies of the LaserWriter prints and practiced our

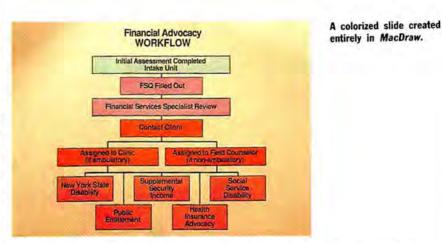

cutting on them before we did the final pieces.

#### LET THERE BE SLIDES

Once our charts were printed and colored, it was time to produce the final product. Start by photographing the work. Some tips for successful photo shooting:

1. Use a copy stand.

2. Provide adequate lighting. (We used photo flood lights.)

**3.** Use a shutter release cable so that you don't move the camera as you cock the shutter.

4. Take a test roll, with bracketed shots. Bracketing means photographing each graphic at the f-stop indicated by the light meter, photographing it again with the f-stop one step lower, and again with the f-stop one step higher. Note the stop for each photo.

When our test roll was processed we discovered that the charts had light spots; the transparent overlays have a slight sheen to them and they reflected the light. We sprayed each chart with a matte spray (also available in most art stores). An alternative to spraying would be to lay a sheet of nonglare glass over the charts when you photograph them.

We were also surprised to discover that the f-stop one step lower than that indicated on the light meter

#### PRESENTATION POINTERS

Planning is probably the most difficult part of creating a presentation. We've found *ThinkTank 512* particularly helpful for scripting and storyboarding. Using *Switcher* to go back and forth between *ThinkTank* and *MacPaint*, you can outline your talk, make rough sketches of each visual and paste the sketches into the outline. Then, the slide show capabilities of *ThinkTank 512* let you preview your presentation before the production work begins.

In deciding how many visuals you need, remember that it's better to have many simple screens than a few complex ones. Don't put too much information on one slide or transparency.

Presentation graphics should convey key points, the ideas you want your audience to take home. As a general rule, limit each visual to approximately 15 words; you want your audience to listen to you, not read your chart.

Although graphs, charts, diagrams and clip-art can spruce up a show and relieve

the impact of too much text, be sure they serve as enhancements, not distractions. Keep graphics simple. Where it's necessary to include more than three lines on a line graph, make more than one slide and highlight that portion of the graph that is of current interest. Instead of countless bars across the screen, use stacked bars. The critical component of a pie chart can be exploded. Once you've decided what to include in each screen, concentrate on creating visual continuity throughout the presentation. Lines, boxes, icons and color can be used as unifying elements.

If all this sounds overwhelming, then start small. Limit your first presentation to black and white graphics. Don't worry about following rules — most of it is plain common sense. Trial and error will be your best teacher. If, along the way, you need a little guidance, there are numerous books available. *Presentation Graphics on the Macintosh*, by Steve Lambert, should give you all the inspiration you need. gave the best results. That's why bracketing is so essential.

#### THEY SAID IT COULDN'T BE DONE

For less than \$200 (including film and processing), we produced 40 professional-quality slides. The organization informed us that the presentation was well received. We did it all with the Mac - in color.

#### **MEETING YOUR NEEDS**

Since we did this project according to tight specifications, there was little room for creativity. For your presentations, there are many alternatives to consider.

For example, you can add some pizazz with clip-art. There's an incredible variety of such art available for the Mac and, happily, much of it is quite good. The Mac Art Dept., ClickArt Publications and MacMemories come to mind.

For presentations that include business graphics (charts, graphs and so on), use a program like Microsoft Chart, Excel or Jazz to create your graphic and copy it into the Clipboard. Exit the program, bring up MacDraw, and paste the graphic into a Draw document. Each component of the graphic will become a Mac-Draw object. (For example, when a pie chart from Excel is brought into MacDraw, each piece of the pie is composed of three objects: an arc and two straight lines. Such a chart is quite small, occupying only a quarter of a page or less. To magnify it, first SELECT ALL, then GROUP all objects, and finally, grab the corner of the graph and stretch it. You can now enhance it.)

If you need color overlays for very small areas, or if you'd like to experiment with a variety of colors, look into a product called the Computer Graphics Color Packet. The package includes a sampling of eight Cello-Tak color sheets, a graphic knife and instructions for using the material.

#### TRY TRANSPARENCIES

Instead of using slides, consider making your presentation with an overhead projector, using transparencies. Simply print your final graphics on overhead film instead of (continued on page 139) **Microsoft Chart is good** for creating the basic graph, but not for manipulating it. Create the plain vanilla pie chart divisions within Chart, and copy them to the Clipboard.

chart

was

dimensional effect.

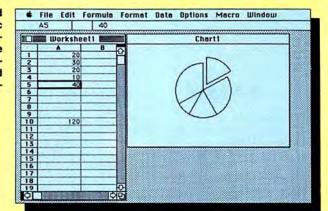

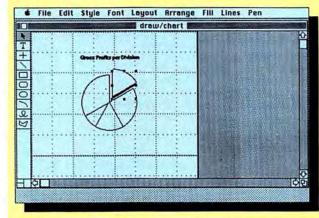

Chart elements pasted into MacDraw can be handled as objects. Each separate element of the chart can be given a different fill pattern, sized independently, and stretched using the object "handles."

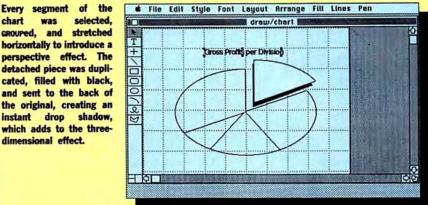

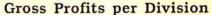

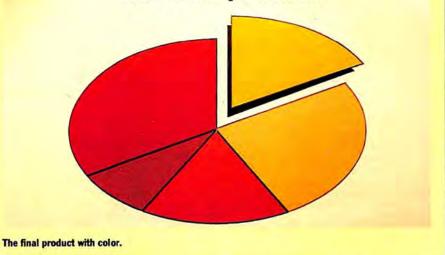

# Everyday

#### SOFTWARE

| A distance Monthly                                                                                                    |       |
|----------------------------------------------------------------------------------------------------|-------|
| Addison-Wesley<br>Smart Eyes (speed reading tutor)                                                                                                    | 26    |
|                                                                                                    | \$36. |
| Affinity Microsystems<br>Tempo (power user's macro utility)                                                                                                    | 70    |
|                                                                                                    | 79.   |
| Altsys                                                                                                    | 27.   |
|                                                                                                    | 21.   |
| Arrays/Continental                                                                                                    |       |
| Home Accountant (regs. external drive)                                                                                                    | 52    |
| Assimilation                                                                                                    |       |
| Mac-Memory-Disk (reqs. 512k)                                                                                                    | 22    |
| MIDI Composer (music record/playback)                                                                                                    | 22.   |
| Business Essentials (correspondence)                                                                                                    | 65.   |
| Mac·Spell·Right (40,000 word dictionary)                                                                                                    | 69.   |
| Right-Word (spell checker & thesaurus)                                                                                                    | 69    |
| ATI                                                                                                    |       |
| Teach Yourself Multiplan                                                                                                    | 39.   |
| Jazz Training                                                                                                    | 39.   |
|                                                                                                    | 39    |
| Batteries Included                                                                                                    |       |
| The Mac BatteryPak (desk accessories)                                                                                                    | 27    |
| Borland International                                                                                                    |       |
| Sidekick (unprotected)                                                                                                    | 42    |
| Sidekick w/Phonelink                                                                                                    | 59.   |
| BrainPower                                                                                                    | 00    |
|                                                                                                    | 52    |
|                                                                                                    | 99.   |
|                                                                                                    | 79.   |
| CAMDE                                                                                                    | 13.   |
| Nutricalc (diet & nutrition analysis)                                                                                                    | 49.   |
|                                                                                                    | 49.   |
| Casady Company                                                                                                    | 00    |
| Fluent Fonts (two-disk set)                                                                                                    | 29.   |
| Central Point Software                                                                                                    |       |
| Copy II Mac (includes MacTools)                                                                                                    | 20.   |
| Challenger Software                                                                                                    |       |
|                                                                                                    | 25.   |
| Chang Labs                                                                                                    |       |
| Rags to Riches Ledger                                                                                                    | 99.   |
| Rags to Riches Receivables (regs. 512k)                                                                                                    | 99.   |
| Rags to Riches Payables (regs. 512k)                                                                                                    | 99.   |
| Rags to Riches Three Pak                                                                                                    | 249.  |
| Creighton Development                                                                                                    |       |
| MacSpell + (requires 512k)                                                                                                    | 55.   |
| DataFood                                                                                                    |       |
| DrawForms (requires MacDraw)                                                                                                    | 30    |
| MacForms (requires MacPaint)                                                                                                    | 42.   |
| Datavis                                                                                                    |       |
|                                                                                                    | 89.   |
| Digital, etc.                                                                                                    |       |
|                                                                                                    | 99    |
| Turbo Maccountant.                                                                                                    |       |
| Dow Jones                                                                                                    | 12J.  |
| Straight Talk                                                                                                    | 50    |
| Straight Tak                                                                                                    | 59.   |
| Spreadsheet Link<br>Market Manager PLUS                                                                                                    | 02.   |
| Market Manager PLUS.                                                                                                    | 25.   |
| Dreams of the Phoenix                                                                                                    | ~~    |
| Day Keeper Calendar                                                                                                    | 27.   |
| Quick & Dirty Utilities Vol. 1                                                                                                    | 27    |
| Quick & Dirty Utilities Vol. 2                                                                                                    |       |
| Twelve-C Financial Desk Accessory                                                                                                    | 27.   |
| Electronic Arts                                                                                                    |       |
| Financial Cookbook                                                                                                    | 32.   |
| Deluxe Music Construction Set                                                                                                    | 32.   |
| Enabling Technologies                                                                                                    |       |
| Easy 3D (create solid 3D objects)                                                                                                    | 59.   |
| Enterset                                                                                                    |       |
| Quickpaint (find MacPaint files fast)                                                                                                    | 27.   |
|                                                                                                    | 27.   |
|                                                                                                    | 32.   |
| MacGAS (requires 512k, external drive)                                                                                                    | 55.   |
| and the state of the second state of the state of the second state of the second state | 0.000 |

| Speller Bee (spelling-learning tool)                                                                                                    | \$39.                                                                                                   |
|----------------------------------------------------------------------------------------------------|----------------------------------------------------------------------------------------------------|
| KidTalk ("talking notebook")                                                                                                    |                                                                                                    |
| Smoothtalker (version 2.0)                                                                                                    | 49                                                                                                    |
| Forethought<br>Factfinder (free-form entry).                                                                                                    | 84.                                                                                                    |
|                                                                                                    | 105.                                                                                                    |
| Fortnum/Southern                                                                                                    | 105.                                                                                                    |
| MacInooga Choo-Choo (regs. 512k)                                                                                                    | 21.                                                                                                    |
| MacChemistry                                                                                                    | 89                                                                                                    |
| FWB Software                                                                                                    | 00                                                                                                    |
| Hard Disk Util                                                                                                    | 57.                                                                                                    |
| Great Wave Software                                                                                                    | 0.7.                                                                                                    |
| ConcertWare + (music composition)                                                                                                    | 39                                                                                                    |
| Hayden Software                                                                                                    |                                                                                                    |
| DaVinci Buildings                                                                                                    | 9                                                                                                    |
| DaVinci Interiors                                                                                                    |                                                                                                    |
| DaVinci Landscapes                                                                                                    | . 9.                                                                                                    |
| Turbo Turtle                                                                                                    | 9.                                                                                                    |
| I Know It's Here Somewhere                                                                                                    | 20.                                                                                                    |
| Hayden:Speller<br>Art Grabber with Body Shop                                                                                                    | 27.                                                                                                    |
| Art Grabber with Body Shop                                                                                                    | 29.                                                                                                    |
| MusicWorks                                                                                                    | 46                                                                                                    |
| Home Design & DaVinci Interiors                                                                                                    | 52.                                                                                                    |
| Score Improvement System for the SAT                                                                                                    | 58.                                                                                                    |
| VideoWorks & Musicworks Bundle                                                                                                    | 58.                                                                                                    |
| Commercial Interiors & Building Blocks                                                                                                    | 65.                                                                                                    |
| Hippopotamus Software                                                                                                    |                                                                                                    |
| Hippo Computer Almanac                                                                                                    | 20.                                                                                                    |
| Ideaform                                                                                                    |                                                                                                    |
| MacLabeler (print disk labels)                                                                                                    | 29                                                                                                    |
| Innovative Data Design                                                                                                    | 120                                                                                                    |
| Paste-Ease (requires MacPaint)                                                                                                    | 35                                                                                                    |
|                                                                                                    | 139.                                                                                                    |
| Kensington                                                                                                    | 10                                                                                                    |
| Graphic Accents                                                                                                    |                                                                                                    |
| Type Fonts for Text.                                                                                                    | 29.                                                                                                    |
| Type Fonts for Headlines (reqs. 512k)                                                                                                    | 42                                                                                                    |
| Layered                                                                                                    | 10                                                                                                    |
| Notes. For Excel                                                                                                    | 42.                                                                                                    |
| NotesFor Jazz                                                                                                    | 42.                                                                                                    |
| Front Desk (scheduling & organizer)                                                                                                    | 77,                                                                                                    |
| Legisoft/Nolo Press                                                                                                    |                                                                                                    |
| WillWriter (prepare your own will)                                                                                                    | 07                                                                                                    |
| Linguist's Software                                                                                                    | 27.                                                                                                    |
| MacCurillia                                                                                                    |                                                                                                    |
| MacCyrillic                                                                                                    | 39                                                                                                    |
| MacCyrillic<br>SuperFrench/German/Spanish                                                                                                    | 39.<br>39.                                                                                              |
| MacCyrillic<br>SuperFrench/German/Spanish<br>Tech (1000 different symbols)                                                                                                    | 39.<br>39.<br>59.                                                                                       |
| MacCyrillic<br>SuperFrench/German/Spanish<br>Tech (1000 different symbols)<br>MacArabic                                                                                                    | 39.<br>39.<br>59.<br>59.                                                                                |
| MacCyrillic<br>SuperFrench/German/Spanish<br>Tech (1000 different symbols)<br>MacArabic<br>MacKana/Basic Kanj                                                                                                    | 39.<br>39.<br>59.<br>59.<br>59.                                                                         |
| MacCyrillic<br>SuperFrench/German/Spanish<br>Tech (1000 different symbols)<br>MacArabic<br>MacKana/Basic Kanj<br>MacSemitic/Coptic/Devanagari                                                                                                    | 39.<br>39.<br>59.<br>59.<br>59.<br>59.                                                                  |
| MacCyrillic<br>SuperFrench/German/Spanish<br>Tech (1000 different symbols)<br>MacArabic<br>MacKana/Basic Kanj<br>MacSemitic/Coptic/Devanagari<br>MacKorean                                                                                                    | 39.<br>39.<br>59.<br>59.<br>59.<br>59.<br>59.                                                           |
| MacCyrillic<br>SuperFrench/German/Spanish<br>Tech (1000 dilferent symbols)<br>MacArabic<br>MacKana/Basic Kanj<br>MacSemitic/Coptic/Devanagari<br>MacKorean<br>MacGreek                                                                                                    | 39.<br>39.<br>59.<br>59.<br>59.<br>59.<br>59.<br>59.                                                    |
| MacCyrillic<br>SuperFrench/German/Spanish<br>Tech (1000 different symbols)<br>MacArabic<br>MacKana/Basic Kanj<br>MacSemitic/Coptic/Devanagari<br>MacKorean<br>MacGreek<br>MacHebrew                                                                                                    | 39.<br>39.<br>59.<br>59.<br>59.<br>59.<br>59.<br>59.<br>59.<br>59.                                      |
| MacCyrillic<br>SuperFrench/German/Spanish<br>Tech (1000 different symbols)<br>MacArabic<br>MacKana/Basic Kanj<br>MacSemitic/Coptic/Devanagari<br>MacKorean<br>MacGreek<br>MacHebrew<br>MacGreek/Hebrew/Phonetics                                                                                                    | 39.<br>39.<br>59.<br>59.<br>59.<br>59.<br>59.<br>59.<br>59.<br>59.                                      |
| MacCyrillic<br>SuperFrench/German/Spanish<br>Tech (1000 different symbols)<br>MacArabic<br>MacKana/Basic Kanj<br>MacSemitic/Coptic/Devanagari<br>MacKorean<br>MacGreek<br>MacHebrew<br>MacGreek/Hebrew/Phonetics<br>Living Videotext                                                                                                    | 39.<br>39.<br>59.<br>59.<br>59.<br>59.<br>59.<br>59.<br>59.<br>59.<br>89.                               |
| MacCyrillic<br>SuperFrench/German/Spanish<br>Tech (1000 different symbols)<br>MacArabic<br>MacKana/Basic Kanj<br>MacSemitic/Coptic/Devanagari<br>MacKorean<br>MacGreek<br>MacHebrew<br>Mac Greek/Hebrew/Phonetics<br>Living Videotext<br>ThinkTank 512k (outline processor)                                                                                                    | 39.<br>39.<br>59.<br>59.<br>59.<br>59.<br>59.<br>59.<br>59.<br>59.<br>89.                               |
| MacCyrillic<br>SuperFrench/German/Spanish<br>Tech (1000 dilferent symbols)<br>MacArabic<br>MacKana/Basic Kanj<br>MacSemitic/Coptic/Devanagari<br>MacKorean<br>MacGreek<br>MacHebrew<br>Mac Greek/Hebrew/Phonetics<br>Living Videotext<br>ThinkTank 512k (outline processor)                                                                                                    | 39.<br>39.<br>59.<br>59.<br>59.<br>59.<br>59.<br>59.<br>59.<br>59.<br>89.<br>101.                       |
| MacCyrillic<br>SuperFrench/German/Spanish<br>Tech (1000 dilferent symbols)<br>MacArabic<br>MacKana/Basic Kanj<br>MacSemitic/Coptic/Devanagari<br>MacKorean<br>MacGreek<br>MacHebrew<br>Mac Greek/Hebrew/Phonetics<br>Living Videotext<br>ThinkTank 512k (outline processor)<br>Magnum<br>McPic - Volume I.                                                                                                    | 39.<br>39.<br>59.<br>59.<br>59.<br>59.<br>59.<br>59.<br>59.<br>59.<br>89.<br>101.<br>28.                |
| MacCyrillic<br>SuperFrench/German/Spanish<br>Tech (1000 different symbols)<br>MacArabic<br>MacKana/Basic Kanj<br>MacSemitic/Coptic/Devanagari<br>MacGreek<br>MacHebrew<br>Mac Greek/Hebrew/Phonetics<br>Living Videotext<br>ThinkTank 512k (outline processor)<br>Magnum<br>McPic - Volume I.<br>McPic - Volume II                                                                                                    | 39<br>39<br>59<br>59<br>59<br>59<br>59<br>59<br>59<br>59<br>59<br>89<br>101<br>28<br>28                 |
| MacCyrillic<br>SuperFrench/German/Spanish<br>Tech (1000 different symbols)<br>MacArabic<br>MacKana/Basic Kanj<br>MacSemitic/Coptic/Devanagari<br>MacKorean<br>MacGreek<br>MacHebrew<br>MacGreek/Hebrew/Phonetics<br>Living Videotext<br>ThinkTank 512k (outline processor)<br>Magnum<br>McPic - Volume I.<br>McPic - Volume I.<br>The Slide Show Magician<br>Manhattan Graphics                                                                                                    | 39.<br>39.<br>59.<br>59.<br>59.<br>59.<br>59.<br>59.<br>59.<br>59.<br>89.<br>101.<br>28.<br>28.<br>34.  |
| MacCyrillic<br>SuperFrench/German/Spanish<br>Tech (1000 different symbols)<br>MacArabic<br>MacKana/Basic Kanj<br>MacSemitic/Coptic/Devanagari<br>MacKorean<br>MacGreek<br>MacHebrew<br>MacGreek/Hebrew/Phonetics<br>Living Videotext<br>ThinkTank 512k (outline processor)<br>Magnum<br>McPic - Volume I.<br>McPic - Volume I.<br>The Slide Show Magician<br>Manhattan Graphics                                                                                                    | 39.<br>39.<br>59.<br>59.<br>59.<br>59.<br>59.<br>59.<br>59.<br>59.<br>89.<br>101.<br>28.<br>28.<br>34.  |
| MacCyrillic<br>SuperFrench/German/Spanish<br>Tech (1000 different symbols)<br>MacArabic<br>MacKana/Basic Kanj<br>MacSemitic/Coptic/Devanagari<br>MacSorean<br>MacGreek<br>MacHebrew<br>Mac Greek/Hebrew/Phonetics<br>Living Videotext<br>ThinkTank 512k (outline processor)<br>Magnum<br>McPic - Volume I.<br>McPic - Volume I.<br>McPic - Volume II.<br>The Slide Show Magician<br>Manhattan Graphics<br>Ready Set Go (requires 512k)<br>Microsoft                                                                                                    | 39.<br>39.<br>59.<br>59.<br>59.<br>59.<br>59.<br>59.<br>59.<br>89.<br>101.<br>28.<br>28.<br>34.<br>105. |
| MacCyrillic<br>SuperFrench/German/Spanish<br>Tech (1000 dilferent symbols)<br>MacArabic<br>MacKana/Basic Kanj<br>MacSemitic/Coptic/Devanagari<br>MacKorean<br>MacGreek<br>MacHebrew<br>Mac Greek/Hebrew/Phonetics<br>Living Videotext<br>ThinkTank 512k (outline processor)<br>Magnum<br>McPic - Volume I.<br>McPic - Volume I.<br>McPic - Volume I.<br>McPic - Volume I.<br>McPic - Volume I.<br>McPic - Volume I.<br>McPic - Side Show Magician<br>Manhattan Graphics<br>Ready Set Go (requires 512k)<br>Microsoft<br>Flight Simulator<br>Spectra                  | 39<br>39<br>59<br>59<br>59<br>59<br>59<br>59<br>59<br>59<br>59<br>59<br>59<br>59<br>59                  |
| MacCyrillic<br>SuperFrench/German/Spanish<br>Tech (1000 different symbols)<br>MacArabic<br>MacKana/Basic Kanj<br>MacSemitic/Coptic/Devanagari<br>MacSemitic/Coptic/Devanagari<br>MacGreek<br>MacHebrew<br>MacGreek/Hebrew/Phonetics<br>Living Videotext<br>ThinkTank 512k (outline processor)<br>Magnum<br>McPic - Volume I.<br>McPic - Volume I.<br>McPic - Volume II.<br>The Slide Show Magician<br>Manhattan Graphics<br>Ready Set Go (requires 512k)<br>Microsoft<br>Flight Simulator<br>Entrepreneur                                                            | 39<br>39<br>59<br>59<br>59<br>59<br>59<br>59<br>59<br>59<br>59<br>59<br>59<br>59<br>59                  |
| MacCyrillic<br>SuperFrench/German/Spanish<br>Tech (1000 different symbols)<br>MacArabic<br>MacKana/Basic Kanj<br>MacSemitic/Coptic/Devanagari<br>MacSemitic/Coptic/Devanagari<br>MacGreek<br>MacHebrew<br>Mac Greek/Hebrew/Phonetics<br>Living Videotext<br>ThinkTank 512k (outline processor)<br>Magnum<br>McPic - Volume I.<br>McPic - Volume I.<br>McPic - Volume II.<br>The Slide Show Magician<br>Manhattan Graphics<br>Ready Set Go (requires 512k)<br>Microsoft<br>Flight Simulator<br>Entrepreneur<br>Learning Multiplan and Chart.                          | 39.<br>39.<br>59.<br>59.<br>59.<br>59.<br>59.<br>59.<br>59.<br>59.<br>59.<br>5                          |
| MacCyrillic<br>SuperFrench/German/Spanish<br>Tech (1000 different symbols)<br>MacArabic<br>MacKana/Basic Kanj<br>MacSemitic/Coptic/Devanagari<br>MacSemitic/Coptic/Devanagari<br>MacGreek<br>MacGreek<br>MacGreek/Hebrew/Phonetics<br>Living Videotext<br>ThinkTank 512k (outline processor)<br>Magnum<br>McPic - Volume I.<br>McPic - Volume II.<br>The Slide Show Magician<br>Manhattan Graphics<br>Ready Set Go (requires 512k)<br>Microsoft<br>Flight Simulator<br>Entrepreneur<br>Learning Multiplan and Chart.<br>Chart 1.0                                    | 39.<br>39.<br>59.<br>59.<br>59.<br>59.<br>59.<br>59.<br>59.<br>59.<br>59.<br>5                          |
| MacCyrillic<br>SuperFrench/German/Spanish<br>Tech (1000 different symbols)<br>MacArabic<br>MacKana/Basic Kanj<br>MacSemitic/Coptic/Devanagari<br>MacSemitic/Coptic/Devanagari<br>MacGreek<br>MacHebrew<br>MacGreek/Hebrew/Phonetics<br>Living Videotext<br>ThinkTank 512k (outline processor)<br>Magnum<br>McPic - Volume I.<br>McPic - Volume I.<br>McPic - Volume II.<br>The Slide Show Magician<br>Manhattan Graphics<br>Ready Set Go (requires 512k)<br>Microsoft<br>Flight Simulator<br>Entrepreneur<br>Learning Multiplan and Chart.<br>Chart 1.0.<br>Logo 1.0 | 39<br>39<br>59<br>59<br>59<br>59<br>59<br>59<br>59<br>59<br>59<br>59<br>59<br>59<br>59                  |
| MacCyrillic<br>SuperFrench/German/Spanish<br>Tech (1000 different symbols)<br>MacArabic<br>MacKana/Basic Kanj<br>MacSemitic/Coptic/Devanagari<br>MacSemitic/Coptic/Devanagari<br>MacGreek<br>MacGreek<br>MacGreek/Hebrew/Phonetics<br>Living Videotext<br>ThinkTank 512k (outline processor)<br>Magnum<br>McPic - Volume I.<br>McPic - Volume I.<br>The Slide Show Magician<br>Manhattan Graphics<br>Ready Set Go (requires 512k)<br>Microsoft<br>Flight Simulator<br>Entrepreneur<br>Learning Multiplan and Chart.<br>Chart 1.0.<br>Logo 1.0                        | 39<br>39<br>59<br>59<br>59<br>59<br>59<br>59<br>59<br>59<br>59<br>5                                     |

| File 1.02                                                |      |
|----------------------------------------------------------|------|
| Word 1.05                                                |      |
|                                                          | 169  |
| Excel 1.0                                                | 225  |
| Miles Computing<br>Mac the Knife - Volume I.             | 21.  |
| Mac the Knife - Volume II (fonts)                        | 25.  |
| Mac the Knife - Volume III                               |      |
| Mindscape                                                |      |
| The Perfect Score: SAT                                   | 47.  |
| Monogram                                                 | 1.1  |
| Forecast (tax planning)                                  | 41.  |
| Dollars & Sense.                                         | 81   |
| Nevins Microsystems<br>Turbocharger (requires 512k)      | 55   |
| New Canaan MicroCode                                     | 55   |
| Mac Disk Catalog II (requires 512k)                      | 32.  |
| Odesta                                                   |      |
| Helix (requires 512k, external drive)                    | 219. |
| Palantir                                                 |      |
| MacType (supports Dvorak keyboard)                       | 26.  |
| MathFlash (math flash card drills)                       |      |
| WordPlay (crossword puzzles)                             | 26   |
| Accounts Receivable                                      |      |
| General Ledger                                           | 69.  |
| inTouch (communication to emulation).                    | 79.  |
| PBI Software                                             |      |
| Icon Switcher                                            | 14.  |
| Icon Fun & Games Library                                 | 14.  |
| Icon Business Library                                    | 14   |
| Peachtree                                                |      |
| Back to Basics General Ledger                            | 89.  |
| Accounts Payable                                         | 89.  |
| Accounts Receivable                                      | 89,  |
| Graphics Magician                                        | 49.  |
| Practial Computer Applications                           | 40   |
| MacBackup (free upgrades)                                | 45.  |
| ProVUE Development                                       |      |
| OverVUE 2.0 (power-packed database)                      | 149. |
| QED Information Sciences                                 |      |
| Typing Made Easy                                         | 36.  |
| Rubicon Publishing                                       | -    |
| Silver Palate Collection (NY's finest!)                  | 29.  |
| Dinner At Eight (recipes to wines).                      | 35.  |
| BulkMailer (mailing lists)                               | 79.  |
| Scarborough Systems                                      | 19.  |
| Mastertype (arcade typing lutorial)                      | 25.  |
| Sierra On-Line                                           |      |
| MacOneWrite (cash disbursements)                         |      |
| MacOneWrite (accounts receivable).                       | 137  |
| Silicon Beach Software                                   | ~    |
| Accessory Pak 1<br>Silicon Press (printer utility, 512k) | 21.  |
| Simon & Schuster                                         | 42.  |
| The Mac Art Department                                   | 24.  |
| Paper Airplane Construction Kit.                         |      |
| Typing Tutor III                                         | 35.  |
| SMB Development                                          |      |
| MacMate (requires 512k)                                  | 35.  |
| SoftStyle                                                |      |
| Colormate Art (color graphic images)                     | 25   |
| Colormate (color printing utility)                       | 49   |
| Epstart<br>Jetstart                                      | 27.  |
| Toshstart                                                | 27   |
| Tistart                                                  |      |
| Laserstart                                               | 59.  |
| Decision Map.                                            | 79.  |

# Big Sale.

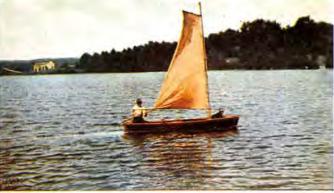

Go with the flow. For some people, ordering computer products by mail is a terrifying leap into uncharted waters. For our

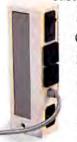

customers, it's a breeze. Because, as you can see, every day is sale day in our home port of Marlow, NH (pop. 542), and we always

keep the wind

StatView

BrainPower

StatView 512 + \$179 Powerful statistical analysis.

Systems Control MacGard \$55 Surge suppressor, static protector. at our backs.

Don't get us wrong. The Macintosh market can be more turbulent than the

nearby Ashuelot River on prom night. Companies are constantly trying to blow each other out of the water with new

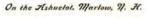

products and prices. And you're in the middle! But, fear not. By keeping our nose to the grindstone and our eyes on the stars, we're able to chart a true course of low prices and high product support. And we're Flight Survey certainly not wet behind the ears. We've been the Mac mail order flagship ever since the mighty micro was launched two years ago.

#### Bridge over troubled orders.

You wouldn't get caught downstream without a paddle would you?

So why get caught computing without the right programs and peripherals? lust tell us where you want your Mac to take you. And we'll ship you everything you need to get there quickly and safely. Of course, even our most agile customers occasionally run aground on the rocky shores of computer mastery. That's why our toll-free S.O.S. number is for support as well

as sales. There's no point in sinking good money into a product only to drown in confusion. So, just give us a call and we'll put

you right back on course. Full speed ahead, what?

Kensington Travelling Disk Case Free with \$100 order!

MacConnect

14 MILL STREET, MARLOW, NH 03456 1-800/Mac&Lisa or 603/446-7711

©Copyright 1986 Micro Connection, Inc. MacConnection is a division of Micro Connection, Inc. MacConnection and Micro Connection are trademarks of Micro Connection, Inc. For Free Information Please Circle 82 On Reader Service Card.

# Connection.

| Mac-Daisywheel-Connection \$4                                                  | 5.   |
|--------------------------------------------------------------------------------|------|
| Mac-Port-Adaptor. 8                                                            | 5.   |
| Numeric-Turbo 14                                                               | 5.   |
| Compucable                                                                     |      |
|                                                                                | 6    |
|                                                                                | 6    |
|                                                                                | 9    |
| Mac Plus to Imagewriter II cable 2                                             | 1.   |
| Cuesta Systems                                                                 |      |
| Datasaver AC Power Backup (90 watts) ca                                        | all  |
| Curtis Manufacturing                                                           |      |
|                                                                                | 9.   |
|                                                                                | 6.   |
|                                                                                | 7.   |
| Ruby (6 outlets; EMI/RFI filtered; 6 ft cord) 5                                | 5.   |
| Epson                                                                          |      |
| AP-80 (Imagewriter compatible)                                                 | all  |
| FX-85                                                                          | all  |
| FX-85<br>FX-286 (replaces FX-185)                                              | all  |
| LQ-1000 (letter quality dot matrix) c                                          | all  |
| Ergotron                                                                       |      |
|                                                                                | 5.   |
| MacBuffer 256k 21                                                              |      |
| MacBuffer 512k 31                                                              |      |
| MacBuffer 1 Megabyte                                                           |      |
| Hayes                                                                          | -    |
|                                                                                | 9    |
|                                                                                | all  |
|                                                                                | all  |
| Includes modern, software and cable.                                           |      |
| ·                                                                              | all  |
| -                                                                              | all  |
| IOMEGA                                                                         | -    |
| Bernoulli Box (dual 10-MB storage) 247                                         | 5    |
| 10-Meg Cartridge                                                               | 8    |
|                                                                                | 9    |
| Kensington                                                                     | 9.   |
|                                                                                | 8    |
|                                                                                | 8    |
|                                                                                | 8.   |
|                                                                                | 8    |
|                                                                                | 9.   |
|                                                                                | 9.   |
|                                                                                | 6.   |
|                                                                                | 7    |
|                                                                                | 9.   |
|                                                                                | 54.0 |
| Tilt/Swivel 2                                                                  | 9.   |
| Polarizing Eilter                                                              |      |
| Polarizing Filter 3                                                            |      |
| Surge Suppressor 3                                                             | 5.   |
| Starter Pack (includes Tilt/Swivel)                                            | 3    |
| A-B Box 6                                                                      | 2    |
| Control Center 6<br>Koala Technologies                                         | 2    |
| Koala Technologies                                                             | ~    |
| KAT Graphics Tablet 13                                                         | 9    |
| MacVision (digitizer) 16                                                       | 9    |
| Kraft                                                                          | -1   |
| QuickStick (Mac joystick) speci                                                | aı   |
| Micah                                                                          | -    |
| MicahDrive AT (20 Meg internal drive) 119                                      | 5    |
| Microsoft                                                                      |      |
| MacEnhancer 2.0 16                                                             | 3    |
| Mirror Technologies                                                            | 0    |
| MagNet 20x External Hard Drive 98                                              | 9    |
| Mouse Systems                                                                  | 0    |
| A + Optical Mouse                                                              | 9.   |
| N <sup>2</sup> Products<br>Mac to Modern cable (6 feet) 1                      | ~    |
| Mac to Modern cable (6 /eet)                                                   |      |
| Mag (Plug) to Printer cable (C (ant)                                           | 9.   |
| Mac (Plus) to Printer cable (6 feet) 1<br>Mac to Transet 1000 cable (9 feet) 1 | 9.   |

Mac Plus adapter cable

19

#### **Paradise Systems**

| Mac 10/20 to Mac Plus adapter cable     | \$19. |
|-----------------------------------------|-------|
| Mac 10 (10 megabyte hard disk)          | 599.  |
| Mac 20 (20 megabyte hard disk)          | 849.  |
| PBI Software                            |       |
| Switch Box                              | 36    |
| PKI                                     |       |
| McD 800k External Drive                 | 285   |
| Summagraphics                           |       |
| MacTablet 6"x9"                         | 329.  |
| MacTablet 12"x12"                       | 399   |
| Systems Control                         |       |
| MacGard (surge protection)              | 55.   |
| Thunderware                             |       |
| Thunderscan (high-resolution digitizer) | 175.  |
| Video 7                                 |       |
| MouseStick                              | 39    |
| Western Automation                      |       |
| DASCH RAMdisk 500k                      | 299.  |
| DASCH RAMdisk 1000k                     | 359.  |
| DASCH BAMdisk 2000k                     | 435   |

#### DISKS

#### Single-sided Diskettes

| BASF 31/2" Disks (box of 5)      | 10. |
|----------------------------------|-----|
| Fuji 31/2" Disks (box of 10)     | 19  |
| Sony 31/2" Disks (box of 10)     | 19. |
| MAXELL 31/2" Disks (box of 10)   |     |
| 3M 31/2" Disks (box of 10)       | 21. |
| Verbatim 31/2" Disks (box of 10) | 22  |
| Memorex 31/2" Disks (box of 10)  | 23. |

#### Double-sided Diskettes

| Fuji 31/2" Double-sided Disks (10)     | 26. |
|----------------------------------------|-----|
| Sony 31/2" Double-sided Disks (10)     | 29  |
| MAXELL 31/2" Double-sided Disks (10)   | 30. |
| Verbatim 31/2" Double-sided Disks (10) | 31  |
| 3M 31/2" Double-sided Disks (10)       | 33. |

#### INFORMATION SERVICES

| 27 |
|----|
|    |
| 30 |
| 3  |

#### MISCELLANEOUS

#### **Automation Facilities** Floppiclene Drive Care Kit 19 Floppiclene Drive Care Refill 10. MacPak Complete Care System 29 Clean Image Ribbon Co. Clean Image Ribbon Kit 12 **Computer Coverup** External Disk Drive Cover 4 Imagewriter (II) Cover 8 Mac (Plus) & Keyboard (two covers) 10. Diversions Underware Ribbon 9 Colorpens 10 Jumbo Colorpens 13 ColorPack (includes Colorpens) 19 **Environmental Software Company** The Clutch (holds 8 disks) 9 MACATTIRE (Rip-stop nylon dust covers) External Drive Cover (400k & 800k) 7 Numeric Keypad Cover 7 Numeric Turbo Cover 8 Imagewriter (II) Cover 11.

| Wide Imagewriter Cover \$13.                |
|---------------------------------------------|
| Mac (Plus) & Keyboard Cover 15.             |
| Laserwriter Cover                           |
| Mac (Plus) & HD20 & Keyboard Cover 18       |
| I/O Design                                  |
| Imagewriter Color Transfer Ribbon 10.       |
| Imageware                                   |
| Imageware II (Imagewriter II case) 49       |
| Imageware wide                              |
| Macinware Plus (Mac Plus carrying case) 69  |
| Innovative Concepts                         |
| Flip & File Micro (holds 25 disks) 9        |
| Flip & File (holds 40 disks)                |
| Innovative Technologies                     |
| The Pocket Pak (holds 6 disks) 10.          |
| The Easel (holds 20 disks) 14.              |
| The Disk Directory (holds 32 disks) 21.     |
| Kalmar Designs                              |
| Teakwood Roll-top Case (holds 45 disks) 14. |
| Teakwood Roll-top Case (holds 90 disks) 21. |
| Magnum                                      |
| Mouse Mover (let your mouse ride!) 14.      |
| Moustrak                                    |
| Moustrak Pad (standard 7"x9")               |
| Moustrak Pad (large 9"x11") 9.              |
| Imagewriter Pad                             |
| Ribbons Unlimited                           |
| Imagewriter Color Ribbons 5.                |
| Imagewriter Ribbons Six Pack 27.            |
| Imagewriter Rainbow Six Pack                |
| Smith & Bellows                             |
| Mahogany Disk Case, made by New England     |
| Craftsman (Holds 90 disks) 28.              |

#### OUR POLICY

- We accept VISA and MASTERCARD.
- · No surcharge added for charge cards.
- · Your card is not charged until we ship.
- If we must ship a partial order, we never charge freight on the shipment(s) that complete the order.
- No sales tax.
- All shipments insured: no additional charge in the U.S.
- Allow 1 week for personal and company checks to clear.
- · UPS Next-Day-Air available.
- COD max. \$1000. Cash or certified check.
- 120 day limited guarantee on all products.\*
- To order, call us anytime Monday thru Friday 9:00 to 9:00, or Saturday 9:00 to 5:30. You can call our business offices at 603/446-7711 Monday thru Friday 9:00 to 5:30.

#### SHIPPING:

Accounts on net terms pay actual shipping Continental US: For printers and drives add 2% for UPS ground shipping (call for UPS Blue or UPS Next-Day-Air). For all other items. add \$2 per order to cover UPS shipping. We will automatically use UPS 2nd-Day-Air at no extra charge if you are more than 2 days from us by UPS ground Hawaii: For printers and drives. actual UPS Blue charge will be added For all other items. add \$2 per order Alaska and Outside Continental US: Call 603:446-7711 for information

# is sale day at Mac(

#### Software Publishing

| PFS:File/Report                            | \$99. |
|--------------------------------------------|-------|
| Springboard                                |       |
| Art a la Mac Vol. 1-People and Places      | 23.   |
| Art a la Mac Vol. 2-Variety Pack           | 23    |
| State of the Art                           |       |
| Electric Checkbook                         | 42.   |
| Symmetry                                   |       |
| Picture Base (clip art manager, 512k)      | 48    |
| T/Maker                                    |       |
| Click Art Personal Graphics                | 29    |
| Click Art Publications                     | 29    |
| Click Art Letters                          | 29    |
| Click Art Effects                          | 29    |
| ClickOn Worksheet                          |       |
| Target Software                            |       |
| MacLightning (regs. 512k, external drive   | ) 53. |
| Telos Software                             |       |
| Business Filevision (512k, external drive) | 219   |
| Think Educational                          |       |
| Mind Over Mac                              | 28    |
| MacEdge II (math & reading)                | 28    |
| TML Systems                                |       |
| TML Pascal                                 | 69    |
| Videx                                      |       |
| MacCalendar (incl. reminder system)        | 52    |
|                                            |       |

| G | A | M | E | s |
|---|---|---|---|---|
|   |   |   |   |   |

Anthelen

| Activision                                 | a di " |
|--------------------------------------------|--------|
| Championship Star League Baseball          | 22     |
| Hacker (you're on your own!)               | 27.    |
| Mind Shadow (Who am (?)                    | 27.    |
| Borrowed Time (murder mystery)             |        |
| Alter Ego (become someone else)            | 36.    |
| Ann Arbor Softworks                        |        |
| Grid Wars (3D graphic arcade)              | 22     |
| Artworx                                    |        |
| Bridge 4.0                                 | 21.    |
| Bantam Electronics                         |        |
| Sherlock Holmes: Another Bow               | 27.    |
| Blue Chip                                  |        |
| Millionaire (stock market)                 | 35.    |
| Tycoon (commodities)                       | 35     |
| Baron (real estate)                        | 35.    |
| Squire (personal finance, reqs. 512k)      | 35     |
| BrainPower                                 |        |
| Think Fast (improves recall)               | 23.    |
| Chipwits (robot simulation)                | 26.    |
| Broderbund Software                        |        |
| Lode Runner (you'll never sleep!)          | 24     |
| Ancient Art of War (military strategy)     | 27     |
| CBS                                        |        |
| Murder by the Dozen (mystery)              | 25     |
| Electronic Arts                            |        |
| Golden Oldies Vol. 1 (software classics)   | 24     |
| One on One/Dr J vs Larry Bird (reqs. 512k) |        |
| Pinball Construction Set.                  | 27     |
| Epyx                                       | -      |
| Rogue (the mainframe classic!)             | 24     |
| rogue fine manname classic:/               | E-10   |

#### MacConnection Special of the Month

through July 31, 1986

KRAFT SYSTEMS & MICROSOFT SPECIAL

#### Kraft Systems QuickStick

A dual-purpose device combining the cursor response of a mouse with the convenience, speed and fun of a joystick.

- Two-button joystick
- 4 separate modes of operation
- Combines work and play!

#### Microsoft Flight Simulator

Whether you're a WWI Flying Ace, a businessman cruising in your jet, or just taking your single-engine plane for a spin, you'll find Flight Simulator to be the most realistic and challenging program of its kind.

- Includes 118 different airports
  Fly the U.S., Canada, Mexico and the Caribbean
- 512k or Mac Plus recommended

Buy both as a package for only .... \$69.

| Temple of Apshai Trilogy (4 levels) | 24 |
|-------------------------------------|----|
| Winter Games (Olympic events)       | 24 |
| Hayden Software                     |    |
| Masterpieces (jigsaw puzzles)       | 9  |
| Perplexx & Word Challenge II        |    |
| Sargon III (9 levels of chess)      | 29 |
| Infocom                             | -  |
| Difficulty levels shown in italics  |    |
| Seastalker (junior)                 | 23 |
| Ballyhoo (standard)                 | 23 |
| Cutthroats (standard)               |    |
|                                     | 23 |
| Enchanter (standard)                |    |
| Hitchhiker's Guide (standard).      | 23 |
| Planetfall (standard)               | 23 |
| Wishbringer (standard)              | 23 |
| The Witness (standard)              | 23 |
| Zork I (standard)                   | 23 |
| Zork II (advanced)                  | 26 |
| Zork III (advanced)                 | 26 |
| A Mind Forever Voyaging (advanced)  | 26 |
| Infidel (advanced)                  | 26 |
| Sorcerer (advanced)                 | 26 |
| Suspect (advanced)                  | 26 |
| Deadline (expert)                   | 29 |
| Spellbreaker (expert)               | 29 |
| Starcross (expert)                  | 29 |
| 12 11 12 12 22 4 21 82 21 A UUUUUU  |    |

#### Suspended (expert) .....\$29 Invisiclues (hint booklets) ..... 6 Miles Computing Fusillade (arcade-maze) ..... 21. MacAttack (3-D tank simulation) ...... 27. Harrier Strike (3-D flight simulation) ..... 27. MacWars (3-D space simulation) ...... 27 Mindscape Rambo: First Blood Part II James Bond 007: "A View to a Kill" ..... 24 The Luscher Profile...... 24. Stephen King's "The Mist"..... 24 Racter (converse with your Mac!) ..... 27 Balance of Power (world politics) 30 Brataccus (requires 512k) 30 Déjà Vu (murder mystery) ..... 33 **Origin Systems** Exodus: Ultima III (fantasy adventure) ... 38 PBI Software Strategic Conquest (war strategy)..... 29 Penguin Crimson Crown (sequel to above)..... 24 The Quest (beware of the dragon!) .... 24 Xyphus (role playing adventure) ..... 24. Practical Computer Applications MacGolf (requires 512k) ..... Psion Psion Chess (3D and multi-lingual) ..... 31 Scarborough Systems Make Millions (business simulation) ..... 29 Sierra On-Line Frogger (classic video game) ...... 24 Championship Boxing ..... 24 Ultima II (role-playing adventure)...... 35. Silicon Beach Software Airborne! (digitized-sound war game) ... 20. Enchanted Scepters (text & graphics) ... 21. Sir-Tech Mac Wizardry (fantasy) ..... 36. Spectrum Holobyte Orbiter (requires 512k)..... 27. Tellstar North Level I (regs. 512k) ..... 27. Unicorn Futuria (sci-fi adventure) 24 Utopia (science fantasy game) ...... 24. Animal Kingdom (ages 6-12) ..... 27. Decimal Dungeon (math, ages 9 and up) 27. Fraction Action (arcade style math game) 27. Mac Robots (pre-school program) ..... 27. Videx MacCheckers/Reversi

## MacVegas.

| 1 000/DE T'    | Mac-Epson-Connection | 40. |
|----------------|----------------------|-----|
| 1-800/Mac*Lisa | 600U                 |     |

34

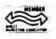

MacConnection, 14 Mill Street, Marlow, NH 03456 800/622-5472 603/446-7711

Copyright 1986 Micro Connection, Inc. MacConnection is a division of Micro Connection, Inc. MacConnection and Micro Connection are trademarks of Micro Connection, Inc.

All items subject to availability. Prices subject to change without notice.

\*Defective software replaced immediately. Defective hardware replaced or repaired at our discretion. Some items have warranties up to live years.

For Free Information Please Circle 82 On Reader Service Card.

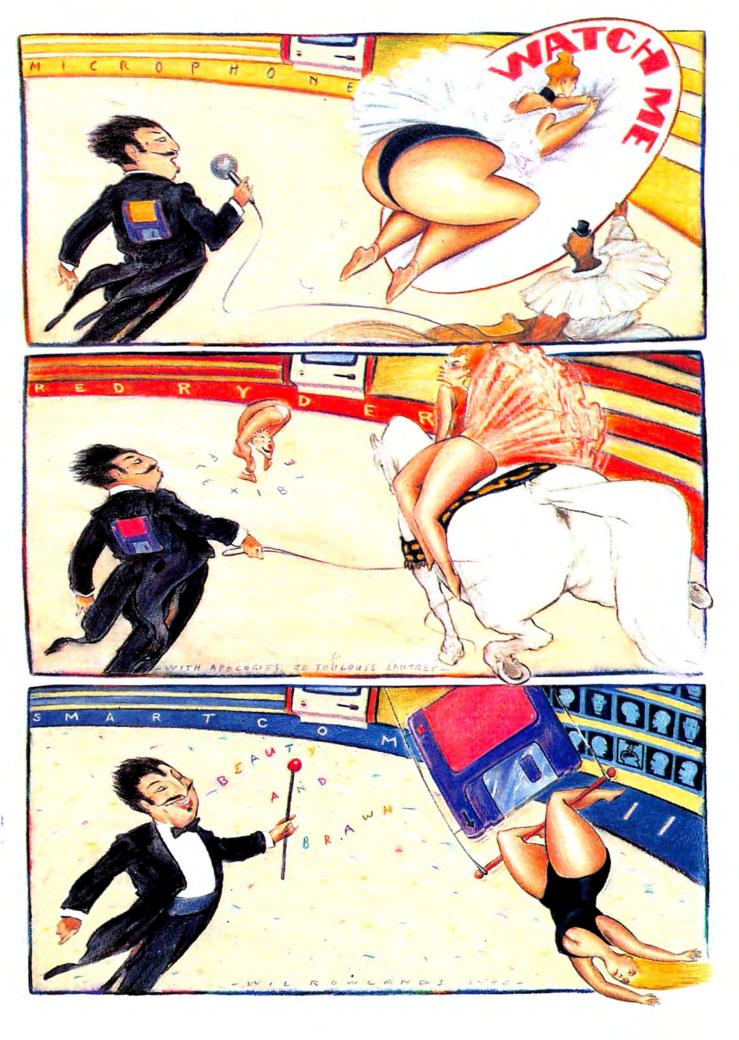

# TELECOMMUNICATIONS

# **J**-RING CIRCUITS

# Microphone, Red Ryder and Smartcom offer a

# telecommunication circus.

COMPUTERESE IS GREAT STUFF. Take some computer term, stick the word "power" in front of it, and you're suddenly a "power user." Let's consider, for example, "power telecommunications." Has a nice ring to it, it's sort of obvious what it is, and yet, it sounds sort of forbidding. Something for hackers, not for the rest of us. Right?

Not any more. *Microphone, Smartcom II* and *Red Ryder*, the three telecommunications programs discussed here, are for all of us. They have features to start even the newest telecommunicator off on the right foot. And they have features to satisfy the most demanding expert.

Much of their ease of use comes from their ability to automate the entire telecommunication process. Neophytes can use the procedure examples provided, while more experienced users will create their own procedures.

Two of these programs (Microphone and Red Ryder) can automatically create custom procedure documents on demand. All three have power that IBM PC users can only dream of. And all are excellent programs. You're going to have a hard time deciding which one to use.

#### PRECOCIOUS

Software Venture's *Microphone*, the newest of these programs, is possibly the most powerful. Its extensive (and complicated) script (the *Microphone* version of a macro procedure) facility and its many options make it a power user's delight. Still, it has many features designed to make it easy for a novice to get started. New users need not shy away from this one.

*Microphone* was written by Dennis Brothers, of *MacTEP* (the very first Mac telecommunications program) fame, and the program reflects his "power user" orientation. For novices, *Microphone* can appear quite intimidating at first glance, but the manual (written by someone named Neil L. Shapiro) will calm the worried novice, and the examples provided on the disk are excellent. For instance, there is a sample Compu-Serve document on the disk. When opened, a "Log-On" button appears

# by Robert R. Wiggins

# THREE-RING CIRCUITS

Microphone's file transfer box can be daunting. Fortunately, the default choices cover most cases.

| File Edit Settings Phone Scripts File Transfer       |
|------------------------------------------------------|
| File Transfer Settings:                              |
| K-On/H-Off Pacing: 🛛 While Sending 🖾 While Receiving |
| Weit For Echo: O None @ CR O LF O RII                |
| Wait For Prompt Char: Before Sending Line            |
| Delay Between Chars: 60ths of a Second               |
| Delay Between Lines: 60ths of a Second               |
| Word-wrap Outgoing Text To: 79 Columns               |
| End Outgoing Lines With:  Nothing OCR OLF OCR DLF    |
| Save Text Rs: @MacWrite OMS Word OMDS Edit O Other:  |
| Disable CRC Disable MacBinary Enable YMODEM          |
| 1K HMODEM: @ Rutomatic O On O Off OK Cancel          |
|                                                      |

at the bottom of the screen. All the user needs to do is click on this button (setting the baud rate first if other than 300 is desired). The prewritten script then begins. It asks for the phone number, dials it, and gets to the "User ID:" prompt (regardless of whether the number given was a CompuServe number, a Telenet number, or a Tymnet number). Then it asks for the user ID, sends it, then asks for the password, sends that, and finishes logging on. Enjoy your session on CompuServe and, when finished, just click on the "Log-Off" button.

The information that the "Log-On" script requested is saved to disk so that subsequent log-ons will not require any action on the part of the user besides clicking the "Log-On" button. Similar sample documents and scripts are supplied for The Source, Delphi, Dow Jones, and MCI Mail.

To help novices write their own scripts, *Microphone* has a very powerful feature called WATCH ME. Just select it off the Script menu, and *Microphone* will watch the sequences entered, as well as the prompts from the other system, and use these to generate a script. When done, select END WATCH ME and the script is ready to use next time. The scripts generated by WATCH ME are sometimes less than optimal, but they are functional, and can be cleaned up later when the user has gathered some experience and confidence.

But the real beauty of *Microphone* is in its power user features. Scripts can be called in three ways: via onscreen, user-definable buttons along the bottom of the screen (up to 10, depending on the widths of the names of the scripts); via COM-MAND-key sequences (Microphone allows every key to be used except TAB, CAPS LOCK, SHIFT, OPTION, ENTER BACKSPACE and RETURN, although since the COMMAND key is also used to send control codes used by most systems, not all keys are practical for use); or via a menu item in the Scripts menu (and with the new scrolling menus the Mac Plus provides, the number of scripts that can be put in the menu is so great that anyone who exceeds it should be writing terminal programs, not using them).

Then there's the script language itself. It's almost a programming language, with commands like IF, THEN, ELSE, WHILE, UNTIL, and WHEN. And as the abundant examples show, virtually any sequence of events can be handled by a script.

Still not enough power? How about the new 1K Xmodem? Although it's not in widespread use, it makes *Microphone* to *Microphone*  transfers 40 to 50% faster than regular 128-byte Xmodem transfers. Or Ymodem, which allows groups of files to be received (unfortunately, this is a receive-only feature)? Or autoreceive when receiving from another Mac running *Microphone*?

Power users will quickly discover the power of the INSTALL BUTTON script command. For instance, a script which logs onto CompuServe can install buttons for scripts used when on CompuServe (log on, get mail, log off, etc.). One of the buttons installed could be for a script called DELPHI. Clicking on that button would invoke a script to log onto Delphi *and* change the buttons to correspond to scripts associated with Delphi. One of these buttons could be for a script called DOW JONES. And so on.

Microphone has a few flaws, but remember that this is its first release. The program is a youngster compared to the others. Keep in mind that the early releases of Smartcom and Red Ryder were nowhere near the programs they are now. For a first release, Microphone is a superior product. And Software Venture's announced upgrade policy means that getting even better versions will be relatively painless. Bug fixes and fine tuning updates will be provided at cost (\$5 to \$10), while major enhancements will be rarer, but more expensive.

Some of the dialog boxes are busy to the point of confusion, the VT100 emulation is not as complete as could be (for example, there is no highlighting support), and the program is unable to quit to a minifinder. Also, the screen updating

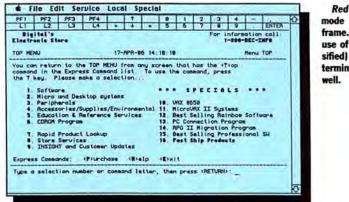

Red Ryder in VT100 mode on an IBM mainframe. Note the correct use of boldface (or intensified) type. No other Mac terminal does VT100 as well. Smartcom II's totally icon-based autopilot (command language) creation dialog. It can't be much easier than this.

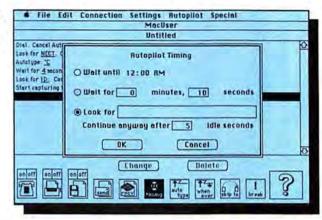

doesn't keep up above 1200 baud and slows down even more during script execution. But these are minor quibbles compared to the power it provides.

## POWERFUL

The best word to sum up Red Ryder is powerful. Red Ryder began as a MacTEP variant, written in BASIC, with a highly entertaining and slightly scandalous manual written by the author, Wat Buchanon. Red Ryder was also one of the first shareware products for the Mac, meaning that it is distributed for free, but if it is found suitable and useful, the registration fee is to be sent in to the author. When Wat passed away, his friend and partner Scott Watson picked up the baton and wrote an application version of Red Ryder which has metamorphised so many times that even Wat might not recognize it, except for the folksy nature of the manual. Scott has kept at it with a dogged determination, and the current version of Red Ryder

(8.0) incorporates so many features that it might be the most powerful terminal program for the Mac once all of its features can be uncovered.

For novices, there is the quite readable manual, although as with most Mac programs, few will read it. Most Red Ryder functions are fairly obvious. The only difficulty most first-time users will have is setting the baud rate, except for true novices who will try to click on the baud rate (and it will change!). Since Red Ryder is distributed as shareware, and many users will never see the distribution disk, examples are harder to come by, but Red Ryder does have a feature similar to Microphone's WATCH ME called WRITE A PROCE-DURE FOR ME. Just select the menu item and Red Ryder will watch what goes across the line in both directions and create a procedure which can be used in the future to duplicate the sequence.

For power users, *Red Ryder* is chock full of goodies. It allows up to 30 macros, which can be called up

# TIME WAITS FOR NO PROGRAM

No sooner does a telecommunication program come out than its next version is rumored or announced. Both *Red Ryder* and *Smartcom II* have had many releases (5 for *Smartcom*, more than 10 for *Red*). By the time you read this, it is likely that new versions will be out.

In fact, no sooner did we complete this review than a beta version of *Red Ryder*, version 9.0 arrived! A night-long examination turned up a bit too much instability to include it in this review. However, we can let you in on some of its new features. The most important changes are to the procedure language. Several commands are no longer supported or have been replaced, and many new commands have been added. Many of the new commands add graphic effects. Users now can set up their own pull-down menus and dialog boxes. Other commands will allow batch uploading, downloading and message sending. And much more. Most of this stuff is for the real power users, but everyone will benefit from the procedures that can and will be developed. either through the keyboard or via on-screen buttons. Only ten can be visible and available at a time, but by selecting scroll arrows in the Macro Status Bar, any of the three sets of 10 can be made active. Macros can also call Procedures, further enhancing their power. And starting with version 8.0, the macro buttons can have labels (previously, the actual macro text appeared in the button).

Red Ryder also has a host mode, allowing it to be manipulated remotely to send and/or receive files, and while in host mode it allows ASCII text transfers to be appended to existing files. For file transfer, Red Ryder fully supports Kermit and supports CompuServe B protocol for downloads, in addition to Xmodem.

Red Ryder's VT100 terminal emulation is excellent, fully supporting all VT100 features. It also supports a 40 x 12 display size featuring very large type. That should be useful to the visually impaired. Red Ryder supports RLE graphics (for display only), so that weather maps and other pictorial data available on some of the major on-line services can be viewed. Red Ryder also has an option for using the OPTION key as the CONTROL key (most terminal programs use the COMMAND key, and so can Red Ryder if that is desired) which allows all of the Command-key shortcuts in the menus to be available. And as an added incentive to get users to register, a license for Red Ryder includes Red Ryder Host, an excellent BBS system, at no additional charge.

In short, *Red Ryder* includes just about every feature that any *Red Ryder* user asked for. This makes it a very flexible tool, but with flexibility comes confusion, since the number of choices can sometimes be overwhelming, especially for a new user. This is *Red Ryder's* biggest drawback. However, once mastered, *Red Ryder* provides enough options to satisfy the most rugged power user.

#### PRETTY

The prettiest of the three is Smartcom II. Some purists consider Smartcom II to be the quintessential Macintosh application. The interface is very visual, with icons for the major

# THREE-RING CIRCUITS

|                                | Smartcom II            | Microphone                | Red Ryder 8.0                 |
|--------------------------------|------------------------|---------------------------|-------------------------------|
| Command Languge                |                        |                           |                               |
| Ease of use                    | Excellent              | Very Good                 | Very Good                     |
| Power                          | Excellent              | Excellent                 | Excellent                     |
| Number of key equivalents      | 26                     | 47 possible (1)           | 30 (10 at a time)             |
| Number of on-screen buttons    | None                   | 10 maximum                | 30 (scrollable - 10 at a time |
| Complex statements             | Yes                    | Yes                       | Yes                           |
| Automatic procedure generation | No                     | Yes                       | Yes                           |
| Unattended operation           | Yes                    | Yes                       | Yes                           |
| Data Capture                   |                        |                           |                               |
| Size of screen buffer          | Available memory       | Available memory          | User set - 1-99 screens       |
| Add to text file               | Always                 | During single capture (2) | In host mode                  |
| Echo to printer                | Yes                    | Yes                       | Yes                           |
| Print text selection           | Yes                    | Yes                       | Yes                           |
| Full cut and paste support     | Yes                    | Yes                       | Yes                           |
| Protocols Supported            |                        |                           |                               |
| XMODEM                         | Yes                    | Yes                       | Yes                           |
| CRC XMODEM                     | No                     | Yes (can be disabled)     | Yes (can be disabled)         |
| MacTerminal XMODEM             | Yes                    | Yes                       | No                            |
| 1K XMODEM                      | No                     | Yes (can be disabled)     | No                            |
| Compuserve B                   | No                     | No                        | Yes (download only)           |
| YMODEM                         | No                     | Yes (download only)       | No                            |
| KERMIT                         | No                     | No                        | Yes                           |
| Hayes Verification             | Yes                    | No                        | No                            |
| Terminal Emulation             | 1                      |                           |                               |
| ΠΥ                             | Yes                    | Yes                       | Yes                           |
| VT52                           | Yes                    | Yes                       | Yes                           |
| VT100                          | Very Good (see text)   | Fair (see text)           | Excellent (see text)          |
| 40x12 screen size              | No                     | No                        | Yes                           |
| 80x24 screen size              | Yes                    | Yes                       | Yes                           |
| 132x24 screen size             | No                     | Yes                       | Yes                           |
| Miscellaneous Features         |                        | 1                         |                               |
| Graphics support               | Proprietary format (3) | None                      | RLE graphics (3)              |
| On-screen timer                | No                     | No                        | Yes                           |
| On-screen transfer timer       | Yes                    | Yes                       | Yes                           |
| On-screen help                 | Yes                    | No                        | No                            |

While a capture file is open, capture can be toggled on and off, but once closed it cannot be added to.
 Use of Hayes graphics requires the other user to be using Smartcom II. RLE graphics is a standard graphics format.

functions, and even the process of writing an autopilot (the *Smartcom* version of a macro procedure) is icon-based. Its dialog boxes are well laid-out and easy to understand, yet not insulting to the power user.

Smartcom II is from Hayes, the doyen of micro telecommunications companies, and not surprisingly works best with Hayes modems, although it can be made to work with any Hayes-compatible modem (some of its features, such as the cute phone dialing animation, will not work in those cases). And since Hayes has a reputation for quality to maintain, it has expended considerable effort on Smartcom II (version 2.2A is the fifth release since the product was introduced in 1985). Novices find *Smartcom*'s icon-oriented interface makes getting started simple. Click on the phone icon and a dialog box appears for entry of the phone number. Animation tracks the call progress, and when the connection is established the phone icon inverts, and it's ready to rip. To hang up, just click on the phone icon again.

Writing autopilots (Hayes' term for procedures or scripts) is just as easy. Select NEW... from the Autopilot menu and a dialog box appears with icons along the bottom. Click on the PHONE-ON icon and the autopilot sequence "Dial..." appears in the dialog box. Click on the TIMING icon and a dialog box appears where the event to be waited for can be selected, such as "Look for...", and the prompt being looked for can be entered.

In fact, once all the communications and terminal characteristics are set, *Smartcom II* users need rarely pull down a menu. There's even an on-line help facility. Just click on the question-mark icon to get a dialog box showing all the available help items.

For power users, several features have been added to Smartcom II in version 2.2A that were sorely lacking in the previous versions (but Hayes was listening). The most important addition is keyboard invocation of autopilots. In version 2.2A, autopilots can be assigned to OPTION key combinations (only letters can be used, limiting the number to 26, but since autopilots are connected with a document and autopilots can "Skip to" other documents, the number of keyed autopilots can be increased). The OPTION key invocation is also intelligent: If an autopilot consists of only one line which is an "Autotype" statement, the autopilot dialog box is not displayed at the bottom of the screen, and that autopilot is loaded into memory so that subsequent invocations will be instantaneous.

Other features in Smartcom II version 2.2A include the ability to designate an autopilot as "Auto Startup," to be executed when the document is launched from the desktop (this autopilot can also be "Skipped to" from other autopilots); support for a startup document (if a document named "Smartcom Startup" is available, then it will be opened when Smartcom is launched, and if it contains an "Auto Startup" autopilot, that will be executed); baud-rate detection (if the modem connects at a baud rate other than that which the document is set for, the document is reset to the actual baud rate) and baud-rate retention (when a document is set for 2400 baud and the modem has fallen back to 1200, the next dialing attempt will still be made at 2400); full VT100 emulation (except that highlighted text is displayed as reverse video).

Not only power users will appreci-(continued on page 138)

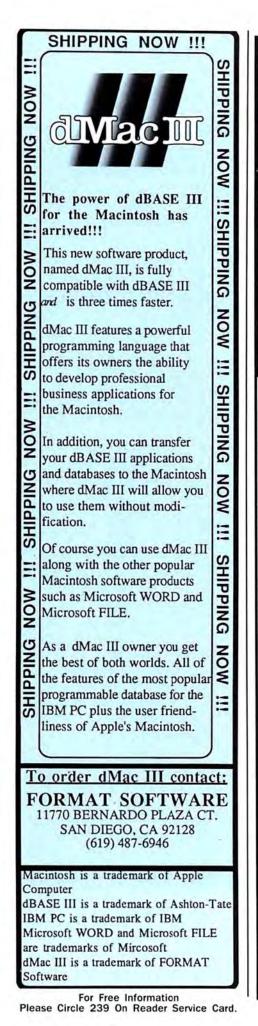

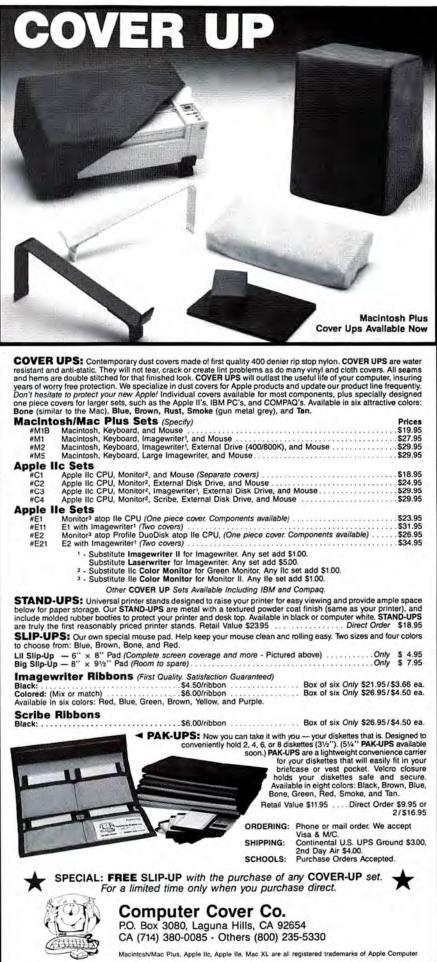

Please circle 202 on reader service card.

# ENTERTAINMENT

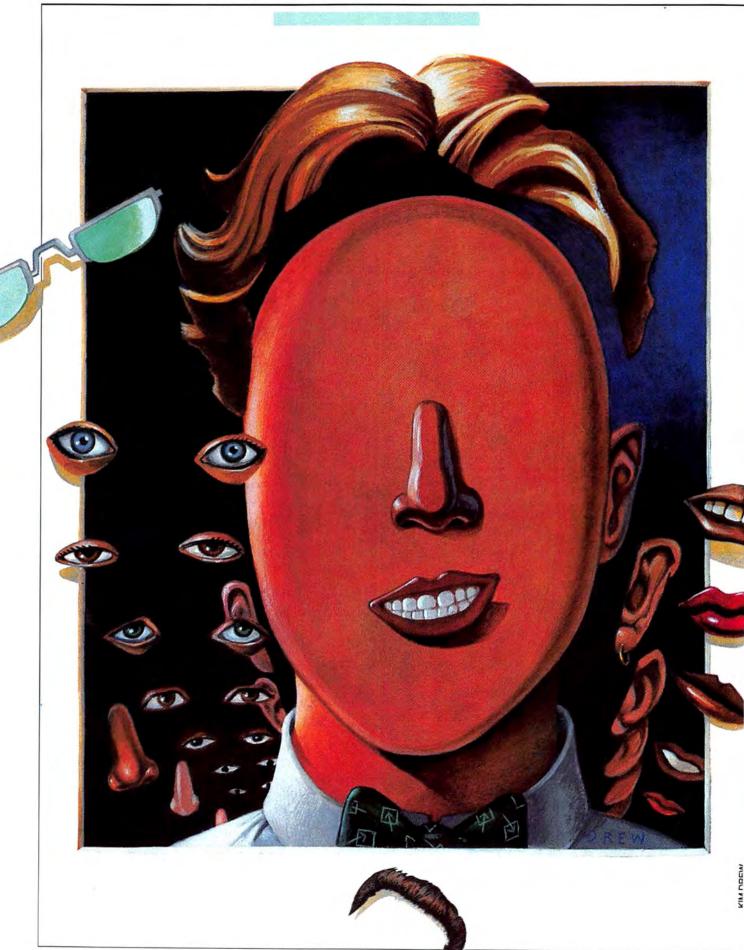

# MAKING FACES...

#### WHAT A MUG!

Making faces has always been a way for people to pass time. Sometimes it has been for fun. And sometimes it's been serious. Police departments regularly use "Identikits" to make illustrations of the faces of people they wish to find.

Making faces takes on a new dimension with the help of an innovative program and the Mac. Mac-a-Mug, from Shaherazam Software, is both entertaining and fun. It produces faces from basic facial features and details. Users have numerous features to pick and choose from. There is so much data that separate system and program disks are required. Since lots of graphics are involved (especially in the feature files), a 512K or larger Mac and an external drive is a must. Mac-a-Mug is actually written in BASIC and the package includes a runtime BASIC module, which means that users do not have to supply their own copy of BASIC. Indeed, if we didn't tell you that, you might never find out why the program appears to run so slow-

# Mac-a-Mug can help

# you make faces you

# can be proud of.

ly! And it's slow, nearly intolerably so.

#### A FACE APPEARS

Clicking on the *Mac-a-Mug* icon brings up a picture frame screen (where the actual creation will take place) with sets of scroll bars to either side of it. At least they look like scroll bars. Users have a shock in store for themselves when they actually use them, however.

The scroll bars (where the feature selections are made) are *Mac-a-Mug*'s main operational device. Each scroll bar unit includes different choices of features, each covering a different area—eyes, mouths, heads, beards, sideburns and so on.

The scroll bars operate in a very odd, jerky manner, not at all like regular scroll bars. Their behavior seems to be the result of what they do. A lot happens every time they're used, and since it happens in BASIC, the actions are not as smooth as they would be using the Mac's ROM directly.

Click on a scroll bar to go through its selections. As you move through the selections, the different items covered by that scroll bar show up in the picture frame, where the features are projected like slides on a screen. The area of the face being worked on changes with each scroll. Each selection automatically replaces what was there (of its type) before it.

The scroll bars move in increments when using the scroll arrows. Unless the bar portion of the scroll is used to slow down the action, the files seem to zip by. Mouse clicks need to be very firm and precise if you plan on getting what you want. And the clicks do not seem to record at times. Use can be pretty frustrating. The actual graphics consist of letters in fonts (really, and they're big fonts!).

# **MAKING FACES**

# TO SAVE

There is no SAVE option in the menus, and so the only way to save your creation is through the Clipboard. By selecting the COPY TO THE CLIPBOARD option, you save the current face onto the Clipboard. This is only short-term saving. For long-term saving, the image must be transferred from the Clipboard into the Scrapbook or *MacPaint*. Keep in mind that since faces consist of parts of fonts, those fonts must be in the System file in order for *MacPaint* to re-create the face. Put a copy of *MacPaint* on the program disk.

All this can easily be bypassed by simply screen dumping the face creations to *MacPaint* documents on the disk using COMMAND-SHIFT-3, later to be transferred onto your *MacPaint* disk. Since the whole image is saved as it appears, not as carefully positioned letters of special fonts (which is what it really is), it can be modified by a copy of *Mac-Paint* that does not have access to the special *Mac-a-Mug* fonts.

To view a piece saved to the Clipboard, select the SHOW CLIP-BOARD option. The face being created on-screen is then replaced by the saved face in the picture frame for about 3 seconds. After that, the face being worked on reappears. To delete an item from the Scrapbook enter COMMAND X to cut

# FACIAL FEATURES

Male and female features are arranged in a strange manner on the scroll bars. Male features begin on the left hand side of each bar going towards the center, with female features beginning on the right hand side of the bars, working from there towards the center. Thus, male and female features can easily be mixed if desired. In light of this, the Sex menu seems unnecessary. Its only purpose seems to be to reset the scroll bars to the left for male and right for female features.

Mac-a-Mug includes a very useful option called Refresh. When creating a face, the selections overlap. For instance, eyeglasses overlap heads. Mac-a-Mug's capability for handling this is amazing. A click on the Refresh button at the bottom of the

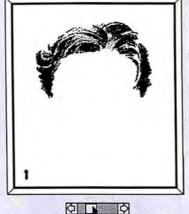

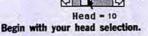

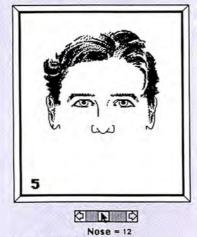

A nose to match.

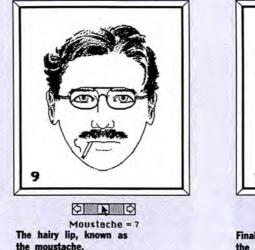

picture frame allows the features to be shown without a trace of overlapping. A menu option lets the user decide if the activation of this feature should be left to the Mac (in the

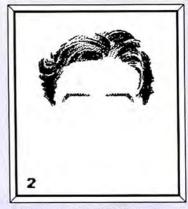

Eyebrows = 7 Next, search for the perfect eyebrows.

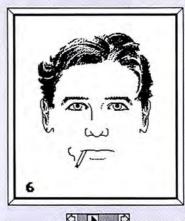

Mouth = 8 A distinct mouth.

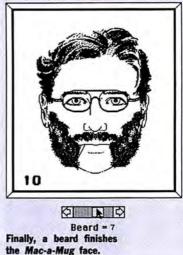

Auto mode), or manually done through the Refresh button. Auto Refresh causes refreshing to automatically take place after every selection without clicking the Refresh

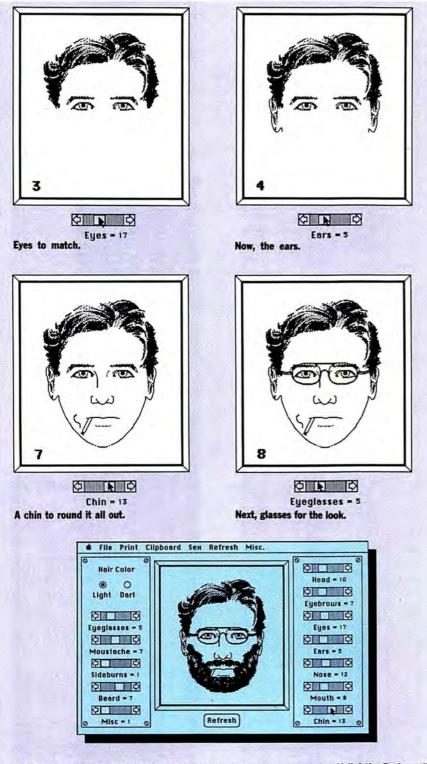

The finishing touches (beard on the chin portion) were made in *MacPaint*. Voila! the final creation. This is what the *Mac-a-Mug* screen actually looks like. Note how the scroll bars denote the position of the selections. Do you know this man?

button. In manual refresh mode, refreshing is controlled by the creator.

To allow the most possible differences among characteristics for different people, there is a Miscellaneous scroll bar where things like headware, wrinkles, jewelery and other details reside as options. To complete the picture, there is also a Hair Color selection button giving the option of light and dark hair. These two options affect all the hair selections made within a creation. If dark hair color is selected for the head, the eyebrows will also be dark. There is no way that both light and dark selections can be used simultaneously for the same creation.

One of the best features is that faces can be refined further in Mac-Paint. This allows a limitless number of variation. Here is where the creator can make things as real to life as possible. The best and easiest way to do this is to put a copy of MacPaint on the Program disk. It is simple to transfer a face by using COPY and PASTE commands from the Clipboard or Scrapbook. Another advantage to this ability is that you can now use the LaserWriter to print your creation instead of an Image Writer. After the MacPaint transformation takes place, the possibilities are endless. And, of course, you can now paste your creations into other programs.

Since all graphics are held within fonts, they can be edited using any of the available font editors and moved to and from the system disk with Apple's *Font/DA Mover*. This lets users alter the features on the scroll bars. With scroll bar modification, this means that "feature libraries" are in the future of this program.

Now it's time to go ahead and make some of the best faces at everyone without even twitching a muscle of your own.

MAC-A-MUG: Overall Rating: Follows Mac Interface: Printed Documentation: On-Screen Help: Performance: Support: Consumer Value:

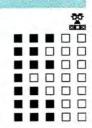

**Comments:** A disk full of creative entertainment. **Best Feature:** The refresh capability allows the refinement of overlapping features to occur spectacularly. **Worst Feature:** The operation of its scroll bars is very slow and awkward. **List Price:** \$59.95. Published by Shaherazam, PO Box 26731, Milwaukee, WI 53226. (414) 442-7503.

# PROGRAMS PLUS ▷ 1-800-832-3201

# Mac Specials!

| Blythe Software Omnis 3                 | 239.00    |
|-----------------------------------------|-----------|
| Format Software                         |           |
| Transfer programs and or Databases in   | dBase     |
| Ill from the PC to Mac and run them wi  | thout     |
| Modification!                           | and an    |
| dMac III                                | 395.00    |
|                                         | 395.00    |
| Innovative Data Design                  | Sec in    |
| MacDraft                                | 139.00    |
| Kalmar Designs                          |           |
| Teakwood Roll-Top Disk Cases:           |           |
| Micro Cabinet (holds 45 315" disks)     | 14.00     |
| Double Micro Cabinet (holds 60 31/2" di | sks121 00 |
| Living Video Text                       |           |
| Think Tank 512K                         | 99.00     |
|                                         |           |
| Lotus Jazz (Version 2.0)                | 269.00    |
| Microsoft Flight Simulator (Version 1   |           |
| Excel                                   | 224.00    |
| Hands On Excel                          | 32.00     |
| ODS, Inc. Consultant (Version 1.6)      | 109.00    |
| Sales Consultant (Version 2.0)          | 149.00    |
| ProVUE Development                      |           |
| OverVUE 2.0                             | 149.00    |
| Singular Software Interlace             | 119.00    |
| Telos                                   | 119.00    |
|                                         |           |
| Business FileVision                     | 195.00    |

# Backup & Utility Software

| and the sound south                    |        |
|----------------------------------------|--------|
| Apple Computer                         |        |
| Switcher Construction Set              | 12.00  |
| Assimilation Process                   |        |
| Work 'N' Print or MIDI Composer        | 22.00  |
| Mac Memory Disk or Mac Mouse Tracks    | 22.00  |
| Guardian                               | 25.00  |
| Central Point Software                 |        |
| Copy II Mac                            | 19.00  |
| Computer: Applications, Inc.           |        |
| [] in a Mac V2.0 (Apple ]/ Emulator)   | 42.00  |
| Crystal Canyon Computing, Inc.         |        |
| The Mac Librarian                      | 29.00  |
| Dreams Of The Phoenix                  |        |
| Quick & Dirty Utilities Vol. 1 or 2    | 27.00  |
| FWB Software Hard Disk Util            | 59.00  |
| Hayden MUD (MacroMind Utility Disk)    | 29.00  |
| Hippopotamus Software Hippo-Lock       | 65.00  |
| Ideaform Mac Labeler (Version 2.0)     | 27.00  |
| Infosphere MacServe                    | 249.00 |
| Mainstay                               | 240.00 |
| MacBooster, Disk Ranger, or MacSpool   | 32.00  |
| N' Cryptor or PacPaint                 | 26.00  |
| Meacom Mac + ][ (Version 3.0)          | 105.00 |
| MicroAnalyst MacZap (Version 4.1)      | 34.00  |
| Nevina Microsystems                    | 34.00  |
| TurboCharger (Version 2.0)             | 36.00  |
| New Canaan MicroCode                   | 30.00  |
| Mac Disk Catalog II (512K)             | 36.00  |
| PBI Software Icon Switcher             |        |
| Icon Library - Fun & Games or Business | 14.00  |
|                                        | 14.00  |
| Practical Computer Applications        |        |
| MacBackup V4.0                         | 49,00  |
| SoftStyle Printworks                   | 39.00  |
| Epstan V2.0, Jetstart or Toshstart     | 26.00  |
| Laserstart                             | 58.00  |
| TI Start or ColorMate V2.1             | 49.00  |
| PlotStart w/Cable                      | 69,00  |
| Symmetry PictureBase                   | 45.00  |
| Tessersct Software MacCopy Version II  | 37.00  |
| Williams & Maclas                      | 100    |
| myDiskLabeler V2.0                     | 34.00  |
| myDiskLabeler w/Color                  | 39.00  |
|                                        |        |

# **Desk Accessory Programs**

| Affinity Microsystems<br>Tempo (Version 1.1)                                                                                                    | 79.00                                                                         |
|----------------------------------------------------------------------------------------------------|-------------------------------------------------------------------------------|
| Batteries included<br>Battery Pak (Version 1.1)<br>Borland                                                                                                    | 27.00                                                                         |
| SideKick with PhoneLink (Version 1.1)<br>Cortland Top Desk (Version 1.3)<br>Dubl-Click Software                                                                                                    | 52.00<br>39.00                                                                |
| Calculator Construction Set V1.03<br>Dreams Of The Phoenix Twelve-C                                                                                                    | 41.00 27.00                                                                   |
| Electronic Arts<br>Custom Calculator Construction Set<br>EnterSet QuickSet (Worston 2.0)<br>QuickPaint<br>OuickWord<br>MacGas<br>Habs Systems Habs Window Dialer<br>Imagic Smart Alarms.<br>Mainstay TypeNow<br>SpellNow | 34.00<br>27.00<br>27.00<br>32.00<br>59.00<br>29.00<br>36.00<br>26.00<br>36.00 |
| Silicon Beach Software<br>Accessory Pak #1<br>Target Software MacLightning<br>T/Maker ClickOn Worksheet<br>Videx MacCalendar                                                                                             | 21.00<br>53.00<br>46.00<br>49.00                                              |
|                                                                                                    |                                                                               |

| Languages                                                                                                    | <b>Overlays For Multiplan</b>                                                                                                    |
|----------------------------------------------------------------------------------------------------|----------------------------------------------------------------------------------------------------|
| Addison Wesley True Basic         89.00           Apple Computer MacPascal         95.00           Macintosh 68000 Development System         145.00           Consulair         95.00           Mac C/Mac C Toolkil (Version 4.5)         259.00           Experfeiligence Expertuge (Version 1.4)         239.00           Experfeiligence System         169.00           Experfeiligence System 1.04         239.00           Experfeiligence System         169.00 | Apropos Tax Planner 8586<br>Financial Planning or<br>Investment Planning<br>Harris Technical Systems<br>Profit Projections/Breakeven Analysis<br>Real/Data, Inc.<br>Overfavs For Multiplan, Jazz & Excel* |

| Hippopotamus Software                   |        |
|-----------------------------------------|--------|
| Hippo-C Level 1                         | 75,00  |
| Hippo-C Level 2                         | 215.00 |
| Kriva Systems Neon!                     | 119.00 |
| Mainstay MacASM                         | 75.00  |
| Megamax, Inc. Megamax C Compiler        | 175.00 |
| Microsoft Microsoft Basic (Version 2.1) | 86.00  |
| Microsoft Logo                          | 75.00  |
|                                         | 169.00 |
| Microsoft Fortran Compiler              | 90.00  |
| Modula Corporation MacModula-2          | 90.00  |
| Pecan Software                          |        |
| MacAdvantage: UCSD Pascal               | 69.00  |
| MacAdvantage: 68000 Assembler           | 69.00  |
| Portable Software PortaAPL V3.0a        | 199.00 |
| Softworks Ltd. Softworks C Compiler     | 69.00  |
| Softworks Personal Basic                | 69.00  |
| Softworks Business Basic                | 209.00 |
| Zedcor, Inc. ZBasic                     | 65.00  |
|                                         |        |

# **Communications Software**

| Apple Software MacMail-Telecom     | 29.00  |
|------------------------------------|--------|
| Apple Computer MacTerminal         | 95.00  |
| Compuserve Compuserve Starter Kit  | 21.00  |
| DetaViz MacLink with Cable         | 109.00 |
| Dilithium Press                    |        |
| PC to Mac and Back with Cables     | 85.00  |
| Dreams Of The Phoenix              |        |
| Mouse Exchange Terminal            | 27.00  |
| Habs Systems HabaCom               | 39.00  |
| Hayes Microcomputer Smartcom II    | 88.00  |
| Mainstay Telescape                 | 75.00  |
| Turbo Download                     | 25.00  |
| Mesa Graphics Tekalike             | 149.00 |
| Palantir inTouch (Version 2.02)    | 79.00  |
| Source Telecomputing               |        |
| The Source (subscription & manual) | 30.00  |
| Videx Mail Center (2 User)         | 169.00 |
| Mail Center (6 Users)              | 269.00 |
| Z.A.P. Logic Corporation           |        |
| Granny Smith Connection            | 75.00  |
| A CONTRACTOR OF A CONTRACTOR       |        |

# **Business Software**

| Aegis Development<br>Doug Clapp's Word Tools                     |                     |
|------------------------------------------------------------------|---------------------|
| Doug Clapp's Word Tools                                          | 42.00               |
| Apple Computer MacProject                                        | 145.00              |
| Assimilation Process                                             |                     |
| Mac Spell Right or The Right Wor                                 | rd 69.00<br>65.00   |
| Business Essentials<br>The Thesaurus                             | 25.00               |
| Crelebton Development                                            | 20.00               |
| Creighton Development<br>MacHome or MacOffice                    | 26.00               |
| MacSpell +                                                       | 55.00               |
| Cricket Software Cricket Graph                                   | 135.00              |
| DataPak Software My Office                                       | 79.00               |
| Executive Office                                                 | 199.00              |
| Liberty Spell-Checker                                            | 42.00               |
| Dreams Of The Phoenix                                            |                     |
| Day Keeper Calendar                                              | 27.00               |
| Electronic Arts Financial Cookb                                  | ook 32.00<br>109.00 |
| Eqtron MacBase<br>Forethought Factfinder                         | 84.00               |
| Filemaker                                                        | 105.00              |
| Greene, Johnson, Inc. Spellswe                                   |                     |
| Habe Systems HabaWord or                                         |                     |
| MacRelax or Calc & Graph                                         | 55.00               |
| Haba Wills, Forms, or Business L                                 | etters 29.00        |
| Hayden Software Ensemble                                         | 59.00               |
| Hayden: Speller                                                  | 45.00               |
| I Know It's Here Somewhere                                       | 35.00               |
| Human Edge Software                                              | 07.00               |
| The Communications Edge                                          | Edge 27.00          |
| The Management Edge or Sales<br>The Mind Prober or Negotiation E | dge 27.00           |
| Layered Front Desk                                               | 69.00               |
| Notes For Jam or Event                                           | 42.00               |
| Living Videotext Think Tank 128                                  | 52.00               |
| Think Tank 512                                                   | 99.00               |
| Mainstay Micetro Information Ma                                  |                     |
| Micro Planning Software                                          | 12 C 1 C 1 C 1      |
| Micro Planner                                                    | 225.00              |
| Micro Planner Plus                                               | 279.00              |
| Microsoft                                                        | 110.00              |
| Microsoft File, Multiplan, or Word                               | 72.00               |
| Microsoft Chart<br>Microsoft Excel                               | 224.00              |
| Nolo Legal Software WillWriter                                   | 25.00               |
| Odesta Helix (Version 2.0)                                       | 219.00              |
| Double Helix                                                     | 269.00              |
| Paladin Crunch                                                   | 149.00              |
| SuperCrunch                                                      | 165.00              |
| Satori Software Bulk Mailer                                      | 75.00               |
|                                                                  | 76.00               |
| Software Publishing                                              | 99.00               |
| Software Publishing<br>PFS:File & Report<br>StatSoft DataFast    | 39.00               |
| Surgen Datar ast                                                 | 00.00               |
| <b>Bublishing Tools</b>                                          |                     |
| Publishing Tools                                                 |                     |
| Aldus PageMaker                                                  | 419.00              |
| Boston Software Publishers                                       |                     |
| The MacPublisher II                                              | 135.00              |
| Mac-Hy-Phen                                                      | 69.00               |
| MacIndexer<br>MacIndexer                                         | 59.00               |
| Manhattan Graphics<br>ReadySetGol (Version 2.1)                  | 99.00               |
| (1000) (00(00) (10) alon 2.1)                                    | 23.04               |
| <b>Overlays For Multip</b>                                       | nlan                |
| overlays for whith                                               | phan                |
| Apropos Tax Planner 85'86                                        | 29.00               |
| Financial Planning or                                            |                     |
| Investment Planning                                              | 45.00               |

47.00

| Tax Shelter Syndication Analysis   | 169.00 |     |
|------------------------------------|--------|-----|
| On Schedule                        | 119.00 |     |
| Real Estate Investment Analysis    | 119.00 |     |
| Financial Analysis                 | 59.00  |     |
| Commercial/Industrial Applications | 59.00  | L   |
| Residential Real Estate            | 59.00  |     |
| Overlays For Microsoft Excel*      |        | L . |
| Property Management Level I        | 149.00 | Γ.  |
| Mortgage Qualifier                 | 119.00 |     |
| Listing Prospect Data Management   | 119.00 |     |

# **Accounting Packages**

| BPI |  |  |
|-----|--|--|

| BPI                                                      |        |
|----------------------------------------------------------|--------|
| BPI Entry Series-General Accounting<br>Chang Labs        | 212.00 |
| Rags to Riches GL, AR, AP, or Inventory                  | 99.00  |
| Rags to Riches Three Pack-GL/AR/AP<br>Continental/Arrays | 245.00 |
| The Home Accountant                                      | 52.00  |
| Digital, Etc. Turbo Maccountant                          | 239.00 |
| Maccountant V2.0                                         | 79.00  |
| Future Design Software                                   |        |
| Strictly Business Accounting System:                     |        |
| Module 1-General Ledger                                  | 199.00 |
| Haba Systems Haba Checkminder                            | 29.00  |
| Lavered Insight                                          | Call   |
| Micromax Gallery Finance Package:                        |        |
| GL/AR/AP/Cash Disbursements                              | 259.00 |
| Gallery Finance Package:                                 |        |
| Special Edition                                          | 169.00 |
| Monogram Dollars & Sense                                 | 81.00  |
| Forecast                                                 | 40.00  |
| Open Systems Open For Business I                         | 295.00 |
| Open For Business II                                     | 495.00 |
| Palantir GL, AR, or Inventory Control                    | 69.00  |
| Peachtree                                                |        |
| General Ledger or Accounts Receivable                    | 87.00  |
| Accounts Payable                                         | 87.00  |
| Sierrs On-Line                                           |        |
| MacOneWrite GL, AR, or Payroll                           | 137.00 |
| MacOneWrite/Cash Disbursements                           | 137.00 |
| MacOneWrite Bundle (CD, AR, GL)                          | 299.00 |
| Simon & Schuster                                         |        |
| J.K. Lasser's Money Manager                              | 59.00  |
| J.K. Lasser's Income Tax                                 | 49.00  |
| SoftSync Personal Accountant                             | 54.00  |
| Sylvia Porter's Financial Planner                        | 51.00  |
|                                                          |        |

# **Statistics Packages**

| BrainPower Statview              | 99.00  |
|----------------------------------|--------|
| StatView 512 Plus                | 179.00 |
| Cricket Software Statworks       | 79.00  |
| Northwest Analytical NWA StatPak | 229.00 |
| NWA Quality Analyst              | 299.00 |
| StatSoft StatFast-2              | 75.00  |
| Systat Systat (Version 3.0)      | 399.00 |

# **Graphics Software**

| Apple Computer MacDraw                                              | 145.00          |
|---------------------------------------------------------------------|-----------------|
| Altaya Corp. Fontastic                                              | 24.00           |
| Fontographer                                                        | 239.00          |
| Ann Arbor Softworks Full Paint                                      | 55.00           |
| Casady Company Fluent Fonts<br>Fluent Laser Fonts                   | 29.00           |
| Fluent Laser Fonts                                                  | 49.00           |
| Challenger Software Mac 3D                                          | 115.00          |
| Desktop Graphica DrawArt                                            | 29.00           |
| Enabling Technologies Easy 30                                       | 59.00           |
| Esoft Enterprises ColorChart                                        | 32.00           |
| Hayden Art Grabber                                                  | 29.00           |
| VideoWorks                                                          | 57.00           |
| Home Design w/Art Grabber                                           | 48.00           |
| DaVinci: Interiors,                                                 |                 |
| Landscapes, or Buildings                                            | 29.00           |
| DaVinci: Building Blocks                                            | 46.00           |
| DaVinci: Commercial Interiors                                       | 114.00          |
| Image Club Graphics                                                 | 114.00          |
| Digit-Art Laser                                                     |                 |
| Graphics Fonts (3 Disk Set)                                         | 49.00           |
| Innovative Data Design MacDra                                       |                 |
| Paste-Ease (Volume I & II)                                          | 35.00           |
| I/O Designs ColorPrint Software                                     |                 |
| ColorPrint Starter Kit-3                                            | 39.00           |
|                                                                     |                 |
| ColorRibbon - Heat Transfer Rib                                     | bons (ea.) 9.00 |
| Kensington Microware Graphic                                        | 29.00           |
| Professional Type Fonts For Text<br>Professional Type Fonts For Hea | dlines 42.00    |
| Magnum Software MacPic!                                             | 01109 42.00     |
| Volume 1 or 2                                                       | 28.00           |
| The Silde Show Magician                                             | 34.00           |
| Mesa Graphica Plot-It                                               | 59.00           |
| MicroSpot MacPalette                                                | 52.00           |
| MacPlot                                                             | 117.00          |
| MacPlot Professional                                                | 224.00          |
| Miles Computing                                                     |                 |
| Mac The Knife Volume III or Volu                                    | me IV 27.00     |
| Polarware                                                           |                 |
| The Graphics Magician Painter                                       |                 |
| & Animator                                                          | 52 00           |
| Silicon Beach Software                                              |                 |
| Silicon Press                                                       | 42.00           |
| Springboard                                                         |                 |
| Art A La Mac Vol. 1-People & Pl                                     | aces 23.00      |
| Art A La Mac Vol. 2-Variety Pac                                     | k 23.00         |
| T/Maker                                                             |                 |
| Click Art Letters or Personal Gra                                   |                 |
| Click Art Publications or Effects                                   | 29.00           |
| Vamp, Inc. McCad PCB                                                | 299.00          |
| McCad Schematics                                                    | 399.00          |
| Educational/Const                                                   | and the second  |
| Educational/Creat                                                   | ive             |
| Software                                                            |                 |
|                                                                     |                 |
| Addison Wesley Smart Eyes                                           | 36.00           |
|                                                                     |                 |

| ATI Jazz Training<br>Teach Yourself Multiplan<br>Teach Yourself Excel    | 45.00  |
|--------------------------------------------------------------------------|--------|
| The shall be shall be the star                                           |        |
| Teach Yoursell Multiplan                                                 | 45.00  |
| Teach Yourself Excel                                                     | 45.00  |
| BrainPower Chipwits                                                      | 26.00  |
| Draine Owni Cringwita                                                    | 20.00  |
| PowerMath                                                                | 52.00  |
| Thinkfast                                                                | 22.00  |
| DesignScope                                                              | 129.00 |
| Condit Maria Cala                                                        | 40.00  |
| Camde Nutri-Calc                                                         | 49.00  |
| Davidson & Asso. Speed Reader II                                         | 37.00  |
| Spell Itl, Math Blaster, or Word Attack                                  | 27.00  |
| Electropic Arts Dichall Construction Col                                 | 27.00  |
| Electronic Arts Pinball Construction Set                                 | 27.00  |
| Deluxe Music Construction Set                                            | 32.00  |
| First Byte Smooth Talker (Version 2.0)                                   | 55.00  |
| Kid Talk or Speller Bee                                                  | 42.00  |
| Full fait of Sponor Doo                                                  | 00.00  |
| Fortnum Software MacChemistry<br>Two Disk Set Includes Templates & Chemi | 89.00  |
| Two Disk Set Includes Templates & Chemi                                  | ab     |
| Great Wave Software ConcertWare Plus                                     | 39.00  |
| Concertifica Munic VI V2 or V2                                           | 12.00  |
| ConcertWare Music V.1, V.2, or V.3                                       |        |
| ConcertWare MIDI                                                         | 62.00  |
| Comet Halley                                                             | 19.00  |
| KidsTime                                                                 | 31.00  |
| NUSTIN                                                                   |        |
| Hayden MusicWorks                                                        | 45.00  |
| Score Improvement System for the SAT                                     | 57.00  |
| Score Improvement - Achievement Tests                                    | 57.00  |
|                                                                          | 35.00  |
| Turbo Turtle                                                             |        |
| Computer Novel Construction Set                                          | 29.00  |
| Hippopotamua Software                                                    |        |
| Computer Algebras or Johns & Custor                                      | 20.00  |
| Computer Almanac or Jokes & Quotes                                       |        |
| Kette Group Studio Session                                               | 69.00  |
| Micro: Maps MacAtlas Volume 1 or 2                                       | 49.00  |
| Microsoft Entrepreneur                                                   | 29.00  |
| Microsoft Entrepreneur                                                   |        |
| Learning Multiplan & Chart                                               | 37.00  |
| Mindscape Perfect Score SAT                                              | 47.00  |
| The Lucher Profile                                                       | 24.00  |
|                                                                          |        |
| Dick Francis High Stakes                                                 | 24.00  |
| Ortho Information Services                                               |        |
| ORTHO Computerized Gardening                                             | 29.00  |
|                                                                          | 1.0.00 |
| Palantir                                                                 |        |
| MacType, MathFlash or WordPlay                                           | 26.00  |
| OFD Typing Made Fasy                                                     | 36.00  |
| QED Typing Made Easy<br>Queue Intellectual Software                      |        |
| Queue Intellectual Software                                              | 100.00 |
| Not Like The Others                                                      | 36.00  |
| How Many? or Early Reader                                                | 25,00  |
| What Comes Next?                                                         | 35.00  |
| Trial Collins Hokir                                                      | 00.00  |
| Reading & Thinking I or II                                               | 39.00  |
| Vocabulary Adventure I or II                                             | 44,00  |
| Spanish Grammer I, II or III                                             | 25.00  |
| World One amake Advanture Loc II                                         | 44.00  |
| wond Geography Adventure For II                                          | 44.00  |
| World Geography Adventure I or II<br>U.S. Geography Adventure            | 44,00  |
| How A Bill Becomes A Law                                                 | 44.00  |
| American History Adventure                                               | 44.00  |
| American risiory Auventure                                               | 44.00  |
| American History Adventure<br>Starting A New Business                    | 44.00  |
| Analogies I or II                                                        | 49.00  |
| College Antitude Reading Exercises                                       | 49.00  |
| College Aptitude Reading Exercises<br>Rubicon Publishing                 | 40.00  |
| Hubicon Publishing                                                       | 1000   |
| Dinner at Eight                                                          | 32.00  |
| Silver Palate Collection                                                 | 29.00  |
|                                                                          |        |
| Scarborough Make Millions                                                | 29.00  |
| MasterType<br>Run For The Money                                          | 25.00  |
| Bun For The Money                                                        | 15.00  |
| Simon & Schuster Mac Art Dept.                                           | 24.00  |
|                                                                          | 24.00  |
| Typing Tutor III                                                         | 35.00  |
| Paper Airplane Construction Set                                          | 24.00  |
| Software Concents                                                        |        |
| Software Concepts<br>Concepts Computerized Atlas                         | 45.00  |
| Concepta Computanzed Atlas                                               | 45.00  |
| Spectrum Holobyte                                                        |        |
| Tellstar Level 1 Northern Hemisphere)                                    | 27.00  |
| Tallatar Loval 2 (Northarn & Southarn)                                   |        |
| Tellstar Level 2 (Northern & Southern)                                   | 42.00  |
| Think Educational                                                        | 100    |
| MacEdge II or Mind Over Mac                                              | 28.00  |
| MacEdge II or Mind Over Mac<br>TimeWorks                                 |        |
| Eucline Wood Dupamin Deader                                              | 41.00  |
| Evelyn Wood Dynamic Reader                                               | 41.00  |
|                                                                          |        |

### Game Software

| Activision                              |             |
|-----------------------------------------|-------------|
| Borrowed Time, Hacker, or Mindshadow    | 27.00       |
| Championship Star League Baseball       | 21.00       |
| Championship Golf                       | 30.00       |
| Alter Ego (Male or Female Version)      | 35.00       |
| Aegis                                   |             |
| MacChallenger or Pyramid of Peril       | 23.00       |
| Ann Arbor Softworks Grid Wars           | 22.00       |
| Bantam Booka                            |             |
| Sherlock Holms: "Another Bow"           | 27.00       |
| Blue Chip Software                      |             |
| Barron, Millionaire, Squire, or Tycoon  | 30.00       |
| Broderbund Ancient Art of War           | 27.00       |
| Cyborg or Lode Runner                   | 24.00       |
| EPYX Winter Games or Rogue              | 24.00       |
| Temple of Apshai Trilogy                | 24.00       |
| Electronic Arts                         |             |
| ChessMaster 2000                        | 29.00       |
| Dr. J & Larry Bird go One-On-One        | 26.00       |
| SkyFox or Archon                        | 26.00       |
| Software Golden Oldies                  | 24.00       |
| Fortnum Software                        | 1.1.1       |
| Macinooga Choo-Choo                     | 21.00       |
| Hayden Software                         |             |
| Holy Grail, Sargon III, or Inca         | 29.00       |
| Masterpieces or Perplexx                | 24.00       |
| Word Challenge II                       | 24.00       |
| Infocom A Mind Forever Voyaging         | 26.00       |
| Cutthroats or Enchantor, or Ballyhoo    | 23.00       |
| Deadline or Starcross                   | 29.00       |
| Hitchhiker's Guide or Zork I            | 23.00       |
| Infidel, Zork II or Zork III            | 26.00       |
| Planetfall or Seastalker                | 23.00       |
| Sorceror or Suspect                     | 26.00       |
| Suspended or Spellbreaker               | 29.00 23.00 |
| Wishbringer or Witness                  | 6.00        |
| Invisiclues - Hint Booklets (ea.)       | 23.00       |
| Magnum Software Gypsy                   | 24.00       |
| Mark of the Unicorn HEX                 | 24.00       |
| Miles Computing<br>MacAttack or MacWars | 27.00       |
| Harrier Strike Mission, or Fusillade    | 27.00       |
| DownHill Racer                          | 27.00       |
| Downmin nacei                           | 27.00       |

# In Connecticut Call 378-3662 or 378-8293

| Hindescape Balance of Power     30.00       Croseword Mapic     30.00       Deja Vu: A Nightmare Comes True     33.00       James Bond 007: Goldinger     24.00       James Bond 007: Goldinger     24.00       James Bond 007: Goldinger     24.00       Rambor. First Blood Paral II     24.00       Stephen King's: The Mist     24.00       Ornitrend Software, Inc.     00       Ornitrend Universe II     39.00       Origin Systems Ultima III     37.00       PBI Software Feathers & Space     29.00       Orkign Systems Ultima III     37.00       PBI Software Feathers & Space     29.00       Polarware     24.00       Sword of Kadash     24.00       Xyphus, The Quest, Crimson Crown, or OO-Topos     24.00       Paion Chess (3D & Multi-Lingual)     31.00       Paion Chess (3D & Multi-Lingual)     31.00       Proftided Outest     24.00       Silera On-Line     25.00       Silera On-Line     25.00       Silera On-Line     25.00       Silera On-Line     25.00       Silera On-Line     25.00       Silera Simulations     23.00       Gambore Baseball     23.00       Gamore Baseball     23.00       Mindwheel, Esses, or Brimstone     27.00 <t< th=""><th></th><th>_</th></t<>                                                                                                    |                                   | _     |
|----------------------------------------------------------------------------------------------------|-----------------------------------|-------|
| Crossword Magic     30.00       Deja Vi: A Nightmare Comes True     33.00       James Bond 007: Goldinger     24.00       James Bond 007: Goldinger     24.00       James Bond 007: Goldinger     24.00       Ramber or The Halley Project     27.00       Rambor: First Blood Part II     24.00       James Bond 007: Goldinger     24.00       Brataccas     29.00       Ornnitrend Software, Inc.     000       Ornitrend Software, Inc.     000       Ornitrend Software, Inc.     000       Ornitrend Software, Inc.     000       Ornitrend Software, Soca     21.00       Strategic Conquest     29.00       Orkiter Triplane     35.00       Polarware     24.00       Polarware     29.00       Orker Triplane     35.00       Polarware     24.00       Polarware     24.00       Pation     31.00       Pryorty Software     24.00       Pation     35.00       Pation     35.00       Pation     31.00       Pryorty Software     24.00       Stategic Conputer Applications     24.00       Stategic Simulations     24.00       Stategic Simulations     24.00       Strategic Simulations     25.00                                                                                                    | Mindecape Balance of Power        | 30.00 |
| James Bond Ö07: A View To Kill 24.00<br>James Bond O07: Goldinger 24.00<br>Racter or The Halley Project 27.00<br>Rambo: First Blood Part II 24.00<br>Brataccas 29.00<br>Ornitrend's Converse, Inc. 39.00<br>Ornitrend's Universe II 39.00<br>Origin Systems Ultima III 37.00<br>PBI Software Feathers & Space 21.00<br>Strategic Conquest 29.00<br>Fokker Triplane 35.00<br>Polarware<br>Penata, Transylvania, or 59.00<br>Fokker Triplane 35.00<br>Polarware<br>Penata, Transylvania, or 24.00<br>Protor Kadash 24.00<br>Protor Kadash 24.00<br>Protor Kadash 24.00<br>Protor Software<br>Prion Chees (3D & Multi-Lingual) 31.00<br>Protor Software<br>Prion Chees (3D & Multi-Lingual) 31.00<br>Protor Software<br>Forbidden Quest 24.00<br>Sierra On-Line Chanted Scopters 21.00<br>Sir Tech Wizardry 36.00<br>Sir Tech Wizardry 36.00<br>Sir Tech Wizardry 36.00<br>Sir Tech Wizardry 36.00<br>Computer Baseball 23.00<br>Gemstone Warrior 21.00<br>Synapse Software 27.00<br>Faistone Simulatione 27.00<br>Faistone Martior 27.00<br>Faistone Races Reversi 28.00<br>MacGheckers & Reversi 28.00<br>MacGheckers & Reversi 28.00<br>MacGheckers & Reversi 28.00                                                                                                    | Crossword Magic                   | 30.00 |
| James Bond 007: Goldinger 24.00<br>Racter or The Halley Project 27.00<br>Rambo: First Blood Part II 24.00<br>Stephan King's: The Mist 24.00<br>Ornalitzend Software, Inc. 99.00<br>Ornalitzend Software, Inc. 99.00<br>Origin Systems Ultims III 39.00<br>Origin Systems Ultims III 39.00<br>Origin Systems Ultims III 39.00<br>Origin Systems Ultims III 39.00<br>Origin Systems Ultims III 39.00<br>Origin Systems Ultims III 39.00<br>Origin Systems Ultims III 39.00<br>Polarware<br>Pensate, Transylvania, or<br>Sword of Kadash 24.00<br>Xyphus, The Quest, Crimson Crown,<br>or OO-Topos 24.00<br>Practical Computer Applications<br>MacGolf 35.00<br>Paion Chess (3D & Multi-Lingual)<br>Priority Software<br>Forbidden Quest 24.00<br>Sir Tech Wizardry 50.00<br>Sir Tech Wizardry 50.00 | Deja Vu: A Nightmare Comes True   | 33.00 |
| Racter or The Halley Project     27.00       Rambo: Fins Blood Part II     24.00       Stephen King's: The Mist     24.00       Brataccas     29.00       Omnitrend Software, Inc.     30.00       Origin Systema Ultima III     37.00       PSI Software Feathers & Space     21.00       Strategic Conquest     29.00       Orkin Triplane     35.00       Polarware     29.01       Polarware     29.01       Orkin Triplane     35.00       Polarware     29.00       Oktar Triplane     35.00       Polarware     24.00       Sword of Kadash     24.00       Pactical Computer Applications     40.00       Pactical Computer Applications     35.00       Palon     35.00       Palon     35.00       Palon Chees (3D & Multi-Lingual)     31.00       Payority Software     24.00       Gateway     25.00       Silicon Besch Software     21.00       Silicon Besch Software     21.00       Sintrate, Essex, or Brimstone     21.00       Synapse Software     21.00       Synapse Software     27.00       Camputer Baseball     23.00       Gemstone Warrior     21.00       Synapse Software     27.00                                                                                                    | James Bond 007: A View To Kill    | 24.00 |
| Racter or The Halley Project     27.00       Rambo: Fins Blood Part II     24.00       Stephen King's: The Mist     24.00       Brataccas     29.00       Omnitrend Software, Inc.     30.00       Origin Systema Ultima III     37.00       PSI Software Feathers & Space     21.00       Strategic Conquest     29.00       Orkin Triplane     35.00       Polarware     29.01       Polarware     29.01       Orkin Triplane     35.00       Polarware     29.00       Oktar Triplane     35.00       Polarware     24.00       Sword of Kadash     24.00       Pactical Computer Applications     40.00       Pactical Computer Applications     35.00       Palon     35.00       Palon     35.00       Palon Chees (3D & Multi-Lingual)     31.00       Payority Software     24.00       Gateway     25.00       Silicon Besch Software     21.00       Silicon Besch Software     21.00       Sintrate, Essex, or Brimstone     21.00       Synapse Software     21.00       Synapse Software     27.00       Camputer Baseball     23.00       Gemstone Warrior     21.00       Synapse Software     27.00                                                                                                    | James Bond 007: Goldfinger        | 24.00 |
| Rambo: First Blood Part II       24.00         Stephen King's: The Mist       24.00         Brataccas       29.00         Ormittrend's Universe II       39.00         Ortigin Systems Ultims III       37.00         Ortigin Systems Ultims III       37.00         Poll Sortware Feathers & Space       21.00         Strategic Conquest       29.00         Polarmare       29.00         Polarmare Feathers & Space       21.00         Polarmare       29.00         Polarmare       29.00         Polarmare       29.00         Polarmare       29.00         Polarmare       29.00         Polarmare       29.00         Polarmare       29.00         Polarmare       24.00         Symbus Fibiane       24.00         Symbus Computer Applications       24.00         MacGoll       35.00         Palon       25.00         Silloon Chess (3D & Multi-Lingual)       31.00         Pryortly Software       21.00         Silloon Beach Software       21.00         Silloon Beach Software       21.00         Synapse Software       21.00         Synapse Software       21.00     <                                                                                                    |                                   |       |
| Stephen King's: The Mist     24.00       Brataccas     29.00       Omnitrend's Orthware, Inc.     29.00       Omnitrend's Universe, Inc.     39.00       Ornigin Systems Utilims III     37.00       PBI Sortware Feathers & Space     21.00       Strategic Conquest     29.00       Fokker Triplane     35.00       Polarware     29.00       Fokker Triplane     35.00       Polarware     24.00       Sword of Kadash     24.00       Yxphus, The Quest, Crimson Crown,<br>or OC-Topos     24.00       Pactical Computer Applications     MacGolf       MacGolf Chees (2D & Multi-Lingual)     31.00       Pryority Software     24.00       Gatsway     25.00       Sillicon Besch Software     26.00       Siltroenel or Enchanted Scepters     21.00       Siltroenel Simulations     26.00       Siltroenel Software     21.00       Siltroenel Software     21.00       Sintegic Simulations     20.00       Gemstone Warrior     21.00       Sintegic Simulations     20.00       Gemstone Warrior     21.00       Sintegic Simulations     27.00       Computer Baseball     23.00       Gemstone Warrior     21.00       Sintegic Simulations     27.00<                                                                                                    | Bambo: First Blood Part II        |       |
| Brataccas     29.00       Ormnitrend's Universe II     39.00       Origin Systems Ultima III     37.00       Origin Systems Ultima III     37.00       Origin Systems Ultima III     37.00       Origin Systems Ultima III     37.00       Origin Systems Ultima III     37.00       Origin Systems Ultima III     37.00       Polarware     29.00       Polarware     29.00       Polarware     29.00       Polarware     24.00       Practical Computer Applicationa     24.00       Practical Computer Applicationa     35.00       Palon     Palon       Psion Chess (3D & Multi-Lingual)     31.00       Pryortly Software     25.00       Sillicon Besch Software     21.00       Sillicon Besch Software     21.00       Sillicon Besch Software     21.00       Synapse Software     21.00       Synapse Software     21.00       Synapse Software     21.00       Synapse Software     21.00       Mindwheel, Essex, or Brimstone     27.00       Fearbielt 451 or Rendezvous wiRama     27.00       Farenheit 451 or Rendezvous wiRama     27.00       Fearbielt 451 or Rendezvous wiRama     27.00       Fearbielt 451 or Rendezvous wiRama     23.00       Mac                                                                                                    |                                   | 24.00 |
| Ornnittrend's Universe, Inc.         39.00           Orngin Systems Ultims III         37.00           PBI Software Feathers & Space         21.00           Strategic Conquest         29.00           Fokker Triplane         35.00           Polarware         29.00           Sword of Kadash         24.00           Xyphus, The Quest, Crimson Crown,<br>or OC-Topos         24.00           Practical Computer Applications         MacGolf           MacGolf Chees (3D & Multi-Lingual)         31.00           Pryority Software         24.00           Stillcon Besch Software         25.00           Others of Employed Strategic Computer Applications         35.00           Palon Chees (3D & Multi-Lingual)         31.00           Pryority Software         25.00           Stategic Cimputer Applications         26.00           Stategic Simulations         26.00           Silicon Besch Software         21.00           Sibretedic Simulations         26.00           Stategic Simulations         20.00           Silicon Besch Software         21.00           Silicon Besch Software         21.00           Sintegic Simulations         27.00           Computer Baseball         23.00 <t< td=""><td></td><td></td></t<>                                                                                                    |                                   |       |
| Omnitrend's Universe il     39.00       Ordigi Systems Ultima III     37.00       PBI Software Feathers & Space     21.00       Strategic Conquest     29.00       Fokkar Triplane     35.00       Polarvære     24.00       Polarvære     24.00       Practical Computer Applications     24.00       Practical Computer Applications     24.00       Practical Computer Applications     700       Practical Computer Applications     700       Practical Computer Applications     700       Practical Computer Applications     700       Practical Computer Applications     700       Practical Computer Applications     700       Priority Software     25.00       Silloon Beach Software     700       Silloon Beach Software     700       Silroeh Wizardry     36.00       Silraeb Software     700       Silraeb Software     700       Sirategic Simulations     21.00       Synapse Software     700       Teiafrum Amazon or Dragon World     27.00       Faisfun Amazon or Dragon World     27.00       Faisfun Amazon or Dragon World     27.00       Faisfun Amazon or Dragon World     27.00       Faisfun Amazon or Dragon World     27.00       Faisfun Amazon or Dragon World <td></td> <td></td>                                                                                                    |                                   |       |
| Ordjin Systems Ultima III     37.00       PBI Software Feathers & Space     21.00       Strategic Conquest     29.00       Fokker Tiplane     35.00       Polarware     20.00       Pensate, Transylvania, or     Strategic Conquest, or       Sword of Kadash     24.00       Xyphus, The Quest, Crimson Crown, or OC-Topos     24.00       Practical Computer Applications     MacGoll       MacGoll     35.00       Paion Chess (3D & Multi-Lingual)     31.00       Proftiden Ouest     24.00       Gateway     25.00       Silicon Beach Software     24.00       Sibronel or Enchanted Scopters     21.00       Silicon Beach Software     24.00       Orbuster Simulations     25.00       Silicon Beach Software     26.00       Silicon Beach Software     21.00       Silicon Beach Software     21.00       Silicon Beach Software     21.00       Silicon Beach Software     21.00       Silicon Beach Software     21.00       Silicon Beach Software     21.00       Silicon Beach Software     21.00       Silicon Beach Software     21.00       Silicon Beach Softwares     21.00       Silicon Beach Softwares     21.00       Silicon Beach Softwares     21.00                                                                                                    | Omnitrand's Universe II           | 39.00 |
| PBI Software Feathers & Space     21.00       Strategic Conquest     29.00       Fokker Triplane     35.00       Polarware     35.00       Pensats, Transylvania, or     35.00       Polarware     24.00       Yaphus, The Quest, Crimson Crown,<br>or OC-Topos     24.00       Practical Computer Applicationa     35.00       Pactor     Additi-Lingual)     31.00       Prorty Software     24.00       Strategic Computer Applicationa     35.00       Pactor     24.00     31.00       Prorty Software     25.00       Software     26.00       Sillcon Beach Software     35.00       Sillcon Beach Software     21.00       Silr Bech Wizardy     36.00       Spectrum Holobyte GATO or Orbiter     26.00       Synapse Software     21.00       Synapse Software     21.00       Synapse Software     21.00       Synapse Software     21.00       Synapse Software     21.00       Synapse Software     21.00       Synapse Software     21.00       Synapse Software     21.00       Mindwheel, Essex, or Brimstone     21.00       Germstone Warrior     27.00       Fielarium Amazon or Dragon World     27.00       Farenheit 451 or Rendezvou                                                                                                    |                                   |       |
| Strategic Conquest     29.00       Forker Tiplane     35.00       Polarware     35.00       Polarware     35.00       Polarware     24.00       Xyphus, The Quest, Crimson Crown,<br>or OC-Topos     24.00       Practical Computer Applications     MacGoll       MacGoll     35.00       Paion     75.00       Paion Chess (3D & Multi-Lingual)     31.00       Prothids Ouest     24.00       Gateway     25.00       Silicon Beach Software     24.00       Silicon Beach Software     24.00       Silicon Beach Software     24.00       Silicon Beach Software     26.00       Silicon Beach Software     26.00       Silicon Beach Software     26.00       Silicon Beach Software     26.00       Computer Baseball     23.00       Gemstone Wartior     21.00       Synapse Software     27.00       Yidax Fun Pack     23.00       Gemstone Wartior     21.00       Synapse Software     27.00       Mindwheel, Essex, or Brimstone     27.00       Yidax Fun Pack     23.00       Gathware     23.00       Gemstone Wartior     21.00       Synapse Software     24.00       Mindwheel, Essex, or Brimstone     27.00                                                                                                    |                                   |       |
| Fokker Triplane         35.00           Polarvere         Sword of Kadash         24.00           Xyphus, The Quest, Crimson Crown,<br>or OC-Topos         24.00           Practical Computer Applications         24.00           MacGali Computer Applications         24.00           Practical Computer Applications         35.00           Paion         Psion Chees (3D & Multi-Lingual)         31.00           Pryorty Software         24.00           Forbidden Quest         24.00           Sillcon Beach Software         25.00           Sillcon Beach Software         35.00           Silr bech Wizardy         36.00           Spectrum Holobyte GATO or Orbiter         26.00           Synapse Software         21.00           Synapse Software         21.00           Synapse Software         21.00           Synapse Software         21.00           Synapse Software         21.00           Synapse Software         21.00           Mindwheel, Essex, or Brimstone         27.00           Fearing Amazon or Dragon World         27.00           Farenheit 451 or Rendezvous wiRama         27.00           Farenheit 451 or Rendezvous wiRama         28.00           MacGheckers & Reversi         28.00 </td <td></td> <td></td>                                                                                                    |                                   |       |
| Polarware         Ponante, Transylvania, or         Sword of Kadash         24.00           Xyphus, The Quest, Crimson Crown,<br>or OC-Topos         24.00           Practical Computer Applications         MacGoll         35.00           Psion Chees (3D & Multi-Lingual)         31.00           Profit Gorouter Applications         24.00           Psion Chees (3D & Multi-Lingual)         31.00           Profit Gorouter Applications         24.00           Sterma On-Line         24.00           Championship Boxing or Frogger         24.00           Silicon Beach Software         35.00           Silicon Beach Software         35.00           Silicon Beach Software         26.00           Spectrum Holobyte GATO or Orbiter         26.00           Strategic Simulations         20.00           Computer Baseball         23.00           Gemstone Warrior         21.00           Synapse Software         27.00           Mindwheel, Essex, or Brimstone         27.00           Prieartum Amazon or Dragon World         27.00           Farenheit 451 or Rendezvous wiRama         27.00           MacCheckars & Reversi         28.00           MacCheckars & Reversi         28.00 <td>Enklar Trinland</td> <td></td>                                                                                                    | Enklar Trinland                   |       |
| Pensats, Transylvania, or     24.00       Sword of Kadash     24.00       Yphus, The Quest, Crimson Crown,<br>or OO-Topos     24.00       Practical Computer Applications     35.00       MacGarono     35.00       Paion     31.00       Pryority Software     24.00       Forbidden Quest     24.00       Sierra On-Line     24.00       Silicon Besch Software     24.00       Airbornel or Enchanted Scepters     21.00       Silicon Besch Software     35.00       Airbornel or Enchanted Scepters     21.00       Startsegie Simulations     27.00       Computer Basebali     23.00       Gernstons Warrior     27.00       Feisfina Marzon or Dragon World     27.00       Faisfur Marzon or Dragon World     27.00       Faisfur Marzon or Dragon World     27.00       MacGammon & Cribage     28.00                                                                                                    |                                   | 00.00 |
| Sword of Kadash         24.00           Xyphus, The Quest, Crimson Crown,<br>or OO-Topos         24.00           Practical Computer Applications         40.00           MacGolf         35.00           Palon         31.00           Pryortty Software         24.00           Forbidden Quest         24.00           Gateway         25.00           Silicon Beach Software         24.00           O'Uitma II         35.00           Silicon Beach Software         24.00           Silicon Beach Software         24.00           Silicon Beach Software         21.00           Sir Tech Wizardry         35.00           Synepse Software         21.00           Strategic Simulations         23.00           Gernstone Warrior         21.00           Synapse Software         27.00           Fearbidt & Si or Rendezvous w(Rama         27.00           Farenheit 451 or Rendezvous w(Rama         27.00           Videax Fun Pack         23.00           Garenheit 451 or Rendezvous w(Rama         27.00           Farenheit 451 or Rendezvous w(Rama         27.00           MacCheckers & Rowersi         28.00           MacCheckers & Reversi         28.00                                                                                                    |                                   |       |
| Xyphus, The Quest, Crimson Crown,<br>or OC-topos         24,00           Practical Computer Applications         35.00           MacGolf         35.00           Paion Chess (3D & Multi-Lingual)         31.00           Pryority Software         24,00           Forbidden Quest         24,00           Gateway         25.00           Sierra On-Line         24,00           Championship Boxing or Frogger         24.00           Silicon Besch Software         25.00           Silicon Besch Software         21.00           Sir Tech Wizardry         36.00           Startsteje Simulations         21.00           Synapse Software         27.00           Feiarium Amazon or Dragon World         27.00           Faisfur Amazon or Dragon World         27.00           Faisfur Pack         23.00           Gemetons Warrior         27.00           Orbiden Pack         27.00           Vidax Fun Pack         23.00           Gachexies & Reversi         28.00           MacCheckars & Reversi         28.00                                                                                                    | Sword of Kadash                   | 24 00 |
| or OO-Topos         24.00           Practical Computer Applications         MacGolf           MacGolf         35.00           Palon         31.00           Pryority Software         24.00           Forbidden Quest         24.00           Gateway         25.00           Silars On-Line         24.00           Championship Boxing or Frogger         24.00           Uitima II         35.00           Silicon Beach Software         24.00           Silicon Beach Software         21.00           Sir Tech Wizardry         25.00           Strategic Simulations         25.00           Computer Basaball         23.00           Gernstone Warrior         21.00           Synapse Software         21.00           Mindwheel, Essex, or Brimstone         27.00           Faisfur Manzon or Dragon World         27.00           Videax Fun Pack         23.00           Gacheckers & Roversi         28.00           MacGammon & Cribage         28.00                                                                                                    |                                   | 24.00 |
| Practical Computer Applications           MacGoli         35.00           Palon         35.00           Paion Chees (3D & Multi-Lingual)         31.00           Pryority Software         24.00           Gateway         25.00           Sterra On-Line         25.00           Championship Boxing or Frogger         24.00           Silicon Besch Software         35.00           Silicon Besch Software         35.00           Silicon Besch Software         36.00           Silr Bech Wizardry         36.00           Startstoje Simulations         21.00           Synapse Software         21.00           Gemstone Warrior         21.00           Synapse Software         27.00           Teiarlum Amazon or Dragon World         27.00           Faisfur Pack         23.00           Gemstone Warrior         27.00           Vidax Fun Pack         23.00           Gachampane Korbares         27.00           Vidax Fun Pack         23.00           Gachampane Acribares         27.00           Wardea Monon A Cribage         23.00                                                                                                    |                                   | 24.00 |
| MacGolf         35.00           Paion         Paion Chess (3D & Multi-Lingual)         31.00           Pryorty Software         24.00           Gateway         25.00           Silerra On-Line         24.00           Championship Boxing or Frogger         24.00           Silerra On-Line         24.00           Siliton Beach Software         35.00           Siliton Beach Software         35.00           Siliton Beach Software         21.00           Sir Tech Wizardiy         23.00           Synapse Software         21.00           Synapse Software         21.00           Synapse Software         21.00           Mindwheel, Essex, or Brimstone         27.00           Farenheit 451 or Rendezvous w(Rama         27.00           Vidax Fun Pack         23.00           Gachardon Pack         23.00           Gachardon Ramazon or Dragon World         27.00           Vidax Fun Pack         23.00           MacCheckers & Roversi         28.00           MacCheckers & Roversi         28.00                                                                                                    | Practical Computer Applications   | 24.00 |
| Paion         Paion         31.00           Pyortity Software         24.00         Gateway         25.00           Forbidden Quest         24.00         Gateway         25.00           Sterrar On-Line         Championship Boxing or Frogger         24.00           Championship Boxing or Frogger         24.00           Silicon Beech Software         35.00           Silicon Beech Software         21.00           Sir Tech Wizardry         36.00           Startstejc Simulations         23.00           Gemstone Warrior         21.00           Synapse Software         27.00           Prelarium Amazon or Dragon World         27.00           Farenheit 451 or Rendezvous wReama         27.00           Videax Fun Pack         23.00           MacCheckars & Reversi         28.00                                                                                                    |                                   | 25.00 |
| Psion Chess (3D & Multi-Linguel)         31.00           Pryority Software         24.00           Gateway         25.00           Silera On-Line         24.00           Championship Boxing or Frogger         24.00           Uitima II         35.00           Silicon Beach Software         24.00           Silicon Beach Software         21.00           Sir Fech Wizardry         36.00           Spectrum Holobyte GATO or Orbiter         26.00           Strategic Simulations         23.00           Gemstone Warrior         21.00           Synapse Software         27.00           Telarium Amazon or Dragon World         27.00           Farenheit 451 or Rendezvous w(Rams         27.00           Videax Fun Pack         23.00           MacCheckers & Reversi         28.00                                                                                                    |                                   | 35.00 |
| Pryority Software         24.00           Forbidden Quest         24.00           Gateway         25.00           Sierra On-Line         25.00           Championship Boxing or Frogger         24.00           Ultima II         35.00           Silicon Beach Software         21.00           Sir Tech Wizardry         36.00           Spectrum Holobyte GATO or Orbiter         26.00           Strategic Simulations         23.00           Gemstone Warrior         21.00           Synapse Software         27.00           Mindwheel, Essex, or Brimstone         27.00           Farenheit 451 or Rendezvous wRama         27.00           Videax Fun Pack         23.00           Genstone Martior         21.00           Synapse Software         27.00           Mindwheel, Essex, or Brimstone         27.00           Videax Fun Pack         23.00           MacCheckers & Reversi         28.00                                                                                                    |                                   | 21.00 |
| Forbidden Quest     24.00       Gateway     25.00       Sileras On-Line     24.00       Championship Boxing or Frogger     24.00       Utitima II     35.00       Sillicon Beach Software     21.00       Silr Tech Wizardry     36.00       Strategic Simulations     21.00       Strategic Simulations     23.00       Gernstone Warrior     21.00       Synapse Software     21.00       Mindwheel, Essex, or Brimstone     27.00       Fearneheit 451 or Rendezvous w/Rams     27.00       Videax Fun Pack     23.00       MacGammon & Cribage     28.00                                                                                                    |                                   | 31.00 |
| Gateway         25.00           Stera On-Line         24.00           Championship Boxing or Frogger         24.00           Ultima II         35.00           Silicon Besch Software         21.00           Airbornel or Enchanted Scepters         21.00           Sir Tech Wizardry         36.00           Strategic Simulations         26.00           Computer Baseball         23.00           Gemstone Warrior         21.00           Synapse Software         27.00           Mindwheel, Essex, or Brimstone         27.00           Videax Fun Pack         23.00           Genstone Warrior         27.00           Videax Fun Pack         23.00           Gachanona Razoon or Dragon World         27.00           Videax Fun Pack         23.00           MacCheckers & Reversi         28.00                                                                                                    |                                   | 24 00 |
| Sierra On-Line<br>Championship Boxing or Frogger 24.00<br>Utitima II 35.00<br>Sillicon Beach Software<br>Airbornei or Enchanted Scepters 21.00<br>Sir Tech Wizardry 26.00<br>Strategic Simulations 23.00<br>Strategic Simulations 23.00<br>Gemstone Warrior 21.00<br>Synapse Software 27.00<br>Farenheit 451 or Rendezvous w/Rams 27.00<br>Videax Fun Pack 23.00<br>MacGammon & Cribage 28.00                                                                                                    |                                   |       |
| Championship Boxing or Frogger         24.00           Uitima II         35.00           Sillcon Beach Software         35.00           Sillcon Beach Software         21.00           Sir Tech Wizardry         36.00           Spectrum Holobyte GATO or Orbiter         26.00           Strategic Simulations         23.00           Gemstone Warrior         21.00           Synapse Software         7.00           Mindwheel, Essex, or Brimstone         27.00           Yidax Fin Pack         23.00           Genstone Warrior         21.00           Synapse Software         27.00           Mindwheel, Essex, or Brimstone         27.00           Vidax Fin Pack         23.00           MacCheckers & Reversi         28.00           MacGammon & Cribbage         28.00                                                                                                    | Galeway                           | 25.00 |
| Utima II         35.00           Silicon Beach Software         21.00           Airbornel or Enchanted Scopters         21.00           Sira Tech Wizardry         36.00           Spectrum Holobyte GATO or Orbiter         26.00           Strategic Simulations         23.00           Gernstone Warrior         21.00           Synapse Software         7.00           Telarium Amazon or Dragon World         27.00           Farenheit 451 or Rendezvous wiRama         27.00           Videax Fun Pack         23.00           MacGammon & Cribage         28.00                                                                                                    | Stern Un-Line                     | 24 00 |
| Silicon Beach Software           Airbornel or Enchanted Scepters         21.00           Sili Tech Wizardry         36.00           Spectrum Holobyte GATO or Orbiter         25.00           Strategic Simulations         23.00           Gemstone Warrior         21.00           Synapse Software         21.00           Mindwheel, Essex, or Brimstone         27.00           Yidax Fin Pack         23.00           Genstone Warrior         21.00           Synapse Software         7.00           Vidax Fin Pack         23.00           MacCheckers & Reversi         28.00           MacGammon & Cribbage         28.00                                                                                                    |                                   |       |
| Airbornel or Enchanted Scepters         21.00           Sir Tech Wizardry         36.00           Spectrum Holobyte GATO or Orbiter         26.00           Strategic Simulations         23.00           Computer Baseball         23.00           Synapse Software         21.00           Synapse Software         27.00           Telarium Amazon or Dragon World         27.00           Farenheit 451 or Rendezvous wiRams         27.00           Videax Fun Pack         23.00           MacGammon & Cribage         28.00                                                                                                    |                                   | 35.00 |
| Sir Tech Wizardry         36.00           Spectrum Holobyte GATO or Orbiter         26.00           Strategic Simulations         23.00           Gemstone Warrior         21.00           Synapse Software         Mindwheel, Essex, or Brimstone         27.00           Farenheit 451 or Rendezvous w/Rams         27.00         Yidax Fun Pack           Vidax Fun Pack         23.00         28.00           MacGammon & Cribbage         28.00                                                                                                    |                                   |       |
| Spectrum Holodyte GATO or Orbiter         26.00           Strategic Simulations         23.00           Computer Baseball         23.00           Gemstons Warrior         21.00           Synapse Software         27.00           Telarium Amazon or Dragon World         27.00           Falerheit 451 or Rendezvous wiRams         27.00           Videx Fun Pack         23.00           MacGammon & Cribbage         28.00                                                                                                    |                                   |       |
| Strategic Simulations           Computer Baseball         23.00           Gemstone Warrior         21.00           Synapse Software         21.00           Mindwheel, Essex, or Brimstone         27.00           Telantum Amazon or Dragon World         27.00           Farenheit 451 or Rendezvous w/Rama         27.00           Videx Fun Pack         23.00           MacGammon & Cribbage         28.00                                                                                                    | Sir Tech Wizardry                 |       |
| Computer Baseball         23.00           Gemstone Warrior         21.00           Synapse Software         27.00           Mindwheel, Essex, or Brimstone         27.00           Telarium Amazon or Dragon World         27.00           Yidex Fun Pack         27.00           Videx Fun Pack         23.00           MacGammon & Cribbage         28.00                                                                                                    | Spectrum Holobyte GAIO or Orbiter | 26.00 |
| Gemstons Warrior         21.00           Synapse Software         27.00           Mindwheel, Essex, or Brimstone         27.00           Telantum Amazon or Dragon World         27.00           Farenheit 451 or Rendezvous w/Rama         27.00           Videx Fun Pack         23.00           MacGammon & Cribbage         28.00                                                                                                    | Strategic Simulations             |       |
| Synapse Software<br>Mindwheel, Essex, or Brimstone 27.00<br>Telaritum Amazon or Dragon World 27.00<br>Farenheit 451 or Rendexvous wiRama 27.00<br>Videx Fun Pack 23.00<br>MacCheckers & Reversi 28.00<br>MacGammon & Cribbage 28.00                                                                                                    | Computer Baseball                 |       |
| Mindwheel, Essex, or Brimstone         27.00           Telarium Amazon or Dragon World         27.00           Farenheit 451 or Rendezvous w/Rama         27.00           Videx Fun Pack         23.00           MacCheckars & Reversi         28.00           MacGammon & Cribbage         28.00                                                                                                    |                                   | 21.00 |
| Telantum Amazon or Dragon World         27.00           Farenheit 451 or Rendezvous w/Rama         27.00           Videx Fun Pack         23.00           MacCheckers & Reversi         28.00           MacGammon & Cribbage         28.00                                                                                                    | Synapse Software                  | -     |
| Farenheit 451 or Rendezvous w/Rama 27.00<br>Videx Fun Pack 23.00<br>MacCheckers & Reversi 28.00<br>MacGammon & Cribbage 28.00                                                                                                    | Mindwheel, Essex, or Brimstone    |       |
| Videx Fun Pack         23.00           MacCheckars & Reversi         28.00           MacGammon & Cribbage         28.00                                                                                                    | Telarium Amazon or Dragon World   |       |
| MacCheckars & Reversi 28.00<br>MacGammon & Cribbage 28.00                                                                                                    |                                   |       |
| MacGammon & Cribbage 28.00                                                                                                    |                                   |       |
|                                                                                                    |                                   |       |
| MacVegas 34.00                                                                                                    |                                   |       |
|                                                                                                    | MacVegas                          | 34.00 |

## **Disk Drives/Hard Disks**

| Apple Computer                                                                                                    |                 |
|----------------------------------------------------------------------------------------------------|-----------------|
| Macintosh Hard Disk 20                                                                                                    | 1169.00         |
| Macintosh External 800KB Drive                                                                                                    | 379.00          |
| Assimilation Process                                                                                                    | 1.000           |
| Excalibur 2 Meg External Ram Drive                                                                                                    | 599.00          |
| AST Research AST-4000                                                                                                    | 4899.00         |
| 74 MB External Hard Disk with 60-MB C                                                                                                    | artridge-       |
| Tape Backup for the Macintosh Plus                                                                                                    |                 |
| Haba Systems                                                                                                    |                 |
| HabaDisk 800 KB DS/DD External Driv                                                                                                    | e 249.00        |
| lomega                                                                                                    |                 |
| Bernoulli Box 5MB for Mac 512K                                                                                                    | 1299.00         |
| Bernoulli Box 2-10MB for Mac 512K                                                                                                    | 2499.00         |
| Bernoulli Box 5MB for MacPlus SCSI                                                                                                    | 1269.00         |
| Bernoulli Box 10MB for MacPlus SCSI                                                                                                    | 1769.00         |
| Bernoulli Box 20MB for MacPlus SCSI                                                                                                    | 2349.00         |
| Bernoulli Box 2-10MB                                                                                                    |                 |
| for MacPlus SCSI                                                                                                    | 2479.00         |
| Bernoulli Box 2-20MB                                                                                                    |                 |
| for MacPlus SCSI                                                                                                    | 3149.00         |
| LODOWN                                                                                                    |                 |
| Hard Disk & Tape Backups for the Mach                                                                                                    | 103             |
| LoDown-T20 20 Megabyte Tape Drive<br>LoDown-T60 60 Megabyte Tape Drive                                                                                      | 779.00          |
| LoDown-160 60 Megabyte Tape Drive                                                                                                    |                 |
| LoDown-20 20 Megabyte Hard Disk                                                                                                    | 879.00          |
| LoDown-40 40 Megabyte Hard Disk                                                                                                    | 1649.00 3299.00 |
| LoDown-80 80 Megabyte Hard Disk                                                                                                    | 3239.00         |
| Maple Technology                                                                                                    | 199.00          |
| MT-3002 800K External Drive                                                                                                    | 199.00          |
| MDideas, Inc.                                                                                                    | 819.00          |
| HD-20 (20MB Hard Disk For MacPlus)                                                                                                    | 1189.00         |
| HD-30 (30MB Hard Disk For MacPlus)<br>MICAH                                                                                                    | 1109.00         |
| Advanced Technology Internal Hard Dis                                                                                                    |                 |
| Systems for the MacIntosh & MacIntosh                                                                                                    | Plue            |
| MicahDrive AT 20 Internal Hard Drive                                                                                                    | 1449.00         |
| MicahMemory 2/4 Card, 2MB Ram                                                                                                    | 449.00          |
| MicahMemory 2/4 Card, 4MB Ram                                                                                                    | 649.00          |
| Microtech                                                                                                    | a tales         |
| Auto-Elect Drive with 1 Year Warrantee                                                                                                    |                 |
| Auto-Eject Drive with 1 Year Warrantee<br>MAC535-20 800KB External Drive                                                                                    | 249.00          |
| Mirror Technologies                                                                                                    |                 |
| Magnum 800K External Drive                                                                                                    | 269.00          |
| MagNet 20 Internal                                                                                                    |                 |
| 20MB Hard Drive                                                                                                    | 999.00          |
| MagNet 20X External                                                                                                    |                 |
| 20MB Hard Drive                                                                                                    | 969.00          |
| Magnum Tape 10MB                                                                                                    |                 |
| or 20MB Tape Backup                                                                                                    | Call            |
| Mitsuba                                                                                                    | 1.20.22         |
| Super 5 Mac 400K External Drive                                                                                                    | 199.00          |
| Super 5 Mac 800K External Drive                                                                                                    | 269.00          |
| Paradiae Systema<br>MAC 10 w/Disk Cache & Print Spooler<br>MAC 20 w/Disk Cache & Print Spooler<br>Personal Computer Peripherals<br>MacBottom Hard Disk 20MB |                 |
| MAC 10 w/Disk Cache & Print Spooler                                                                                                    | 549.00          |
| MAC 20 w/Disk Cashe & Print Spooler                                                                                                    | 799.00          |
| Personal Computer Peripherais                                                                                                    | 1149.00         |
| Quark                                                                                                    | 1145.00         |
| QC10-10 MB External Hard Disk                                                                                                    | 799.00          |
| QC20-20MB External Hard Disk                                                                                                    | 1119.00         |
| SuperMac                                                                                                    |                 |
| Take Full Advantage of the MacPlus SC                                                                                                    | SI Port         |
| DataFrame 20MB Hard Disk                                                                                                    |                 |
| for MacPlus                                                                                                    | Call            |
| Western Automation Labs                                                                                                    |                 |
| Dasch External RAMdisk 500KB                                                                                                    | 299.00          |
| Dasch External RAMdisk 1000KB                                                                                                    | 339.00          |
| Dasch External RAMdisk 2000KB                                                                                                    | 339.00          |

| Modems                                                 |        |  |
|--------------------------------------------------------|--------|--|
| Anchor Automation                                      | 120.25 |  |
| Signalman Express 1200 Baud                            | 229.00 |  |
| Signalman Lightning 2400 Baud<br>Apple Computer        | 349.00 |  |
| Apple Personal Modern 300/1200<br>Hayes Microcomputing | 279.00 |  |
| Smartmodem 300                                         | 135.00 |  |
| Smartmodem 1200                                        | 359.00 |  |
| Smartmodern 1200 Mac w/Smartcom II                     | 429.00 |  |
| Smartmodern 2400                                       | 575.00 |  |
| Transet 1000 128K                                      | 259.00 |  |
| Transet 1000-512K                                      | 359.00 |  |
| Transet 1000 Mac Accessory Kit<br>Kensington           | 31.00  |  |
| Portable Modem (300 Baud)                              | B6.00  |  |
| Mac Modern 1200 (Heyes Compatible)<br>Novation         | 399.00 |  |
| Cat Comm Communications System Prentice                | 299.00 |  |
| Popcom X-100 Modern w/Straightalk<br>Prometheus        | 259.00 |  |
| Promodern 1200M w/ProCom-M                             | 289.00 |  |
| U.S. Robotics Password 1200                            | 199.00 |  |
| Courier 2400                                           | 389.00 |  |

#### Printers

| Apple Computer                                       |         |
|------------------------------------------------------|---------|
| ImageWriter II Color Printer                         | 459.00  |
| ImageWriter II Cut Sheet Feeder                      | 165.00  |
| ImageWriter Wide Carriage                            | 479.00  |
| LazerWriter                                          | 4569.00 |
| LaserWriter Plus Upgrade Kit                         | 719.00  |
| Brother HR-15XL (20cps) Daisywheel                   | 309.00  |
| HR-25 (23cps) Daisywheel<br>HR-35 (35cps) Daisywheel | 489.00  |
| HR-35 (35cps) Dalsywheel                             | 729.00  |
| TwinWriter 5 Dual Head Printer                       | 839.00  |
| Epson FX-85/185 w/Serial Interface                   | Call    |
| FX-286 w/Serial Interface                            | Call    |
| LO-800/1000 w/Serial Interface                       | Call    |
| Hewlett Packard                                      |         |
| Thinkiet, LaserJet, LaserJet Plus                    | Call    |
| Juld 6100 (18cps) Daisywheel Serial                  | 379.00  |
| 6200 (30cps) Daisywheel Serial                       | 559.00  |
| 6300 (40cps) Daisywheel Serial                       | 659.00  |
| NEC SpinWriter e.l.1. 360 Par./Ser.                  | 399.00  |
| SpinWriter 2010 (20cps)                              | 669.00  |
| SpinWriter 3510                                      | 789.00  |
| SpinWriter 8810                                      | 1139.00 |
| Color PinWriter CP2-6 10"                            | 729.00  |
| Color PinWriter CP3-6 15"                            | 969.00  |
| Colormate                                            | 49.00   |
| NEC SpinWriter Accessory Kit                         | 79.00   |
| Okidata ML-192 Apple Mac/Lisa                        | 369.00  |
| ML-193 Apple Mac/Lisa                                | 545.00  |
| Toshiba P-321 24 Pin (216cps) Ser. 10"               | 529.00  |
| P-341 24 Pin (216cps) Ser. 10"                       | 799.00  |
| P-351 24 Pin (288cps) Ser. 15                        | 1079.00 |
| , our set in faceshal out is                         |         |

### **Blank Media**

| Single Sided 31/2" Media               |        |
|----------------------------------------|--------|
| BASF 31/2" SS/DD Disks (box of 5)      | 10.00  |
| Bulk (Sony) 31/2" SS/DD Disks (10)     | 15.00  |
| Sony 31/2" SS/DD Disks (box of 10)     | 17.00  |
| Fuji 31/2" SS/DD Disks (box of 10)     | 18.00  |
| Maxell 31/2" SS/DD Disks (box of 10)   | 18.00  |
| Verbatim 31/2" SS/DD Disks (box of 10) | 18.00  |
| 3M 31/2" SS/DD Disks (box of 10)       | 20.00  |
| Double Sided 31/2 "Media               |        |
| BASF 31/2" DS/DD Disks (box of 5)      | .14.00 |
| Bulk (Sony) 31/2" DS/DD (10)           | 24.00  |
| Sony 31/2" DS/DD Disks (box of 10)     | 27.00  |
| Full 31/2" DS/DD Disks (box of 10)     | 28.00  |
| Maxell 31/2" DS/DD Disks (box of 10)   | 28.00  |
| Verbatim 31/2" DS/DD Disks (box of 10) | 28.00  |
| 3M 31/2" DS/DD Disks (box of 10)       | 28.00  |
|                                        |        |

## Digitizers

| GTCO Corporation Macintizer            | 369.00 |
|----------------------------------------|--------|
| Kette Group                            |        |
| Capture any sound from the real world! |        |
| MacNifty Audio Digitizer w/SoundCap    | 115.00 |
| Kosia Technologies Corp.               |        |
| KAT Graphics Tablet                    | 135.00 |
| MacVision                              | 169.00 |
| New Image Technology Magic Digitizer   | 239.00 |
| Summagraphics                          |        |
| MacTablet 6x9 size                     | 259.00 |
| MacTablet 12x12 size                   | 359.00 |
| ThunderWare                            |        |
| Thunderscan                            | 175.00 |

# Accessories

| A.M. Products                                            | 10.00  |
|----------------------------------------------------------|--------|
| 3½" Head & Computer Cleaning Kit<br>Assimilation Process | 18.00  |
| Numeric Turbo                                            | 145.00 |
| Mac Turbo Touch                                          | 79.00  |
| Mac Port Adaptor                                         | 85.00  |
| MIDI Conductor                                           | 75.00  |
| Joystick Adaptor & Mac Man Game                          | 25.00  |
| Mac Epson Connection                                     | 40.00  |
| Mac DaisyWheel Connection                                | 45.00  |
| Bech-Tech Fanny Mac                                      | 79.00  |
| Computer Friends Macinker                                | 55.00  |
| Creighton Development                                    |        |
| ProPrint Software Only                                   | 39.00  |
| ProPrint with Cable                                      | 52.00  |

For Free Information Please Circle 69 On Reader Service Card.

| Curtis Manufacturing                                                                           |           |
|------------------------------------------------------------------------------------------------|-----------|
| Diamond-Surge Suppressor-SP1                                                                   | 28.00     |
| Emerald-Surge Suppressor-SP2<br>Ruby-Surge Suppressor-SPF-2<br>Sapphire-Surge Suppressor-SPF-1 | 34.00     |
| Buby-Suma Suppressor-SPE-2                                                                     | 50.00     |
| Sapphira-Surga Suppressor-SPE-1                                                                | 44.00     |
| Diversions, Inc. Underware Ribbon                                                              | 9.00      |
| Underware Color Pens-Small                                                                     | 9.00      |
| Underware Color Pena-Small                                                                     | 13.00     |
| Underware Color Pens-Large<br>Environmental Software Company                                   | 13.00     |
| Environmental Software Company                                                                 |           |
| MacAttire: Available in Navy-Blue, Burgun                                                      | oy,       |
| or Silver-Gray.                                                                                |           |
| External Drive or Keypad Cover                                                                 | 7.00      |
| Imagewriter Cover                                                                              | 11.00     |
| ImageWriter II Cover                                                                           | 11.00     |
| Wide ImageWriter Cover                                                                         | 13.00     |
| Mac & KeyBoard Cover<br>MacPlus & KeyBoard Cover<br>MacPlus, HO-20, & Keyboard Cover           | 15.00     |
| MacPlus & KeyBoard Cover                                                                       | 15.00     |
| MacPlus, HO-20, & Keyboard Cover                                                               | 17.00     |
| LazerWriter Cover                                                                              | 17.00     |
| Ergotron MacTilt                                                                               | 75.00     |
| Ligotron Machine                                                                               | 205.00    |
|                                                                                                | 299.00    |
|                                                                                                |           |
|                                                                                                | 469.00    |
| Innovative Concepts                                                                            |           |
| Flip 'n' File/Micro                                                                            | 8.00      |
| Flip 'n File II/Micro                                                                          | 18.00     |
| Innovative Technology                                                                          | 12.62     |
| The Pocket Pack (holds 6 disks)                                                                | 9.00      |
| The Easel (holds 20 disks)                                                                     | 12.00     |
| The Pyramid                                                                                    | 14.00     |
| The Pyramid<br>The Disk Directory                                                              | 18.00     |
| The Library                                                                                    | 27.00     |
| I/O Design                                                                                     | 20102.0   |
| MacPlus Carrying Case                                                                          | 59.00     |
| Imagewriter Carrying Case                                                                      | 45.00     |
| ImageWriter II Carning Case                                                                    | 49.00     |
| ImageWriter II Carrying Case<br>Imagewriter Wide Carrying Case                                 | 49.00     |
| Kensington System Saver Mac                                                                    | 65.00     |
|                                                                                                | 60.00     |
| A/B Box                                                                                        | 19.00     |
| Disk Case (holds 36 Mac disks)                                                                 |           |
| Disk Drive Cleaning Kit                                                                        | 19.00     |
| External Disk Drive Cover                                                                      | 8.00 8.50 |
| ImageWriter or ImageWriter II Cover                                                            |           |
| Macintosh Dust Cover                                                                           | 8.50      |
| Mouse Cleaning Kit w/Pocket                                                                    | 16.00     |
| Mouse Pocket                                                                                   | 8.00      |
| Mouse Way (Mouse Pad)                                                                          | 8.00      |
| Circular Polarizing Filter                                                                     | 31.00     |
| Starter Pack (Includes Til//Swivel)                                                            | 53.00     |
| Surge Protector                                                                                | 32.00     |
| Swivel                                                                                         | 21.00     |
| Tilt/Swivel                                                                                    | 22.00     |
| Control Center                                                                                 | 60.00     |
| Printer Stand                                                                                  | 17.00     |
| Kette Group MacNifty Joystick Converto                                                         |           |
| MacNifty Stereo Music System                                                                   | 55.00     |
| MacNifty A/B Switch                                                                            | 22.00     |
| Machilley A/D/C/D Switch                                                                       | 32.00     |
| MacNifty A/B/C/D Switch                                                                        | 45.00     |
| Kraft QuickStick                                                                               |           |
| Mouse Systems A + Optical Mouse<br>MousTrak MousePad 7" x 9" Size                              | 59.00     |
| Mousinek MousePad 7" x 9" Size                                                                 | 8.00      |
| MousePad 9" x 11" Size                                                                         | 9.00      |
| MPH Computer Products MAC-B-COO                                                                | L /9.00   |
| N <sup>2</sup> Products Inc.                                                                   |           |
| Macintosh to Modern Cable (6 feet)                                                             | 19.00     |
| Macintosh to Printer Cable (6 feet)                                                            | 19.00     |
| MacPlus to ImageWriter II Cable (6 feet)                                                       | 19.00     |
|                                                                                                |           |

| MacPlus to DB-9 Adaptor Cable                                | 19.00  |
|--------------------------------------------------------------|--------|
| MacPlus to SCSI Drive Cable                                  | 24.00  |
| Optimum Computer Luggage                                     |        |
| MacTote Mac Carry Case                                       | 60.00  |
| Ribbons Unlimited                                            |        |
| Available in Black, Blue, Brown, Green,                      |        |
| Orange, Purple, Red, Yellow, Silver & Goli                   |        |
| ImageWriter Ribbon - Black                                   | 4.50   |
| ImageWriter Ribbon - Color                                   | 5.00   |
| ImageWriter Rainbow Pack (6 Colors)                          | 27.00  |
| Smith & Bellows                                              |        |
| Hand Crafted Mahogany Disk Case:<br>Holds up to 90 Diskettes | 24.00  |
| Hand Crafted Basswood Disk Case:                             | 24.00  |
| Holds up to 90 Diskettes (Natural or Stain                   | 119.00 |
| Softwear: Dust Jackets Available in Vinta                    | 00     |
| Burgundy or Corporate Grey Colors                            |        |
| Mac Jacket w/Mouse & Keyboard Cover                          | 15.00  |
| ImageWriter I or II Cover                                    | 11.00  |
| External Drive Cover                                         | 7.00   |
| Wide ImageWriter Cover                                       | 13.00  |
| Systems Control                                              | in al  |
| MacGuard Surge Suppressor                                    | 55.00  |
| Video 7 Mouse Stick                                          | 38.00  |
| Books                                                        |        |
| Microsoft Press<br>Creative Programming in Microsoft Basi    |        |

| Microsoft Press                        |         |
|----------------------------------------|---------|
| Creative Programming in Microsoft Basi | c 14.00 |
| Excel in Business                      | 18.00   |
| Inside MacPaint                        | 14.00   |
| Macintosh Midnight Madness             | 14.00   |
| MacWork/MacPlay                        | 14.00   |
| Microsoft Macinations                  | 16.00   |
| Microsoft Multiplan: Of Mice & Menus   | 13.00   |
| Presentation Graphics on               |         |
| The Apple Macintosh                    | 14.00   |
| The Apole Macintosh Book Vol. 2        | 15.00   |
| The Printed Word                       | 14.00   |

# **ORDERING INSTRUCTIONS:**

VISA AND MASTERCARD ACCEPTED To order, call us anytime Monday thru Friday 9:00 to 9:00, Sauday 10:00 to 9:00. For last delivery il ordering by mail, and cashe'rs check, centified check or money order. Fortune 10:00 & Government checks honored missioners in a ManerCent & Visa Inchine cent & A ... d & Visa i

ping Charges: Softwars – \$300 Minimum ch Mainland, With CO.D. shipments add an addi U.S. Postal, APO, and FPO add 3% (\$500 M as or Hawaii add 6% (\$1000 Min.). Canadian ( 0% (\$1500 Min.). Foreign Orders except ida – Add 18% (\$2500 Min.). re - Please call for shipping charges.

licy: We do not gue antee machine comp lucts are new and include factory warrant actory w liw er NV De ne item only. Detective hardware aired at our discretion. Prices & to change without notice. Produ subject to 20% restocking fee. or repa king lee. All er. Call (203) fore returning

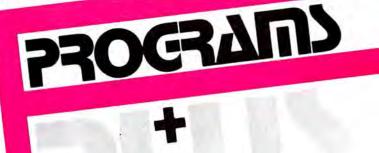

Visit Our New Showroom: Exit 32 Off 1-95 Station House Square 2505 Main Street Stratford, Conn. 06497 Telephone Hours: Monday/Friday 9-9 Showroom Hours: Monday/Friday 9-6. MACINTOSH 512K/MACPLUS SYSTEMS CALL Saturday 10-6

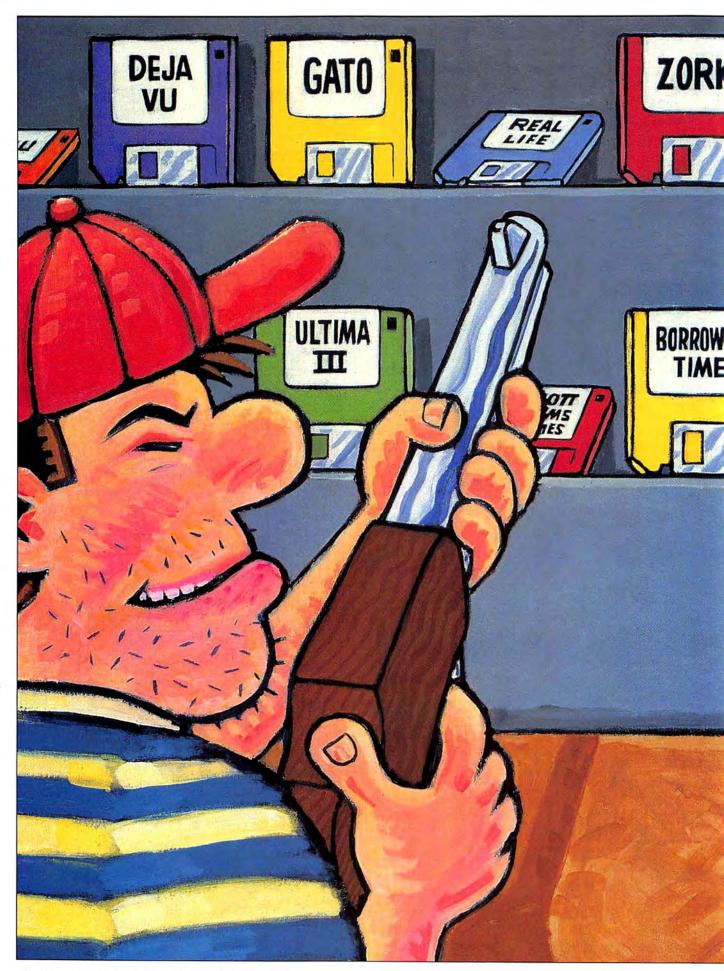

Ν т E R т А Ν M Ε т

GAMES TO

The best (and worst) games you can buy right now.

LOOKIN' FOR A GOOD TIME? \$44.95) has a user interface that isn't quite as friendly, but the game itself is chock-full of suspense and surprises. If you, as Detective Sam Marlowe, don't think and act like a real tough-guy gumshoe, you'll never solve the murder (yours) before it happens. Chew on a couple of nails (in a pinch, try broken glass) before sitting down with this one.

# **ADVENTURE**

Wizardry (Sir-Tech, \$59.95) was among the first role-playing adventure games, and it's still among the best. The first scenario, Proving Grounds of the Mad Overlord, lets a six-character party join together to explore the ten subterranean levels that lead to Werdna, the evil wizard. Tricks, traps and a good sense of humor spice up this dungeonquest.

Ultima III (Origin Systems; \$59.95) is an all-encompassing roleplaying treat that challenges a party of up to four characters to find and destroy the murderous Exodus, offspring of the two foes in previous Ultima adventures. Good graphics and sound and a touch of humor add to this strategy-oriented journey.

You can solve Rogue (Epyx; \$39) three dozen times and still never play the same game twice. That's because the attributes of each treasure, such

as a pink potion or a wooden staff, change every time you play - as does the map of each dungeon level. The object of this hack-and-slash swordquest is to find an amulet hidden somewhere below the fifteenth level, and return to the surface with it — if you survive.

#### SIMULATION

Gato (Spectrum Holobyte; \$39.95) is an absorbing simulation of World War II submarine combat. You have to stay on your toes and watch all your instruments, besides, of course, keeping an eye on various enemy ships, to stay afloat. Twenty different missions are included on the disk, and when you're finished with those, you can make your own.

Those who'd rather take to the skies than the water will enjoy Fokker Triplane (PBI; \$59.95), an exciting World War I flight simulator. Three types of action ("Touch 'n Go," "Dogfight" and "Seek 'n Destroy") plus ten practice missions let armchair aces test their mettle. Wind factors, cloud ceilings and the distance and heading needed to reach a destination are options that let players stretch their skills as they build confidence.

MacGolf (Practical Computer Applications; \$59.95) can actually

Someone out there must be, judging by the number of calls we get at the MacUser offices asking us for our picks of the "hot" games in town. We've compiled this list of the best and the brightest in entertainment software for the Mac. It's by no means complete (great stuff comes into the office almost every day), but it'll get you started in the right direction — and just maybe, it will save you a few calls in the process.

# MYSTERY

Deja Vu: A Nightmare Comes True (Mindscape; \$49.95) revolutionized the notion of a sentence parser, making this hardboiled murder mystery among the easiest adventures to learn - even for rank novices. Spectacular high-resolution graphics all behave as icons, letting players simply click on objects in order to examine them, move them, open them, or anything else. Buttons along the top of the screen are clicked for all commands.

Besides its ease of play, Deja Vu offers a meaty storyline in which players must solve a murder and a kidnapping - after they find the drug that will restore their lost memory, that is.

Borrowed Time (Activision;

by Tracie Forman Hines

# GAMES TO SHOOT OR BOOT

help golfers improve their games by letting them test different clubs and stances under all kinds of circumstances. But more important, it's a lot of fun, even if you don't even play miniature golf. Excellent graphics and digitized sound effects add realism to the two courses (more available on separate disks), and up to four players can compete at a time.

# FINANCIAL

Enjoy the vicarious thrill of making — and possibly losing — a fortune? Make Millions (Scarborough; \$49.95) gives players a cat's eve view of what it's like to be in the drivers' seat of a major corporation. The object of this exercise is to acquire a controlling interest in each of Wikki Wikki Island's five interrelated industries. Fantastic graphics combine with realistic personality simulations (the first true example of AS — Artificial Stupidity) to really make players feel like the boss with all the attendant ulcers and headaches you could expect from a real business. The ultimate goal is to acquire all five keys to your office safe.

Blue Chip's entire line of financial games (Baron, Millionaire, Tycoon and Squire; \$50 to \$60 each) simulate the ups and downs of stock, real estate or commodity markets, without simulating being foreclosed on your home. By following the Financial Journal, keeping a close watch on scatter-charts of current prices and investing wisely, players can amass a small fortune — and learn a little something about high finance at the same time.

# ACTION

Winter Games (Epyx; S39) lets armchair athletes compete against each other in events ranging from figure skating to bobsledding all the way to the dreaded biathlon. Excellent graphics, animation and sound effects add to the ol' thrill of victory and agony of defeat, and the multiple player option lets your friends get in on the fun.

One on One (Electronic Arts; \$39.95) lets players step into the sneakers of basketball greats Larry Bird and Dr. J in a half-court competition against another human or the Mac. The person who scored the last point gains control of the mouse, while the loser plays using the keyboard until he makes another shot. Bird and Dr. J each have different strengths and weaknesses (the Doctor is faster, but Bird is much stronger) that make strategies very different for each player.

**Pinball Construction Set** (Electronic Arts; \$39.95) lets players design an unlimited number of pinball boards, complete with bumpers, drop targets and ball-cating holes. Fantastic digitized sounds are available to users of 512K or larger Macs, and images can be enhanced or ported over from *MacPaint*. Although the manual is very sketchy, eventually players will be able to figure out enough to simulate their favorite tables on the Mac screen.

# INTERACTIVE FICTION

The Mist (Mindscape; \$39.95) is based on a short story by Stephen King, and his writing style is perfectly suited to this grisly tale. In (where else?) a small New England town, mysterious mist has suddenly appeared. Can you fight your way through a sickening array of hellish monsters, rescue your son and save both your lives? Despite a very quirky sentence parser, this game will keep players coming back for more — if only to find out how it all turns out.

**Brimstone** (Synapse/Broderbund; \$39.95) was a really pleasant surprise. While the term "interactive novel" has been used as a catch phrase to describe most text adventure games, **Brimstone** is one of the first true examples of it. The game's third-person narrative is a bit disconcerting to veteran adventure game players, but initial discomfort quickly fades and players find themselves engrossed in the adventures of Sir Gawain, a Knight of the Round Table, as he journeys down to Hell and back — literally. There are few real puzzles to solve here, but it's a very interesting journey nonetheless.

A tip of the hat is in order to Infocom, the company that virtually pioneered the text adventure genre with **Zork** (\$39.95 to \$44.95 each). The **Zork** trilogy is still as playable as it was the day it was released, with an open-ended storyline that lets players solve various riddles in their own way and time.

On a more lighthearted note, Infocom's game translation of Douglas Adams' bestselling **Hitchhikers' Guide to the Galaxy** (\$39.95) is among the funniest text adventures around, although several highly illogical puzzles will prove too frustrating for most of us.

# PARTY GAMES

Mind Prober (Human Edge; \$50) offers a series of true/false questions about a person's personality, then prints a four-page report based on the answers it receives. In the same vein, **The Lüscher Profile** (Mindscape; \$44.95) offers a detailed color-preference test that's impossible to lie about, then prints a report. Both of these pop-psychology programs are a lot of fun in crowds — or on first dates,

The Mist, an all-text adventure, is written in the bone-chilling style of horrormeister Stephen King.

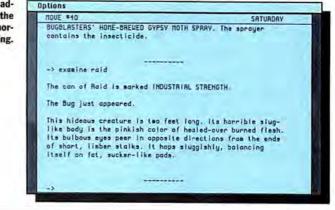

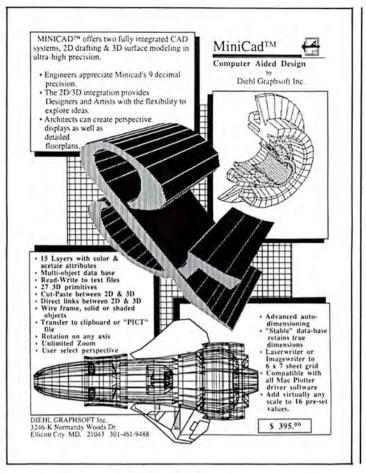

FrontEnd<sup>TM</sup> A Macintosh Interface for the Rest of Them Bring the Power of the Mac Interface to Your Mini/Mainframe Computer FrontEnd is data communications made elegant. It is the marriage of the Mac interface with your mini/mainframe database. Using simple command codes, applications running on a host can create, format and direct data to multiple windows on the Macintosh screen.

- Easy Access to Your Data FrontEnd's "List Windows" support scrolling, mouse-driven selection ranges and full copying of data for transfer to other Mac applications. Data can be displayed and printed in any size, font, or style.
- Superior Emulation Features FrontEnd can emulate Data General D210 and DEC VT100 protocols. Advanced features include text file transfer, printer pass-through, and log-on macros.

#### · More to come ...

FrontEnd will shortly include more Mac features for host computers, such as text-editing windows, and dialog boxes. Your mainframe never had a nicer interface.

Special Introductory Price: \$120 (will be \$179)

#### Kaz Business Systems

10 Columbus Circle • New York, NY 10019 • 212/586-1630

For Free Information Please Circle 242 On Reader Service Card.

For Free Information Please Circle 247 On Reader Service Card.

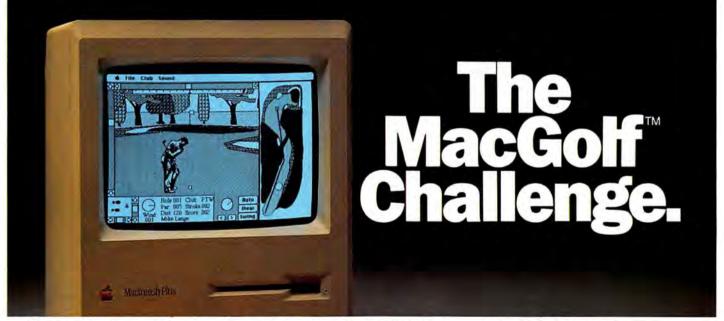

Sit down, boot up and find yourself surrounded by the sights and sounds of the fairway – with MacGolf, the premier simulation golf game for Macintosh<sup>™</sup> users.

MacGolf challenges beginners and experts with 3-dimensional animated golfers and graphics, realistic (digitized) sound effects, and two 18 hole golf courses. Up to four people can play.

MacGolf works on a 512K or Macintosh Plus and costs only \$59.95. Get MacGolf at your nearest dealer

For Free Information Please Circle 101 On Reader Service Card.

today. Or call Practical Computer Applications at (612) 427-4789. MacGolf<sup>™</sup>

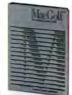

Macintosh is a trademark licensed to Apple Computers, Inc. MacGolf is a trademark of Practical Computer Applications, Inc.

# GAMES TO SHOOT OR BOOT

# STRATEGY

The Ancient Art of War (Broderbund; \$49.95) recreates a number of famous historical battles, and gives the armchair general the option to pick his or her computer-controlled opponent. Armies consist of knights (armed fighters), barbarians (your basic big lug), archers and scouts, and scenarios range from the mythical (Race of the Gods) to the pseudo-historical (Custer's Last Stand). Each battle is based on capturing a given number of enemy flags. When you get tired of the scenarios provided, you can make your own.

Balance of Power (Mindscape; \$54.95) is the first computerized peacegame, requiring players to walk the delicate balance between overaggression and wimpiness in the nuclear age. Can you, as President of the United States or Premier of the U.S.S.R., maintain the peace without losing too much global prestige?

#### WORDS

Like crossword puzzles? Word-Play (Palantir; \$49.95) might just be the ultimate play on words, offering crossword addicts more than 50 disk-based games ranging in difficulty from Easy all the way to Diagramless. Puzzles are laid out on a 23 by 23 square grid, with an option to create your own crosswords when you've played through all the games. The Proof option even lets you see how you're doing on a puzzle-inprogress.

**Perplexx** (Hayden; \$39.95) has its roots in the board game *Scrabble*, allowing up to four players to test Two different views of the playing field — and enough foreign languages to baffle Henry Kissinger — are available in *Psion Chess.* 

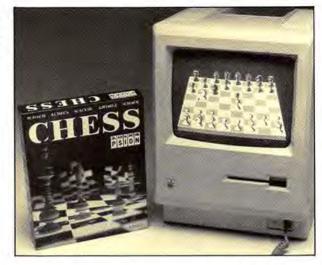

their verbal skills against each other or the computer. The rules can be changed, and the game's 90,000 word dictionary will prove up to most verbal challenges.

# CHESS

**Psion Chess** (Psion; \$59.95) offers great graphics and an unusual three-dimensional mode that lets chess players see the board as if they were actually sitting in front of it. It also features a tournament-style time clock, and a choice of play languages including French, Spanish, German, Italian and Swedish.

On the other hand, Sargon III (Hayden; \$49.95) contains a much larger selection of complete games on the disk, plus adds openings and endgames just so you can practice up for those big games. It lacks a game clock, but makes up for that with a terrific 100-page manual that provides a tutorial on the basics of chess, plus includes a listing of classic

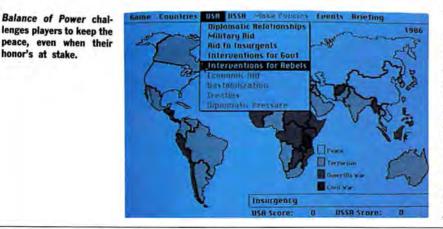

games contained on the disk and a good-sized bibliography.

### BOMBS AWAY!

Not all games are good. What follows is a list of absolute clunkers, games that you wouldn't want to play, even if *they* paid *you*.

Real Life (Relational Systems Corporation; around \$40) might be about real life if you're a member of a hell-and-brimstone born-again society that thinks that everyone who doesn't belong to their sect is a wino, hooker, gambler or child-molesting homosexual. Jerry Falwell might not be offended by the content of this text adventure — but everyone else will be.

Monkey Business (The Other Valley Software; around \$30) is an unbelievably bad rip-off of the old arcade hit, *Donkey Kong*. But its thick, low-res graphics and choppy sound effects make this game look like it could have been programmed in the 1970's for the old Atari 2600 cartridge machine.

Scott Adams Adventures (currently available in a set of twelve from Star Systems Software; \$59.95) first appeared at about the same time as the original Wizardry. Unlike the latter, these are outdated, clunky and offer about as much chance for creativity as a standard rat's maze. If you don't think along the same quirky lines as Scott Adams, you'll never get very far in these games.

Tracie Forman Hines is the Senior Editor of MacUser.

# For all of you who thought Dennis Brothers was crazy to give away MacTEP," here's MicroPhone. The one he's selling.

When the Macintosh first came out, the most powerful personal computer ever built didn't have the brains to make a phone call.

So Dennis Brothers tore down his Mac, figured out how it worked, and wrote Mac's first communications program, MacTEP. Which he proceeded

to give away.

MacTEP was a classic. The first standard in Mac communications.

Now he's created the second: MicroPhone. A program that goes far beyond any communications software currently offered for any computer.

MicroPhone is so sophisti-

cated, it cuts through the worst tangles you encounter when you go on-line. A delight to the experienced. And a saviour for the novice.

# Run on automatic.

When you open MicroPhone to the desktop you'll find a comprehensive collection of icons pre-programmed to access all major information services: CompuServe,<sup>®</sup> Dow Jones News/Retrieval,<sup>®</sup> The Source,<sup>™</sup> Delphi,<sup>™</sup> the works.

A few clicks and you're in. With automatic log-in and sign-on.

But that's just the beginning of its ability to automate the whole telecommunications process. For Micro-Phone features the most powerful, yet simplest to set up macros ever seen on a program.

# Write your own script.

Dennis gives you two ways to create these macros. The first is to set MicroPhone in the Watch Me,<sup>™</sup> the recording mode.

The program looks over your shoulder as you conduct a communications session following your keyboard

#### Let's get technical box.

Runs in terminal emulation mode at speeds up to 57.6K Baud. Emulates DEC" VT52" VT000" and TTYppe terminals. Supports TEXT (ASCII) and XMODEM (Christensen) protocols, send and receive. Supports MacDinary Runs on 128K and 512K Macintosh. Laser-Writer compatible. Includes Switcher for use with other Macintosh programs. Compatible with Hayes, Apple and other leading moderns. Built-in full text editor licensed from Dreams of the Phoenix Inc. Documentation by Neil Shapiro. and menu commands. MicroPhone can remember not only an uninterrupted string of keyboard commands, but also wait-for-prompt conditions. In fact, virtually any series, no matter how long or complex.

The entire sequence is saved. To be invoked at any time with a single key command.

The second way to generate macros is through

MicroPhone and Watch Me are trademarks of Software Ventures Corporation. MacTEP is a trademark of Brothers Associates. Macintosk is a trademark licensedto Apple Computer, Inc. LasteWriter and Switcher are trademarks of Apple Computer, Inc. CompuServe is a registered trademark of CompuServe Corp. Dow Jones Neuro/Retrieval is a registered trademark of Dow Jones & Compony, Inc. The Source is a service mark of Source Telecomputing Corp., a subsidiary of The Renders Digest Association, Inc. Delphi is a trademark of General Videoter Corp. DEC, VT52 and VT100 are trademarks of Digital Equipment Corporation. © 1985 Software Ventures Corporation.

Please circle 216 on reader service card.

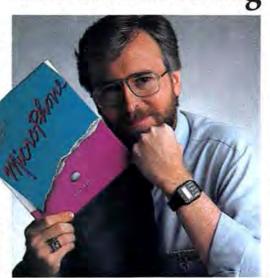

MicroPhone's unique "Script" window. Open it and you'll discover an extensive set of functions which can be called up and linked with a series of mouse clicks. The resulting macro is extremely powerful. The method is Mac-simple.

Using Watch Me or the Script window, or a combination of both, you can automate log-ons, file transfers and unattended operations. And navigate back into the farthest reaches of any database with a single stroke.

# Make files fly.

Sending and receiving files is faster and easier with Micro-Phone, too. Using XMODEM protocols and MacBinary, MicroPhone transmits or receives anything you

can create on a Macintosh. Including MacPaint documents, text, spreadsheets, charts, database tables, or programs.

MicroPhone allows you to scroll back and forth at high speed to review your session. Then you can select any portion of your session, print it, save it to a file, or copy it to the Clipboard for use by other Macintosh programs.

MicroPhone also features an editor desk accessory for composing text in mid-session using familiar Macintosh editing techniques. But enough talk. See for yourself what Dennis

But enough talk. See for yourself what Dennis Brothers has done now to advance the cause of telecommunications. Just take any major credit card in hand and call us toll free to place your order.

Dennis isn't giving it away this time. But at \$74.95, almost.

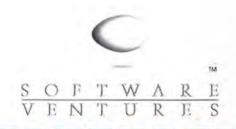

The traditional clip-out coupon. With an untraditional money-back guarantee.

You know how to telecommunicate the hard way. Now do it the easy way. Call 24 Journs toll free. Outside California, 800-DENNIS-7. Within California, 800-DENNIS-9 Un Canro, 800-DENNIS-9. Or send a check, money order or credit caud number fires and the state of the source of Dennis Brothers' MicroPhone a ST445 each. In USA and Cannaia add US \$500 tor, pastage and handling per product ordered. All other countries add US \$100 u. In california add 0. (\$4500 sales tax. ALL FOREIGN ORDERS) please make payment by band utrait, payable in US dollars, drawn on a US bank. No. Co.D. or Purchase Orders. If you are not 100 m happy, return MicroPhone within 30 days for a full refund.

VISA MASTERCARD CHECK MONEY ORDER

| CREDIT CARD #    | EXPIRES |
|------------------|---------|
| SEND TO: NAME    |         |
| SHIPPING ADDRESS | CITY    |
| STATE            | -202    |

Send to: SOFTWARE VENTURES, DEPT. B. 2907 Claremont Avenue, Suite 220, Berkeley, CA 94705 DEALER INOURIES WELCOME

BY TED SALAMONE

# A Charles

UNDER

CONSTRUCTION

# **Building your own**

# entertainment keeps

# game programs fresh.

WHEN A GAME GETS TIRESOME OR boring, what do you do? Put it back on the shelf and spend more money to get something new that may or may not be better? There are some games you'll just never get bored with, no matter how often you play. That's because they come with builtin editors that allow us to literally create our own fun.

# AN EXERCISE IN STRATEGIC ACTION

Perhaps one of the most challenging Mac games, Broderbund's Lode Runner comes with 100 different screens, all with fast action combined with different strategic twists. Using the keyboard or the mouse, players climb ladders and move around platforms while gathering gold and evading pesky Bungeling Empire guards. The Lode Runner (that's you) has only quick moves, fast thinking and a gun that burrows holes, which can either be used for a hasty escape or to set traps for pursuing guards.

The game's dozens of built-in screens will keep you going for months, until you figure out each screen's individual strategy. But unlike many action games, you'll never get tired of this one. Bored with the Bungelings? Sick of old screens? Indulge! Activate the Editor menu to design and create your own screens. The components are provided, so all you have to do is bring the (mental) glue.

As a Lode Runner Architect First Class, there is a lot of power at your disposal. You can place screen pieces anywhere. CUT, COPY, PASTE, CLEAR, UNDO or SAVE changes. Revert to the original if the latest blueprint hasn't fared as well as expected. About the only thing you can't do is edit the original screens — although of course, you can recreate them while in the Edit mode. The building blocks (literally) consist of drillable bricks, ladders, drill resistant bars, nasty trap doors (which look like ordinary bricks during play) and gold chests. Highwires make chasm crossing a snap. Invisible ladders allow access to the next level once all chests have been recovered. Players include you, the venerable *Lode Runner*, and up to five guards. And, in case you make a mistake during creation, a blank square may be used to erase incorrectly placed pieces.

Though the game generator is easy to use, there are a few tricks to doing it better. First, become familiar with the game itself. Study and master the screens the game provides before designing your own,

Next, make duplicates of finished boards before experimenting with them. (Use the COPY function to accomplish this.) The originals should be saved to another disk for even greater safety.

Avoid saving a blank screen in a series, since the program interprets blank screens as the final screen in a given game. Also, you don't need to use blank squares to remove pieces. Placing the piece-shaped cursor over its on-screen double and clicking is just as good.

Whatever your involvement level, Lode Runner is accommodating. Up to 750 boards can be created across five different games. Even the most rabid action fan can't get bored with a selection like that!

## BUILD YOUR OWN BOXER

So you "coulda been a contender?" Here's your second chance. Sierra's *Championship Boxing* (see *Mac-User*, March 1986) packs plenty of pugilistic possibilities, allowing would-be Don Kings to actually create and groom their own contenders.

Updated to reflect recent changes in the boxing world, *Championship Boxing* includes a roster of every modern champ, the highest ranked contenders, and humorous cartoon and animal characters. In the strategy mode, you manage the boxer by "shouting" advice; in the arcade mode, you directly control every bob, weave and hammer with the keyboard. *Championship Boxing*'s graphics, ringside humor and action are outstanding.

One of the program's best features is the option to modify original characters or create new boxers from scratch. Instead of icons, buttons are used to highlight choices. The procedure is a simple one, requiring less than five minutes.

By researching the stats on a real boxer, you can create a working simulation. If that sounds like too much effort, then just activate a few variables and put your bruiser in the ring.

The list of items to be filled in is pretty comprehensive, with each statistic humorously illustrated during the creation screens. General stars include age, weight, beight, reach and record in the ring. Number of KOs and the number of times KO'd are listed. The right selection even makes it possible for the program to update the record after every match. (Two of my boxers were doing so poorly I got tired of the stats and eventually deactivated this function.)

As in real life, reputation means a lot. Arm your pugilistic progeny with a "best punch," designate when he tires or fights his best (early, middle rounds, etc.) and identify how hard he hits. Likewise, imbue him with defensive characteristics, punching accuracy and a level of aggression.

Susceptibility to cuts and injuries, speed and type of character round out the choices. With such a mix and match approach you can recreate just about anyone's boxing habits and abilities.

Since this is one of the easiest construction sets, I have only one tip. Don't ever take a dive!

## **BUILDING ARCADE THRILLS**

Pinball Construction Set, by Electronic Arts (see MacUser, January 1986), may have originally been developed for other computers, but the Mac version is a great, and quite Maclike, game unto itself.

Five ready-to-play games are included on the game disk, along with editing tools and a box full of goodies. While it runs on all Macs, only Macs with 512K or more of RAM can take advantage of its exceptional digitized arcade sound capabilities.

Despite the intuitive way players select and drag parts from the bin to create new pinball machines, the program does have its hazy areas most of which can be traced to *Pinball Construction Set*'s (very) sparse documentation. A complete guide to using each segment of the construction phase is conspicuously missing from the manual. Here's some of what isn't in the documentation:

Up to 128 parts may be built into each game. Multiple balls (via the ball grabber), bumpers, two sizes of flippers, and the pinball version of a Venus Fly Trap can be set anywhere, moved, or duplicated. Supplement these with kickers, drop targets, spinners, slingshots, rollover or knife edge targets. The possibilities are almost endless.

Nonreactive barriers and lanes can be placed, manipulated and painted. These pieces, called polygons by *Pinball Construction Set*, may be hammered into shape or cut loose with a scissor that actually works like a nail puller. A brush icon provide effortless custom paint jobs and pattern fills, and especially complicated graphics jobs can be imported directly from *MacPaint*.

The table environment is totally defineable through the gravity, ball speed, ball elasticity and bumper kick slide controls. Set scores at your leisure. Toggle the bonus multiplier on or off; wire multiple targets together and set the corresponding bonuses. This last feature is done with a soldering iron cursor. A wire cutter is provided just in case changes are in order.

Musical tones are defined at the same time as score values are. Select from nine possibilities, including complete silence. You'll probably want to experiment with the audio's tones and volume settings, as the sound effects are staggering.

Despite its impressive features, there are still a few shortcomings. Parts cannot be rotated to create a better fit, and certain traditional targets and table sounds are not available.

When you create your custom pinball sets, bear the following tips

# UNDER CONSTRUCTION

in mind. Shape the table first. Place the polygons next, developing travel and drain lanes. Then throw in a couple of flippers, followed by nonreactive guideposts and targets. Be sure to play-test your creation often, tweaking problems with a cautious eye to make sure you don't replace one problem with another.

Once the play action is just right, save the design and open it with *MacPaint*. Add artwork and text to the backboard (which is displayed to the right, above the player scores) as well as the tabletop. With a little practice, who knows? A couple of great designs might just open the doors to a new career at Bally-Midway.

# BATTLE BY DESIGN

Broderbund's *The Ancient Art of War* (see *MacUser*, April 1986) allows armchair generals the pleasure of recreating ancient battles, fighting fictitious wars, or even altering past battles. After becoming familiar with the built-in scenarios, would-be warriors can run through a six-step procedure to build a custom battle.

As with the regular scenarios, *The Ancient Art of War's* generated games are filled with flourishes. Two full screens of terrain may be laid out with all sorts of mountain, forest, plains, footpath or water icons. Bridges, forts and villages populate these environs, along with squads of hostile — and friendly — troops. Possible combatants include longbow archers, bare-fisted, scantilyclad barbarians, armored knights (on foot!) and spies.

The object of each game is to capture all the enemy's flags. After an aerial preview of the battleground, the player takes appropriate gathering action, information, readying troops, attacking or defending. When enemy squads meet they usually wind up in combat (the exception is when one squad is so outnumbered that it's captured outright). Selecting ZOOM brings up a close-up tactical screen, where the outcome of a battle can be controlled by issuing commands (advance, attack, hold your ground or retreat) to each type of warrior. Just click on the desired button during the battle.

Once a conflict has ended, the overview returns, and the armies continue to march in the directions they were instructed to. You'll need to think fast, especially at the higher game speeds, or when playing against Sun Tsu, the most intelligent computer opponent.

Don't let the scope of this program intimidate you. The average (non-war) gamer can play and fully understand his or her first game in under 45 minutes. Designing a battle, which can be done knowledgeably after just one or two games, requires a mere 15 to 20 minutes. The detailed game manual has an entire section devoted to campaign creation techniques.

Once a blank disk is readied as a Campaign disk, proceed to make the map, laying out the terrain and fortifications. Approximately one fifth of the entire battlefield is visible during this phase. A minimap in the lower left corner of the screen shows the relationship between the detail area being constructed and the entire battlefield.

Place your chunks of terrain, which are actually icons, where desired. Once in place they cannot be moved, although they can be covered with another terrain type. Clicking buttons switches between assorted, water, mountain or forest parts boxes. The terrain library also supplies ready-made villages, forts and bridges, as well as some basic pieces of the other types.

The next step is to position the opposing forces' starting positions and designate headquarters. As in capture the flag, one side loses if the enemy captures its flags or all its forces.

Squads can have a maximum of 14 soldiers, who can be any combination of the four soldier types. It is useful to provide a balanced mix for parties on the move. Archers should be in the overwhelming majority when garrisoning fortifications if you hope to hold the forts. Adjust the food supply levels and condition of the troops with slide bar controls; don't forget to specify a marching cadence (stopped, slow march, march or fast march). Up to 20 squads total may be placed on the battlefield. You can try to make the forces relatively even for a beginner's game. Stack the odds in the computer's favor (it always plays the black side) if you want a real mental workout.

Troop formations are important when encountering hostile forces. In the beginning select a protective stance, which can be adjusted just before combat if you feel the need. Open formations are best for an archer-heavy squad, since it reduces the chances of literally stabbing your own troops in the back.

As in real battles, terrain type plays a major role. Movement is easiest on the plains and more difficult in the hills, mountains and waterways. (Set the game to the hardest options and few squads will survive a dunk in the drink.)

Finally, select the opposing leader. Choices include the goddess Athena, Caesar, Genghis Khan, Alexander the Great, Sun Tzu and Crazy Ivan (the comic relief).

The last thing to do is establish the default rules, which are the settings the program defaults to if players don't change any options. Are the waters to be deep and dangerous or shallow and safe, the mountains low and safe or high and dangerous? Will forts train troops slowly or quickly? Will villages and forts supply food? The choices are yours.

Now all you have to do is write the campaign's storyline and title. A screen-sized scroll records your tale of destiny as well as its title. When done you can access the campaign as easily as any others. Just don't save the new campaign to your original game disk, as it will replace another one already there and lose the old campaign forever.

This is such a well-conceived construction set that very little is left to chance. Become very familiar with the game and its strategies and soon you'll be creating great scenarios.

# A PLAY ON WORDS

To many people, the pen is mightier than the sword, and anyone who can complete the *New York Times* Sunday crossword is a mighty wordsmith indeed. Crossword puzzlers could easily find themselves

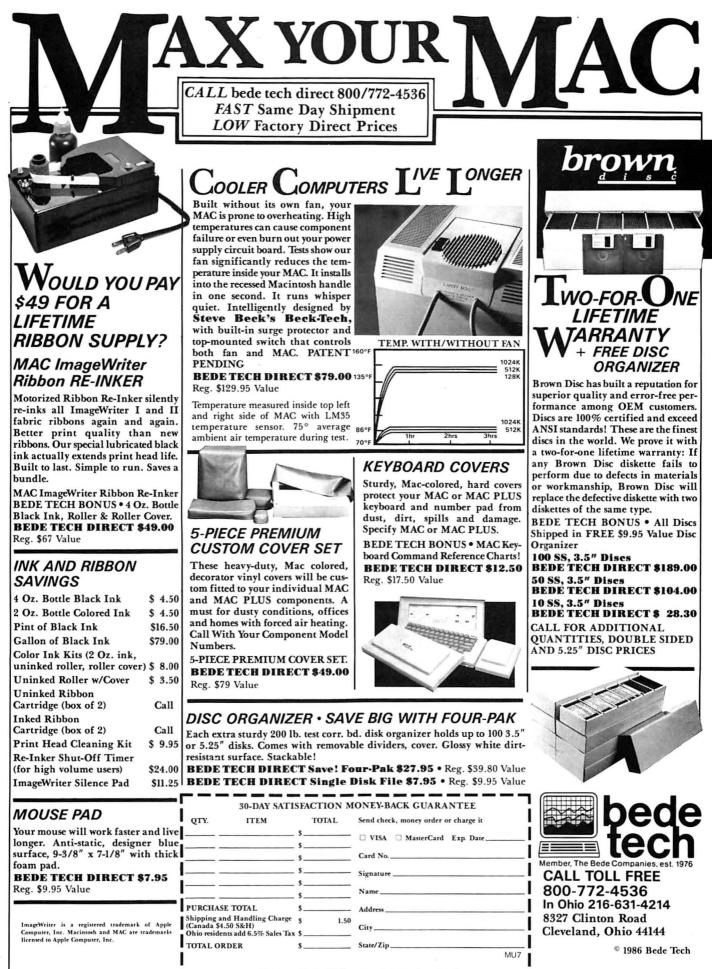

Please circle 126 on reader service card.

# **UNDER CONSTRUCTION**

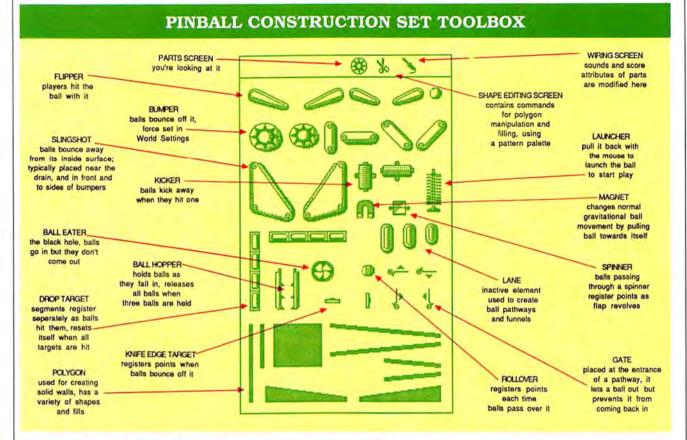

addicted to Palantir Software's *WordPlay*; it comes equipped with multiple levels of crossword puzzles and (you guessed it!) the ability to create your own.

A slim manual explains the puzzles' five levels of difficulty. (A sixth option is a diagramless puzzle without the darkened squares, which are so useful in indicating how long an answer should be. This is somewhat similar to playing chess while blindfolded.)

*WordPlay* uses the mouse and keyboard, though not on a mutually exclusive basis. The cursor control scheme takes a little getting used to, but after a few sessions, it should be second nature.

Players enter responses or guesses (displayed differently on-screen) with the keyboard. Answers for the entire screen or selected areas can be shown. Likewise, incorrect entries are identified by question marks.

Various fonts may be selected. Printout options are numerous, including options to output blank, in progress (completed sections printed) or solved puzzles. Clues may be printed on the page with the puzzles or on separate pages.

The manual devotes little space (one side of one page) to explain the construction set capability. Though the instructions are adequate and do tersely explain the procedure, a little clarification would make things easier, especially on novice puzzle makers. Fortunately, though, the program is intuitive enough that creation 'techniques become apparent after the first puzzle is done.

Puzzles from 4 to 23 squares per side can be handled. Those bigger than 15 by 15 must be scrolled. If you don't view full lists of clues, but remain content with those for the highlighted square, you can expand the window to avoid scrolling. (This little secret was not well explained in the manual.)

To create a custom puzzle, select the NEW option and choose WORK instead of PLAY. Make it either standard or diagramless. (Unless you are heavily into freeform crossword puzzles, work with standard puzzles.)

After setting dimensions, Word-Play suggests laying out the black, non-text squares. Some will find it easier to enter the solutions first, then drop in the delimiters.

Filling in the solution is a critical step. You must enter all the answers first, then the clues. If you veer from this path, any alterations in the puzzle layout will cause the clues to be out of sync.

To enter a clue, first click on the desired square. Then move the cursor and click on the clue box. If you don't perform the latter step, the clue overwrites the solution. I learned that the hard way.

Even though the manual says to fill in the Across, then the Down clues, it is all right to take a different approach. I filled in all the Across, then went back and did the Down clues. There is plenty of room, even for the longest clues.

Two problems might pop up during puzzle construction. Accidentally hitting the Option key instead of Shift can prevent clues from being entered. If you hear a beep when filling in a clue, it has not been accepted. Clear the keyboard by *(continued on page 141)* 

# MacExpress<sup>®</sup> Instant Application

MacExpress is the Application Manager that instantly provides your programs with all of the common and many unique user interface features. It can be used in conjunction with Pascal, C, or 68000 assembly, and is more than a simple library or skeletal program. MacExpress is a kernel that directs and controls your application's user interface through a sophisticated message sending architecture.

It informs your program when application specific actions are required and allows you to override any of the default behavior. This table shows just a few of the many MacExpress features and how they are added to your programs by a simple routine call or even by merely setting a bit in a parameter. Call now for all the details about how MacExpress can work for you!

| and a straight of the second second second second second second second second second second second second second | Set a Bit | Call a Routine                        |
|----------------------------------------------------------------------------------------------------|-----------|---------------------------------------|
| Main Event Loop                                                                                                  |           | 1                                     |
| Menu Handling                                                                                                    | ~         | 1 1 1 1 1 1 1 1 1 1 1 1 1 1 1 1 1 1 1 |
| Windows & Dialogs                                                                                                |           | 1                                     |
| Window Resizing (Auto & Manual)                                                                                  | ~         | 1                                     |
| Panels (absolute, percentage, inset, resizable)                                                                  |           | 1                                     |
| Splitting (unlimited vertical and/or horizontal)                                                                 | ~         |                                       |
| Scrolling (vertical, horizontal, absolute, auto)                                                                 | ~         | 1                                     |
| Scaling (1-2000+%, reduce to fit, reduce & center)                                                               |           | ~                                     |
| Finder-like Desktop with Desk Menu                                                                               | Auto      | matic                                 |
| Set Aside Windows & Desk Accessories into Icons                                                                  | Auto      | matic                                 |

# Recommended

Consulair Corp, TML Systems, Apple and others ...

"It is a remarkably well-engineered software product that does many of the things that Apple should have done." MacInTouch, December '85

"...easy to use...as straightforward and well documented as

a tool of its sort can be ... "

MacUser, February '86

# Universal

MDS, Consulair™ Mac C, TML Pascal, Megamax C, Aztec™ C, LightspeedC™, Quicksilver™ Pascal, or Lisa Workshop

Only \$195 plus s/h - No Royalties or License Fees

# ALSoft, Inc. (713) 353-4090

P.O. Box 927, Spring, Texas 77383-0927

©1986 ALSoft, Inc. Liss is a trademark of and Macintosh is a trademark licensed to Apple Computer Inc. MacExpress, Consulair, Aztec, LightspeedC and Quicksilver are trademarks of ALSoft, Consulair Corp, Manx Software Systems, and Think Technologies

For Free Information Please Circle 240 On Reader Service Card.

# U-til-i-ty \yu-'til-et-e\ n. 1. software that makes your computing life more simple.

Files, disks, more disks and hard disks... early warning signs of information overload! Soon you may be spending more time organizing files and disks, backing them up or waiting for them to print than doing actual computing. Now there's relief with these great utilities that make your computing life more simple!

# **Disk Ranger**

Organization's a snap as Disk Ranger catalogs and labels your disks with ease. Use the global catalog to find files and eliminate duplicates. HFS and MacPlus compatible! It's great for hard disks; the folder name that contains a file is provided. Print on 50+ pin-feed labels. Not copy protected; rated a "best buy" by Macazine!

Order now, only \$49.95

Add \$3 shipping per order, CA residents add 6.5% tax.

# FlashBack

Worry no more about hard disk crashes and lost data. FlashBack backs up HFS hard drives in a flash! Be selective and backup any category of files that you want. It's "goof-proof" and won't even allow you to make a mistake. FlashBack is not copy protected, works on MacPlus and is great for peace of mind.

Call now, only \$59.95

Mainstay 28611B Canwood, Agoura, CA 91301 For information, call 818 991-6540.

# MacSpool

Liberate yourself from the ImageWriter! MacSpool returns control of the Mac much sooner than normal, allowing you to work while printing. Great for text and graphics. Works with most applications like MacWrite, Word, MacPaint - even screen shots. Change programs while printing. It's not copy protected and works on the MacPlus.

Buy now, only \$49.95

See your dealer or call (orders only) 800 824-7888 operator 706. Thank you.

Please circle 120 on reader service card.

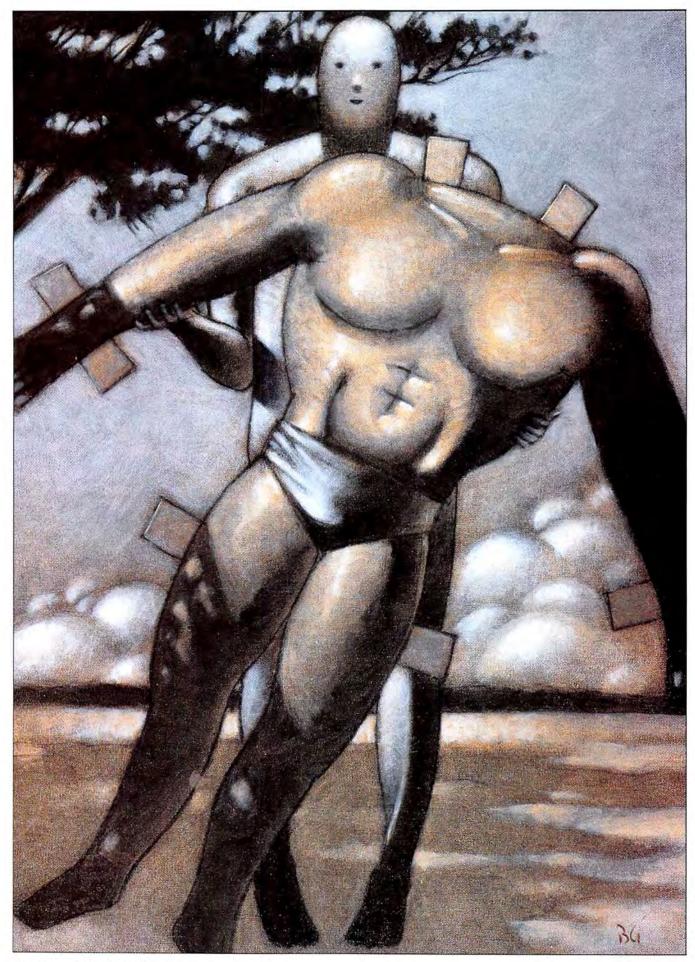

**BEAD BARE BASIC** Build up your BASIC muscles by using CLR machine-language libraries.

MORE MICRO PROGRAMMERS know BASIC than any other language. Yet BASIC is often scoffed at as "too weak" and "not powerful enough." That's not really true. Take Microsoft *BASIC* 2.1 and add a generous helping of the CLR machine-languages and you have a powerful tool. While the lack of a compiler (which is due Real Soon Now) is a drawback, the availability of a good runtime module makes developing in BASIC practical.

The Clear Lake Research machine-language libraries are the best thing to happen to Microsoft *BASIC* since version 2.0 was released. I can already hear some of you asking: "What's a machine-language library?" The rest of you are asking: "What makes the CLR libraries so great?"

In simplest terms, a machine-language library is a collection of routines that can be accessed from BA-SIC just by using their names the way keywords are used; they offer a way to extend the power of BASIC.

What makes the CLR libraries so great is the variety and number of routines that they provide. They have something for the BASIC programmer of every level of expertise, from simple commands for sorting and text-handling to accessing resources using pointers and handles.

Clear Lake Research offers three independent libraries. ToolLib provides over 100 new commands, including scroll bars, wide access to the Mac's QuickDraw routines and ways to deal with resource files. MathStatLib contains about 20 more statements that provide matrix operations (handling numbers in arrays), statistical calculations and sorting functions. The third CLR library, which is not covered here, is SpeechLib. It lets users make the Mac talk from BASIC, using Apple's MacinTalk driver.

#### USING YOUR LOCAL LIBRARY

To use a library routine in a BASIC program, first call it using BASIC's LIBRARY statement. For example, to use ToolLib, write: LIBRARY "ToolLib"

After that, any routine in the library can be used by naming it, and providing parameters for it just as you use arguments with BASIC keywords. For example, Change-Cursor 4 changes the cursor to the familiar wristwatch, and SortString 25, LastName\$(0) sorts 25 elements of the array LastName\$, beginning at element 0.

There are a few restrictions on using the new commands. The majority of numeric arguments for the routines must be integers. Thus the % sign must be repeatedly typed to define variables as integers. That gets tedious. Defining all variables as integers with DEFINT alleviates that problem, but causes a worse one each command must then have a precision definition tacked on to it so it will match the type of variables used with it.

Something else that takes getting used to is the fact that any variable used with a library command must be initialized before it is used. For instance, the command OpenRes-"PatternResource", ref% File opens the named resource file and gets a reference number for it that can be used anywhere in the rest of the program. However, if this statement is the first time the variable ref% has been used, the program will stop with an error; you have to initialize ref% ("ref%=0") before you use it.

There are a few more restrictions. A library that is being used must be on the same disk as BASIC itself; if the library is incorporated into the program (see sidebar), then the program has to be on the same disk as BASIC.

These small restrictions are nothing when compared to the freedom that the new routines provide. There is no way to describe all the routines that the CLR libraries provide in a magazine-sized article — that would take a book. Instead, we'll take a look at some of the highlights.

#### SLINGING STRINGS

The most simple of all the Tool-

# by Sharon Zardetto Aker

# **BEYOND BARE BASIC**

| Left                                                                                                    | Right                                                                                                    | Centered                                                                                                    | Figure 1.<br>The TextBox routine<br>prints text with automatic |
|----------------------------------------------------------------------------------------------------|----------------------------------------------------------------------------------------------------|----------------------------------------------------------------------------------------------------|----------------------------------------------------------------|
| A string in a textbox<br>is automatically<br>wrapped, and you<br>have the choice of<br>three justification<br>options. | A string in a textbox<br>is automatically<br>wrapped, and you<br>have the choice of<br>three justification<br>options. | A string in a textbox<br>is automatically<br>wrapped, and you<br>have the choice of<br>three justification<br>options. | word wrap in a previously<br>defined area of the<br>screen.    |

Lib routines is an alternative to the PRINT statement. DrawText is used in exactly the same way PRINT is used: DrawText a\$.

How could the simple PRINT statement be improved upon? Well, a loop that prints a short string 1000 times with the PRINT statement takes 100 seconds to run. The same loop using DrawText takes 3 seconds.

TextBox is another simple yet elegant routine. With it, you can print any text within a previously defined area. Within the textbox, whose coordinates are stored in an array, text is printed with automatic wraparound — and it can be justified left, right or centered. If you've ever written routines that compare the width of a printing area and the pixel-width of a string, and then wrote a routine that would search the string for a space to break it, and then split the string to print it on two lines - well, then you know how useful TextBox will be. (And your routine probably didn't include justification options!)

## TANGLING WITH RECTANGLES

Points, lines, rectangles, polygons and regions are the "shapes" easily handled with ToolLib because of its access to QuickDraw. It's amazing how much can be done with just a rectangle.

To begin, it's very simple to load an array with rectangle coordinates. A simple example is SetRect rect%(0),20,10,200,20.

Compare that to the four assignment statements needed in regular BASIC to accomplish the same purpose. Programmers can also set up a rectangle array by referring to the two points that define the upper left and lower right corners, if those points are stored in arrays: Pt2Rect corner1%(0),corner2%(0),rect%(0).

Once the rectangle is set, it can easily be redefined, using its coordinates. OffSet will keep the proportions intact but place it in a different part of the screen; InsetRect will change the height and/or width in or out by the specified number of pixels.

Your program can test whether a

given rectangle is empty (Empty-Rect), find out if a certain point falls within its boundaries (PtInRect), and even "map" its contents (Map-Rect). Given two specified rectangles, EqualRect will test to see if they are equal; SectRect calculates their intersection; UnionRect calculates their union.

## A REAL DRAG

The most impressive of the routines available is DragGrayRect. When an icon is moved on the desktop, the icon itself doesn't move to the new location until the mouse button is released — what moves is an outline of the icon. DragGray-Rect lets your program perform this minor miracle very easily with rectangles. (DragGrayRgn lets you do it with other shapes.)

Once your program has detected a click in the "target" rectangle, it can issue the DragGrayRect command, and the rectangle's outline is dragged around the screen until the mouse button is released. You specify the area within which the outline can

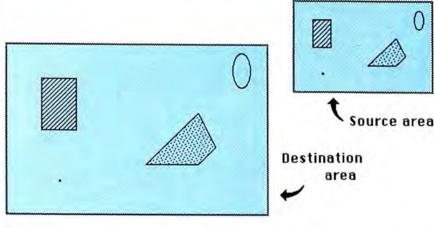

#### Figure 2.

Mapping takes a point, rectangle, polygon or region from one area of the screen and places it in a congruent position in a second area.

# THE STATEMENT MOVER

CLR's ToolLib has over 100 statements in it, but you'll never use them all in a single program; on the other hand, there are many times you'll be using routines from more than one library in a single program. A large library takes longer to "bind" to your program when you use the LIBRARY statement; using multiple libraries means they all have to be on the disk with BASIC.

The Statement Mover utility provided with the CLR libraries lets you create a "sublibrary" made up of any statements from the main libraries. This single, smaller library can then be incorporated into the program itself, alleviating both the access speed and the separate file problems.

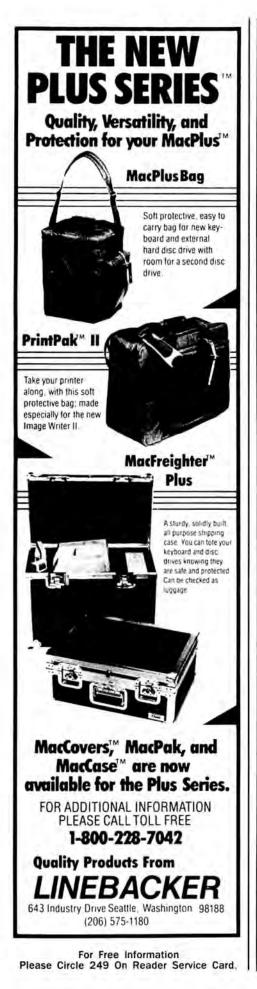

# **Mac Underground**

We've Made Desktop Communications so simple small children can do it.

I oughta know. I'm only four years old and I can do it. All you gotta do is point and click a mouse. I learned how to do that when I was two. That's when I entered the MacWorld Gallery contest but they passed me over. Mom says I was ahead of my time and they have no art sense.

Anyway, now that I'm big I spend most of my time visiting my Underground SafeHouse<sup>™</sup>. I get there using AT&T, my Mac and a Hayes-compatible modem. Then, I copy files published daily by the Underground for us Mac enthusiasts. I'll tell you how easy it is later. First, I better introduce myself.

My name is Joey Daniels, and I'm the son of Jerry Daniels, national director of Mac Underground. Dad asked me to put on this trenchcoat and hat and sit in for our corporate image, Mr. Rick of Casa Blanca.

Dad chose the name Mac Underground and the whole French Resistance schtick to illustrate our dedication to producing highgrade intelligence for and about the Mac.

Some people got the name Underground mixed up with underworld, though. And let's face it, Mr. Rick's a good guy but kinda scary looking. That makes people think only the very hardcore computer users can figure out our software and benefit from our online information service and product discounts. So Dad asked me to tell you that's not true, ard...

# Even beginners should join the Underground.

\$39.95 to join the Mac Underground for a year! Dad gladly takes your money and sends you a copy of Underground Courier<sup>™</sup>. That's our desktop communications software. You use Courier and a Hayes compatible modem to enter an Underground SafeHouse. A SafeHouse is one of several "host" systems we've set up around the U.S. They house the files you'll read about in a minute. All you need to know about your SafeHouse is its phone number. Courier will walk you right in the front door.

Once you've pointed and clicked your way into one of our Safellouses, you can copy any and all of the files posted there daily. What kind of files do we have? Please read the next column of text.

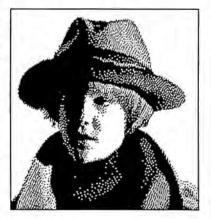

• DAILY INDUSTRY BULLETINS covering events, technological breakthroughs, product developments and rumors that affect Mac users;

 MAC MAGAZINE ABSTRACTS summarizing articles in the Mac mags (you can search through them by key word!);

• PUBLIC DOMAIN SOFTWARE representing some of the best Mac public programs with professionally written instructions (called "dossiers");

•WEEKLY IN-DEPTH REPORTS, product reviews, technological essays and opinion pieces on the Mac and its kin;

• MEMBER DISCOUNTS on Mac products and systems, OUR COST on a 2400 baud modem, FREE member classifieds, demos, games, shareware, fonts, clip art--and more.

# Coming of age in the twenty first century!!

THINK ABOUT IT. In the year 2000, kids like me'll be 18 years old with 16 years of computing under our belts. By that time, the whole world will be linked together by desktop computers. Why wait for the 21st Century? Join the Underground and link-up TODAY!

IT ONLY COSTS \$39.95 for a year. That's lemonade money! If you like to collect promotional literature, call my dad's office and ask for a brochure.

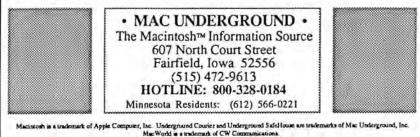

Please circle 106 on reader service card.

# **BEYOND BARE BASIC**

# LICENSING THE LIBRARIES

If you want to prepare a program with CLR libraries for commercial distribution, CLR has licensing agreements available in which you agree to pay a licensing fee to CLR for the use of their copyrighted routines

If you create a public domain or shareware program, contact CLR for permission to distribute the program with their routines in it.

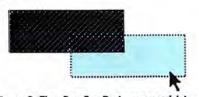

Figure 3. The DragGrayRect command lets you move outlines of objects.

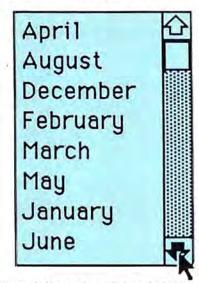

Figure 4. Yes, real scroll bars in BASIC!

| BASIC<br>Routine | CLR<br>Routine |
|------------------|----------------|
| Dog              | aardvark       |
| Giraffe          | cat            |
| Zebra            | Dog            |
| aardvark         | Giraffe        |
| cat              | goat           |
| goat             | horse          |
| horse            | mole           |
| mole             | unicorn        |
| unicorn          | vixen          |
| vixen            | Zebra          |

Figure 5. The CLR SortString command disregards upper and lowercase characters.

move, defining boundaries against which it will be "pinned" and boundaries outside of which it will disappear; you can even constrain the drag to horizontal or vertical movements.

When using DragGrayRect, you supply the coordinates of the original mouse click; the routine returns the offset coordinates - how far the outline was moved, and in which direction. The outline disappears when the mouse button is released, but with the offset coordinates you know where to re-draw the rectangle to make it "move."

# SCROLL BARS!

Of the things missing from basic BASIC, one item comes to mind more often than anything else: scroll bars. These commands are probably the most complicated of ToolLib's commands, and the otherwise excellent manual falls short in explaining them fully, but once you get them up and running, they work beautifully.

The NewScroll statement sets up the scroll bar, using array coordinates to define its size and placement on the screen. NewScroll also allows the programmer to decide whether the scroll bar is visible or not, and provides the minimum and maximum values for the scroll box, as well as its initial position.

The ScrollText statement does the rest of the work. It takes the strings in an array that has been previously named and prints them in the rectangle defined, scrolling them as the user manipulates the scroll bar.

Detecting a selection in the scroll area so it can be highlighted is a very difficult problem. First, you must figure out which string was clicked on by calculating the number of pixels from the top of the scroll area to the mouse click point. Then, using the height of the font that the strings are printed in, display the string which was selected.

The ScrollText statement supplies an index of which string of the array is at the top of the scroll area, so your program can figure out which one was clicked on. Executing the ScrollText routine again can highlight the selected string once supplied with the proper information.

This sounds like a lot of work and it is - but you only have to write the routine once, and then it can be used it in all your programs with minor variations.

# **OUT OF SORTS**

If you've written sort routines, you know there's always an efficiency trade off: a simple bubble sort doesn't take much memory, but it's not fast enough with large numbers of items; a more complicated sort algorithm gives you more speed, but also takes more memory. Then there's the problem of string sorts that assume a capital Z comes before a lowercase A; you must UCASE\$ everything to get it to work right.

In CLR's SortString command, uppercase letters precede lowercase letters only when the strings are otherwise equal. The simple command: SortString 10, string\$(1) sorts the first ten strings in the array string\$, starting with the first element.

Numeric sorting is just as easy; there are separate commands for sorting integer, single precision and double-precision arrays. And, with the addition of a single optional argument to the Sort statement, the sorting can be done in descending order.

Each of the sorting commands can have an index associated with it, so your program can keep track of the original positions of the array elements. The benefit of this indexing is apparent if another array needs to match the order of the sorted one.

Here's an example. Assume you have an already alphabetized list of students in one array, and their final grades in another array. Printing the first four elements of each array vields this list:

Bernstein 85 Green 92

Gosnell 89

Wolfson 77

Sorting the grade array and printing out the elements gives:

- Bernstein 77
- Green 85 Gosnell 89
- Wolfson 92
- Wolfson may be pleased with this

# **Artificial Intelligence Update**

# Transform Your Macintosh Into A Powerful A.I. Workstation For Less Than \$500 ... And Make It Fly ! \*

In 1983, I was developing an expert system tool in LISP (the *defacto* standard). It was a shock when I encountered a true LISP workstation - both the price (\$100,000) and its capability (phenomenal !!). I rushed out and bought one, and it immediately justified the expense. My code development speed increased 10 TIMES because of the incremental compiler, integrated editor, and rich environment. But I also wanted to deliver my completed application. In 1984 Apple answered my prayers by giving us the Mac!

This tool had a powerful 68000, windows, a mouse, menus; in short, all of the things I was used to on my LISP machine, except LISP! I realized that until I had a good LISP on the Mac, I was limited in what I could accomplish. With a team of skilled LISP programmers, we started to create a powerful development environment for the Mac, with an incremental native code compiler, macros, multiple edit windows, automatic matching parenthesis and indentation. Along the way we added control of the Mac toolbox, 3-D graphics with perspective, spherical graphics and an object oriented SmallTalk like class The result is an incredible system. environment that rivals features found ONLY on \$100,000 systems, and is available today at microcomputer prices of less than \$500.

Our next task was to port across expert the system tools to ExperLisp With the help of Science environment. Applications, the 3000+ lines of LISP source code in OPS5 was running in less than two \$30,000 weeks. and outperformed a workstation. ExperOPS5+ is now available with a user interface that includes dialog boxes and pictures for less than \$500! Next was a another powerful expert system builder called ExperFacts. It can chain both forwards and backwards.

If all of this just seems too good to be true, just remember how far technology has come. The \$100,000 system has 2MB of memory. Amazing! But not as amazing as the MacPlus; it has 1MB to 4MB of memory for 1/20 of the price!

The future of Artificial Intelligence is just starting today. This revolution will only succeed if hundreds of thousands of professionals encapsulate their expertise into expert systems. This requires powerful A.I. development tools on microcomputers. We have delivered these tools now, the rest is up to you. The only limitations now are the experts. Not just LISP programmers and knowledge engineers, but also accountants, lawyers, architects, engineers and other professionals.

Hundreds of simple expert systems with 50 to 1500 rules are begging to be developed NOW. Already, our users are working on a medical advisor, maintenance systems ..., etc. Most them have NO previous A.I. or of programming experience, but using ExperOPS5+ they have been able to understand and develop expert systems rapidly.

> Denison Bollay, Founder and President, ExperTelligence, Inc.

# ExperTelligence Takes the Lead in Lisp Workstations

SANTA BARBARA, Ca. - ExperTelligence announced today that it has sold more LISP compilers than any other A.I. vendor. Additionally, the company announced that its expert system shell **ExperOPS5** has been sold to more than 1000 customers. This is a larger installed base of users than all of the other A.I. vendors combined.

Headquartered in Santa Barbara, the publicly held company has pioneered many firsts in the industry: the first incremental compilers on the Mac (ExperLogo in '84,

# \*Win a Free trip to Paris Offered by Air France !

To participate in our drawing, just send us your business card with this coupon, and tell us what Expert System you could develop with ExperOPS5 and/or ExperLisp, or what Expert System(s) you would like to see for your profession. Offer ends 8/31/86.

ExperLisp in '85); the first 3-D tools (with automatic perspective) and spherical graphics embedded in Lisp and Logo; the first complete expert system shell on a microcomputer (ExperOPS5, developed in ExperLisp Science by Applications International). Soon to be announced the first CommonLisp compiler for the Mac.

# Prolog II : The Real Thing

MARSEILLES, France - PrologIA announced that it has chosen ExperTelligence, Inc. to distribute its famous PrologII in the U.S. Prolog was invented in Europe (Marseilles, France and Cambridge, England). It is the European A.I. language of choice, and was selected by the Japanese as the basis of their Fifth Generation Project. This version of Prolog was created by the inventors of the language, and includes the latest developments.

# Knowledge Engineers Wanted

The demand for skilled knowledge engineers is sky high. Until now, it was impossible to get the necessary experience without talking your boss into buying over \$100,000 worth of equipment and software or mortgaging your house. Now, with ExperLisp+ and ExperOPS5+, you can start gaining experience immediately.

Just in case nobody ever told you before, Macintosh is a trademark of Apple Computer Inc., ExperLisp, ExperOPS5, ExperFacts, ExperLogo are trademarks of ExperTelligence, Inc., Prolog II is a trademark of PrologIA.

© ExperTelligence Inc., 1986.

For more information, contact:

ExperTelligence, Inc. Department U 559 San Ysidro Road Santa Barbara, CA 93108 (805) 969-7871

Please circle 235 on reader service card.

arrangement, but Bernstein certainly won't like it. Taking a look at the index for the grade array, however, shows their original positions:

- 77 4
- 85 1
- 89 3
- 92 2

The solution here is to use the index numbers to print the list of students. When element 1 of the grade array, which is 77, is printed, the program checks its index: it used to be in the fourth position of the array. So, that number -4 — is used as the index subscript for the student that will be printed. This

# AND MORE TO COME...

The CLR people can't leave well enough alone — fortunately. They are currently working on more routines which will be released either as a ToolLib update or a second ToolLib library, probably by the end of the summer.

Two of the new routines give the results you see here: keyboard equivalents for menu commands, and style options for menu items. The keyboard equivalents add the commands to the menu, but you don't have to do any further programming: the traps you write for normal BASIC menu selections are automatically triggered by the assigned command-key equivalent.

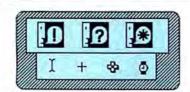

Figure 6.

| style     |            |
|-----------|------------|
| plain     | ЖP         |
| bold      | ЖB         |
| italic    | <b>%</b> I |
| underline | <b>%U</b>  |
| outline   | *0         |
| shadow    | *5         |
| condensed |            |
| extended  |            |
| Quit      | ¥Q         |

Figure 7.

method gives the proper list: Green 92 Gosnell 89

Bernstein 85

Wolfson 77

MathStatLib even includes a handy "unsorting" routine; it randomizes the order of any number of elements in a numeric array and is called the Shuffle statement.

# MATRIX OPERATIONS

The majority of MathStatLib is composed of matrix operation commands and statistical functions. Any two-dimensional array is easy to visualize as a matrix of numbers in rows and columns. With matrix operators, programs can do such things as find the minimum or maximum value in the array, set one matrix to equal another, or transpose the row-/column values in the array. Other commands perform operations with two arrays and store the results in a third: add the two together, subtract one from the other, or multiply them together.

Most of the matrix operations are available in integer, single and double-precision versions. These commands can easily be applied to onedimensional arrays by considering the array to be a single column or row matrix.

MathStatLib's statistical functions include minimum, maximum, mean and standard deviation functions. There are also functions to compute a sum and a t-test, and evaluate cumulative probabilities for various distributions (chi square, F, T and others).

# **RESOURCE-FUL PROGRAMS**

Resources are at the very heart of Macintosh programming. Every Macintosh application has a "resource fork" in which important information is stored. Resources are things like cursors, icons, pictures, patterns, alert boxes, and even numbers and strings.

With ToolLib, you can create resource files for your BASIC programs. Since the resource file can be stored in the program itself (it can't be seen in the listing, but it's accessible with ToolLib statements), it is now possible to easily create the equivalent of a resource fork for your BASIC program.

With a well-designed resource file, your program can do the equivalent of "Get alert box #301, put the question mark icon in it, and print this string in it." That same alert box can have a different icon and a different string the next time it is used. Once its template is stored in the resource file, it's always there, so just pull it out when the program needs to use it.

Aside from the convenience of programming this way, there is an increase in speed, and a saving of memory. Instead of creating a pattern from scratch by reading the appropriate values into an array and storing them there, you can just "Get pattern #5."

# A DEVELOPER'S TOOL

The difference between BASIC with CLR and "bare" BASIC is like the difference between *BASIC* 2.0 and *BASIC* 1.0: vast. Once you work with the CLR routines, you won't ever go back to bare BASIC.

When Microsoft comes out with its BASIC compiler — an inevitable, if long-delayed, product — they'll probably advertise it as being a developer's tool. Don't believe it. While the currently available (from Microsoft) runtime module is good, if you want to do real development with BASIC you'll need more than it or the compiler — you'll need the CLR libraries too.

Sharon Zardetto Aker is a contributing editor of MacUser and author of many computer books.

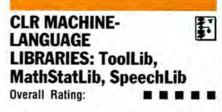

List Price: \$35.00 each plus \$3 shipping charge. (\$50 for ToolLib and MathStatLib together.) Published by Clear Lake Research, 5615 Morningside #127, Houston, TX 77005.1-800-835-2246 ext 199.

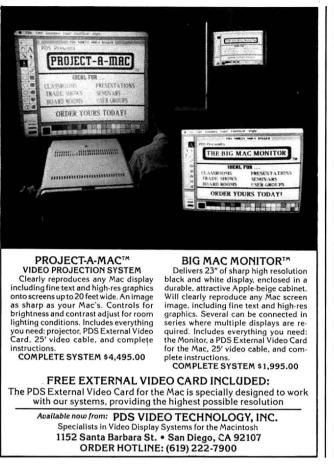

Please circle 139 on reader service card.

# CLR Libraries Unleash the Full Power of the Macintosh from Microsoft® BASIC

A little known but very powerful feature of BASIC is that it can be extended to include additional statements. These statements are stored in libraries and function just like standard BASIC statements. The CLR Libraries consist of three extensions to BASIC. With these extensions, BASIC becomes an excellent language for the development of major applications while retaining the simplicity that makes it so useful for the development of small programs.

| ToolLib     | MathStatLib           | SpeechLib           |
|-------------|-----------------------|---------------------|
| Scroll bars | Matrix Operations     | Speech Synthesis    |
| Regions     | Sorting               | Phonemic Input      |
| Alerts      | Statistical Functions | English Input       |
| Resources 💀 | and more!             | ceptions Dictionary |
| and more!   | ,                     | and more!           |

The libraries are \$35 each plus \$3 for postage and handling (\$6 for overseas delivery). For a limited time, CLR ToolLib and MathStatLib can be purchased together for \$50 + \$3 postage and handling. Texas residents include sales tax. Visa and Mastercard@ cards welcome. Microsoft BASIC 2.0 or 2.1 is required but not included. To order or request a brochure, call 1-800-835-2246 x199 7 days a week, 24 hrs a day. (In Kansas, 1-800-362-2421 x199)

Or write: Clear Lake Research, 5615 Morningside #127, Houston, TX 77005

NEW: The French edition of ToolLib and MathStatLib can be obtained from Infotique,20, rue de l'Hôtel-Dieu, 95300 PONTOISE, FRANCE.

For Free Information Please Circle 150 On Reader Service Card.

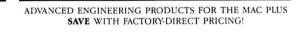

# **Memory Enhancements**

- \$329 2-Meg (upgrade from 1-Meg)
- \$659 4-Meg (upgrade from 2-Meg)
- Lifetime warranty on memory components
- Quick, easy plug-in installation Advanced function RAM disk included

# Hard Disk Drives SCSI 21-Meg

- **\$789** WhisperDrive<sup>™</sup> fast, quiet external
- **\$889** WhisperDrive<sup>™</sup> internal, easy installation
- Makes full use of the speed of the Mac Plus SCSI port
   Advanced software for HFS and nested MFS volumes
- Advanced software for HFS and nested M
   Includes HFS file search desk accessory

**\$39** Hummingbird<sup>™</sup> internal fan — Super- quiet piezo-electric cooling

30-day trial policy - Satisfaction guaranteed

# Palo Alto MicroSystems

ENGINEERING EXCELLENCE FOR THE FUTURE 369 Christopher Court • Palo Alto, California 94306

(415) 424-8740

Please circle 170 on reader service card.

For Free Information Please Circle 248 On Reader Service Card.

| By | word  | of |
|----|-------|----|
| r  | nouse | 2. |

Go ahead. Just ask one of the thousands of satisfied Mac owners who rely on the Moustrak. The genuine, original desktop pad that reduces mouse wear, keeps the rollers clean and the tracking smooth.

Each Moustrak is made from the highest quality materials available, in a variety of colors, sizes and prices. All at your dealer now.

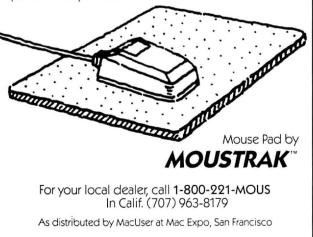

# Trainer of the second second s 7 Trap Falls Rd. Shelton, Connecticut 06484

- Tap our unmatched selection and inventory of software/hardware for the Mac and Apple (as well as the IBM PC and Commodore Amiga).
- School and corporate purchase orders are welcomed. CALL 1-800-874-1108.
- Special/rush orders. If something you need is not listed, hard to find, or needed in a hurry, CALL 1-800-874-1108.
- Order Status. CALL (203) 375-3860.
- FREQUENT PURCHASER PROGRAM. Any repeat customer will automatically receive \$1 off any order he or she places with us. Please mention to your operator that you are a repeat customer. We value your continuing business. Send in \$1,000 worth of invoices (representing previous purchases) and you will receive a coupon worth 1% off any future purchase. With \$5,000 worth of invoices, receive a coupon worth 5% off any future purchase.
- Ask for System Sales when ordering a complete system.
- No additional charges for credit card orders.
- Technical experts on duty.
- Convenient hours. 7 days/week: 9AM-11 PM EST.
- FREE AIR EXPRESS SHIPPING. Purchase \$150 or more of software and for no additional charge we will ship your products by air courier. Mention this to your operator as you place your order.
- FURTHER DISCOUNTS BY MAIL. Circle the items in our ad you want, send the aid in with the coupon below and receive \$ .50 off each item! Cut out a competitor's ad with a lower price and we will give you \$1 off his price (subject to the conditions below).

IF ORDERING AT THE LAST MINUTE, OUR AIR EXPRESS SERVICE CAN RUSH YOUR SOFTWARE/HARDWARE TO YOU.

| DI:                                                 | end coupon and list of items of <b>SCOUNT BY MAIL DEPA</b><br>Software, 88 Ryders Lane, | ARTMENT                                  |
|-----------------------------------------------------|-----------------------------------------------------------------------------------------|------------------------------------------|
| To be eligible for<br>1. Fill out all items<br>Name | the \$1.00 per item discount ye<br>2. Send in our ad with the                           | ou must:<br>ne items you desire circled. |
| Address                                             |                                                                                         |                                          |
| City                                                | (Include Company Name)<br>State                                                         | Zip                                      |
| Phone No. at abo                                    |                                                                                         |                                          |
|                                                     | yment<br>terCard C.O.D. Per<br>k Money Order                                            | rsonal Check                             |
| Card No                                             |                                                                                         | Exp. Date                                |
| Computer Model                                      |                                                                                         |                                          |

Personal and company checks allow 3 weeks to clear. For faster delivery, seed rachier's check, cernified check, or maney order. Shipping-Seftware (53.00 minimum). Shipping-Hardware (please call 203.375.3860). C02-46d an addition 52.00. Altoka, ifaweii, Conoda, PO, APO, and FPO 55.00 minimum. Foreign rates-515.00 minimum and 15% of all orders over 5100. Masterord and Yusa (please induced rate na. and exploring deliver). All coll and 7.5% soles tox. Their subject to change without notice. All returns must have a return authousiano number. Call 203.375.3860 to obtain one before neturing goods for raphacement. Deterview methandonie regload with same item can be W ed on a quanta constante compatibility. All soles are final. "Comparable adverticed grist" does not include trypographical errors on the part of other vendors or prices that do not reflect higher bioging castr, credit card change, or membership fees. The SL eff after only capples to items where Northeosterin price is not already the lowest. Final judgment remains with the manager on duty.

Please circle 76 on reader service card.

# WE WILL BEAT

24 50 24 50

(See Below)

# SPECIALS

ALTSYS

Fontographer Fontostic

In Motion Full Point

Moc Draw

Card Shoppe Art Portfolio Art Portfolio II

BRODERBUND

Fluent Fonts Fluent Laser Fo

Mar Gri

Hadan

Classic Fonts onhic lett

ENTERSET

Davinci Interiors

Davinci Houses Videa Works Davinci Building Blocks

Quick Po HAYDEN SOFTWARE

Laser Font Patomac Laser Font Willamette

pre Ribbon DRUID

ENABLING TECHNOLOGIES

Dovinci Commercial Interiors

Cricket Graph DIVERSION INC

Jumbo Color Pens Underware Pens

AXLON

ANN ARBOR SOFTWARE

Animation Toolkit II

Animation Toolkit 1

| Copy II Moc                           | 17.50   |
|---------------------------------------|---------|
| Copy II Mac<br>Cricket Graph<br>Excel | 136.00  |
| Excel                                 | 221.00  |
| Footastic                             | 29.00   |
| Gato                                  | 24.00   |
| Haba 800K Drive                       |         |
| Harrier Strike Mission                | . 24.00 |
| Imogewriter Ribbons                   | 4.25    |
| Mac Galf                              | 34.00   |
| Moc Lightning                         | 57.50   |
| Microsoft Word                        | 108.00  |
| Microsoft Typeographer                | 108.00  |
| Quick and Dirty Vol. 2                |         |
| Sidekick with Phone Link              | 50.00   |
| Supercrunch<br>Thinktank 512K         | 187.00  |
|                                       |         |
| Turbochorger                          |         |
| Wizardry I                            | 33.00   |
|                                       |         |

# DESK ACCESSORY PROGRAMS

HICDOCYCTCH

ACCINITY

| AFFINITY MICROSYSTEMS                  |         |
|----------------------------------------|---------|
| Tempo.                                 | 56 00   |
| BATTERIES INCLUDED                     |         |
| Battery Pack                           | 26.50   |
| BORLAND                                |         |
| Sidekick                               | 40.50   |
| Sidekick with Plohe Link               | 50.00   |
| DREAMS OF THE PHOENIX                  |         |
| Day Keeper Calendar                    |         |
| Iwelve-C Financial Desktop             | 24.00   |
| DUBL-CLICK SOFTWARE                    |         |
| Calculator Const. Set                  | . 58.50 |
| ELECTRONIC ARTS                        |         |
| Custom Colc Set                        | 33.50   |
| ENTERSET                               |         |
| Quick Set<br>Quick Paint               | 61.00   |
| MAINSTAY                               | 25 00   |
|                                        | 74 75   |
| Type Now<br>HARVARD ASSOCIATES         | 26.75   |
| Dask Jongers                           | 28 50   |
| Desk Toppers<br>SILICON BEACH SOFTWARE | 20.30   |
| Accessory Pack 1                       |         |
| VIDEX                                  | 20.00   |
| Mac Calendar                           | 48.50   |
|                                        | .0.20   |

| <b>GRAPHICS SOFT</b>                                                                                 | NARE    | Davinci Landscopes                                               | 26 50   |
|----------------------------------------------------------------------------------------------------|---------|------------------------------------------------------------------|---------|
| UNAT THE SOLT                                                                                        | Inne    | Home Design                                                      | 44 00   |
| LITSYS                                                                                               |         | Art Grabber W/Body Shop                                          | 27.40   |
| ontographer                                                                                          | 232.00  | Home Design<br>Art Grabber W/Body Shop<br>INNOVATIVE DATA DESIGN |         |
| ontostic                                                                                             | 29.00   | Mac Draft                                                        | 135.00  |
| INN ARBOR SOFTWARE                                                                                   |         | Poste Ease                                                       | 28.50   |
| dvanced Animation Toolkit 1                                                                          | . 40.50 | KENSINGTON                                                       |         |
| Animation Toolkit II                                                                                 | 85.00   | Professional Type Fonts-Headla                                   | 39.00   |
| Animation Toolkit 1.                                                                                 | 29.00   | Graphic Accents                                                  | 28.00   |
| n Motion                                                                                             | 82.00   | Professional Type Fonts-Text                                     | 28.00   |
| ull Paint<br>APPLE COMPUTER                                                                          | 67.50   | MAGNIIM COETWARE                                                 |         |
| APPLE COMPUTER                                                                                       |         | Slide Show Magician                                              | 31.00   |
| Arrie Comrotek                                                                                       | CALL    | McPic Volume 1<br>McPic Volume 2<br>MANHATTAN GRAPHICS           | 26.00   |
| THIN                                                                                                 |         | McPic Volume 2                                                   | 26.00   |
| ard Shoppe                                                                                           | 35.00   | MANHATTAN GRAPHICS                                               |         |
| Art Portfolio                                                                                        | 35.00   | Ready Set Go                                                     | 55.00   |
| Art Portfolio II                                                                                     | 48.00   |                                                                  |         |
| BRODERBUND                                                                                           |         | Plot It<br>MICRO MAPS                                            | 66.00   |
| Printshop                                                                                            | CALL    | MICRO MAPS                                                       |         |
| RECORRENT<br>Printshop<br>CASSADY COMPANY<br>Theore Fonts<br>Fluent Losser Fonts<br>CENTURY SOFTWARE |         | Mac Atlas World                                                  | 49.00   |
| Fluent Fonts                                                                                         | 28 00   | Moc Atlas USA                                                    | 49.00   |
| Fluent Laser Fonts                                                                                   | CALL    | MICROSPOT<br>Mac Plot                                            |         |
| CENTURY SOFTWARE                                                                                     |         | Mac Plot                                                         | 125.00  |
| oser Font Potomac<br>oser Font Willamette                                                            | 18.50   | MILES COMPUTING                                                  |         |
| oser Font Willamette                                                                                 | 18.50   | Mac The Knife Volume i                                           | 19.00   |
| Jitrofonts                                                                                           | 18.50   | Moc The Knife Volume II                                          | 24.00   |
| Ultrafonts/Technical & Business                                                                      | 30.50   | Moc The Knife Volume III                                         | 24.00   |
| Technical & Business Fonts                                                                           | 18.50   | SUMMAGRAPHICS                                                    |         |
| DIABLO VALLEY DESIGN<br>Wac Grid<br>Challenger Software<br>Wac 3D                                    | 20.00   | SUMMAGRAPHICS<br>Mac Tablet 9x6                                  | 240.00  |
| Mac Grid                                                                                             | 24.50   | Mor Toblet 12x12                                                 | 328.00  |
| CHALLENGER SOFTWARE                                                                                  |         |                                                                  |         |
| Mac 3D                                                                                               | 112.50  | Moctont 1                                                        | 17.00   |
|                                                                                                    |         | T MAKER                                                          |         |
| Cricket Graph                                                                                        | 136.00  | Click Art Publications<br>Click Art Effects                      | 27.00   |
|                                                                                                    |         | Lick Art Effects                                                 | . 27.00 |
| lumbo Color Pens                                                                                     | 13.00   | Click Art Letters<br>Click Art Personal Graphics                 | 27.00   |
| Underware Pens                                                                                       | 9.00    | Click Art Personal Graphics                                      | 27.00   |
| Underwore Ribbon                                                                                     | 9.00    |                                                                  |         |

# ACCOUNTING SOFTWARE

| Sec. 1       |                                               |      |
|--------------|-----------------------------------------------|------|
| 57.00        | ARRAYS/CONTINENTAL                            |      |
| 25.00        | Home Accountant                               | 70.0 |
| 112.00 26.50 | Rogs to Riches GL<br>Rogs to Riches AP        | 94.0 |
| 26.50        | Rags to Riches AR<br>Rogs to Riches Inventory | 94 0 |
| 54.00        | UNIT IN PRICES INADUIDLA                      | 14.0 |

# CALL TOLL FREE 1-800-382-2242 Connecticut Orders Call (203) 929-8522 IN CANADA 1-800-843-0074

# Fahrenheit 451 25.00 Rendezvous with Rama 25.00 UNICORN SOFTWARE 23.00 Utopia 23.00 VIDEX 23.00 Mac Checkers & Reversi 27.00 Mac Checkers & Reversi 27.00 Mac Checkers & Reversi 27.00 Mac Gammon & Cribbage 26.00

# ACCESSORIES

| AMERICAN TOURISTER                                                                                                    |          |
|----------------------------------------------------------------------------------------------------|----------|
| AMERICAN TOURISTER<br>Moc Carrying Case-Amer Tourist<br>APPLE COMPUTER                                                                   | 53.00    |
| APPLE COMPUTER                                                                                                    |          |
| Moc Security Kit                                                                                                    | CALL     |
| ASSIMILATION PROCESS                                                                                                    | - 21     |
| Moc Numeric Turbo                                                                                                    | CALL     |
| Mac Port Adaptor                                                                                                    | CALL     |
| Moc Turbo Touch                                                                                                    | CALL     |
| Mac Turba Touch<br>Mac Daisy Wheel Connection<br>Mac Epson Connection                                                                    | CALL     |
| Moc Epson Connection                                                                                                    | CALL     |
| AST RESEARCH                                                                                                    |          |
| Romstock 1.5 MB<br>Romstock 512K                                                                                                    | . 995.00 |
| Romstock 512K                                                                                                    | . 550.00 |
| Romstock 2 MB                                                                                                    | 1575.00  |
| Romstack 2 MB<br>Romstack 1 MB<br>AUTOMATION FACILITIES                                                                                  | 795.00   |
| AUTOMATION FACILITIES                                                                                                    |          |
| Micro Clean                                                                                                    | CALL     |
| Floppyclean Refill<br>Floppyclean 31/2                                                                                                   | CALL     |
| Hoppyclean 31/1                                                                                                    | CALL     |
| CRT Work Station Kit                                                                                                    | CALL     |
| Printer Keyboard Kit<br>CREIGHTON DEVELOPMENT                                                                                            | LALL     |
| CREIGHTUN DEVELOPMENT                                                                                                    | r1 00    |
| Proprint W/Cable<br>Proprint<br>Proprint W/AB Switch & 2 Cable                                                                           | 51.00    |
| Proprint                                                                                                    | . 37.00  |
| CURTIS MANUFACTURING                                                                                                    | . 134.00 |
| Ruby Curas Cusarara                                                                                                    | 12 00    |
| Ruby Surge Suppressor<br>Emerald Surge Suppressor                                                                                        | 30.00    |
| Sopphire Surge Suppressor                                                                                                    | 13 00    |
| Diamond Surge Suppressor                                                                                                    | 24.00    |
| DIVERSIONS INC                                                                                                    |          |
| Underware Color Ribbon<br>Underware Jumbo Pens                                                                                           | 8 50     |
| Underwore lumbo Peos                                                                                                    | 13.00    |
| Underwore Colorpens                                                                                                    | 8 50     |
| Underwore Colornock                                                                                                    | 15 00    |
| Underware Colorpack<br>Underware Black Ribbons                                                                                           | 8 50     |
| ENVIRONMENTAL COETWARE                                                                                                    |          |
| Mar Cover Complete-Environment                                                                                                    | 12 00    |
| Mac Cover Complete-Environment .<br>Dust Cover Laserwriter-Mac Attire                                                                    | 12.50    |
| Dust Cover Keypad-Mac Attire                                                                                                    | 5.00     |
| Dust Cover Printer 15-Moc Attire                                                                                                    | 9.50     |
| Dust Cover Keypad-Nac Attire<br>Dust Cover Printer 15-Mac Attire<br>Dust Cover Disk Drive-Mac Attire<br>Dust Cover Disk Drive-Mac Attire | 5.00     |
| Dust Cover Printer 10-Moc Attire                                                                                                    | 9.00     |
|                                                                                                    |          |

| ERCOTRON<br>Moc Tilt                                                                                                    | 10 00   |
|----------------------------------------------------------------------------------------------------|---------|
| CTCO CORPORATION                                                                                                    |         |
| Mocintizer                                                                                                    | 435.00  |
| HABA SYSTEMS                                                                                                    |         |
| Haba Window Dailer                                                                                                    | 19.00   |
| HANZON CORPORATION                                                                                                    |         |
| Hanzon Board & Cable                                                                                                    | 75.00   |
| Flip N File II/Micro                                                                                                    | 15.00   |
| Flip N File I/Micro                                                                                                    | 7.00    |
| Flip N File I/Micro<br>INNOVATIVE TECHNOLOGIES                                                                             |         |
| Easel The                                                                                                    | 11.00   |
| Pocket                                                                                                    | 8.25    |
| Mar Carolina Case-1/0                                                                                                    | CALL    |
| Mac Carrying Case-1/0<br>Imagewriter Carrying Case-1/0<br>KALMAR DESIGNS                                                   | 36 50   |
| KALMAR DESIGNS                                                                                                    |         |
| Microcobinet-Double                                                                                                    | . 20.00 |
| Microcabinet                                                                                                    | 12.00   |
| KENSINGTON<br>Swirel/Tilt-Kensington                                                                                       | 21.00   |
| Siwiel-Kensington                                                                                                    | 19 50   |
| Disk Lose-Kensington                                                                                                    | 18.50   |
|                                                                                                    |         |
|                                                                                                    |         |
| Dust Lover Disk Urive-Kensington                                                                                           | 6.00    |
| Control Center-Kensington<br>Printer Stand                                                                                 | 16.76   |
| Polarizing Filter                                                                                                    | 30.50   |
| Polarizing Filter<br>A/B Bax-Kensington<br>Surge Suppressor-Kensington<br>Disk Drive Cleaning Kit<br>Dust Cover-Kensington | 58.50   |
| Surge Suppressor-Kensington                                                                                                | . 31.50 |
| Disk Drive Cleaning Kit                                                                                                    | 18.00   |
| Dust Cover Printer 10-Kensington                                                                                           | 8.00    |
| Mouse Clenning Kit W/Pocket                                                                                                | 14 90   |
| Mouse Cleaning Kit W/Pocket<br>Mouse Pocket                                                                                | 6.00    |
| KETTE GROUP                                                                                                    |         |
| Mocnifty ABCD Port Switch                                                                                                  | . 31.50 |
| Macnifty ABCD Port Switch<br>Macnifty Stereo Music System<br>Macnifty A/B Switch                                           | 54.00   |
| KOALA TECHNOLOGIES                                                                                                    | 21.50   |
| Mac Vision                                                                                                    | 167.00  |
| Mac Vision<br>Kat                                                                                                    | 131.00  |
| KRAFT                                                                                                    |         |
| Quick Stick<br>MACADAM PUBLISHING                                                                                          | . 44.00 |
| Windownie Phone Book                                                                                                    | 29 95   |
| Windoware Phone Book<br>Windoware Calendar                                                                                 | 29.95   |
| MAGNUM SOFTWARE                                                                                                    |         |
| Mouse Mover                                                                                                    | . 12.00 |
| MEGAHAUS<br>Megodesk                                                                                                    | 58.75   |
| MICRORAIN                                                                                                    |         |
| Moc Station II                                                                                                    | 69.00   |
| MICROSOFT                                                                                                    |         |
| Mac Enhancer                                                                                                    | 152.00  |

| MJ ELECTRIC                        |             |
|------------------------------------|-------------|
| Moc Guard                          | 54 50       |
| MPH COMPUTERS                      |             |
| Mac Be Cool                        | 96.00       |
| Mac Be Cool<br>NEW IMAGE TECHNOLOG | IES         |
| Magic Digitizer                    |             |
| OPTIMUM                            |             |
| Moc Tote                           | 59.00       |
| PRACTICAL COMPUTER A               | PPLICATIONS |
| Mor Bockup                         | 47.00       |
| Moc Bockup<br>SOUTH BAY SYSTEMS    |             |
| Mouse Pod                          | 9.00        |
| SUPEREX                            |             |
| Moc Speak                          | 14.00       |
|                                    |             |
| T MAKER<br>Click On Worksheet      | 45.50       |
| THUNDERWARE                        |             |
| Thunderscan                        | 166.00      |
| VIDEO 7                            |             |
| Mouse Stick                        | 35.50       |

# COMMUNICATION SOFTWARE

| APPLE COMPUTER                             |        |
|--------------------------------------------|--------|
| Moc Terrainol                              | CALL   |
| COMPUSERVE                                 |        |
| Compuserve Starter Kit                     | 18.00  |
| DATAVIZ                                    | -      |
| Moc Link                                   |        |
| Mac Link W/Cable                           | 90.00  |
| DILITHIUM PRESS                            |        |
|                                            |        |
| DOW JONES SOFTWARE                         | 57.00  |
| Straight Talk<br>DREAMS OF THE PHOENIX     | 57.00  |
|                                            | 24.00  |
| Mouse Exchange Terminal                    |        |
| HAVES MICROCOMPLITING                      |        |
| Smartcom II                                | 83.00  |
| MAINSTAY                                   |        |
| Telescope                                  | 85.00  |
|                                            |        |
| In Touch                                   | 73.00  |
| SOURCE ON LINE                             |        |
| Source On-Line Info Network                |        |
| VIDEX                                      |        |
| Mail Center for Six<br>Mail Center for Two | 280.00 |
| Mail Center for Two                        | 168.00 |
| AEGIS                                      |        |
| Mac Mail Apple Talk                        |        |
| Mac Mail Telecom                           |        |
|                                            |        |

#### HABA SYSTEMS

| laba Dioler               | 19.00 |
|---------------------------|-------|
| laba Dialer/Window Dialer | 42.00 |
| laba Com                  | 42.00 |
| NTERMATRIX                |       |
| hone Link                 | 16.00 |
| OUTHEASTERN SOFTWARE      |       |
| Aoc Transfer              | 28.00 |
|                           |       |

# MODEMS

| APPLE CUMPUTER                 |         |
|--------------------------------|---------|
| Apple Personal Modern 300/1200 | CAL     |
| COMPUCABLE                     | 1.1     |
| Cable Mac to Hayes             | 15.5    |
| Interbridge                    | CAL     |
| Smortmodem 1200                | . 355.0 |
| Smortmodern 2400               | . 570.0 |
| Smartmodem 300                 | 128.0   |
| Ironset                        | 255.0   |
| Transet<br>Transet 1000 512K   | 265.0   |
| Ironset/Mac Acc. Kit           | 27.0    |
| KENSINGTON                     |         |
| Portable Modern 300 Baud       | . 85.0  |
| MICROCOM                       |         |
| Mac Modern 2400 W/Software     | 553.0   |
| Mac Modern 1200 W/Software     | 385.0   |
| NOVATION                       | -       |
| Cat Comm Communication System  | 274.0   |
| Novation 2400 Baud             | CAL     |
| PRENTICE                       |         |
| Popcop X 100                   | 253.0   |
| PROMETHEUS                     |         |
| Promodem 1200 W/Mac Software   | 318.0   |
| US ROBOTICS                    |         |
| Courier 2400                   | 380.0   |
| Password 1200                  | 195.0   |
|                                |         |
| PRINTERS                       |         |

# PRINTERS

| APPLE COMPUTERS                          |        |
|------------------------------------------|--------|
| Loserwriter                              | CALL   |
| Imogewriter II                           | CALL   |
| Imagewriter 15                           | CALL   |
| Imagewriter II 32K Buffer                | 77.00  |
| Imagewriter II Cut Sheet Feed<br>BROTHER | 160.00 |
| HR-35                                    | CALL   |
| HR-25                                    | CALL   |
| HR-15 XL                                 | 335.00 |
| EPSON                                    |        |
| AP-80                                    | CALL   |
| DX-10                                    |        |
| LX-80                                    | 205.00 |
| LX-90                                    | CALL   |
| DX-20                                    |        |

| 10-800        | CALL    |
|---------------|---------|
| 10-1000       |         |
| 10-1500       |         |
| SQ-2000       |         |
| JUKI          |         |
| 6100S         | 375.00  |
| 5510S         |         |
| 63005         |         |
| NEC           |         |
| NEC 3510      | 990.00  |
| NEC 8810      |         |
| ELF 360       |         |
| OKIDATA       |         |
| 1935 Mac/Lisa | CALL    |
|               | CALL    |
| TOSHIBA       |         |
| 351           | 1020.00 |
| 1340          |         |
| 351 Tractor   | 150.00  |
|               |         |

# DISK DRIVES

| APPLE COMPUTER                |         |
|-------------------------------|---------|
| Macintosh Hard Disk 20MB      | CALL    |
| Mac 512K                      | CALL    |
| Moc +/1 MEG                   | CALL    |
| Moc External 800K Drive-Apple | CALL    |
| CORVUS                        |         |
| 5.5 MB Mac Omnidrive          | 979.00  |
| Omni Talk                     | 275.00  |
| 45.1 MB Mac Omnidrive         | 3399.00 |
| 11.1 MB Mac Omnidrive         | 1379.00 |
| 21.6 MB Mac Omnidrive         | 1959.00 |
| HABA SYSTEMS                  |         |
| Haba Disk 800KB               | 240 00  |
| IOMEGA                        |         |
| 5 MB Cartridge-Iomega         | 38.00   |
| Head Cleaning Kit-Bernouilli  | 56.75   |
| Bernoulli Box SMG             | 1290 00 |
|                               |         |

# BLANK DISKS

| BASE 31/2 SS/DD    | 10.00   |
|--------------------|---------|
| BASE 31/2 SS/DD    | 14.00   |
| Verbatim 3½ SS/DD  | 20.50   |
| Elephant 3 ½ SS/DD | . 18.50 |
| Fuji 31/3 SS/DD    | 20.00   |
| Maxell 3½ SS/DD    | . 16.50 |
| Memorex 31/2 SS/DD | 20.00   |
| Sony 31/2 SS/DD    | 15.00   |
| Sony 31/2 SS/DD    | 26.00   |
|                    |         |

# SIVE MACINTOSH **BEST PRICES**

# ) PRICE BY \$1

| DIGITAL ETC.                                                                                                    |        |
|----------------------------------------------------------------------------------------------------|--------|
| Mac Accountant                                                                                                    | 75 00  |
| INTERMATRIX                                                                                                    |        |
| Chequebook                                                                                                    | 25 00  |
| MONOGRAM                                                                                                    |        |
| Dollars & Sense                                                                                                    | 70 00  |
|                                                                                                    |        |
| PALANTIR                                                                                                    |        |
|                                                                                                    | 10.00  |
| Accounts Receivable-Palantir                                                                                                    |        |
| Accounts Payable-Palantir                                                                                                    |        |
| Inventory Control-Palantir                                                                                                    | 68.00  |
| General Ledger-Palantir                                                                                                    | 68.00  |
| PEACHTREE                                                                                                    |        |
| Accounts Payable-Peachtree                                                                                                    |        |
| General Ledger-Peachtree                                                                                                    |        |
| Accounts Receivable-Peachtree                                                                                                    |        |
| SIERRA INFO SYSTEM                                                                                                    |        |
| Accountants Choice Each                                                                                                    | CALL   |
| Moc One Write                                                                                                    | 133.00 |
| Moc One Write<br>Moc One Write Poyroll                                                                                                    | 133.00 |
| SOFTSYNC                                                                                                    |        |
| Personal Accountant                                                                                                    | 49.00  |
| STATE OF THE ART                                                                                                    |        |
| Electric Checkbook                                                                                                    | 38.00  |
| SIMON & SCHUSTER                                                                                                    |        |
| J.K. Lossers Money Monager                                                                                                    | 45 00  |
| UNITED SOFTWARE                                                                                                    | 13.00  |
| In House Accountant                                                                                                    | 109.00 |
| the state of the state of the s |        |

)

# **BUSINESS SOFTWARE**

| ADVANCED LOGIC SYSTEMS         |         |
|--------------------------------|---------|
| Mighty Mac                     | 31.00   |
| AEGIS                          |         |
| Tool Impire                    | (1.00   |
| Zop! Invoice                   | 01.00   |
| Housekeeper The                | 33.00   |
| ALDUS                          |         |
| Page Maker                     | CAL     |
| ALLEGRO SOFTWARE               |         |
| Multiplan Templates—Busns Anal | 28 50   |
| Multiplan Templates-Pers Finan |         |
| Softstart                      |         |
|                                | 20.00   |
| APPLE COMPUTER                 |         |
| Mac Project                    | (AL     |
| APPLIED LOGIC SYSTEMS          |         |
| Moc Moth Poc                   | 260.00  |
| APROPOS                        |         |
| Financial Planning             | 35 00   |
| Investment Planning            | 25.00   |
| Investment Planning            |         |
| Tax Planner                    | . 24.00 |

| ARTSCI                                                                                                    |            |
|----------------------------------------------------------------------------------------------------|------------|
| AKISCI<br>Softforms<br>Magic File<br>ASSIMILATION PROCESS                                                  | 24.00      |
| Monir File                                                                                                 | 57 00      |
| ASSIMILATION PROFESS                                                                                       |            |
| Business Essentials                                                                                        | CALL       |
| Mor Spell Right                                                                                            | CALL       |
| Right Word The                                                                                             | CALL       |
| Moc Spell Right<br>Right Word The<br>BLYTH SOFTWARE                                                        |            |
| Omnis III                                                                                                  | 238.00     |
| BLYTH SOFTWARE<br>Omnis III<br>BOSTON SOFTWARE<br>Mac Publisher                                            |            |
| Mac Publisher                                                                                              | 99.00      |
| BRAINPUWER                                                                                                 |            |
| Stat View                                                                                                  | . 95.00    |
| CHANG LABS                                                                                                 |            |
| Three Pock                                                                                                 | 227.00     |
| BRAINSTORM                                                                                                 |            |
| Overture                                                                                                   | CALL       |
| COMPUTER: APPLICATION INC.                                                                                 |            |
| II In A Moc                                                                                                | . 51.50    |
| CREIGHTON SOFTWARE                                                                                         |            |
| Mac Office                                                                                                 | 27.50      |
| Moc Spell +                                                                                                | 49.00      |
| Moc Spell +<br>Moc Home<br>CRICKET SOFTWARE                                                                | 27.50      |
| CRICKET SUFTWARE<br>Cricket Groph                                                                          | 100.00     |
| Cricket Groph                                                                                              | 133.00     |
| CRYSTAL CANYON<br>Mac Librarian                                                                            | 20 00      |
| DATAFOOD                                                                                                   | 20.00      |
| Drawforms                                                                                                  | 29 00      |
| Mac Forms                                                                                                  | 38.00      |
| DATALOGICA                                                                                                 |            |
| 111 111                                                                                                    | CALL       |
| dMoc III<br>DATAPACK SOFTWARE<br>Executive Office<br>My Office                                             | ···· conce |
| Executive Office                                                                                           | 205.00     |
| My Office                                                                                                  | 75.00      |
|                                                                                                    |            |
| Spreadsheet Link                                                                                           | . 60.00    |
| Straight Talk                                                                                              | 55.00      |
| Dow Jones Nembership Kit                                                                                   | . 17.00    |
| Market Manager +                                                                                           | 108.00     |
| Spreadsheet Link<br>Straight Talk<br>Dow Jones Nembership Kit<br>Market Moncger +<br>DREAMS OF THE PHOENIX |            |
| Quick and Dirty Utilities 1                                                                                | 24.00      |
| Quick and Dirty Utilities 1<br>Quick and Dirty Utilities 2<br>ELECTRONIC ARTS                              | 24.00      |
| ELECTRUNIC ARIS                                                                                            | 20.00      |
| Financial Cockbook<br>EMERGING TECHNOLOGIES<br>Macoffix                                                    | 30.00      |
| Mocoffix                                                                                                   | 78.00      |
| ENTERSET                                                                                                   | 10.00      |
| Quick Word                                                                                                 | . 30.00    |
|                                                                                                    |            |

#### FORETHOUGHT 80.00 Factfinder Filmmoke 98.00 FORTNUM SOFTWARE Moc Nest HABA SYSTEMS 30.50 Quartet Haba Wills 120.00 29.00 Haba Business Letters HARRIS TECHNICAL SYSTEMS 29.00 Profit Projection/Breakeven Analysis HAYDEN SOFTWARE 46.00 I Know Its Here Somewhere Ensemble Hayden Speller Hayden Chart 32.00 00 55.00 00 58.50 HAYES MICROCOMPUTING 122.00 HEYDEN & SON 50 73.00 Stat Works HOWARD SOFT 50 Howard Tax Preparer HUMAN EDGE SOFTWARE CALL 50 26.00 LAZER SOFTWARE 00 58.50 Lozerbose ..... 72.00 Front Desk LIGHTYEAR INC CALL Lightyeor LIVING VIDEOTEXT 49.00 Think Tank 128K Think Tank 512K 95.00 LOTUS DEVELOPMENT 365.00 00 MACNIFTY Studio Session MAINSTAY 67.75 .00 .00 .00 Turbo Downlood MAIN STREET SOFTWARE 24.75 Main Street Writer Main Street Filer 48.00 48.00 .00 MEACOM Moc + II ... 68.50 .00 90.00 Megafiler Megamerge .00 145.00 MEGAMAX, INC. 00 Megamax C Compiler 173.50

|   | MESA GRAPHICS                                                                                                    |          |
|---|----------------------------------------------------------------------------------------------------|----------|
|   | Tekolike                                                                                                    | 150.00   |
|   | MICRO PLANNING SOFTWARE                                                                                           | 227.00   |
|   | Micro Planner<br>Micro Planner Plus                                                                               | 295.00   |
|   | MICROSOFT                                                                                                    | . 275.00 |
|   | Excel                                                                                                    | , 222.50 |
|   | Chart                                                                                                    | 70.75    |
| h | Multipion                                                                                                    | 105.00   |
|   | File                                                                                                    | . 108.00 |
|   | Typographer<br>Word                                                                                               | 108.00   |
|   | NEW CANNAN MICRO                                                                                                  | 100.00   |
|   |                                                                                                    | . 25.00  |
|   | Mac Disk Catalog II<br>NOLO LEGAL SOFTWARE                                                                        | 30.00    |
|   | NOLO LEGAL SOFTWARE                                                                                               |          |
|   |                                                                                                    | 23.00    |
|   | ODESTA                                                                                                    | 210.00   |
|   | ODS INC                                                                                                    |          |
|   | Helix<br>ODS INC.<br>Consultant                                                                                   | 108.50   |
|   | Sales Consultant                                                                                                  | CALL     |
|   |                                                                                                    |          |
|   | Crunch<br>Supercrunch                                                                                             | 197.00   |
|   | PALANTIR                                                                                                    | 107.00   |
|   | In Jourh                                                                                                    | 73.00    |
|   | In Touch<br>PROVUE DEVELOPMENT<br>Overvue                                                                         |          |
|   | Overvue                                                                                                    | . 140.00 |
|   | PROTEKT-IT SOFTWARE                                                                                               |          |
|   | Procopy / Proedit                                                                                                 | 26.00    |
|   | REAL DAIA<br>Residential Real Estate                                                                              | 58 50    |
|   | Financial Analyst                                                                                                 | 58.50    |
|   | Tax Shelter Syndication Analyst                                                                                   | 167.00   |
|   | Residential Real Estate<br>Financial Analyst<br>Tax Shelter Syndication Analyst<br>Real Estate Investment Analyst | 87.00    |
|   | Mortgage Qualifier<br>Property management I                                                                       | 117.00   |
|   |                                                                                                    |          |
|   | Commercial Industrial Appl.                                                                                       | 58.00    |
|   | SATORI SOFTWARE                                                                                                   |          |
|   | Bulk Mailer<br>SIMON & SCHUSTER<br>Construction Estimator                                                         | 66.00    |
|   | SIMON & SCHUSTER                                                                                                  | 41.00    |
|   | SMITH MICRO                                                                                                    | 41.00    |
|   | Morket Link                                                                                                    | 49.00    |
|   | Market Link<br>Stock Portfolio System                                                                             | . 135.00 |
|   | SOFT DESIGN                                                                                                    |          |
|   | Timebase<br>SOFTSTYLE                                                                                             | 79.00    |
|   | Decision Map                                                                                                    | 72 00    |
|   | and the second second second                                                                                      |          |
|   |                                                                                                    |          |

#### SOFTECH MICROSYSTEMS 38.00 Mail Manager SOFTVIEW 43.00 Macintax 85 SOFTWARE PUBLISHING PFS File/Report Combo 93.00 69.00 PFS Report PFS File 69.00 SOUTHEASTERN SOFTWARE Moc Transfer STATSOFT 28.0 Data Fast STONEWARE 38.50 DB Moster SUPEREX 102.00 Mac Notes TELDS 36.00 Filevision Business Filevision 91.00 WARNER 53.00 Desk Organize

# LANGUAGES

-

| APPLE COMPUTER                 |         |
|--------------------------------|---------|
| Mac Pascal                     | CALL    |
| Macintosh 68000 Development    | CALL    |
| CONSULAIR                      |         |
| Moc C W/Tool Kit               | 265.00  |
| CREATIVE SOLUTIONS             |         |
| Mac Forth Level I              | 70 00   |
| EXPERTELLIGENCE                |         |
| Exper Lisp                     | 224 00  |
| Exper Ops S                    |         |
| Exper ups 5                    | 155.00  |
| Exper Logo<br>HIPPOPOTAMUS     | . /4.00 |
|                                |         |
| Hippo-C Upgrade Kit            |         |
| Hippo C Level 1                | 71.00   |
| Hippo C Level II               | 189.00  |
| KRIYA SYSTEMS INC              |         |
| Neon                           | 122.00  |
| MAINSTAY                       |         |
| Macasm                         | 85.00   |
| MANX                           |         |
| Aztec C68K-C                   | 345:00  |
| MICEO ANALYST                  |         |
| Moc Zop                        | 29.00   |
| MICROMOTION                    |         |
| Masterforth                    | 88 00   |
| musicilum a provident a second | 00.00   |
|                                |         |

# THE MOST EXTENS SELECTION AT TH

# **ANY COMPARABLE ADVERTISEI**

#### MICROSOFT

| Basic-Microsoft            | <br>84.0  |
|----------------------------|-----------|
| Fortran Compiler-Microsoft | <br>168.0 |
| Logo-Microsoft             | <br>73.0  |
| SOFTWORKS LIMITED          |           |
| Softworks C Compiler       | <br>234.0 |

# BOOKS

| MICROSOFT PRESS            |      |
|----------------------------|------|
| Mac Work Mac Play          | 12.5 |
| Macinations-Microsoft      | 12.5 |
| Apple Macintosh Book       | 12.5 |
| Inside Macpaint            | 12.5 |
| Presentation Graphics      | 12.5 |
| Lotus Guide to Jozz        | 12.5 |
| Printed Word The           |      |
| Macintosh Software Book of |      |
| Multiplan Book-Microsoft   | 12.5 |
| Inside Macproject          |      |
| Macwork Multiplan          | 12.5 |
|                            |      |

# EDUCATIONAL SOFTWARE

| ADDISON WESLEY                       | 24.00 |
|--------------------------------------|-------|
| Smort Eyes                           | 34.00 |
| ATI                                  |       |
| How To Use Multiplan                 | 38.00 |
| Moc Looch                            | 38.00 |
| Teach Yourself Excel                 | 38.00 |
| Teach Yourself Jazz                  | 38.00 |
| BRAINPOWER                           |       |
| Powermath                            | 50.00 |
| Chipwits                             | 25.00 |
| Thinkfast                            | 20.00 |
| CAMDE                                |       |
| Nutricole<br>DAVIDSON AND ASSOCIATES | 47.00 |
| DAVIDSON AND ASSOCIATES              |       |
| Spell It                             | 26.75 |
| Word Attock                          | 26.75 |
| Moth Blaster                         | 25 00 |
| Speed Reader II                      | 35 00 |
| FIRST BYTE                           | 00.00 |
| Smooth Talker                        | 47 00 |
| Kidtolk                              | 38.00 |
| Speller Bee                          |       |

#### FORETHOUGHT 28.00 00 Typing Intrigue. FORTNUM SOFTWARE 00 00 Moc Chemistry GREATWAVE SOFTWARE 97.50 35 00 00 Concertwore + HARVARD ASSOCIATES 28.00 Mac Manager HAYDEN SOFTWARE Music Works 44 00 34.00 50 50 50 50 50 50 50 50 50 50 50 50 HIPPOPOTAMUS SOFTWARE 17.50 Hippo Computer Almanac MARK OF THE UNICORN 234.00 **Professional Composer** MICROSOFT Entrepreneur Learning Multiplan & Chart PALANTIR 28 50 36.00 24.00 25.00 25.00 Mac Type Word Play Math Flash 50 QUEUE INTELLECTUAL SOFTWARE Starting A New Business RUBICON PUBLISHING 43.00 34.00 21.75 SCARBOROUGH 28.00 12.00 28.00 Mastertype Run for the Money Make Millions SIMON & SCHUSTER 23.00 30.50 22.50 Moc Art Department ... Typing Tutor III Paper Airplane Construction Set . SPECTRUM HOLOBYTE 25.00 Tellstar Astronomy Program . SPRINGBOARD Art a la Mac-People + Ploces .... Art a la Mac-Variety Pock ..... TERRAPIN 21.00 Moc Logo THINK EDUCATIONAL 633.00 25.00 Mac Edge II Mind Over Mac Mac Edge + TIMEWORKS 25.00 Evelyn Wood Dynamic Reader 34 00

# ENTERTAINMENT

| )  | ACTIVISION                                                                                                   |         |
|----|----------------------------------------------------------------------------------------------------|---------|
|    | Alter Ego                                                                                                    | . 34.00 |
| )  | Alter Ego<br>Mindshadow                                                                                      | . 23.00 |
|    | Borrowed Time                                                                                                | 25 00   |
| )  | Championship Star Baseball                                                                                   | 19 00   |
| 1  | AEGIS                                                                                                    |         |
|    | ALUIS                                                                                                    | 01.00   |
|    | Pyramid of Peril<br>Mac Challenger                                                                           | . 21.00 |
| )  | Moc Challenger                                                                                               | 209.00  |
|    | Red Flag                                                                                                    | . 21.00 |
| )  | Red Flag<br>ANN ARBOR SOFTWARE                                                                               |         |
| 1  | Grid Wors                                                                                                    | 22.00   |
| )  | Grid Wars<br>Lunar Explorer                                                                                  | 20.00   |
| ,  | ADTC/1                                                                                                    | . 27.00 |
|    | ARTSCI<br>Hearts                                                                                             | 17.00   |
| 5  | neoris                                                                                                    | . 17.50 |
| )  |                                                                                                    |         |
|    | Moc Match                                                                                                    | . 29.00 |
| )  | Moc Match<br>BLUE CHIP SOFTWARE                                                                              |         |
| )  | Souire                                                                                                    | 28.00   |
|    | Baron<br>Tycoon                                                                                              | 28.00   |
| 1  | Ivroop                                                                                                    | 28.00   |
| )  |                                                                                                    |         |
| ,  | PPAINPOWER                                                                                                   | 20.00   |
|    | BRAINPOWER<br>Torpedo Run<br>BRODERBUND                                                                      | 07 00   |
| 5  | lorpedo kun                                                                                                  | . 27.00 |
| 5  | BRODERBUND                                                                                                   |         |
|    | Cyborg<br>Ancient Art of Wor                                                                                 | . 22.50 |
| )  | Ancient Art of Wor                                                                                           | 25.50   |
| )  | Lode Runner                                                                                                  | . 22.50 |
| ĵ. | Lode Runner<br>CBS SOFTWARE                                                                                  |         |
|    | CBS SOFTWARE<br>Mutder by the Dozen<br>CHALLENGER SOFTWARE<br>Legory<br>CREIGHTON DEVELOPMENT<br>Mar Command | 15.00   |
| 0  | CHALLENGER COETWARE                                                                                          | 13.00   |
|    | landy                                                                                                    | 24 00   |
| 0  | COLICUTON DEVELOPMENT                                                                                        | 20.00   |
| 0  | CREIGHTON DEVELOPMENT                                                                                        |         |
|    | Moc Command                                                                                                  | 17.00   |
| 0  | ELECTRONIC ARTS<br>Pinball Construction Set<br>Deluxe Music Construction Set                                 |         |
|    | Pinboll Construction Set                                                                                     | . 25.00 |
| 0  | Deluxe Music Construction Set                                                                                | . 30.00 |
| Ó  | One on One                                                                                                   | 25.00   |
| ·  | Skyfox                                                                                                    | CALL    |
| 0  | EPYX                                                                                                    |         |
|    | Roque                                                                                                    | 22 50   |
| 0  | Rogue<br>Temple of Apshai Trilogy                                                                            | 22 50   |
| ő  | Winter Comer                                                                                                 | 22 50   |
| 0  | EVPEPT CVCTEMC                                                                                               | 122,30  |
| U  | Winter Games<br>EXPERT SYSTEMS<br>Max Gammon                                                                 | 15 50   |
|    | Moc bammon                                                                                                   | 15.50   |
| 0  | GENERAL COMPUTER COMPANY                                                                                     |         |
|    | Ground Zero                                                                                                  | . 23.50 |
|    |                                                                                                    |         |

#### HAYDEN SOFTWARE Word Challenge II .... Sargon III Perplex 22.50 26.00 22.50 22.50 28.00 Mosterpieces Holy Grail Computer Novel Construction Set HENDERSON ASSOCIATES 28.00 Real Poker HIPPOPOTAMUS SOFTWARE 18.00 Hippo Jokes & Quotes ..... 17.00 A Mind Forever Voyaging 25.00 Cutthroats 22.00 27.00 Deodline ... Enchanter Hitchhikers Guide to the Galaxy 22.00 22.00 25.00 22.00 22.00 22.00 25.00 25.00 27.00 Seastalker Sorcerer Spellbreaker Starcross . 27.00 25.00 25.00 22.00 22.00 22.00 22.00 25.00 Suspect Suspended . Wishbringer Witness .... Zork 1 .... Zork II Zork III 25.00 KASTEL TECHNOLOGY Trivia Savant MAGNUM SOFTWARE 22.00 Gypsy MARK OF THE UNICORN 22.75 19.50 25.00 25.00 19.50 30.00 Mac Wars Mac Attack Fusillade Overlords Harrier Strike Mission 25.00 MINDSCAPE James Bond A View To A Kill Rambo 22.00 22.00 28.00 28.00 24.50 28.00 Balance of Power Brataccus Roctor Dejo Vu-Mindscope Stephen King's The Mist 22.00

| MIRAGE CONCEPTS<br>Trivia                                                                                                    | 11.4 |
|----------------------------------------------------------------------------------------------------|------|
| NEWSOFT                                                                                                    |      |
| NEWSOFT<br>New Gammon<br>ORIGIN SYSTEMS<br>Ultima III<br>PBI SOFTWARE<br>Fokker Tinjone<br>Strategic Conquest<br>Feathers & Space<br>PENGUIN | 18.5 |
| Ultima III                                                                                                    | 36 0 |
| PBI SOFTWARE                                                                                                    | -    |
| Fokker Triplane                                                                                                    | 34.0 |
| Feathers & Space                                                                                                    | 20.7 |
| PENGUIN                                                                                                    |      |
| Crimson Crown<br>Graphics Magician                                                                                                    | 22.  |
| Pensate                                                                                                    | 22 4 |
| Transylvania                                                                                                    | 22.5 |
| Pensate<br>Transylvania<br>Quest<br>PRACTICAL COMPUTER APPLICATIO                                                                            | 22.5 |
| Moc Golt                                                                                                    | 33.0 |
|                                                                                                    |      |
| Super Sports Trivio                                                                                                    | 15 0 |
| Trivia Fever Volume II<br>Super Sports Trivia<br>Trivia Fever                                                                                | 20.0 |
| PSION<br>Prior Chart                                                                                                    | 20 5 |
| Psion Chess<br>PRYDRITY SOFTWARE<br>Forbidden Quest                                                                                          | 30.3 |
| Forbidden Quest                                                                                                    | 19.0 |
| Gateway<br>SIERRA ON LINE                                                                                                    | 24.0 |
| lihma li                                                                                                    | 334  |
| Frogger                                                                                                    | 21.5 |
| Frogger<br>Chompionship Boxing<br>SILICON BEACH SOFTWARE<br>Enchanted Scepters                                                               | 21.5 |
| Enchanted Scepters                                                                                                    | 20.0 |
| Airborne<br>SIR TECH                                                                                                    | 18.0 |
| Wizardry I                                                                                                    | 32.0 |
| COTT LIFF                                                                                                    |      |
| SUFI LIFE<br>Mac Slots<br>SPECTRUM HOLOBYTE<br>Gato<br>Orbiter<br>STRATEGIC SIMULATIONS<br>Gemstone Worrior                                  | 25.0 |
| Gato                                                                                                    | 24.5 |
| Orbiter                                                                                                    | 25.0 |
| Gemstone Warrior                                                                                                    | 19.5 |
| SYNAPSE                                                                                                    |      |
| Brimstone                                                                                                    | 25.0 |
| Essex<br>Mindwheel                                                                                                    | 25.0 |
|                                                                                                    |      |
| Dragon World<br>Amazon                                                                                                    | 25.0 |
|                                                                                                    | 23.0 |

1

R E S O U R C E S

# A TASTE OF PASCAL

# Our four-part series on this honey of a language

# begins with a "Shell" program.

PASCAL WAS THE FIRST HIGH-LEVel language for the Macintosh. Of course, it didn't really run on the Mac, but rather on the Lisa (as the Mac XL used to be known). In fact, when Apple programmers started writing the original Mac software in Lisa Pascal, nothing ran on the Mac. From those prehistoric days, Pascal has retained both popularity and utility. Most of the first commercial Mac programs were written in Lisa Pascal. There is still a good deal of development going on in Pascal, only now there are Pascal compilers that run, and run well, on the Mac.

In this series of articles we'll show programmers who have at least a basic knowledge of Pascal how to start writing their own programs, programs that use the Mac interface and Toolbox routines. Since all Macintosh Toolbox routines are designed around the Pascal programming language, and since *Inside Macintosh* documentation itself uses Pascal for all of its examples, we'll do the same.

We'll be using the TML Pascal (MacLanguage Series) compiler. It conforms exceptionally well to the Lisa Pascal system and adheres to the standard Macintosh interface. Since our goal will be to create standalone applications for the Macintosh, the interpreted MacPascal system will not be used. But before we start to build applications for the Macintosh, we should review a few Pascal terms and concepts.

MemTypes are predefined Pascal types used by many of the Macintosh ROM routines, and are defined in TML Pascal precisely as they are in Inside Macintosh. TML provides a file called "MemTypes.ipas" for inclusion in Pascal programs requiring these types. MemTypes are used throughout the Macintosh system, and are defined separately. Other types and variables are used by the Macintosh system, but are defined in files where they're needed. The actuare shown declarations al in Figure 1.

A SignedByte represents any eight-bit character in memory. Because Pascal packs SignedBytes to the bit level and an unsigned value is not packed, SignedByte is used instead of Byte.

Ptr is a pointer to a SignedByte. In other words, a Ptr holds the memory address where a SignedByte can be found. A Handle is used to point to a pointer. While this may sound confusing, it is essential, because the Macintosh uses a dynamic memory configuration known as a Heap. When the Mac's Memory Manager allocates memory on the Heap, it can move blocks of memory around to obtain a large enough area for a new item that needs it. When this is done, pointers are not updated and may point to areas of memory where data no longer exists. The Memory Manager will update handles so data can still be accessed.

A ProcPtr is used to point to Pascal procedures or functions so ROM routines can call them thereby allowing Macintosh ROM routines to have some way of know-

by

Steven

Martin

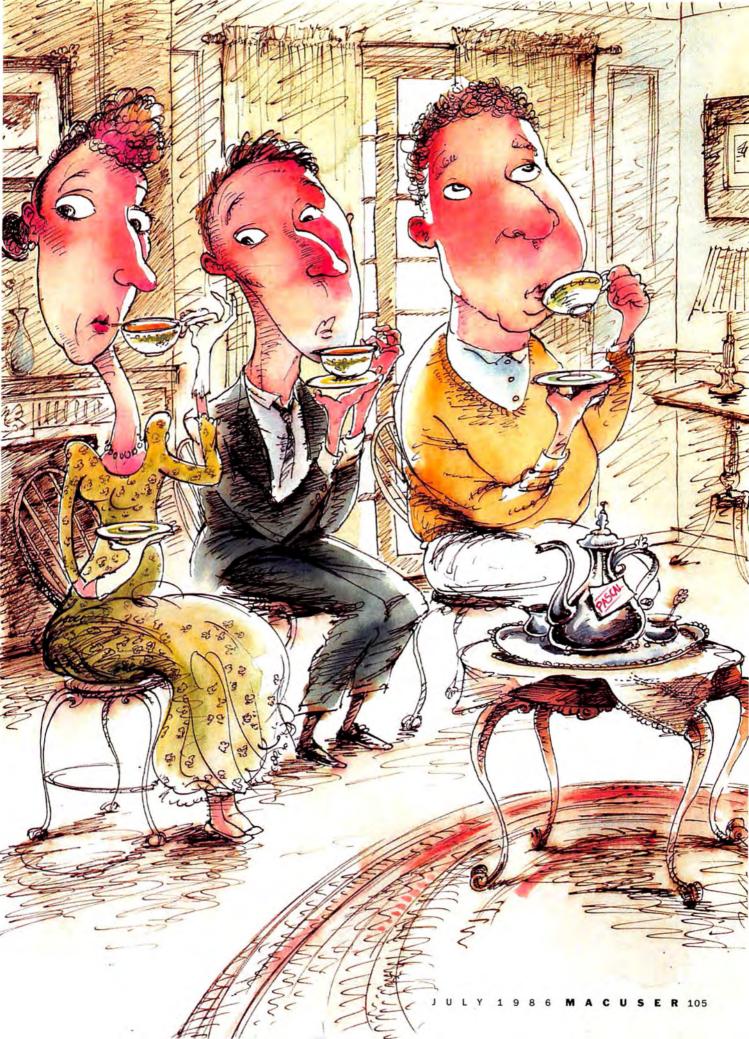

# <u>A TASTE OF PASCAL</u>

ing that user-defined routines exist. We will see how this is used later when some of the Macintosh Toolbox routines are discussed.

Fixed, like LongInt, are 32-bit numbers with fixed decimal places for fast number crunching, where moderate accuracy is needed. They are primarily used by the Quick-Draw graphics routines.

A Str255 is a string consisting of 255 characters, the largest size string allowed by the Macintosh system. The first byte, String[0], contains the length of the string. The characters are held in bytes 1 to 255 of the String. StringPtr is a pointer to a String, and will typically point to the first (length) byte. A StringHandle points to a StringPtr, allowing dynamic memory allocation of Strings by the Memory Manager.

#### THE TOOLBOX

What is the Macintosh Toolbox? The Toolbox is a set of predefined functions and procedures that exist, ready-made in the Macintosh's ROM. These are the routines that automatically manage the handling of windows, menus, dialog boxes, desk accessories and dozens of other Mac features. The existence of these

```
SignedByte
              = -128..127;
             0..255;
Byte
         =
Ptr
          ^SignedByte;
       =
ProcPtr
                  Ptr;
          =
Fixed
              LongInt;
          =
Str255
         =
            String[255];
                ^Str255;
StringPtr
            =
StringHandle = ^StringPtr;
```

#### FIGURE 1

routines make the Macintosh unique, since all programmers can use them to create a program that adheres to the standard Macintosh interface.

These routines also make the Macintosh more complicated to program. Programmers find it difficult to remember all the built-in features of the Macintosh and how to use them. For this reason, Apple has divided the Toolbox into categories known as managers. Functions that operate on the same class of items are all part of the same Toolbox manager. For instance, all window manipulation procedures are part of the Window Manager.

#### CALLING THE TOOLBOX

Using Toolbox routines is identical to using any other Pascal function or procedure. The routine's name is used, along with any parameters the routine needs to complete the task. For example, to change the size of the current font to 12 point, use:

TextSize(12);

This invokes the Macintosh ROM routine TextSize. The formal Pascal declaration for TextSize looks like this:

Procedure TextSize(size: Integer);

TextSize is a procedure accepting one parameter that is an integer. It is not necessary to declare this procedure in the program since the Pascal system has an Include file that defines this procedure for us. We do have to tell the compiler we wish to use that file. With *TML Pascal*, the method of informing the compiler that we wish to include a file in our program is with the {\$i} directive. Thus, to include the file that has the declarations for the MemTypes discussed above we would have a line in our program like this:

{\$i MemTypes.ipas}

Note that with the new Hierarchical Filing System (HFS) on the

#### OUR FIRST PASCAL LISTING ...

| Program Shell;                                                                                                    | Begin<br>{ Create this window with NewNindow, Could use Resources and GetWindow, }                                                                                                    |
|----------------------------------------------------------------------------------------------------|----------------------------------------------------------------------------------------------------|
| Program that defines an empty shell application. This program<br>incorporates the minimal code required to handle window and menu-<br>manipulations. Desk accesories are also handled.<br>Copyright © 1986 by Steven Martin April 3, 1986;<br>31 Fascal2:PascalSystem:MemTypes.ipas }<br>31 Fascal2:PascalSystem:OutCorport.ipas }                                                                                                    | ( Create Chis Window with Newwindow, Could use resources and occurators,<br>Sethect Where, 4, 38, 436, 335):<br>Type OTW := 0;<br>Visible := True;<br>(Will appear inmediately.)                                                                                                    |
| <pre>51 Pascal2:PascalSystem:OSIntf.ipas } 51 Pascal2:PascalSystem:OSIntf.ipas } 51 Pascal2:PascalSystem:ToolIntf.ipas } </pre>                                                                                                    | GoAway := True: (Give it a Close box.)                                                                                                    |
| <pre>Statifiestatifiestournetpas {     const ( Newn stuff )     const ( Newn stuff )     fileHenu = 256; (Desk Accesories)     FileHenu = 257; (For the File Henu.)     fileInel: Boolean: (Used for program termination.)         {         Screen stuff )         DragArcai Rect; (Area where window can be dragged.)         Screen: Rect; (Screen area.)         Screen: Rect; (Screen area.)         Screen: Rect; (Screen</pre> | <pre>myWindow := NevWindow( Nil, { [Let Window Manager allocate it.) WWRect, Defines window size.} 'Untitled', (Window tile.) 'Untitled', (Window tile.) 'Type_CN', Ni, Capay, (Behind everyone else.) Dolay, RefVal; (32-bit value that can be used by App. Erdr ( SetUpWindows )</pre>                                                                                                    |
| ( Window stuff )<br>myWindow: WindowPtr:                                                                                                    | (                                                                                                    |
| End of Globals                                                                                                    | <pre>( Set up the Menu Bar, and add the desk accesories. ) Var MenuToplc: MenuRandle; Apple: Str255; Begin Apple[0] := chr(1); Apple[1] := chr(20); MenuToplc := Newdenu(AppleNenu,Apple); MenuToplc := Newdenu(AppleNenu,Apple); Maddweadenu MenuToplc, 'DKVN'; Maddweadenu MenuToplc, 'DKVN'; MenuToplc := Newdenu(FileMenu, 'File'); MenuToplc := Newdenu(FileMenu, 'File'); MenuToplc := Newdenu(FileMenu, 'File'); MenuToplc := Newdenu(MenuToplc, 'Dir(A'); MenuToplc := Newdenu(MenuToplc, 0); Magneadenu MenuToplc, 0); MenuToplc := Newdenu(MenuToplc, 0); MenuToplc := Newdenu(MenuToplc, 0); MenuToplc := Newdenu(MenuToplc, 0); MenuToplc := Str254 MenuToplc := Str254 MenuTo</pre> |
| FlushSvents(EveryEvent,0): (Clear all previous events.)<br>Cnd; (Intifungs) The Setups                                                                                                    | <pre>Procedure SetUplinits;<br/>{ Set the Rectangle Screen to the size of the entire Macintosh screen.<br/>Set Draghrea to allow the window to be dragged without moving it off<br/>the screen. Set Growhrea to define the maximum allowable size the<br/>window will be allowed to have.}<br/>Begin<br/>Screen := Screenlits.Bounds; {Size of the screen.}<br/>screen := Screenlits.Bounds; {Size of the screen.}<br/>schect (Draghrea,Screen.left4,Screen.top+24,Screen.right-4,Screen.botton-4);<br/>Sathect (Growhrea,Screen.left,Screen.top+24,Screen.right,Screen.botton);<br/>End; { SetUplinits ]<br/>}</pre>                                                                                                    |

Macintosh and Macintosh Plus we must specify a pathname for the compiler to find where the Include files are located. This is done by including the disk volume name and the folders which contain the needed files, each separated by a colon. Thus, if the MemTypes.ipas file were on a disk called Pascal2 and in a folder called PascalSystem, then the proper directive would be:

{SiPascal2:PascalSystem: Memtypes.ipas}

#### THE SHELL

Knowing which Toolbox routines need what parameters can be difficult. Here, we'll explain the important procedures as we encounter them, and explain how they're used. To do this we will examine what is known as a "Shell " program. This program is extremely simple and will only allow us to open a window, create our own menus and use desk accessories. It won't do anything else, but it will provide a place to learn how the Macintosh ROM routines are used. Later, we'll see how to add procedures to the Shell program in order to create our own application. Listing 1 gives the full source code for the Shell program.

.... GOES ON ....

Procedure SetUpThings; { Calls each of the setup procedures }

Integer:

begin Nenu No := HiWord(CodeWord); Iten\_No := LcWord(CodeWord);

Procedure Opdate Scroll Bar Areas (ofTheWindow: WindowPtr):

NameHolder: Str255;

If CodeWord <> 0 then

HiliteNenu(0): end: ( If ) End: ( ProcesaMenu\_in )

SetUpWindows:

Menu No, Item No, DNA:

Segir

SetUpMenus; SetUpLimits;

Looking at the Main program body, we see that it consists of only four procedures. While this could be considerably more complex, these four blocks are all we need. We also notice that there are only about a half dozen globally declared constants and variables. Each will be examined as we run into them in the program. Here's a brief explanation of each section of the program.

The InitThings procedure handles the initialization of the Macintosh Toolbox routines. Each of the Toolbox managers the program will use must be initialized before it can be called from the program. In some cases we could assume that these routines have already been initialized by another application (like the Finder), but it could turn out that our program is the Startup program. So we must always call these Init routines at the beginning. InitGraf is a routine that initializes QuickDraw. There is a global variable called The-Port already declared in the QuickDraw.ipas file. This variable must be passed to InitGraf to set up the proper location for the Quick-Draw variables.

The MoreMasters routine creates a block of master pointers (handles)

(Do this one first to keep low on heap.)

[Name holder for DA or Font.]

Case Menu No of AppleMenu: begin Gettem(GetMBandle(AppleMenu),item\_No,NameHolder); DSN := OpenDesKAcc(NameHolder); end; FileMenu: begin Case Item No of D: FileMenu: begin Case Item\_No of D: FileMenu: begin end; end; end; end;

| Turn off menu highlighting |

(Ready to go!)

NewSize:

Width, Height:

begin

Location: WindowPointedTo: MouseLoc: WindoLoc:

Case WindoLoc of inMenuBar:

inContent:

in the Macintosh's heap so that dynamic memory management can be done. Calling this procedure five times should create enough master pointers for most applications, although five is not the limit.

Next, we have the various calls to initialize the Toolbox routines. (We'll do all of them even if we won't need them all.) The parameter passed to InitDialogs is a ProcPtr which points to a set of routines that will be used by the system if there is an error. Passing a Nil to this routine tells the system to use the standard bomb dialog boxes we have all come to know and love.

After the Inits we set our own global variable Finished to False. This boolean will tell us whether or not QUIT has been selected from the File menu.

Finally, we call the FlushEvents routine which clears the Event Managers queue of pending events. This clears up any tasks that may have been left unfinished by a previous program. We use the predefined constant EveryEvent to make sure we clear every event. After Init-Things is finished the menu bar will be blank and the desktop will be (continued on page 142)

inSysWindow: SystemClick(Event,WindowFointedTo):

ProcessMenu in (MenuSelect (MouseLoc));

If WindowPointedTo <> FrontWindow then SelectWindow (WindowPointedTo)

else begin ( Do something. )

Procedure ReSizeWindow(theWindow: WindowPtr: MouseLoc: Point);

LongInt;

Integer:

Height := HiWord(NewSize); Width := LoWord(NewSize);

SizeWindow(theWindow.

Procedure DealwthMouseDowns(Event: EventRecord);

If Height < 16 then Height := 16; If Width < 16 then Width := 16;

Width. Height. Truet:

Integer: WindowPtr: Point; Integer:

Begin Nouseloc := Event.Where: Mindoloc := FindWindow(Mouseloc, WindowPointedTo);

Update\_Scroll\_Bar\_Area(theWindow); (Erase where Scroll Bars were.)

(Causes update flag to be set.)

Hegin NewSize := GrowWindow(theWindow, NouseLoc, GrowArea); If NewSize <> 0 then Namin

# Microsoft Excel. For those who

You may speak more softly now. For we are delivering into the hands of business, a very big stick.

Microsoft<sup>®</sup> Excel for the Macintosh.<sup>™</sup>A financial analysis tool of unprecedented power.

First and foremost. Microsoft Excel is the most

formidable spreadsheet ever to run on a personal computer.

A spreadsheet which is in turn linked with an extraordinary graphics program and a highly capable data filing application.

> These already considerable powers are magnified geometrically by Macros. Which give Microsoft Excel

> > Enchantment lakes cooration

\$2,79

9.79

\$3.70

\$873

1985

\$7.6

\*SO2

2.02

20%

5.70

For the fiscal sears ended so and 1985.

Dollars and shares in HOUSERIES ENDERINGS EXCEPT

Net sales

Net income

Earnings per share

Pretax profit margin

Income tax rate

Return on net sales

Working capital

Total assets

SIGICION

Return on equity

Return on assets

Research and House

Marketing and

Numha

# appreciate the uses of power.

the capacity to learn your most complex routines. And activate them with a single keystroke.

Yet for all its ability, Microsoft Excel is simple to learn, simple to use. No complex commands to memorize. No classes to take. The only thing complicated about Microsoft Excel is the problems it can solve. See your Microsoft dealer for a demonstration of the powers of Microsoft Excel. In the right hands, a potent weapon, indeed, in the cause of commerce. We trust you will use it responsibly.

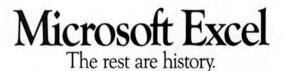

You can upgrade to Microsoft Excel from Microsoft Multiplan<sup>®</sup> (Macintosh version) for a suggested retail price of just \$200. See any participating Microsoft dealer. For the name of the nearest one, call (800) 426-9400. In Washington State and Alaska, (206) 882-8088. In Canada, call (416) 673-7638. The upgrade offer is good only in the United States and expires on 8/31/86.

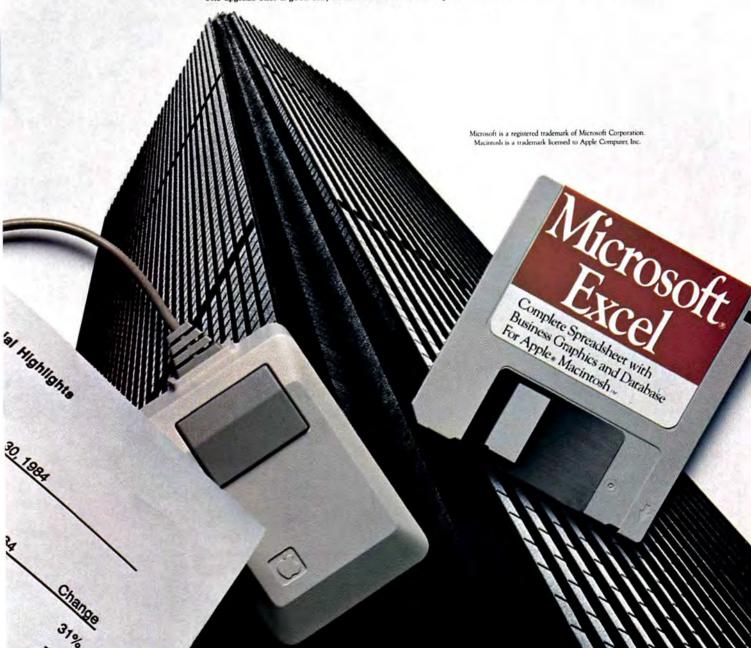

# Fly where no man has

#### On the new Microsoft® Flight Simulator for the Macintosh.™

It's a machine that was born to fly. So we've given the Mac its pilot's license. And when you strap Flight Simulator into the Macintosh you'll find out what it means to earn your wings.

From the flightline, take your pick of a Cessna 182, a LearJet. Or, if you're looking for a fight, a WWI pursuit plane.

Then customize the Wild Blue with a wide variety of flying conditions, terrain, airports, and flight plans. From New York Harbor to the San Francisco Bay.

#### Too true.

We hope you can deal with reality. Because everything on the Flight Simulator is absolutely authentic. From the regulation FAA instrumentation to the aerodynamic response.

Rated pilots will tell you that it can throw out enough tough situations to put you in a very cold sweat.

Engine failure.

 PILE VIEW ENVIRO DIE NAV SITUATION

Instruments out at night. Airport fogged in. Out of airspeed. Out of altitude. And out of time.

Conditions a lot more heart-stopping, in fact, than most pilots see in their entire flying careers. It's what made Microsoft Flight

flown before.

Simulator the top selling recreation program on the PC. On the Macintosh, with its 3 dimensional

graphics, digitized sound, and windowing capabilities, our simulation delivers even more stimulation.

Drop by your dealer and test fly the new Microsoft Flight Simulator on the Macintosh.

It's the most fun you can have with both feet on the ground.

# Microsoft Flight Simulator

The High Performance Software.™

For the name of your nearest Microsoft dealer, call (800) 426-9400. In Washington State and Alaska, (206) 882-8088. In Canada, call (416) 673-7638.

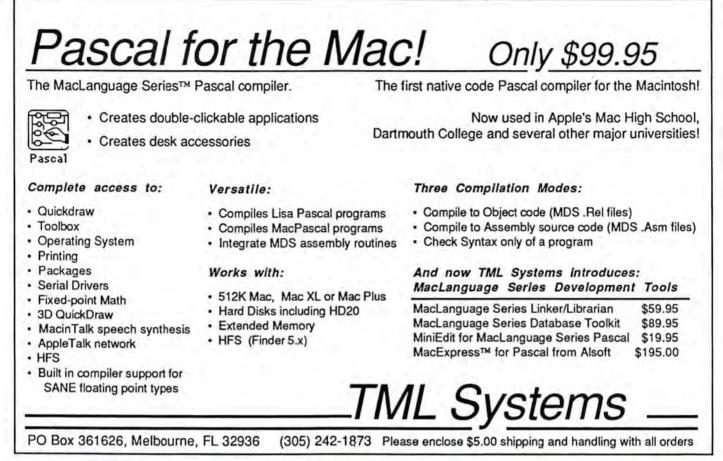

Please circle 149 on reader service card.

### **NOW** \nau\ adv. 1. without wait, 2. immediately, 3. exciting new software series from Mainstay!

When the time comes to think, type and spell -- you shouldn't have to wait. That's why we developed the "Now" software series that let you work without wait and immediately become more productive!

#### ThinkNow

A "thought processor", ThinkNow lets you outline and organize your ideas- Now. It's a desk accessory ideal for use with MacWrite, Word or most any application. Expand and contract your outline, only showing the necessary detail. ThinkNow is more useful than products costing several times its price. It's not copy protected and a great value.

Order it now, only \$59.95

Add \$3 shipping per order, CA residents add 6.5% tax.

#### TypeNow

A "memory typewriter", TypeNow lets you type directly to the ImageWriter-Now. It's great for addressing envelopes or dashing off a quick memo. It even remembers formats for envelopes or forms for future use. "Incredibly useful desk accessory" says MacUser magazine. It's not copy protected and is an essential desk accessory for home and office.

Buy it now, only \$39.95

Mainstay 28611B Canwood, Agoura, CA 91301 For information, call 818 991-6540.

#### SpellNow

A "real-time" spell checker, SpellNow checks words while you type. Correct as you go or check after you've finished. Works with MacWrite, Word and most applications. Comes with a 21,000+ word dictionary that you can easily customize to your needs. Includes a thesaurus to improve your writing with a better choice of words. Not copy protected and a superb buy!

Get it now, only \$59.95

See your dealer or call (orders only) 800 824-7888 operator 706. Thank you.

Please circle 121 on reader service card.

# **TURN ON SCSI POWER**

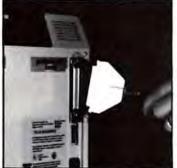

#### **MACPORT**<sup>™</sup>

Add a SCSI Interface to your existing Mac 512K with MACPORT. Supports most SCSI disks designed for the MacPlus. Especially designed for the PL20 and PL30. Comes with bracket to exit off the battery opening.

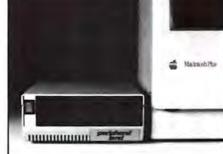

### PL SERIES

The quickest SCSI hard disk drive for the MacPlus.\*Boots directly upon power up, comes preformatted. Just plug in and run. Includes cable and a park utility.

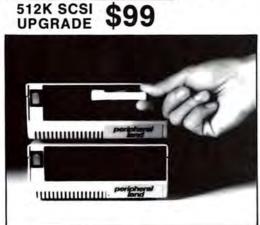

#### MACBACK+™ SCSI TAPE BACK-UP

A 20 meg tape backup SCSI device. Works with all SCSI drives. A fast and efficient way to back up your hard disk. STOP WASTING TIME WITH FLOPPIES.

### 20 MEG 30 MEG 80 MEG SCSI HARD DISK DRIVES

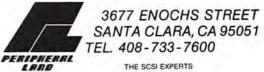

For Free Information Please Circle 146 On Reader Service Card.

# Finally, a data manager you don't have to be a genius to use.

"I had Record Holder running in 15 minutes." User Peter Oppenheimer, New Haven, CT

"I have used just about every data base available. Record Holder is by far the easiest to use for many applications, with a great deal of power." User Joe Bayer, Hermitage, PA

"Record Holder met all our performance expectations ...

It's a very good value."

InfoWorld, March 24, 1986

**R** ecord Holder is very easy to use. We guarantee it!' Yet, Record Holder is a *powerful*, *fullfunction* filing system that stores, organizes and retrieves all kinds of information, does calculations and prints reports. Stores huge amounts of text. Great for mailing labels.

•30 day money-back guarantee if not 100% satisfied.

To order by mail, send check or money order to:

File folt Access Report Dilities font Style Help

 Table of Cont
 Table of Cont
 Table of Cont
 Table of Cont
 Table of Cont
 Table of Cont
 Table of Cont
 Table of Cont
 Table of Cont
 Table of Cont
 Table of Cont
 Table of Cont
 Table of Cont
 Table of Cont
 Table of Cont
 Table of Cont
 Table of Cont
 Table of Cont
 Table of Cont
 Table of Cont
 Table of Cont
 Table of Cont
 Table of Cont
 Table of Cont
 Table of Cont
 Table of Cont
 Table of Cont
 Table of Cont
 Table of Cont
 Table of Cont
 Table of Cont
 Table of Cont
 Table of Cont
 Table of Cont
 Table of Cont
 Table of Cont
 Table
 Table of Cont
 Table of Cont
 Table of Cont
 Table
 Table of Cont
 Table of Cont
 Table of Cont
 Table of Cont
 Table of Cont
 Table of Cont
 Table of Cont
 Table of Cont
 Table of Cont
 Table of Cont
 Table of Cont
 Table of Cont
 Table of Cont
 Table of Cont
 Table of Cont
 Table of Cont
 Table
 Table of Cont
 Table
 Table of Cont
 Table
 Table of Cont
 Table
 Table
 Table
 Table
 Table
 Table
 Table
 Table
 Table
 Table
 Table
 Table
 Table
 Table
 Table
 Table
 Table
 Table
 Table
 Table
 Table
 Table
 Table
 Table
 Table
 Table
 Table
 Table
 Table
 Table
 Table
 Table
 Table
 Table
 Table
 Table
 Table
 Table
 Table
 Table
 Table
 Table
 Table
 Table
 Table
 Table
 Table
 Table
 Table
 Table
 Table
 Table
 Table
 Table
 Table
 Table
 Table
 Table
 Table
 Table
 Table
 Table
 Table
 Table
 Table
 Table
 Table
 Table
 Table
 Table
 Table
 Table
 Table
 Table
 Table
 Table
 Table
 Table
 Table
 Table
 Table
 Table
 Table
 Table
 Table
 Table
 Table
 Table
 Table
 Tab

A typical Record Holder screen, showing the easy-to-format Display window and the unique Table of Contents window, which allows instant access to all records in your file.

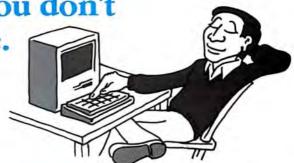

RECORD HOLDER Data Manager for the Macintosh

The first high quality low price data manager for the Mac.

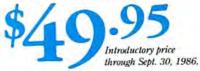

To order, call toll-free anytime **1-800-437-5200**, op. 229 In Maryland, call 1-800-638-8890, Op. 229 Visa and MasterCard accepted. Add \$5 for shipping & handling. CT residents add \$3.75 sales tax.

Software Discoveries, Inc. 99 Crestwood Road, Tolland, CT 06084 • (203) 872-1024 HERE'S THE LODOWN ..... The fastest Hard Disk Tape Back-up for the Macintosh™

LODOWN Hard Disk and Tape Back-up connects to the Macintosh via the ultra high speed SCSI Bus providing the fastest Mass Storage devices ever! For your 512 Mac LoDOW/N offers an easily installed SCSI Interface Kit, providing the 512 Mac with the speed of the Mac Plus. And you can even boot directly from the LoDOWN Hard Disk. For the Mac Plus simply connect the SCSI cable and you are off and running.

#### How fast is fast???

| Software | Time in Seconds |
|----------|-----------------|
| MacWrite | 3.8             |
| MacDraw  | 3.2             |
| MacPaint | 2.5             |
| Excel    | 5.6             |

Action measured to nearest .5 second with a Mac Plus using Finder V5.2 and average over 3 consecutive executions, system cache on. Timings are based on the amount of time to open application.

LODOWN's Hard Disk has a unique head locking feature providing a rated shock force of 60 G (design for portability) and a MTBF (Mean Time Between Failure) of 25,000 hours (power on hours) which is twice that of the competition. For your convenience LoDOWN preloads over 300 public domain programs and for an additional charge, offers a Print Spooler, Floppy Backup and Networking software. The LoDOWN products require no fan providing an extremely quiet working environment. An additional AC power outlet to your Mac is included in the price along with the required cable and terminator.

LoDOWN's Tape Back-up can back-up and restore your Apple Hard Disk 20, HyperDrive, Corvus, LoDOWN or other leading hard disk disks. You may backup and restore selected files, folders, or the whole disk volume. Tape speeds are approximately 4 Megabytes per minute, or just 5 minutes to backup or restore a 20 megabyte hard disk (times vary depending upon the hard disk).

Because LoDOWN believes you will be as excited and pleased with our products as we are, LoDOWN offers the same warranty program as Apple Computer.

In Europe, Contact LoDOWN Europe DK 45-9 91 16 19

LODOWN

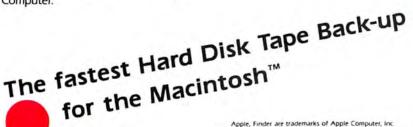

Shown: LoDOWN-T20 Tape Back-up

Pleasanton, CA 94566 (415) 426-1747 Telex 5106007873

L0D0WN-10 5795

5995

51995

\$3995

Hard Disk

LODOWN-20

LODOWN-40

LODOWN-80

Tape Back-up

LODOWN-T20 5895

LODOWNT60 SIT95

Apple, Finder are trademarks of Apple Computer, Inc. Macintosh Plus is a trademark licensed to Apple Computer Inc. HyperDrive is a trademark of General Computer Corp.

For Free Information Please Circle 207 On Reader Service Card.

LoDOWN, P.O. Box 5146, Dealer inquiry welcome

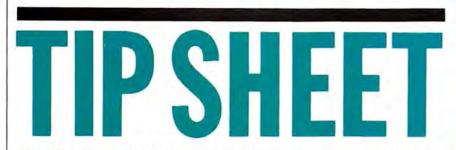

Found a trick, shortcut or smarter way to get something done with a program? Share your hints with The Rest of Us by mailing them in to Tips, MacUser Magazine, 25 West 39th Street, New York, NY 10018. We'll pay \$25 for every hint we use, plus we'll print your name and hometown in the magazine. So what are you waiting for? Here's your chance to be rich and famous. Well, at least famous!

#### Monthly tips and techniques that save time and trouble.

#### MACWRITE

When attempting to paste a Mac-Draw graphic into a large Mac-Write document, you usually get a message informing you that the Clipboard is too large to transfer. To make matters worse, the Paste command fails. To get around this, first Paste to a new, empty MacWrite document, then Cut and Paste into the desired document.

LARRY D. YORK, LEWISVILLE, TX

When printing MacWrite 4.5 documents, the program often takes a very long time to scroll the page out of the printer after it has finished the last page. The delay's length is in direct proportion to how much scrolling has to be done. Avoid this time-waster by choosing the on-screen Cancel box as soon as the last line of output has completely finished printing. This causes the printer to take over and scroll the page out, while MacWrite regains immediate control.

MARTY CZACHOR, JR., SPRINGFIELD, PA

#### FINDER

If you have booted up on one disk's Finder and you want to use another disk as the startup disk, run the other disk's Finder like an application by double-clicking on it while holding down the Option and Command keys. DAVID CHANG, HOUSTON, TX

Here is a quick way to organize icons alphabetically using Finder 4.1. Begin by opening the disk or folder to be aphabetized. Then select BY NAME from the View menu. Choose SELECT ALL from the Edit menu and drag all of the files (grab them by the mini-icons located to the left of the file names) out onto the desktop. They will show up there as normal icons piled on top of each other. Now select BY ICON for the original folder or disk, and drag the icons back onto the disk or folder's grayed icon. The files will be arranged

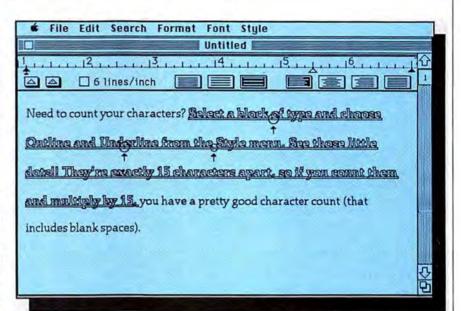

Need to count the number of characters in a line, series of lines, or document in MacWrite 4.5? Select the line or lines and choose underline and outline from the Style menu. If you look closely at the on-screen underscoring, you'll notice that at each 15 characters

alphabetically (from left to right, top to bottom). CHARLES DUNN, ITHACA, NY

#### MACINTOSH PASCAL

Service States If your Macintosh pascal program is very large, or it's just a memory hog, avoid "out of memory" problems by using the "hideall" command to hide all the windows. Then show them only as called for and necessary during execution. An open program window can consume over 20 percent of the available memory in a 512K Mac!

CLIFF MORRISON, SALT LAKE CITY, UT

#### FILE

Here's a simple method for speeding up data entry into File. Rather than leaving the database window open (including spaces), there's a small dot inside the double underscore lines. Count the dots, multiply by 15, and add the number of characters to the right of the last dot. The dots don't appear in the line when printed.

PAUL BALYOZ, FLAGSTAFF, AZ

to the screen size (default setting), close it up as far as it will allow; this shows two lines only. Since File redraws the screen after completing an entry (hit the Enter key to go to the first field of the next entry), keeping the window small requires less to be redrawn, speeding things up considerably.

JERRY CHAPMAN, INDIANAPOLIS, IN

#### DISKS

If you change laoes on years of fairly frequently, you'll often see a fairly frequently residue left over build-up of the sticky residue left over from the old labels. The easiest way to remove it is by dabbing it with a little rubber cement thinner on a Q-tip. This cleans the disk without damaging its plastic casing. Just be very careful not to get any thinner in any of the openings as that could destroy the disk. STEPHANIE FERM, JAMAICA ESTATES, N

Compiled by David Biedny and Steven Bobker

# **TIP SHEET**

#### MACPAINT

There are a number of keyboard shortcuts that can be used to change the font of text that's just been entered. COMMAND-SHIFT-PERIOD changes the entire block of text to the next lower font shown in the Font menu, and COMMAND-SHIFT-COMMA changes it to the font directly above the one currently checked in the listing. SHARON SCHWARTZ, WESTFORT, CT

MacPaint doesn't allow users to specify how many copies of a document to print. It's one at a time. To work around this, duplicate the document in the *Finder* with the DUPLICATE command from the File menu, one copy for each print. Hold down the Shift key while selecting the documents (or drag a group selection), and then choose PRINT from the File menu. *MacPaint* will print out each file, resulting in multiple copies of the original file.

SETH BRENNER, HARTFORD, CT

#### FONT/DA MOVER

While in the *Font/DA Mover* main screen, holding down the Option key as you select a desk accessory file will display the size of the file's data and resource forks in the lower left hand corner, as well as indicate whether or not the desk accessory has PICT resources (bit-mapped graphics).

JOHN EVANS, PROVO, UT

Hold down the Option key when closing a list of fonts or DAs, and the disk they're on will eject itself. Hold down the Option key when quitting, and all disks will be ejected. NICK KARP, NEW YORK, NY

#### MACDRAW

If you're having trouble laserprinting small white type in a *MacDraw* document, first type the text in Outline style, fill in the background, stretch the document to double its size (both horizontally and vertically), and then specify 50 percent reduction in the Page Setup dialog. That should solve the problem. ROBERT MCDOWELL, NEW YORK, NY

#### SYSTEM

Not sure of what version of the System file you're using? Apple's Resource Editor can tell you. In ResEdit, double-click the System file, and scroll through the window until you find the resource type "STR." Open it, and you'll find a number of STR resource files. Locate the STR with ID = 0, open that (by double-clicking on it), and you'll see the version number and date that that *System* was created.

LAWSON G. STONE, NEW HAVEN, CT

#### EXCEL

Need to use *Excel* on a single 400K-drive 512K Mac? *Excel* doesn't require the full 512K of RAM, and a 215K RAMdisk that contains the *System, Finder,* and *ImageWriter* files can

#### SPECIAL FROM APPLE

Apple's Chris Espinosa gave *MncUser* a large group of hints and bug reports that his group at Apple had compiled. Most apply to the most recent Systems software and a lot are arcane and esoteric, but a lot are useful. Here are the highlights.

When using the new *ImageWriter* driver (version 2.2), picture quality is darker for faster quality than for Best quality. This is a feature, not a bug.

best accessories with a DRVR ID = 0 are not copied by the *Font/DA Mover* (version 3.1).

The Times, Helvetica and Courier fonts have been altered slightly to improve spacing on the LaserWriter, when used from a Mac Plus. This may affect text spacing in existing documents. There is no workaround and no fix.

In any of the 5.x series *Finders*, dragging a file out of the Trash onto a different volume removes the file, permanently, from both the Trash can and the destination volume. Remember, that in HFS, each folder is a separate volume. Therefore, be sure to put things back into their original folders if you remove them from the Trash.

If you're using *Finder* 5.1 or 5.2, duplicating a file in the Trash (*Wby would anyone want to do that?* — Ed.) can cause a system crash.

The 2.2 version of the Image-Writer driver sometimes forgets how to recognize an ImageWriter II, and assumes it has different paper handling routines than it actually does and no color. This will be fixed in the next driver version.

When the LaserWriter driver (version 3.0) encounters a change in style, and then a change back, in a be created. *Excel* works fine with the remaining memory. Some disk shuffling will arise when work files are saved to a data disk.

JOEL S. PESKOFF, FOREST HILLS, NY

#### WORD

When using *Word* and the *Finder* in *Switcher*, don't delete any *Word* documents that are being worked on in that session. Wait until after quitting *Switcher* to delete in the *Finder*. PAUL FRIEDMAN, SARASOTA, FL

downloaded font (or in a Macintosh bitmap font), it re-downloads the original style. This fills up the LaserWriter's virtual memory very quickly, and the LaserWriter resets in the middle of the print job.

The LaserWriter Plus can lose track of the Apple to Adobe character mapping on the new fonts, causing some optional characters not to print and others to print incorrectly. This doesn't always happen. The solution is to power the LaserWriter off and then on.

Version 3.0 of the LaserWriter driver can release the System font (Chicago 12) on a Mac Plus behind the back of the Font Manager. The next time the System font is needed, a crash occurs. This is rather rare.

Sometimes the mouse will lock when starting *Font/DA Mover* version 3.1 or *Installer* version 2.1. The solution is to reset and try again.

During a Shut Down, both Finders 5.1 and 5.2 fail to close desk accessories and don't send a GoodBye-Kiss. This will cause accessories with open files to have serious problems. When using these Finders, be sure to close all DAs before shutting down.

Screen dumps (FKEY-3 or COM-MAND-SHIFT-3) behave differently with the new ROMs. They are queued, rather than executed immediately. This means that pending actions (such as releasing the mouse button) take place before the FKEY action (such as taking the screen dump). And that means you will no longer be able to screen dump showing menus pulled down. A possible solution is to use the public domain Camera desk accessory, which waits for a specified time interval and then takes a screen shot. This queuing applies to all FKEYs (0 to 9).

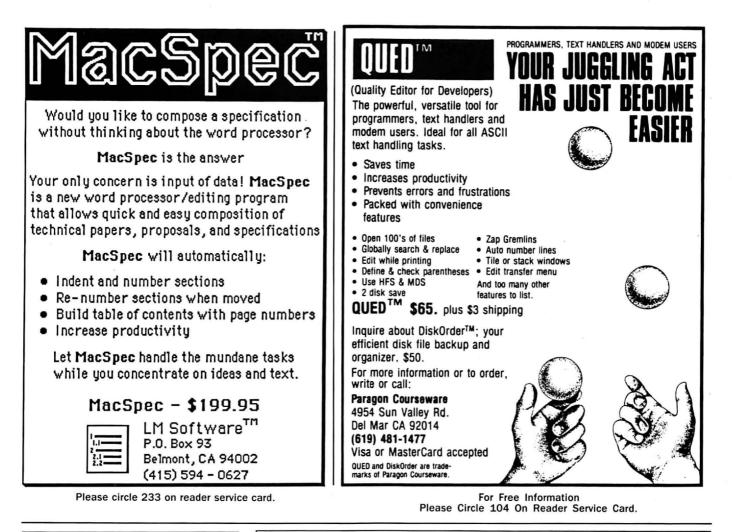

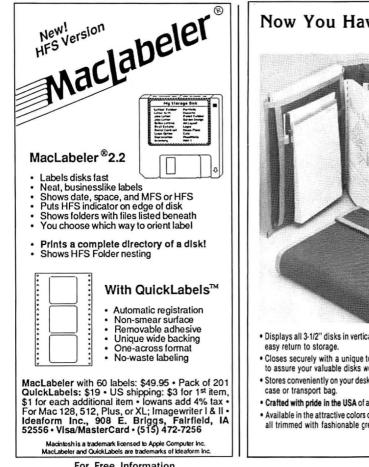

Now You Have Better Alternatives ... disk•books from MicroStore!!

- Displays all 3-1/2" disks in vertical columns for fast selection &
- · Closes securely with a unique top seal & velcro side fastener to assure your valuable disks won't fall out.
- · Stores conveniently on your desk, shelf or take it with in a brief-
- · Crafted with pride in the USA of antistatic treated cordura nylon.
- · Available in the attractive colors of grey, burgundy, navy or redall trimmed with fashionable crey.

. Three models to choose from:

- disk book-32 (holds 32 disks) ......\$24.95 disk • book-10 (holds 10 disks) .....\$14.95 disk · book + (holds 16 disks plus documents) ..... \$24.95
- · Order with your MasterCard or Visa, or for the dealer nearest you call toll free 800-962-8885. For information: 304-292-8424, TLX 325853. \$2.50 s/h per order. Intl. orders shipped at cost. Send purchase order requests to: MicroStore, P.O. Box 37, St. Peter, MN 56082

Thanks to those companies which provided software for this ad. Trademarks: disk+book, disk+book +, MicroStore-MicroStore, Inc.

For Free Information Please Circle 125 On Reader Service Card.

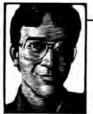

by Dan Cochran

# ANSWERS FROM THE MAC TEAM

Got a Mac problem? Something that you'd like explained? Something you can't find the answer for anywhere else? Apple's Dan Cochran will answer your questions every month in this space. When the questions are too tough for him, he'll get the answers from other members of the Mac team. So ask what you need to know and get your answers straight from the source!

Send your questions to Dan care of Mac-User, 25 West 39th Street, New York, NY 10018. Dan will read all of your questions, but, unfortunately, he may not be able to answer individual queries. Watch this space for the pick of each month's Q & A crop.

I recently purchased a Mac Plus and the dealer tells me I need to buy a fan for the machine. Something about the heat caused by the additional memory. Is a fan really necessary for the Mac Plus and if so why hasn't Apple built one into the machine? MIKE HENNINGER KANSAS CITY, MO

I had an after-market 512K upgrade done on my 128K Macintosh and noticed an unusual increase in the amounts of bombs and error messages. After reading many conflicting reports on power supply overheating, I installed a fan box which sucks air out of the vent in the carry handle. It looks ugly, but the bombs and error messages have virtually disappeared. However, I'm concerned about the effects of forcing air into the machine. If air gets forced in, so does dust and other possible contaminants. Is this something to worry about? JAMES COBB

NORFOLK, VA

Pre received a number of questions relating to fans and whether or not they are actually needed. All of the Macintosh products we have shipped to date, including the 128K, 512K and Macintosh Plus are well within the guidelines we've established for proper convection cooling. These guidelines specify that the internal temperature of the boards shouldn't be more than 15 degrees Celsius higher than the outside temperature (ambient room temperature). The temperature is measured by a special probe placed ¼ inch from the circuit boards. In a conventional operating atmosphere a fan is not required for any of our Macintosh CPU products as they are shipped.

Certain aftermarket upgrades, most noticeably the HyperDrive, significantly raise the internal temperature of the machine and therefore fans are appropriate and even required. With so many after-market RAM upgrades on the market I can't provide a list of those that conform to our guidelines. With respect to the Mac Plus, it's true that there are 16 more RAM chips on the motherboard than there are in the 512K machine. However, the use of seven new CMOS components has held the power consumption and heat level to the same level as the 512K machine.

Forcing air into the Macintosh in a dusty, smoky environment is certainly something to be concerned about. If you operate your machine in such an environment Pd forgo a fan and try to cool the local environment as much as possible. In cases like this, heat is usually the lesser of the two evils. Thanks to Ed Colby, Didier Diaz and Rod Archer (Manager for Environment Lab Services) for this information.

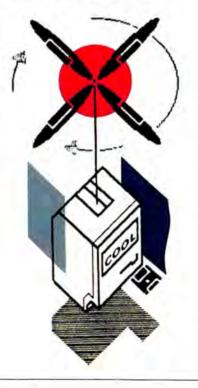

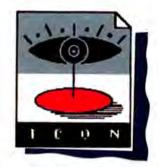

Using the *Resource Editor*, how can I change the design of icons? I'm able to edit the Icons and save them but when I return to the desktop the icons I've changed looked the same. NELSON HAUKAP AMES, IA

I recently made a program that I wanted to make more professional looking by using a neat icon. Is there any way possible using either *Macintosh Pascal* or Microsoft *BASIC* to make my own custom icons? TERRY BIRD

NEW YORK, NY

Rather than rehash the Icon Story again I'm going to tell you where to find the definitive information on Icon creation, editing and bundling. First, get hold of a copy of the Premiere and November 1985 issues of MacUser. Bill Steinberg's two-part article, entitled "The Gourmet's Icon Cookbook," tells all. Second, get a hold of the ResEdit program and documentation that comes with the May 1985 Software Supplement. Third, take a look at Macintosh Technical Note #48 on Bundles. Macintosh Technical Notes are produced by Macintosh Technical Support and are available at \$25 for a subscription covering all notes produced in a year. Tech Notes are also available on many electronic services and bulletin boards. In particular, they will be found in Data Library 8 of the Macintosh Developer's SIG on CompuServe (it's open to all, not just developers). If you want your own copy sent directly from Apple, get a subscription by writing to:

Macintosh Technical Notes Apple Computer Mailing Facility 467 Saratoga Avenue, Suite 621 San Jose, CA 95129

The May 1985 Software Supplement is also available from the same address for \$75.00.

I just got my Mac Plus today and I love it, but there's something that's bothering me. I've been using a Mac for quite a while now at work, so I'm very used to it and the settings I use on the Control Panel. Although the new control panel is much clearer, there is no way to set the number of times a menu item blinks when you select it. It's really driving me crazy to watch everything blink three times. Is there any way of turning this "feature" off?

STEVE NICHOLSON

SOUTH SAN FRANCISCO, CA

Yes. For space reasons the menu select blink control was removed from the new Control Panel desk accessory that ships with the new Mac Plus system (versions 3.0 and higher). Control panel settings need to be preserved when the Macintosh is turned off so that they will be present the next time you turn your machine on. This information is kept in 20 bytes of parameter RAM stored in the clock chip along with the current time and date setting. The clock chip is powered by the battery in the back of your Macintosh so the settings are preserved even when the power is turned off.

Even though you can't set the menu-blink control with the new Control Panel, the number of times the menu item will blink is stored in the global variable MenuFlash. The default value for this variable is 3. If you're a programmer you can write a routine to modify the value of this variable by calling the ToolBox procedure SetMenu-Flash. If you're not into programming simply boot a disk with an old Control Panel and set the menu to blink according to your preferences. As long as your battery holds out and provided you don't again alter the settings you'll be in business.

My question deals with x-ray devices used to screen passenger carry-on baggage in airports. Does this process kill the information stored on disks if you send them through the machine? KIM ALLAN MACNAB SASKATCHEWAN, CANADA

Information is stored on diskettes magnetically. Theoretically, x-rays shouldn't affect them. I and others here at Apple don't believe a word of it. I have personally lost information on disks which I believe were caused by airport security devices, possibly the magnetized entryways that you walk through prior to plane boarding. For that matter, whether it's superstitious or not, I don't even like to put my Macintosh through these devices.

Keep in mind also that the motorized bag movers, both for checked baggage and carryon bags, have large motors, often right under the carrying surface. These motors have large magnetic parts and may do as much damage as x-ray machines. Have all your media inspected by hand. Better to be safe then sorry.

When using *ResEdit* and *Fedit*, I've noticed dialog boxes that allow you to check boxes labeled SYSTEM HEAP, PUR-GEABLE, LOCKED, PROTECTED, PRE-LOAD, INITED, CHANGED, BUSY, BOZO and BUNDLE. What do they all do or mean? TIM THOMAS

BELLINGHAM, WA

They mean trouble if you don't know what you're doing. These boxes allow you to set and modify a group of bits we refer to as a file's Finder attributes. The Finder needs information about each file on the desktop and these bits specify such things as whether a file can be copied, whether a file is visible on the desktop, whether a file is in use, and whether a file has its own personal icon associated with it.

While these attributes are primarily of interest to the programmer there are some valid reasons for users to know about them. Most of these Finder attributes are discussed in the File Manager chapter of Inside Macintosh. Indiscriminate modification of these bits can result in a lot of headaches and problems. Don't mess with them if you're not sure, but if you insist on experimenting make certain you're working with a back-up copy of the files in question.

This isn't so much a question as a comment on your answer to another question. In the April '86 issue of *Mac-User*, on page 116, you stated that "...there is no way to force the old flat-file structure on a volume that's over 400K in size." This may be true if you are operating from within the new HFS structure. But if you bring up the Mac Plus with a 400K MFS boot disk you

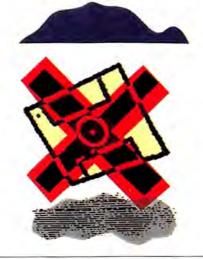

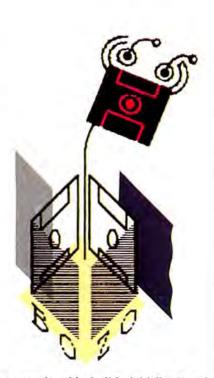

can put in a blank disk, initialize it and you'll find you have an 800K MFS volume! KENELM W. PHILIP FAIRBANKS, AK

You're right! I stand corrected and thanks for passing this info on to our readers. We'd also like to thank the many other people who brought this to our attention.

I have a new Mac Plus and a number of pieces of software for it, but the copying program I use only initializes the disks for 400K and I'd like all my work disks to have the full 800K available. Is there any way I can get around this and still manage to get the copyprotected programs onto an 800K volume?

DENNIS HOWARD GLENDIVE, MT

I assume that you're only interested in copying these programs for your own use and back-up. The current versions of most whole volume copy programs automatically initialize destination disks as 400K MFS volumes. (Remember that most of these programs were written before 800K volumes were possible.) If this is the case you're out of luck until a new version that supports 800K formatting comes out. Most copy program publishers are preparing new versions that will work both with HFS and 800K flat-file (MFS) volumes. Some should be available by the time you read this. Check with your program's publisher to see if yours is one of them. E3

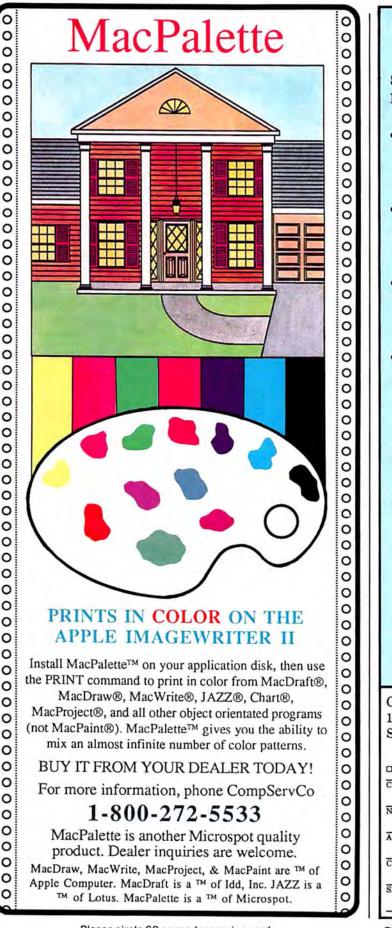

### MacFill-In\*

Still buried in office forms? Let MacFill-In dig you out!

- MacFill-In's "Smart Scan" turns any MacPaint<sup>™</sup> file into an on-line data entry form.
- Quick and easy data fill-in using TAB, ENTER or mouse positioning.
- Dates, times, sequence numbers and computed values are automatically filled in.
- Complete with 18 predrawn forms, including Invoices, Cash Receipts, Work Orders Purchase Orders, Expense Reports, Statements and many more.

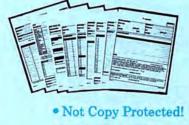

 30 day money back guarantee.

• Volume discounts available.

(512K Macintosh<sup>™</sup> required)

| Cognitive Conce<br>1219 Phelps Ave |                | 20          |
|------------------------------------|----------------|-------------|
| San Jose, CA 95                    | 117 <b>P</b>   | 39          |
| California resid                   | lents add loca | al sales ta |
| UVISA UMASTERCA                    | RD Check       | Money Ord   |
| CREDIT CARD #                      | E              | XPIRATIO    |
| NAME:                              |                |             |
| ADDRESS:                           |                | _           |
| CITY:                              | STATE:         | ZIP:        |
| SIGNATURE:                         |                |             |

Please circle 68 on reader service card.

Please circle 220 on reader service card.

# GET YOUR NEXT 12 ISSUES OF MacUser for \$21.84

(TURN PAGE FOR SUBSCRIPTION ORDER FORM) NO POSTAGE NECESSARY IF MAILED IN THE UNITED STATES

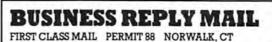

Postage will be paid by addressee

MacUser

P.O. Box 1540 Neptune, NJ 07754-9964

Որորովիարիրորդորինորիորորորի

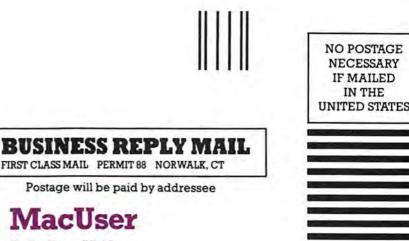

P.O. Box 1540 Neptune, NJ 07754-9964

Որերիներիներիներիներիներին

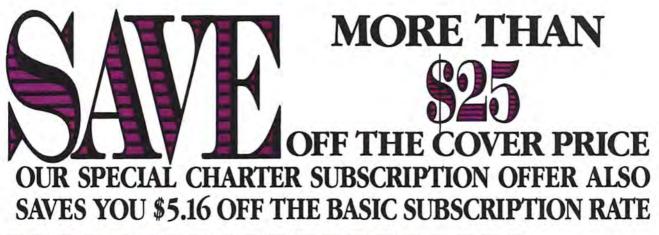

| 7             | * Savings Certi                                                                                                    | ficate *                                                                                                    | Charter<br>Subscr |
|---------------|----------------------------------------------------------------------------------------------------|----------------------------------------------------------------------------------------------------|-------------------|
| C             |                                                                                                    |                                                                                                    | \$1.82            |
| 5             | Enter my subscription for 12 monthly issu                                                                                                    | ues of MacUser at the                                                                                                    | per cop           |
|               | Special Charter Subscription rate of \$21.<br>\$5.16 over the basic subscription rate an                                                                                                    | d more than twenty-                                                                                                    | <b>a</b>          |
|               | five dollars off the newsstand price.                                                                                                    | a more than twenty-                                                                                                    | Basic             |
| -             | Bill me later Payment Enclosed                                                                                                    | Allow 4-6 weeks for delivery of                                                                                                    | Subscr            |
| 2             | □ Charge my Visa □ Charge my Master Card                                                                                                    | your first issue.<br>Canada and Mexico \$24.00 in                                                                                                    | Rate              |
| Ĺ             | Card No Expires                                                                                                    | U.S. funds. Other foreign                                                                                                    | \$2.25            |
|               | Signature                                                                                                    | countries \$30.00 prepaid in U.S. funds.                                                                                                    | per cop           |
| Ì.            |                                                                                                    | Surface delivery.                                                                                                    |                   |
| 2             | Name                                                                                                    | Your subscription may be<br>tax-deductible                                                                                                    | Cover             |
| 2             | Company Address                                                                                                    | Offer expires September 30th, 1986                                                                                                    | Price             |
|               | City, State, Zip                                                                                                    |                                                                                                    |                   |
| E             |                                                                                                    | 3076                                                                                                    | SAVE \$3.95       |
|               |                                                                                                    |                                                                                                    |                   |
| 25            | a asusa asusa                                                                                                    |                                                                                                    | \$25              |
| 25            |                                                                                                    | RUS VA                                                                                                    | \$25              |
| 25            |                                                                                                    |                                                                                                    | \$25              |
| 25            | NERALA                                                                                                    |                                                                                                    | \$25              |
| 25            | MacUser                                                                                                    |                                                                                                    | 525               |
| 25            | MacUser                                                                                                    | ALAANA                                                                                                    | 525)<br>527       |
| 25            |                                                                                                    |                                                                                                    | 525<br>526        |
| 25            |                                                                                                    |                                                                                                    |                   |
| 25            |                                                                                                    |                                                                                                    |                   |
| 25            | * Savings Certi                                                                                                    | ficate *                                                                                                    |                   |
| 25            | * Savings Certi                                                                                                    | ficate *                                                                                                    |                   |
| 25            | * Savings Certy<br>Enter my subscription for 12 monthly iss<br>Special Charter Subscription rate of \$21.                                                                                                    | ficate *<br>ues of MacUser at the<br>84. That's a saving of                                                                                                    |                   |
| 25            | * Savings Certy<br>Enter my subscription for 12 monthly iss<br>Special Charter Subscription rate of \$21.<br>\$5.16 over the basic subscription rate ar                                                                                                    | ficate *<br>ues of MacUser at the<br>84. That's a saving of                                                                                                    |                   |
| 25            | * Savings Certy<br>Enter my subscription for 12 monthly iss<br>Special Charter Subscription rate of \$21.<br>\$5.16 over the basic subscription rate ar<br>five dollars off the newsstand price.                                                                                                    | ues of MacUser at the<br>84. That's a saving of<br>ad more than twenty-                                                                                                    |                   |
| 25            | * Savings Certy<br>Enter my subscription for 12 monthly iss<br>Special Charter Subscription rate of \$21.<br>\$5.16 over the basic subscription rate ar<br>five dollars off the newsstand price.<br>Bill me later Payment Enclosed                                                                                                    | Allow 4–6 weeks for delivery of your first issue.                                                                                                    |                   |
|               | * Savings Certy<br>Enter my subscription for 12 monthly iss<br>Special Charter Subscription rate of \$21.<br>\$5.16 over the basic subscription rate ar<br>five dollars off the newsstand price.<br>Bill me later Payment Enclosed<br>Charge my Visa Charge my Master Card                                                                                              | Allow 4–6 weeks for delivery of<br>your first issue.<br>Canada and Mexico \$24.00 in<br>U.S. funds. Other foreign                                                                                                 |                   |
|               | Savings Certy     Enter my subscription for 12 monthly iss     Special Charter Subscription rate of \$21.     \$5.16 over the basic subscription rate ar     five dollars off the newsstand price.     Bill me later                                                                                                    | Allow 4–6 weeks for delivery of<br>your first issue.<br>Canada and Mexico \$24.00 in<br>U.S. funds. Other foreign<br>countries \$30.00 prepaid in                                                                 |                   |
| 15 C          | * Savings Certy<br>Enter my subscription for 12 monthly iss<br>Special Charter Subscription rate of \$21.<br>\$5.16 over the basic subscription rate ar<br>five dollars off the newsstand price.<br>Bill me later Payment Enclosed<br>Charge my Visa Charge my Master Card                                                                                              | Allow 4–6 weeks for delivery of<br>your first issue.<br>Canada and Mexico \$24.00 in<br>U.S. funds. Other foreign                                                                                                 |                   |
| 15 CONTRACTOR | Savings Certify     Enter my subscription for 12 monthly iss     Special Charter Subscription rate of \$21.     \$5.16 over the basic subscription rate of \$21.     \$5.16 over the basic subscription rate ar     five dollars off the newsstand price.     Bill me later Payment Enclosed     Charge my Visa Charge my Master Card     Card NoExpires Signature Name | Allow 4–6 weeks for delivery of your first issue.<br>Canada and Mexico \$24.00 in U.S. funds. Other foreign countries \$30.00 prepaid in U.S. funds. Surface delivery.                                            |                   |
|               | Savings Certy     Enter my subscription for 12 monthly iss     Special Charter Subscription rate of \$21.     \$5.16 over the basic subscription rate ar     five dollars off the newsstand price.     Bill me later                                                                                                    | Allow 4–6 weeks for delivery of<br>your first issue.<br>Canada and Mexico \$24.00 in<br>U.S. funds. Other foreign<br>countries \$30.00 prepaid in<br>U.S. funds.                                                  |                   |
|               | Savings Certy     Enter my subscription for 12 monthly iss     Special Charter Subscription rate of \$21.     \$5.16 over the basic subscription rate ar     five dollars off the newsstand price.     Bill me later Payment Enclosed     Charge my Visa Charge my Master Card     Card NoExpires Signature Name                                                        | Allow 4–6 weeks for delivery of<br>your first issue.<br>Canada and Mexico \$24.00 in<br>U.S. funds. Other foreign<br>countries \$30.00 prepaid in<br>U.S. funds.<br>Surface delivery.<br>Your subscription may be |                   |

# "Why should I subscribe to MacUser?"

"I think that MacUser" is the best publication for the Macintosh in the country."

> Paul Coughlin Vice President Innovative Technologies

"Editorially excellent. For all users—both professional and nonprofessional—it is objective, straightforward, thorough and entertaining. I give it five mice!"

> Joanne Rush Marketing Director Kurta Corporation

"I think MacUser has the greatest amount of interesting reviews and articles among any magazine for the sophisticated Macintosh user."

> Richard H. Barron President Affinity Microsystems Ltd.

"It's about time the Macintosh community had a magazine that understands what the users want. MacUser is that magazine."

> Marc Canter President MacroMind, Inc.

"MacUser is the best publication. It's superbly informative."

> Bobby Orbach Director of Computer Sales 47th Street Photo

"The most informative Macintosh magazine on the market. More usable information in one issue than in a year of MacWorld. When I have a problem with a program, I don't reach for the manual— I reach for MacUser."

> Don Ross Senior VP, Group Creative Director Wunderman, Ricotta & Kline

> > "MacUser is far and away the best magazine out for the Macintosh."

> > > Nick Karp Head of Software Development West End Games

"Our customers in

the Apple and Macintosh

community consistently

tell us that MacUser is

the best magazine."

Philippe Kahn

President Borland International, Inc.

"MacUser is the spunkiest of the lot, a late arrival that has seemingly learned from the shortcomings of its rivals."

> Jay Kinney Whole Earth Review

"The best commercial Mac magazine." Reese Jones President BMUG (Berkely Macintosh

Users Group)

FILL OUT THE COUPON OPPOSITE AND SUBSCRIBE

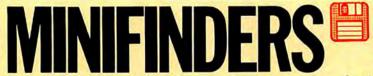

Ever go into a computer store and wish you had someone you could trust tell you what the various programs and accessories do and how well they do it? These MiniFinders detail items chosen by the editors. Each one has been rated from 1 to 5 mice. **Red names indicate this month's additions.** Dates at the end of an entry indicate a major review. And, since so many of you have asked, we've included a code that indicates whether or not a program is copy protected. CP means copy protected, NCP means not copy protected and CP? means we don't know the status. If you do, write us at MiniFinders, c/o MacUser, 25 West 39th St., New York, NY 10018. Next time you have to find products you can count on, count on MacUser!

#### **MINIFINDER INDEX**

| BUSINESS ACCOUNTING    |  |
|------------------------|--|
| COMMUNICATIONS         |  |
| DATABASES              |  |
| DESK MANAGERS          |  |
| EDUCATION              |  |
| ENTERTAINMENT          |  |
| GRAPHICS & DESIGN      |  |
| HARDWARE & ACCESSORIES |  |
| INTEGRATED SOFTWARE    |  |
| LANGUAGES              |  |
| MUSIC                  |  |
| NUMBER CRUNCHING       |  |
| ORGANIZATIONAL TOOLS   |  |
| PERSONAL FINANCE       |  |
| UTILITIES              |  |
| WORD PROCESSING        |  |
|                        |  |

#### INTEGRATED SOFTWARE

- **Crunch** is an icon-driven relational spreadsheet that features versatile charting and database capabilities. Strong financial logic, date and mathematical functions. Spreadsheets can be linked. The manual is clear and concisely written. Macros are not supported. \$195. Paladin, 2895 Zanker Rd., San Jose, CA 95134. CP (Jan 86)
- Ensemble lets users create a database of words, pictures, and/or
   numbers; graph data; generate custom forms and link files for applications such as mail merge. Can perform calculations and math functions on data. Capacity limited by RAM and disk size. \$299.95. Hayden, 600 Suffolk St., Lowell, MA 01854. CP
- Excel is THE power spreadsheet. Of the Mac, of the world. Has
- 256-column by 16,384-row capability. Features include a powerful, easy to use macro function (with a recorder to make creation simple) and elaborate charting facilities. Can link multiple spreadsheets. 512K+ Mac and external drive required, \$395. Microsoft, 16011 NE 36th Way, Redmond, WA 98052-6399. CP (Prem)

Jazz provides well integrated modules for word processing, graphs,

•••• worksheets, databases and communications. Each of the modules is substantial. HotView, where data placed in any module automatically updates all other documents that use that data, is best feature. Jazz provides adequate coverage of most data and communications needs of small businesses. Requires 512K+ and external drive. Version 1A requires 800K drive. \$595. Lotus, 55 Cambridge Parkway, Cambridge, MA 02142. CP (Prem)

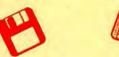

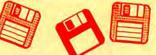

Quartet is an integrated program that works on a 128K Mac, built

 around a powerful spreadsheet with a full range of functions. It can also be used as a database and provides good quality charts from spreadsheet data. Documentation is adequate, but not too well organized. \$199. Haba Systems, 15154 Stagg St., Van Nuys, CA 91405. CP

#### **BUSINESS ACCOUNTING**

- Accountant's Choice is a powerful system built around a relation al database, with functions accessed through menus. Standard reports are provided but most can be customized. Multiple journals allowed. Number of accounts determined by disk space. General Ledger can stand alone or integrate with other modules, not yet available. Requires 512K+, printer and external drive. \$695. Sierra Information Systems, 10201 Torre Ave., Cupertino, CA 95014. CP (Dec 85)
   AMS General Ledger is a Ledger with five preset journals: Cash
- Disbursements, Receipts, General, Sales, and Purchases. Other modules are planned. Account ranges are preset. Menus and data entry are very straightforward. Flexible summary reports are built in, but customer and vendor information is very minimal. \$295. Applied Micro Solutions, PO Box 860, Fort Collins, CO 80522. CP
- Gallery Finance is a one-write system with General Ledger, Cash
   Disbursements, Payables and Receivables in a single package. Additional modules to be added. Data entered in a journal is automatically posted to appropriate record card. Requires 512K+, printer and external drive. \$795. Micromax Systems, 6868 Nancy Ridge Dr., San Diego, CA 92121. CP (Dec 85)
- Hardisk is a complex integrated hard disk system (General Ledger,
   Receivables, Payables, Inventory, Payroll and Job Cost modules) that does not use Mac interface. Fully menu driven. Manual is detailed but complicated, with a few extra pages that make it Mac-specific. Flexible reporting, statements and account numbering; huge numbers of accounts, transactions, profit centers and detailed financial analysis. Requires hard disk and printer. \$695 per module. Great Plains, Box 9739, Fargo, ND 58109. CP? (Dec 85)
- MacOneWrite Cash Disbursements is a simple, one-write check
   writing system. Limited functionality, but does allow some detailed information. Menus clear and easy to follow, but check printing can be confusing. Other modules planned. 512K+ and printer required. \$245. Sierra, PO Box 485, Coarsegold, CA 93614. CP (Dec 85)
- Palantir is a simple, inexpensive accounting system for a 128K,
- one drive Macintosh. Manual is clear and concise; program uses icons for common operations; menus are clear and detailed, with most operations easy to find and use. Flexible report formatting and a customized chart of accounts. Program is written in *Microsoft BASIC* so it is very slow. Nice design but the speed is intolerable. Requires *Microsoft BASIC*, printer. \$145 per module. Palantir, 12777 Jones Rd., Houston, TX 77070. NCP (Dec 85)
- Rags to Riches integrated accounting modules (General Ledger and Accounts Receivable) uses Mac interface to the hilt. Information entered in one window automatically transfers. Menu commands all have command keystrokes, as can accounts. No detailed or flexible reporting. Very easy to use, although it can be confusing to operate with several windows on screen. Requires 512K+ and printer. \$295 per module. Chang Labs, 5300 Stevens Creek Blvd., San Jose, CA 95129. CP (Dec 85)

Strictly Business General Ledger features clear, well-outlined
 set-up procedures and operations. Very flexible, with a custom chart of accounts; user-defined journals; up to 99 profit centers per company with up to 100 departments each; and customized reports. Program print spools and allows printing of multiple documents. Requires 512K+, printer and external drive. \$395. Future Design, 13681 Williamette Dr., Westminster, CA 92683. CP? (Dec 85)

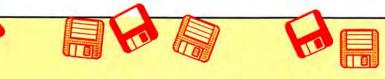

#### **PERSONAL FINANCE**

- Dollars & Sense is a bookkeeping program suitable for personal,
   home and small-business use. Easy to use, with a good manual and excellent on-screen help. Will handle up to 120 separate accounts or money categories. Uses standard double-entry accounting techniques. Reports can be generated and either viewed on-screen or printed. Has simple graphing and charting facilities. \$149.95. Monogram, 8295 S. La Cienega Blvd., Inglewood, CA 90301. CP
- Electric Checkbook does exactly what the name says: keeps a
   running account of checkbook transactions, balances checkbook to bank statements, tracks bills, and even prints out checks. Provides detailed financial statements, calculates net worth, lists expenses by category and tracks your personal cash flow. \$79.95. State of the Art, 3191-C Airport Loop, Costa Mesa, CA 92626. CP
- Financial Cookbook provides nearly 3 dozen "recipes" to help
   users figure out financial formulas (i.e., mortgage costs at different percentage rates) by inputting pertinent data. Very user-friendly. \$44.95. Electronic Arts, 2755 Campus Dr., San Mateo, CA 94403. CP
- Financial Utilities Pack is a set of applications that allow users
   to figure annuities, compound and simple interest, depreciation and amortization. Simple and well documented. \$69. Cognitive Software, PO Box 26948, Austin, TX 78755. NCP
- Forecast is a tax estimating and what-if program designed to work
   with and use *Dollars & Sense* files. Straightforward, easy to use program. \$69.95. Monogram, 8295 S. La Cienega Blvd., Inglewood, CA 90301. CP
- The Home Accountant is a complete and easy to use financial system. Data entry is intuitive. All kinds of reports, including charts and checks, are easily generated. Entered data will update all relevant material. \$150. Arrays, 11223 South Hindry Ave., Los Angeles, CA 90045. NCP (Apr 86)
- WillWriter uses a rule-based system to create wills valid in all
   states except LA. Simple to use, comes with a complete book on wills. \$39.95. Legisoft/Nolo Press, 950 Parker St., Berkeley, CA 94710. NCP (Jan 86)

#### DATABASES

- Business Filevision is a masterpiece of Macintosh programming,
   the only true graphic database on any micro. Much more powerful than the original, accepts *MacPaint* graphics.
   \$395. Telos Software, 3420 Ocean Park Blvd, Santa Monica, CA 90405. CP (Feb 86)
- Factfinder is a free-form information organizer (medium-duty database). Users enter data on to factsheets in any manner desired and select keywords. Searches are by name or keyword. Only one factsheet can be open at a time. Publisher offers free telephone support (800 number).
   \$149.95. Forethought, 1973 Landings Dr., Mountain View, CA 94943. NCP (Feb 86)
- File is a flexible data manager. Creates files for a variety of data,
- •••• including simple graphics. Files are created in simple row/column format, but reports and forms are easily customized by moving field names around on a blank form. \$195. Microsoft, 16011 NE 36th Way, Redmond, WA 98052. CP
- FileMaker is a nonrelational database that combines lots of power with ease of use. Data entry is extremely flexible and all items in all fields are indexed so that multiple criteria searches are both simple and fast. Calculation fields make the creation of invoices and similar documents a snap. Reports can include graphics and multiple data layouts are easy to construct. \$195. Forethought, 1973 Landings Dr., Mountain View, CA 94943. NCP
- Filevision is a simple database that can change the way you think
   about data and data organization. Records are based around user created graphics screens. Screens and records can be linked in complex ways. \$195. Telos Software, 3420 Ocean Park Boulevard, Santa Monica, CA 90405. CP

1stBase is a small, easy-to-use database that allows users to join

 or append files. It is the simplest, most accessible relational database available for the Mac. Supports calculated fields, including statistical summaries such as averages. Integrates with 1stMerge and 1stPort. \$195. DeskTop Software, 244 Wall St., Princeton, NJ 08540. CP

Hellx is a relational database that makes extensive use of icons.

- Excels in database setup and forms generation. Setup is made easy by the adherance to the Mac interface. The manual is clear, thorough and well-indexed. Too complicated for most simple database applications, excellent where a relational database application is required. Requires a 512K+ Mac and external drive. \$395. Odesta, 4084 Commercial Blvd., Northbrook, IL 60062. NCP (Mar 86)
- The Housekeeper is a home inventory database. Users can keep track of assets for both tax and casualty purposes. Specialized reports are easily generated. \$59.95. Aegis Development, 2210 Wilshire Blvd., Santa Monica, CA 90403. NCP (Dec 85)
- Know It's Here Somewhere stores information in a simple filing
   system. Ideal for general household or small business use. Can cross reference up to five files at a time; perform simple, wild card, or multiple key searches, and print selected items or whole files. \$59.95. Hayden, 600 Suffolk St., Lowell, MA 01854. CP

Interlace is a flexible relational database that makes it simple to

- create single or multiple files and establish links between files. Excellent report generator gives full control over appearance, style of output. Requires 512K+, second drive or hard disk highly recommended. \$129 retail, \$95 direct. Singular Software, 5888 Castano Dr., San Jose, CA 95129. CP (Apr 86)
- MacBase is a forms-oriented relational database. Unfortunately,
   precise forms are hard to create. Allows calculated fields and has quick and powerful search capabilities. Best when much data is to be looked up, but not frequently entered. Requires 512K+. \$195. Eqtron Corp., 330 Bay St., Toronto, Ont M5H 2S8, Canada. NCP (Jul 86)
- MegaFiler is a simple file manager. Its limited capabilities have
- been far surpassed by cheaper and easier to use programs. Valuable only in conjunction with MegaForm. \$195. Megahaus, 5703 Oberlin Dr., San Diego, CA 92121. CP
- Omnis 3 is a power database, featuring concurrent multiple file
   management. Can handle 24 files, 12 at a time, and is fully relational. Allows user to create custom environments including user-defined menus, commands and dialogs. Good report generation capability. Comes in single and multiple user versions. \$495 (single user version). Blyth, 2655 Campus Drive, San Mateo, CA 94403. CP (Mar 86)
- OverVUE is a power-packed relational database that has extensive
   sorting, summarizing and report generation capacity. Has macros and a charting function. Good manual. The program tries to anticipate every need conceivable in manipulating data. It can exchange files with a very wide variety of other programs (including IBM software). \$295. ProVUE, 222 22nd St., Huntington Beach, CA 92648. NCP (Nov 85)
- Professional Bibliographic System is a database designed for
   storing and retrieving bibliographies. Predesigned forms for 20 types of entries. Citations automatically formatted with correct punctuation for printing. \$295. Personal Bibliographic Software, PO Box 4250, Ann Arbor, MI 48106. CP (Feb 86)
- Record Holder is a flexible, easy-to-use form-oriented data
   manager. Set up is particularly simple and the search features are powerful. \$49.95. Software Discoveries, 99 Crestwood Rd., Tolland, CT 06084. NCP (Apr 86)

#### NUMBER CRUNCHING

ClickOn Worksheet is a 50-row by 20-column spreadsheet that
 loads onto any system disk as a desk accessory. Though small in size, it has remarkable capabilities for a desk accessory. It produces line, bar and pie charts and changes

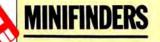

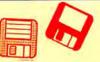

in the worksheet automatically reflect in charts. \$79.95. T/Maker Company, 2115 Landings Dr., Mountain View, CA 94043. NCP

- Multiplan, the first Mac product from someone other than Apple is
   beginning to show age. Still a very capable basic spreadsheet with simple sorting, 63 columns by 255 rows, many built-in functions, other standard spreadsheet features.
   \$199.95. Microsoft, 16011 NE 36th Way, Redmond, WA 98052-6399. CP (Mar 86)
- ProAnalysis is a powerful real estate investment analysis program. This program uses the Mac interface as well as any program yet published. Analytic power is combined with report generating so good you have to see it produce an extraordinary product. Requires 512K+. \$295. Technalysis Services, 14555 DeBell Rd., Los Altos Hills, CA 94022. CP
- StatView is a high-powered statistical calculation package. Easily
   and efficiently handles all the common statistical techniques and many uncommon tests. Has a user-definable area as well. Easy to use and well documented. \$199.95. BrainPower, 24009 Ventura Blvd., Calabasas, CA 91302. NCP (May 86)
- StatWorks is a general-purpose statistics package that is both
   powerful and easy to use. Handles all standard tests and procedures. Single variable and multivariate statistics are supported. \$125. Cricket Software, 3508 Market St., Philadelphia, PA 19104. NCP (May 86)

#### **GRAPHICS & DESIGN**

- Animation Toolkit I lets users prepare "film clips" of moving
   objects which play back at varying speed, like old-fashioned flip books. Drawings are built pixel by pixel in frames, using some of the tools from MacPaint. They can be copied and altered easily from frame to frame. Each film clip plays repetitiously as it is being constructed. A limited animation tool, but a lot of fun. \$49.95. Ann Arbor Softworks, 308½ S. State St., Ann Arbor, MI 48104. CP
- Art Grabber with Body Shop is a desk accessory that lets users
   browse MacPaint documents, selecting and copying as they choose. Selections can be larger than screen size. Also included are MacPaint documents and templates to allow the creation of people in your art. \$49.95. Hayden, 600 Suffolk St., Lowell, MA 01853. NCP
- Chart is the standard to be matched in presentation graphics
   programs. Users can easily create area, bar, column, line, pie, scatter and combination charts. A total of 42 styles are provided. Limited to 100 data items (64 in a series) on a 128K, approximately twice that on a 512K. \$125. Microsoft, 16011 NE 36th WAY, Redmond, WA 98052. CP
- ClickArt Special Effects is a MacPaint enhancement desk
   accessory. Allows the user to distort, stretch, rotate and use perspective on MacPaint documents. A necessary addition for all serious users of MacPaint. \$49.95. T/Maker, 2115 Landings Dr., Mountain View, CA 94043. NCP (Apr 86)
- ColorPrint facilitates color printing on the standard ImageWriter.
   MacPaint files set up as overlays are read into ColorPrint, and the program controls proper positioning registration and colored ribbon switching. Good results require lots of hard work, but it's cheaper than an ImageWriter II. \$49.95. Esoft Enterprises, PO Box 179, Owasso, OK 74055. NCP (Mar 86)
- Cricket Graph easily generates 12 graph types. Multiple windows
   can be displayed. Graph prints in up to 8 colors with up to 16 patterns. Self-generating macro formatting. Switcher, HFS, LaserWriter and plotter compatible. \$195. Cricket Software, 3508 Market St., Philadelphia, PA 19104. NCP (Jun 86)
- DaVinci Building Blocks features predrawn blocks of brown stone, garden, and skyscraper portions that can be cut and pasted together to form landscape and architectural drawings. Fun for even non-pro's. \$79.95. Hayden, 600 Suffolk St., Lowell, MA 01853. NCP

**Easy3D** is a three-dimensional, solid modeling masterpiece. Four ••••• variable light sources, powerful sculpting tools and an

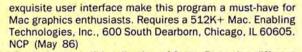

Fluent Fonts is a two-disk collection of fonts. Forty-nine different items are included. All install easily in user Systems. Most are well executed and some are extraordinarily nice. This is a real bargain for font lovers. \$49.95. Casady, PO Box 223779, Carmel, CA 93922. NCP

Fontastic is the best font editor now available for the Mac.
 Features a large editing window with a grid to make positioning easy. Select letters to edit by clicking on a matrix of the font. Allows scaling of existing fonts and previewing the various styles (italic, bold, etc.). \$49.95. Altsys, PO Box 865410, Plano, TX 75086. NCP (Dec 85)

- Fontographer is a complex but excellent laser font creator. The ••••• fonts created have 300 bits per inch resolution. The fonts
- are actually downloadable PostScript files. \$395. Altsys Corp., PO Box 865410, Plano, TX 75086. CP
- FullPaint is an expanded version of MacPaint. Features include
   full-screen drawing, multiple documents open simultaneously, brush editing, movable tool palettes, special text effects and much more. It fills the gaps left by MacPaint.
   \$99.95. Ann Arbor Softworks, 308 ½ State St., Ann Arbor, MI 48104. CP (Jun 86)
- Home Design is a home planning tool that includes three disks
   full of MacPaint files of household items needed to design a home. Art Grabber Installer is included for easy manuvering of items. The professional home designer, as well as the amateur, will feel at ease using this program. \$79.95.
  - Hayden, 600 Suffolk St., Lowell, MA 01854. NCP (Jun 86)
- Human Forms allows users to create perfectly proportioned
   humans in any posture or position. Contains over 1000 separate body parts. Tiny X's mark make limb, head and detail placement perfect. Requires MacPaint. \$59.95. Bert Monroy, 205 Luquer St., Brooklyn, NY 11231. NCP
- Icon Switcher changes icons for applications and the documents
   they generate, permitting you to customize icons for personal work. New icons can be built pixel by pixel in the program or created in *MacPaint* and pasted in. \$19.95. PBI Software, 1155B-H Chess Drive, Foster City, CA 94404. NCP
- The Mac Art Dept. is a collection of over 150 graphic images
   ranging from foods to hands holding signs to borders. Best suited for letterheads, memos, other business use. \$39.95. Simon & Schuster, Computer Software Div., 1230 Ave. of the Americas, New York, NY 10020. NCP (Mar 86)
- Mac-a-Mug is an Identikit type program for creating faces from facial feature files. Uses scroll bars that are slow and jerky. Lots of creative fun. 512K+ Mac required. \$59.95. Shaherazam, PO Box 27731, Milwaukee, WI 53226. CP (May 86)
- Mac the Knife/Vol. 1: Treasury contains over 500 pieces of clip art in the form of *MacPaint* documents and two new fonts. The art is well organized and mostly high quality. The rulers, for on-screen measurement, and the disk label templates are particularly useful. If you only plan on getting one clip art disk, this would be a good choice. \$39. Miles Computing, 21018 Osborne Street, Canoga Park, CA 91304. NCP
- Mac the Knife/Vol. 2: Fonts contains over two dozen new fonts.
- Some of these (Paris and Stuttgart, for example are real stunners). If you do a lot of word processing try Paris 9 point (it's a big 9 point) as your text face and use High quality printing. Some fonts have single key fractions (½, ¼). \$49. Miles Computing, 21018 Osborne Street, Canoga Park, CA 91304. NCP
- Mac The Ripper is a two-disk set of highly stylized graphics and large display typefaces. Both are extremely well done, and represent the high-end of the clip-art disk category. \$49.95. Miles Computing, 21018 Osborne Street, Canoga Park, CA 91304. NCP (May 86)
- MacDraft is an object-oriented graphics program. It sports ad vanced features such as variable scaling, single degree rotation, complex arcs and a FatBits-like magnification

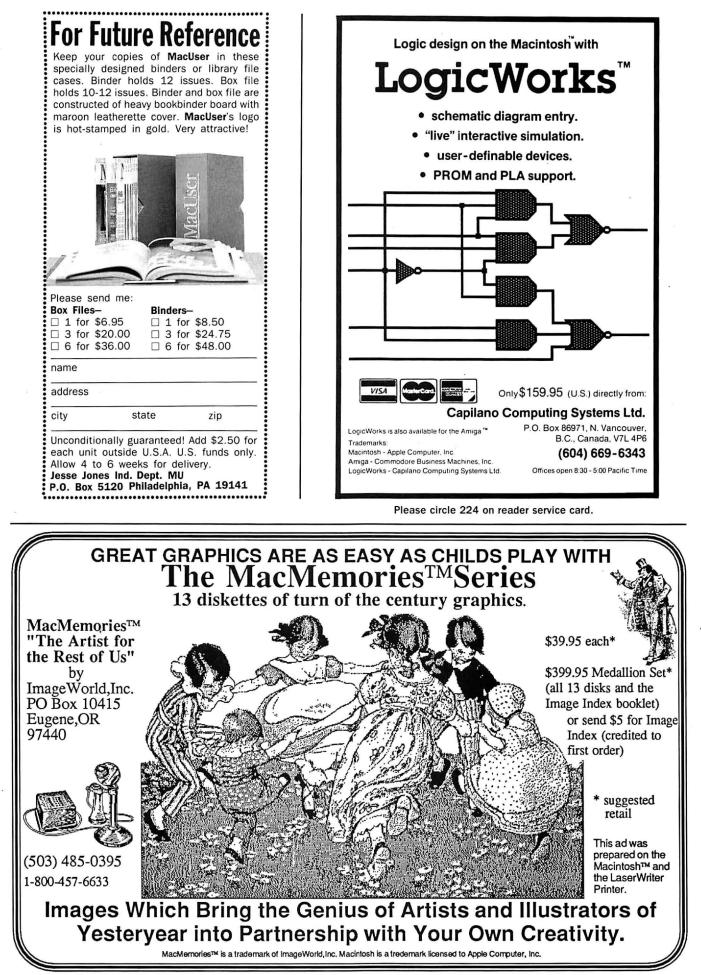

Please circle 223 on reader service card.

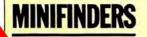

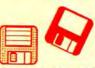

mode. It has some annoying quirks and a few bugs, and is best used to complement *MacDraw*, not replace it. \$239. Innovative Data Design, 1975 Willow Pass Rd., Concord, CA 94520. CP (Feb 86)

- MacDraw is an object-oriented structured graphics program. Can
   be used to design forms, create presentation materials and do technical illustrations. Drawing sizes up to 8 feet by 10 feet are possible. Text can be easily generated and integrated in the graphics. MacPaint documents can be pasted into MacDraw, but not manipulated. \$195. Apple Computer, 20525 Mariani Ave., Cupertino, CA 95014. NCP (Nov 85)
- MacPaint is the graphics program that started a whole new genre. Still the best freehand graphics tool. Version 1.5 supports 512K+ Macs and the LaserWriter. Multiple tools, patterns and features too numerous to describe. A work of art for artists. \$125. Apple Computer, 20525 Mariani Ave., Cupertino, CA 95014. NCP (Nov 85)
- MacPublisher is a tool for creating newsletters. Allows multiple
- page issues. Layout is fairly easy but hard to do precisely. Runs on a 128K Mac but is slow; a 512K should be considered a requirement. Printer support, including Laser-Writer, is good. Ideal for informal newsletters, not yet a professional tool. \$99.95. Boston Software Publishers, 19 Ledge Hill Rd., Boston, MA 02132. CP
- MacPublisher II is the souped-up version of MacPublisher. Allows
   MacWrite and Word files to be imported and edited from within the program; saves each element separately; allows up to 96 pages in an issue (limited by memory); supports kerning, borders, cropping, telecommunications, command keys and a wide variety of printers; and it runs on 128K, single-drive Macs. \$195. Boston Software Publishers, 1260 Boylston St., Boston, MA 02215.
- Magic Slate is a graphics and design program with built-in special
   effects and custom features. Fun but sometimes difficult to use. Great for pattern design, block and geometric graphics and watercolor-style "washes." Requires 512K+. \$99. Devionics, PO Box 2126, Covina, CA 91722. CP (Feb 86)
- M.U.D (MacroMind Utility Disk) is a disk of various utilities for
   MusicWorks and VideoWorks owners. It also contains Cheap-Paint and Art Grabber+, two graphics desk accessories that are musts for graphics enthusiasts. Hayden, 600 Suffolk St., Lowell, MA 01854. NCP (Feb 86)
- PageMaker is an advanced layout and makeup program. Can
- easily create multiple page documents. Output is optimized for LaserWriter. Good documentation. \$495. Aldus, 411
   First Avenue South, Seattle, WA 98104. CP (Nov 85)
- PictureBase is a program and accompanying desk accessory for
- ••••• organizing MacPaint and MacDraw elements and files. Graphics are organized into libraries, and can be searched for by keywords. A multitude of display options, and an advanced interface make this package indispensable for quick access to graphics files. \$69.95. Symmetry Corporation, 761 E. University, Mesa, AZ 85203. NCP
- PosterMaker can enlarge MacPaint drawings by up to 3200
   percent. Full-screen cut and copy are supported, so any portion of a Paint document can be selected and scaled. Borders can be added automatically. Includes some nice digitized graphics files. Easy to use and fun. \$39.95. Strider Software, Beecher Lake Rd., Pembine, WI 54156. NCP
- ReadySetGo is a page makeup program for 512K+ Macs. Users
   build up pages from blocks of text, graphics and rules. Resizing and scaling of blocks are supported. Each block can be precisely positioned. Text and art may be pasted in from another source or created within the program. Good LaserWriter support. \$195. Manhattan Graphics, 163 Varick St., New York, NY 10013. NCP (Apr 86)
- Slide Show Magician 1.3 is useful for creating full screen audio visual presentations on the Mac. Frame branching, improved editing capabilities, external cassette recorder synchronization and digitized sound capabilities make this much more powerful than the original. \$59.95. Magnum, 21115 Devonshire St., Chatsworth, CA 91311. CP (Mar 86)

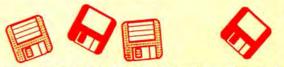

Storyboarder produces working animated storyboards for use in

- film and video production. Imports graphics files from MacPaint; allows screen masking to simulate televison, 35mm or 70mm screen widths; allows limited animation and special effects. Storyboards can be printed in several formats. \$495. American Intelliware, 330 Washington St., Marina Del Ray, CA 90292.
- VideoWorks is a full-featured animation package. Professional
   quality animations are easily accomplished using the tools provided. Features frame-by-frame and real-time modes. Comes with an art disk of predrawn images and Art Grabber (which allows the user to use any part of a MacPaint document in VideoWorks). Includes many special video and sound effects, and on-disk examples. \$99.95. Hayden, 600 Suffolk St., Lowell, MA 01854. CP (Nov 85)

#### COMMUNICATIONS

- InTouch comes with its own communications command language
   able to do unattended sessions. Supports Xmodem, MacBinary and Kermit. Has a macro key function. Many sample set up documents and command language files provided. \$145. Palantir, 12777 Jones Rd., Houston, TX 77070. CP (Prem)
   MacTerminal provides basic telecommunications and terminal
- emulation for the Mac user. Doesn't have macros nor any sort of auto redial/auto logon capability. Best for those needing faithful VT100 or IBM 3278 emulation — it is superb at those. \$99. Apple Computer, 20525 Mariani Ave., Cupertino, CA 95014. NCP (Prem)
- Microphone is a high-powered terminal program that's easy
- enough for novices. Very powerful command language allows full automation of communications, if desired. \$74.95. Software Ventures, 2907 Claremont Ave., Berkeley, CA 94705. NCP (Jul 86)
- Red Ryder is a full-featured telecommunications program that
- supports MacBinary, Xmodem and Kermit. Remote service procedures, auto procedure writer and keyboard macros allow automation of many operations. It is shareware and a real bargain. \$40. The FreeSoft Corp., 10828 Lacklink, St. Louis, MO 63114. NCP (Jul 86)
- Smartcom II balances power and ease of use. Capable of unattended operation and has a very powerful command language. Supports MacBinary, Xmodem, and Hayes Verification protocols. The large screen buffer can easily be archived both to the printer and to disk. \$149. Hayes, 5923 Peachtree Industrial Blvd., Norcross, GA 30092. NCP (Jul 86)
- Telescape is the power telecommunicator's terminal program. Can
   be configured to emulate any terminal and has all the advanced features (except unattended operation). The documentation does not adequately explain the many features and much of the power will be unavailable to all but the pros (who can figure it out on their own). \$125. Mainstay, 28611B Canwood St., Agoura Hills, CA 91301. NCP (Prem)
- VersaTerm features include DEC VT100 and VT52, Tektronix 4014
   eree graphics terminal and Data General DG200 emulation. Supports Xmodem and MacTerminal Xmodem protocols and MacBinary. VersaTerm is easy to use and well documented.
   \$99. Peripherals, Supplies & Computers, 2232 Perkiomen Ave., Mt. Penn, PA 19606. CP (Prem)

#### WORD & OUTLINE PROCESSORS

- Document Compare allows users to compare any two MacWrite
   4.5 ASCII or MDS documents. Differences in spelling, punctuation, formatting and wording are detected. Differences appear highlighted and the documents can be printed out with differences highlighted. Not HFS compatible. \$99. The Model Office Company, Inc., The Gooderham Flatiron Building, 49 Wellington Street East, Toronto, Canada MSE 1C9. CP (May 86)
- EgWord is a MacWrite lookalike that allows full Japanese kanji ••• word processing on the Mac. Does a superlative job of

# **MacMate SUPERFAST 20<sup>TM</sup>** 20 MEGABYTE HARD DISK SYSTEM FOR MAC PLUS

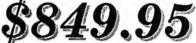

- •SEAGATE reliability using the proven ST225™
- •SCSI interface for SUPERFAST performance
- Software utilities, cables, and instructions
- •Quiet, compact, fast, and portable

# SCSI interface for 512k or 128k \$149.95

•Upgrade kit for Macintosh 512k and 128k

• Complete instructions and documentation MACINTOSH IS A TRADMARK OF APPLE COMPUTER MACMATE IS A TRADEMARK OF GL SYS.

> GL SYSTEMS P.O. BOX 14310 FREMONT, CA. 94539 415-471-6449

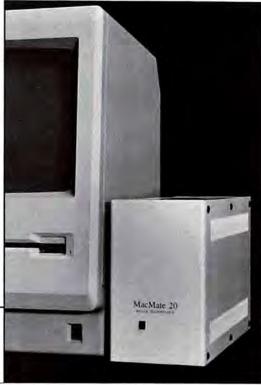

For Free Information Please Circle 246 On Reader Service Card.

VISA MASTER CARD

Introducing

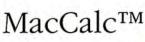

# **Best Price/Performance in any Spreadsheet**

|     | Cut #X               | in barinest enpenses |           |           |           |           |  |  |  |  |  |  |
|-----|----------------------|----------------------|-----------|-----------|-----------|-----------|--|--|--|--|--|--|
| - 3 | Copy NC              | MacCalc <sup>m</sup> |           |           |           |           |  |  |  |  |  |  |
| 1   | Paste XU<br>Clear XE | C                    | D         | E         | F         | 0         |  |  |  |  |  |  |
| 1   | Move XM              | First O              |           |           |           |           |  |  |  |  |  |  |
| 3   | Duplicate (          |                      | JAN-98    | FEB-90    | MAR-28    | Iet       |  |  |  |  |  |  |
| 4   | PasteMultiple **     | Mittg                | \$80,000  |           | \$110,000 | \$280,000 |  |  |  |  |  |  |
| 5   | Insert Calumns       | Sales                | \$78,000  | \$60,000  | \$65,800  | \$195,000 |  |  |  |  |  |  |
| 6   | Delete Columns       | R&D                  | \$30,000  | \$40,000  | \$35,000  | \$105,808 |  |  |  |  |  |  |
| 8   | Show Clipboard       | Tot Exp              | \$188,000 | \$190,000 | \$210,000 | \$588,000 |  |  |  |  |  |  |
| 0   | Powe                 | -to-use<br>erful     |           |           |           | ¢         |  |  |  |  |  |  |

(US) 1 - 800 - 654 - CALC

800 - 445 - CALC

MacCalc<sup>™</sup> fulfills your basic spreadsheet needs: it is powerful, straightforward, and effective. Its professional features lets you create, manipulate, and present your information quickly and easily:

- Minimal recalculation<sup>™</sup> technology,
- rivals Excel in performance

for only

- Easily accessible commands
  Built-in financial functions
- Highlighting & formatting by cell
- Cell notes
- Reads and writes Lotus 1-2-3 models and SYLK data
- On-line Help
- Full Undo for all operations
- · Not copy-protected

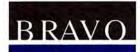

99.95

Bravo Technologies, Inc.

Excel and 1-2-3 are trademarks of Microsoft and Lotus, respectively.

Please circle 234 on reader service card.

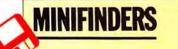

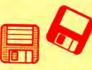

making Japanese text-entry as easy as possible, given the difficulties of the language. Great for students of Japanese, may find a place in international business as well, \$300. Counterpoint Systems, PO Box 1685, Cambridge, MA 02138. CP (Apr 86)

- 1stMerge is a mail-merge program that integrates data files with
   documents after a blueprint for documents has been designed. Features on-screen help, and the ability to add and search records. Requires MacWrite. \$95. DeskTop Software, 244 Wall St., Princeton, NJ 08540. CP
- Hayden: Speller checks spelling errors in MacWrite and Word
   documents against a dictionary of 20,000 common words and user-created dictionary. Reasonably fast and quite simple to use. \$79.95. Hayden, 600 Suffolk St., Lowell, MA 01854. CP
- Just Text is a professional level word processor and page makeup
- ••••• program that generates PostScript output. Comes with a set of LaserWriter utilities that allow total manipulation of art and text. Requires LaserWriter or other PostScript compatible output device. \$195. Knowledge Engineering, GPO Box 2139, New York, NY 10116. NCP (Dec 85)

LaserFonts are new fonts designed for the LaserWriter. Users

 download them to their machines. Very high quality and very simple to use. Willamette (in Medium, Light and Extra Light) looks like Avant Garde. MicroFonts provides tiny, expanded and condensed versions of the LaserWriter's own fonts.
 \$29.95 each. Century Software, 2306 Cotner Ave., Los Angeles, CA 90064. NCP

Le Conjugueur is a desk accessory that simplifies finding the right

spelling for a French verb. Type a verb, select a person and a tense, and Le Conjugueur presents the correct form (and can even insert it for you). Good for casual French speakers or students. \$49.95. Editions Ad Lib, 220 Grande-allee, Quebec City, Quebec, Canada, G1R 2JI. NCP

Liberty Spell Checker is a fast, effective interactive checker. The dictionary is smaller than average, but well chosen. Unfortu-

- nately, it has a few misspelled words. \$59.95. DataPak. 14011 Ventura Blvd., Sherman Oaks, CA 91423. CP
- MacIndexer is a good writer's utility that takes much of the
   mechanical work and time out of preparing an index. Works with MacWrite and Word. Can generate word frequency counts. \$49.95. Boston Software Publishers, 1260 Boylston St., Boston, MA 02215. CP (Jul 86)
- MacLightning is an interactive spelling checker that is both very fast and has an extensive, well thought out dictionary. Exists in the System as a desk accessory. \$99.95. Target Software, 14206 SW 136th St., Miami, FL 33186. NCP
- MacSpellRight is a spelling checker that works with MacWrite 4.5
- (not 2.2!). Allows the user to create custom dictionaries.
   Works from within MacWrite. \$89. Assimilation, 485 Alberto Way, Los Gatos, CA 95030. NCP
- MacWrite is the basic word processor that comes with the Mac.
   While it doesn't have every bell and whistle, it is more than adequate for most users. Features include document size limited by disk space, global search and replace, page numbers indicated in the scroll bar and excellent LaserWriter compatability. Easy to use and well documented. \$125.
- Apple Computer, 20525 Mariani Ave., Cupertino, CA 95014. NCP MegaForms is a well designed forms generator and processor.
- Forms design is a well designed forms generator and processor.
   Forms design is easy. Can use data from MegaFiler. The form filling and print functions are slow, possibly too much so for large scale use. \$295. Megahaus, 5703 Oberlin Dr., San Diego, CA 92121. CP (Feb 86)
- **QuickWord** is a word processing accessory that adds sophisticated glossaries to *MacWrite*. Simple to install and use, yet powerful and efficient. \$49.95. EnterSet, 410 Townsend St., San Francisco, CA 94107. NCP
- Spellswell is an effective and powerful standalone spelling
   checker. It has many advanced features such as capitalization and homonym checking and comes with a large, well-chosen dictionary. Full-featured, easy to use, with keyboard

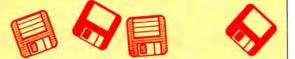

equivalents for menu commands. \$49.95. Greene, Johnson, Inc., 15 Via Chualar, Monterey, CA 93940. NCP (May 86) Word is a power word processor for the Mac. It has just about every

feature your heart could desire. Supports keyboard commands as well as the mouse. Does mail merge and multicolumn text. Integrates with the rest of the Microsoft line. \$195. Microsoft, 16011 NE 36th Way, Redmond, WA 98052-6399. CP (May 86)

#### **ORGANIZATIONAL TOOLS**

- Acta is an outline processor in desk accessory format. It has practically all the power of a standalone program, and then some. Can save files as Acta outlines, MacWrite or text files. A must-have for those who do outlining. \$59.95. Symmetry, 761 E. University Dr., Mesa, AZ 85203. NCP (Jul 86)
- DecisionMap organizes data to facilitate decision making. Unique
- weighting abilities make this a powerful tool. The decision analysis process is long and some times complex, but never difficult. \$145. SoftStyle, 7192 Kalanianole Hwy., Honolulu, HI 96825. CP
- MacProject allows a user to plan and track a project from
   beginning to end. Uses CPM to produce schedules with start and finish dates for each task. Can report on resource interdependencies and generate all needed printed reports.
   \$125. Apple Computer, 20525 Mariani Ave., Cupertino, CA 95014. NCP (Mar 86)
- MicroPlanner is a heavy-duty project planner. Excellent, but slow,
- at the mechanics of project planning. Reports are its weakness. Speed is much improved when a hard disk is used. \$395. MicroPlanning Software USA, 235 Montgomery St., San Francisco, CA 94104. CP (Mar 86)
- Mindsight is a professional level decision support and business planning package. Can work with IFPS on mainframes, and is able to transmit models in both directions. Powerful and easy to use. Requires 512K+. \$195. Execucom Systems, PO Box 9758, Austin, TX 78766. CP

ods/Consultant is a program that lets users organize ideas and

- helps in thinking through and solving problems. Easy to use thanks to extensive use of icons and on-screen help. This program introduces some low-level AI (artificial intelligence) concepts. \$200. Organization Development Software, 1011
   E. Touhy Ave., Des Plaines, IL 60018. CP (Apr 86)
- ThinkTank 128 is a basic outline processor. The interface is not
   the standard Mac interface, but is simple to use and efficient. Printer support is limited, but files can be printed in a draft-style mode. Only for 128K owners; 512K+ owners should get *ThinkTank* 512. \$99.95. Living Videotext, 2432 Charleston Rd., Mountain View, CA 94043. CP
- ThinkTank 512 is a very fast and intuitive organizational tool that
- can handle word processing chores in the midst of structuring a plan or outline. Full keyboard control is possible. Can store and paste graphics into outlines. Slide show features allows high presentations to be created. Good report formatting and printing capability. \$195. Living Videotext, 2432 Charleston Rd., Mountain View, CA 94043. CP (Jan 86)

#### **DESK MANAGERS**

- Battery Pak is a set of 8 handy desk accessories including
   scientific and RPN calculators, a background text file printer and a 250-page note pad with search and phone dialing capabilities. Comes with an installer and the best manual we've seen in a long time. \$49.95. Batteries Included, 30 Mural St., Richmond Hill, Ontario, L4B 1B5, Canada. NCP (Dec 85)
- The Desk Organizer is a free-form desk management system
   based on card index style files. Has many features including alarms, report generation and calculation. The Meta feature lets the program run along with another application. \$99. Conceptual Instruments, 269 W. Walnut St., Philadelphia, PA 19144. NCP

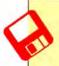

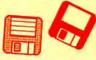

 Front Desk lets small businesses and offices easily keep track of personnel schedules, activities and payments. The program can keep track of up to 15 employees, functioning as a day-, week- and month-at-a-glance calendar. \$149.95. Layered, 85 Merrimac St., Boston, MA 02114. CP (Dec 85)

- MacOffix combines many of the simple and necessary office
   functions in one easy-to-use package. Features include simple word processing, forms design, form letter production, report generation and filing. Good design nearly makes the manual unnecessary. \$79. Emerging Technology, Inc., 4760 Walnut St., Boulder, CO 80301. CP
- My Office lets you handle your files and papers in much the same
   way you did before you got a computer. Excellent use of graphic symbols makes this program the easiest to use of its type. \$129.95. DataPak, 14011 Ventura Blvd., Sherman Oaks, CA 91423. CP (Prem)
- Quickset is a set of desk management and organizational tools
   that can be used as desk accessories or applications. Modular design allows users to add only selected items to System disks. Functions include note filer, card filer, calendar, phone dialer, financial and statistical calculators and a file encryptor. \$49.95. EnterSet, 410 Townsend St., San Francisco, CA 94107. NCP (Dec 85)

Sidekick is a set of desk organization applications and accesso-

- ries. Functions include phone dialer and logger, desk accessory terminal, calculator, clock, editor and more. When required resource files are included modules take up a lot of disk space, and are best used with a hard disk. \$84.95. Borland International, 4585 Scotts Valley Dr., Scotts Valley, CA 95066. NCP (Dec 85)
- Top Desk is a set of 7 self-installing (and self-removing) DAs.
   Menu Key adds Command key sequences to programs, Views allows looking at and moving data between up to 8 MacWrite documents, BackPrint allows background printing from most applications, Shorthand adds a glossary, Blank is a screen saver, Encrypts scrambles files for protection, and Launch transfers to another application. \$59.95. Cortland Computer, PO Box 9916, Berkeley, CA 94709. CP (May 86)

#### UTILITIES

- Accessory Pak 1 is a set of useful applications and utilities. Paint
   Cutter alone is worth the price. That program allows users to browse and manipulate full page MacPaint documents.
   \$39.95. Silicon Beach, 11212 Dalby Pl., San Diego, CA 92126. NCP (Nov 85)
- Copy II Mac was one of the first back-up programs available for the
- Mac. Does efficient sector and bit copies and in its latest version can back up virtually all Mac software. Features graphic displays of copy progress. Comes with MacTools, a multiuse utility that can recover many damaged files. \$39.95.Central Point Software, 9700 S.W. Capitol Highway, Portland, OR 97219. NCP (Apr 86)
- Disk Ranger is a speedy cataloguing program that doubles as an
   efficient labelmaker. Comes with pinfeed labels. Works with regular and hard disks. Can catalog HFS systems. \$49.95. Mainstay, 28611B Canwood St., Agoura Hills, CA 91301. NCP (Mar 86)

Dubl-Click Calculator Construction Set lets users design per-

- sonalized calculators with a variety of standard and special functions. Multiple functions can be attached to a single key. Finished calculators can be saved as installable desk accessories or as clickable applications. \$99. Dubl-Click Software, 18201 Gresham St., Northridge, CA 91321. NCP (Apr 86)
- Fedit is the best disk editor available for the Mac. The program
   also includes extremely powerful disk and file repair and recovery facilities. All Mac owners should have this tool on hand for emergencies. \$40. MacMaster Software, 939 E. El Camino Real, # 122, Sunnyvale, CA 94087. NCP

Hard Disk Util uses patch files to allow users to mount and run see specified programs on their hard disks. The list of patches is constantly expanding. \$89.95. FWB Software, 2040 Polk St., San Francisco, CA. NCP

- MacBooster is a disk-cache program that adds a great deal of
   operating speed to a 512K Mac. It installs easily from its master disk. Can increase the speed of your 512K Mac by 2 to 3 times. Not for Mac Plus. \$50. Mainstay, 28611B Canwood St., Agoura Hills, CA 91301. NCP
- Mac Disk Catalog II is a utility that will quickly organize a moderate size disk library. Easy to use with powerful reporting and label-making features. \$39.95. New Canaan MicroCode, 136 Beech Rd., New Canaan, CT 06840. NCP (Dec 85)

MacLabeler lets users instantly index and print labels for all the

- eve disks in a burgeoning collection. Choose border type and orientation of your label; index by folder or document. Starter set of labels is included. \$49.95. Ideaform, PO Box 1540, Fairfield, IA 52556. CP (Prem)
- MacLink lets users transfer data between Macs and PCs. Simple
   to install and run, high-performance software. Can do special format transfers such as 1-2-3 to Multiplan and WordStar or MultiMate to MacWrite. Contains both Mac and PC disks, interface cable is optional. Has Mac and MS-DOS disks. \$125, \$155 with 8-ft interface cable. DataViz, 16 Winfield St., Norwalk, CT 06855. NCP

MacMatel combines RAMdisk and print spooling functions in a
 compact package. Both parts are efficient, work well and have on-screen help. \$49.95. SMB Development Associates, PO Box 3082, Chatsworth, CA 91311. NCP

Mac Memory Disk creates a RAMdisk on 512K Macs. The
 RAMdisk's size is user selected up to 316K. Has auto startup and auto file transfer features. Simple to use, on-screen dialogs prompt for all actions. \$29. Assimilation, 485 Alberto Way, Los Gatos, CA 95030. NCP

MacNosy is a global disassembler. A very advanced user can use

this program to look into the code of virtually any program. This advanced tool can take you places no other Mac program could dream of going IF you have the skill to guide it. The documentation is sparse. For pros only. \$85. Jasik Designs, 343 Trenton Way, Menlo Park, CA 94025. NCP

The MacIntosh Reference System consists of the contents of

 Inside Macintosh arranged into a simple database on a disk and a deck of 750 color coded cards that contain the same information. Very useful for programmers and developers. \$109.95. TOM Programs, 1500 Massachusetts Ave. NW, Washington, DC 20005. NCP (Mar 86)

MacQwerty is a set of three keyboard utility programs. Reconfiever gure allows users to assign any character to any key,

- Standard sets up a normal querty keyboard and Dvorak changes the key arrangement to the very efficient Dvorak layout. \$35. Paragon Courseware, 4954 Sun Valley Rd., Del Mar, CA 92014. NCP (Jul 86)
- MacServe converts a Mac and a hard disk into a disk and print
   server. Uses the AppleTalk network and is easily hooked up. Users can partition the hard disk into multiple volumes (read-only for common access and read-write for private access). Runs in the background, so users can work on all machines in the network. Comes with a backup and restore utility. \$250. Requires 512+ or Mac XL. Infosphere, 4730 SW Macadam, Portland, OR 97201. CP
- MacZap is a three-part disk and memory utility. It can be used to
   recover some damaged files and disks, compare disks, analyze disk structure and make back-up copies of most disks. \$60. Micro Analyst, 5802B Gloucester, Austin, TX 78723. NCP (Jan 86)

'Ncryptor is a simple, safe program that lets users password their even files. The same program is used for encoding and decoding.

 This is the best product in its category. \$39.95. Mainstay, 28611B Canwood St., Agoura Hills, CA 91301. NCP

Packer is a simple utility that compresses files. It can be used to
 save disk space and also protect files. Typical space savings range from 20 to 50% depending on the original file type and size. This is the best program of its type so far. \$29.

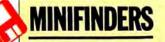

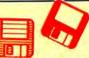

Bobbing Software, 67 Country Oaks Dr., Buda, TX 78610. NCP (Jul 86)

- PC to MAC and BACK has both Mac and MS-DOS disks. This program easily and efficiently transfers text and other data between PCs and Macs. Fortunately, the documentation is excellent. Does special format transfers such as WordStar to MacWrite. Includes a cable for direct Mac to PC connections. \$149.95. dilithium Press, 8285 SW Nimbus, Beaverton, OR 97005. NCP
- Quick & Dirty Utilities, Volume One is a disk chock full of the handiest programs you have ever bought. Included are a super disk cataloguer, a desk accessory mover and more. Several desk accessories including a menu bar clock and a terminal are on the disk. "File info" and "Q&D Filer" are two file management desk accessories that you'll wonder how you got along without. \$39,95. Dreams of the Phoenix, PO Box 10273, Jacksonville, FL 32247. NCP (Nov 85)
- Switcher is Andy Hertzfeld's contribution to Mac productivity. This
   program lets users run several programs at once (up to 8 on a 1-megabyte or larger machine). Switching between the programs is near instantaneous. Slick and easy to use; every 512K Mac user should get it. Requires 512K+. \$19.95 from Apple, free from MAUG on CompuServe, from Delphi and included with some third-party applications. Apple Computer, 20525 Mariani Ave., Cupertino, CA 95014. NCP
- TurboCharger is a disk-cache program. Can dramatically speed up
   operation (250 to 500% improvements are common). Features include auto-startup and write buffering. Only works on a 512K Mac but is a must for one. \$95. Nevins Microsystems, 210 Fifth Ave., New York, NY 10010. NCP
- TurboDownload is a desk accessory designed specifically to increase the speed of Xmodem data transfers from national databases to your Mac. Speed increases range upward from 50% to over 300% at 2400 baud. \$39.95. Mainstay, 28611B Canwood St., Agoura Hills, CA 91301. NCP

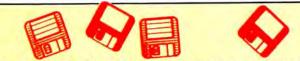

Twelve-C Financial Desk Accessory brings all the power and
 functionality of a Hewlett-Packard 12C programmable calculator to your desktop. Can be programmed and all registers can be viewed while calculator is running. \$39.95. Dreams of the Phoenix, PO Box 10273, Jacksonville, FL 32247. NCP

TypeNow is a desk accessory that allows the Mac and ImageWriter to function as an electronic typewriter. Type can be placed into blanks in complex forms easily. Typing can be recorded and played back or "boilerplate" stored and used as needed. \$39.95. Mainstay, 28611B Canwood St., Agoura Hills, CA 91301. NCP (Jan 86)

XL/Serve converts a Mac XL into a disk and print server. Uses the AppleTalk network and is easily hooked up. Users can partition the Mac XL's hard disk into multiple volumes (readonly for common access and read-write for private access). Runs in the background on the Mac XL, so users can work on all machines in the network. Comes with a backup and restore utility. \$195. Infosphere, 4730 SW Macadam, Port-

#### LANGUAGES

land, OR 97201. NCP (Nov 85)

 Aztec C is a C language program system that will appeal to users
 with a UNIX background. It uses many UNIX conventions and in the more expensive versions comes with standard UNIX utilities, including the VI editor. Good, solid system. \$199 basic system, can't produce standalone applications; \$299 development system, can produce standalone applications; \$499 commercial system, development system plus utilities and strong technical support by publisher. Manx Software Systems, PO Box 55, Shrewsbury, NJ 07701. NCP (May 86)
 Hippo-C Level 1 offers a good basic learning environment for newcomers to the C programming language. The programs limits and restrictions are severe and standalone applications cannot be created. A good place to begin the study of

| MacStore<br>National 1-800-84<br>Ask about our frequent re<br>We'll match any softwa<br>We have hundreds of other tiles available<br>Accessory Pak 1<br>Art Grabber<br>Back to Basics G L, A P, or A R (each)<br>Battery Pak<br>Bulk Maller<br>Business Filevision<br>Cick Art, Effects, Letters, Publications (each)                 | TM<br>7-<br>nter p<br>for the M:<br>8.90<br>26.66<br>8.90<br>21.60<br>21.60<br>21.60     | 0026<br>program 1<br>intal price in this issue.                                                                                                    | Sony® SSDisks 15.00<br>Sony® Bulk SS 1.45 ea<br>Sony® DSDisks 24.00<br>Sony® Bulk DS 2.20 ea<br>MacDisk 2 (Boxes) 5<br>SS 14.50 13.90<br>DS 21.00 20.00<br>2tor1 Lifetime Guarantee<br>Kodak DSDisk 23.00                                                                                                    |
|----------------------------------------------------------------------------------------------------|------------------------------------------------------------------------------------------|----------------------------------------------------------------------------------------------------|----------------------------------------------------------------------------------------------------|
| Click-on Worksheet<br>Consultant<br>Copy II Mac<br>Championship Boxing or Baseball<br>Davinci (We have them all!)<br>Dollars and Sense<br>Excel<br>Factifieder<br>Filemaker<br>Filewision & Business Filevision<br>Filemaker, Fonts, Fontastic, Font Explorer,<br>Laser Fonts, Superfonts, UltraFonts<br>Flight I Simular (Microsoft) | 13.33<br>30.80<br>8.90<br>Call<br>21.50<br>57.75<br>22.95<br>32.44<br>Call<br>Call       | Mac Terminal     26.14       Mac Zender     31.95       Mac Tracks     3.90       Mac the Knille 1, 2, or 3 (Art, Fonts, Flipper)     Call       Management Edge, Sales Edge     Call       Mind Prober     8.90       Mind Prober     8.90       Musicworks     13.19       My Office & Executive Office     Call       Ornnis III     70.95       Overview     38.28       Pagemaker     9.90                                                                     | (includes free compuserve<br>starter kit)<br>Ribbons 3.95 6 or more 3 ea<br>Color 4.95 6 or more 4 ea<br>Upgrades :<br>128-512k 125<br>512-1024k 285 It Is So Fast You'll Think It's Magic™<br>20 Megabytes Supports HFS                                                                                                    |
| Gato, or Orbitor<br>Gridwara<br>Helix<br>Infocom games<br>Jazz<br>Keystroke<br>Languages (Asm, Basic, C, Cobol,<br>Experisor, Fortran, Pascal)<br>Microsoft Chart, File, Multiplan, Word<br>Mac Attack<br>McCad                                                                                                    | 8.90<br>8.90<br>57.80<br>Call<br>89.90<br>64.68<br>Call<br>Call<br>Call<br>8.90<br>62.56 | Pinball Construction Set         8.90           Professional Composer         76.45           Duick Disk, Duick Word, Quick Paint (each)         8.90           Ready Set Go         19.90           Smooth Taker         15.36           Tampo         16.33           Think Tank 128 & 512         Call           TurboCharger         15.91           Video Works         16.63           Will Writer         8.90           Accessories         5070 Disks (10) | 128-2024k       379       AutoBoot       Portable         SCSI       149       Automatic Head Park         (Add SCSI port to Mac)       Password Security         180 Day warranty on all upgrades.       Plus Much Much More         2 Box minimum on all upgrade orders.       \$895.00         \$30 Minimum on all orders. Shipping mimimum \$3 additional.         Visa, Mastercard, C.O.D.       Texas residents add sales tax. |
| In Texas 1-800-222                                                                                                    | 8.90<br>37.85<br>32.47<br>/ rent<br>2-15                                                 | 800k External Drives (double sided)         279.00           512 8 1 Meg Upgrade, 1200 Baud Modern         Call           Mac Bottom 20 Meg Hard Disk         999.50           als         Rental applies to purchase           The apple logo is a trademark of Apple Computer, Inc.                                                                                                    | <b>1 (800) MAC-DISK</b><br><sup>1</sup> (8 0 0) 6 2 2 - 3 4 7 5<br>In Texas or for Info. call (512) 473-8393<br>Vision Technologies Inc. 2200 Guadalupe St. Austin TX 78705<br>For Free Information                                                                                                    |

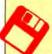

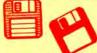

C. \$149. Hippopotamus, 985 University Ave., Los Gatos, CA 95030. CP

- MacAsm is a software development system that allows programs
   to be written in assembly language. Programmers can assemble, edit and test software, and an integrated resource compiler lets independent applications run from their own icons. \$125. Mainstay, 28611B Canwood St., Agoura Hills, CA 91301. NCP
- Mac C is a good, highly Mac-oriented implementation of this
   popular development language. Assembler and linker builtin. \$375. \$475 with Toolkit and floating point package. Consulair, 140 Campo Dr., Portola Valley, CA 94025. NCP
- MacExpress is a development environment or shell. Programmers
   use it to save time and effort when developing standalone applications for the Mac. Easy to use for those with a strong technical background. \$50 test drive package, \$495. ALSoft, Inc., PO Box 927, Spring, TX 77383. NCP (Feb 86)
- MacForth is an implementation of the popular Forth programming
   language. Level 1 is a simple, introductory version with limited support of the Mac Toolbox. Excellent tutorial and references sections in the manual. Level 2 supports the Mac Toolbox fully. Level 3 extends the language so that professionals can produce standalone applications. All levels are supported by the publisher via telephone and electronic BBSs (the publisher even has a private SIG on CompuServe).
   \$149 (Level 1), \$249 (Level 2), \$499 (Level 3). Creative Solutions, 4701 Randolph Rd., Rockville, MD 20852. NCP (Jul 86)
- Mach1 is a multitasking implementation of Forth that allows local
   variables and text files. Can create standalone applications. Several windows can be up with different operations in each, operating concurrently. Execution is fast. \$49.95. Requires 512K. Palo Alto Shipping, PO Box 7430, Menlo Park, CA 94026. NCP (Apr 86)

MacIntosh 68000 Development System is a fairly traditional

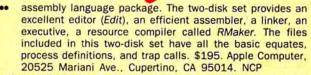

- Macintosh Pascal is Apple Computer's version of this very popular
   programming language. Loaded as it is with innovative teaching features, this interpreter is an excellent introduction to Pascal. The documents are mostly references, get a good tutorial textbook. \$125. Apple Computer, 20525 Mariani Ave., Cupertino, CA 95014. CP
- MacScheme is a LISP dialect with "artificial intelligence" capabili ties. Has a large appetite for RAM. Interpreted language with Toolbox access limited to a small part of QuickDraw. Includes many examples and a LISP tutorial. \$125. Semantic Microsystems, 4470 S.W. Hall St., Beaverton, OR 97005. CP? (Jun 86)
- Megamax C is an easy to use, full version of C. Has a compiler.
- linker, disassembler, editor and much more. Good for beginners. Excellent documentation. \$299.95. Megamax, PO Box 851521, Richardson, TX 75085. CP
- Microsoft BASIC was the Mac's first programming language. This
   interpreter (it's not a compiler) now supports the Toolbox and the whole Mac interface can be implemented in your programs. For nonprogrammers there are lots of programs available (in user group libraries and magazines) to run. There have been several versions. \$150. Microsoft, 16011 NE 36th Way, Redmond, WA 98052-6399. NCP
- Microsoft Logo, from Microsoft's MacLibrary, written by LCSI. An
   excellent implementation of Logo, taking full advantage of the Mac's user interface. Uses three windows. Turtle looks like a turtle, and its screen actions are very precise. Windows can be resized and moved about. \$124.95. Microsoft, 16011 NE 36th Way, Redmond, WA 98052-6399. NCP

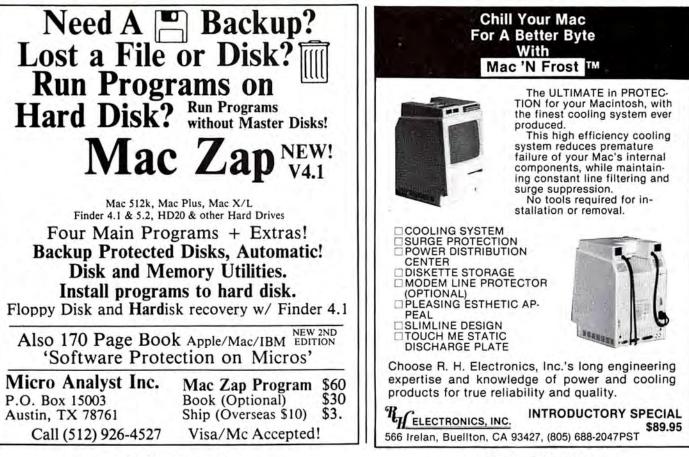

For Free Information Please Circle 143 On Reader Service Card.

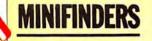

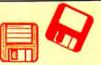

- QUED (Quality Editor for Developers) is the ultimate source
   code editor. Loaded with useful and well thought out features, it will make any programmer's life much easier. It is not a word processor, however. \$65. Paragon Courseware, 4954 Sun Valley Rd., Del Mar, CA 92014. NCP (Mar 86)
   TML (MacLanguage Series) Pascal is a good Pascal compiler,
- TML (MacLanguage Series) Pascal is a good Pascal compiler,
   capable of producing standalone programs. Can use most existing Lisa Pascal programs with only slight modification. Requires 512K. \$99.95. TML Systems, PO Box 361626, Melbourne, FL 32936. NCP (Jun 86)

#### EDUCATION

- A Bill Becomes A Law is a multiple-choice, role-playing adventure
   in which students try to pass a bill requiring apples in every federally sponsored school lunch. A good insight into political maneuverings on Capitol Hill for students. \$59.95. Queue, 5 Chapel Hill Dr., Fairfield, CT 06432. CP (Mar 86)
- Astronomy is a low-level package with basic features. Slow speed
- and sparseness of information makes this program of limited use to novices, but still useful to experienced astronomers. \$35. E & M Software Co., 95 Richardson Rd., N. Chelsmaford, MA 01863. NCP (Apr 86)

ChipWits is a combination game and teaching tool. Players create

- Programs to maneuver robots through a set of 8 mazes. The programs are written in ChipWit's built-in icon-based programming language (IBOL). IBOL is a nearly perfect introduction to programming for nonprogrammers. \$49.95. Brain-Power, 24009 Ventura Blvd., Calabasas, CA 91302. NCP
- DietMac is a database consisting of about 800 foods with
   nutritional information, from which to choose from for planning daily menus. The Modify Food Data option allows users to customize and update data. Some on-screen help.
   \$79. Tess Data Systems, Inc., 17070 Red Oak Dr., Houston,
- TX 77090. CP (May 86)
   MacChemIstry is a two-disk set consisting of a titration program (predetermined compounds, not user modifiable), a periodic table program, MacNest (a scrapbook with indexing), and a disk of MacPaint files depicting everything from lab equipment to molecular structures of many solutions and compounds. MacNest is of general appeal. \$145. Fortnum, 31 W. Sierra Madre Blvd., Sierra Madre, CA 91024. NCP
- MacEdge and MacEdge II each contain 8 reading or math drill
   programs for basic skills. Programs follow one of three formats, a bit contrived. Contrivances are design flaws they require learning format as well as skill. Exception is Alphabet Train, a clever game with great graphics and sound, poor font definition. \$49.95 each. Think Educational Software, 16 Market St., Potsdam, NY 13676. CP
- MacStronomy is a good package for novice sky watchers. Has
   expandable database of sky objects that can be customized by the user. New version is very fast. \$75. Etlon Software, PO Box 649, Lafayette, Co 80026. CP (Apr 86)
- MacType offers structured typing instruction. Can teach both
   standard and Dvorak keyboards. Features include certificates for reaching certain levels. Can be used in a multistudent environment. \$49.95. Palantir Software, 12777 Jones Rd., Houston, TX 77070. CP
- MasterType is proof that learning to type can be fun. In this
   arcade-style action game words descend from four corners towards the center ship; the user must type them correctly. Features 18 skill levels, tracks errors, recommends lessons and provides comparison scores. \$49.95. Scarborough Systems, 55 South Broadway, Tarrytown, NY 10591. CP
- NotePro is an educational package that teaches users to organize
   and make best use of their notes. Consists of five well designed parts, which can be used individually or as a whole.
   \$59.95. Learning Skills, PO Box 8038, Reno, NV 89507. NCP (Jul 86)
- Nutri-Calc uses a large database of nutritional information. Users
   can plan healthy diets and print shopping and menu lists.
   \$79.95. CAMDE, 46 Prince St., Rochester, NY 14607. CP

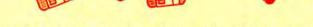

PowerMath is an equation solver. Handles problems ranging from

- the simplest to the extremely complicated. Step-by-step solutions make this a powerful teaching tool. Results can be displayed numerically or graphically. Slow, but potent program. \$99.95. BrainPower, 24009 Ventura Blvd., Calabasas, CA 91302. NCP
- Score Improvement System for the SAT is a no-nonsense drill
   and practice session covering practice tests, vocabulary, reading comprehension, math and quantitative comparisons. On-line tutoring for wrong answers. \$99.95. Hayden, 600 Suffolk St., Lowell, MA 01854. CP (May 86)
- Speed Reader II builds skills sequentially to develop faster, more
- efficient reading and improve retention. Scores kept, and can be graphed. High school level selections included, other levels available on data disks. \$69.95. Davidson & Associates, 3135 Kashiwa St., Torrance, CA 90505. CP? (Apr 86)
- Tellstar I & II are the best Mac astronomy programs. Has
   extensive database, quick sky plotting and can locate specific celestial objects. Level II has southern hemisphere star table, Messier objects. \$49.95 (level I), \$79.95 (level II). Spectrum HoloByte, 1050 Walnut, Boulder, CO 80302. NCP (Apr 86)
- Turbo Turtle is a turtle graphics program primarily designed as a
   learning tool for children. Uses Logo commands for graphics, but is not a full Logo implementation. Simple to use, good introduction to Logo for young children. \$59.95. Hayden, 600 Suffolk St., Lowell, MA 01854. CP

#### ENTERTAINMENT

- A Mind Forever Voyaging is a departure in text adventure games.
   It has a more extensive vocabulary and a more involved story than most of the genre. The story here is gripping, but there are only puzzles to solve. Still this is a trip in the imagination well worth taking. Requires 512K+. \$44.95. Infocom, 125 CambridgePark Dr., Cambridge, MA 02140. CP (Apr 86)
- Airborne is classic arcade-style game with "real" sound effects.
   The player defends against an assault from flying enemies. Game noises digitized from actual recordings add to the game. \$34.95. Silicon Beach, 11212 Dalby Pl., San Diego, CA 92126, CP

Alter Ego simulates the entire lifetime of a fictional character. The

- Player's reaction to each multiple-choice event shapes the character's future relationships, job, health, etc. Spectacularly impressive the first time you play; after that there are too many similarities to previous characters. Female edition should be available soon. \$59.95. Activision, PO Box 7287, Mountain View, CA 94039. CP
- Amazon is an illustrated adventure authored by Michael Crichton.
   Unravel the fate of a doomed expedition with the help of Paco the talking parrot. Three difficulty levels, good sentence parser. \$49.95. Telarium, 1 Kendall Sq., Cambridge, MA 02139. CP (Feb 86)

 The Anclent Art of War gives users a chance to refight some
 famous campaigns on both strategic and tactical levels. Campaigns can also be designed from scratch. Very playable, addicting game. Requires 512K+ Mac. \$49.95. Broderbund, 17 Paul Dr., San Diego, CA 94903. CP (Apr 86)

Balance of Power is the world's first computer peacegame. This ensure simulation allows players to become either the President of

the United States or General Secretary of the Soviet Union. Extraordinary artificial intelligence routines and general play make this a classic. \$54.95. Mindscape, 3444 Dundee Rd., Northbrook, IL 60022. CP (Prem)

Baron is the world of real estate, in a financial simulation. Buy and
 option properties in five key areas; invest in industrial, residential, or land property; or put cash aside in high-interest accounts. \$59.95. Blue Chip, 6740 Eton Ave., Canoga Park, CA 91303. CP

 Borrowed Time casts players as detectives who have to solve their
 own murder — before it happens. This game requires players to think and act like a detective to solve the game. Good

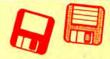

sentence parser, sketchy Mac interface. \$44.95. Activision, PO Box 7287, Mountain View, CA 94039. CP (May 86)

- Brataccas is the Mac's first true action adventure in which players
   use the mouse or keyboard to control Kyne, the heroic fugitive scientist, as he moves around a planet outpost in search of clues and information. Terrible, confusing instruction manual mars game. Excellent graphics, unusual sentence parser. \$44,95. Mindscape, 3444 Dundee Rd., Northbrook, IL 60062. CP
- Brimstone is a full-text adventure that follows the exploits of Sir
   Gawain as he journeys down to the pits of Hell and back again. A good example of an interactive novel, although the third-person narrative can be disconcerting. \$39.95. Broderbund, 17 Paul Dr., San Rafael, CA 94903. CP (Jul 86)

Championship Boxing allows statistical replay involving famous

boxers. Players can modify existing boxers and can create their own fighters. Good sound and graphics. Sierra, PO Box 485, Coarsegold, CA 93614. CP (Mar 86)

Cutthroats casts players in this full-text adventure as a deep-sea

 diver, hired by a band of toughs to locate shipwreck treasure. The game is very closed-ended, requiring almost Pavlovian obedience. Multiple endings. \$39.95. Infocom, 125 CambridgePark Dr., Cambridge, MA 02140. CP

Cyborg is a text adventure game with an interesting twist. Robot

- brain is implanted in concert with yours. It scans, evaluates, and reports, then carries out actions. Word and sentence understanding is very good. Absorbing game for adventurers. \$39.95. Broderbund, 17 Paul Dr., San Rafael, CA 94903. CP
- Deadline is a text adventure in which the player is a detective
   called in to investigate what seems like a simple drug overdose. The family lawyer thinks it was really a murder. You have 12 game hours to find the killer! \$49.95. Infocom, 125 CambridgePark Dr., Cambridge, MA 02140. CP
- DejaVu is an unusually good version of the old card game
   "Concentration." Great graphics and sound, one- or twoplayer modes. Improves concentration painlessly. \$39.95. Rubicon, 6300 La Calma Dr., Austin, TX 78752. CP (Mar 86)
- Deja Vu A: Nightmare Comes True is a graphic adventure that
   breaks new ground. Innovative use of the Mac interface in truly playable and exciting game. A great introduction to graphic adventure games. \$49.95. Mindscape, 3444 Dundee Rd., Northbrook, IL 60062. CP (Jan 86)

Dinner at Eight is a useful recipe filing system that includes a

collection of recipes from a nationwide sampling of restaurants. Users enter number of diners and program scales recipes accordingly. \$59.95. Rubicon, 6300 La Calma Dr., Austin, TX 78752. CP (Jan 86)

Dragonworld is an illustrated adventure in which the player

attempts to save The Last Dragon from the Duke of Darkness. Several on-screen illustrations at once. Outstanding documentation lists all words recognized by the program's sentence parser. \$49.95. Telarium, 1 Kendall Sq., Cambridge, MA 02139. CP

Enchanted Scepters is a surround sound graphic adventure
 game. It has a limited vocabulary and virtually no story.
 Offers extensive and varied scenes and utilizes the Mac

- interface to the fullest. A worthwhile adventure experience. \$39.95. Silicon Beach Software, PO Box 261430, San Diego, CA 92126. CP (May 86)
- Filght Simulator puts you at the controls of a small plane (prop or jet) and lets you roam North America. As difficult as real flying. Mac version has features not found on earlier versions, including spotter aircraft. Not all features available on 128K. \$49.95. Microsoft, 16011 NE 36th Way, Redmond, WA 98052. CP
- Fokker Triplane is about as near to flying as you can get seated in
   front of a computer. Very realistic simulation and excellent graphics. Well designed and implemented. \$59.95. PBI Software, 1155B-H Chess Dr., Foster City, CA 94404. CP (Feb 86)

Gateway comes with 3 full-color prints. You inherit a boring old building from a supposedly rich uncle, eventually learning that the building is a "gateway" to a lost civilization. \$49.95. Pryority, 635 Sanborn Rd., Salinas, CA 93901. CP (Prem)

- Gato puts players in command of an American submarine in World
- ••••• War II. This superb simulation game uses all of the Mac's graphic capabilities to really make you feel that "you are there." \$39.95. Spectrum Holobyte, 1050 Walnut St., Boulder, CO 80302. CP (Nov 85)
- Grid Wars is a three-dimensional arcade-style game. Good playability, for those that enjoy shoot-em-ups. Bizarre graphics. \$39.95. Ann Arbor Softworks, Inc., 308½ S. State Street, Ann Arbor, MI 48104. CP (Apr 86)

 Gypsy is a computerized, customizable Ouija board. More than just
 a software package, users get a pasteboard playing surface and a Mouse Mover with 99 ball bearings. \$39.95. Magnum, 21115 Devonshire St., Chatsworth, CA 91311. CP (Prem)

Harrier Strike Mission pits you against a well defended island.

- You fly an advanced Harrier jumpjet from a carrier offshore. Fair graphics and reasonable flight simulation prove that color isn't necessary in a flight simulator. \$49.95. Miles Computing, 21018 Osborne St., Bldg, 5, Canoga Park, CA 91304. CP (Feb 86)
- Hippo Computer Almanac is a collection of interesting facts that
   users access using a question and answer format. This is a game or toy, not a real almanac. \$34,95. Hippopotamus, 985 University Ave., Los Gatos, CA 95030. CP (Jan 86)
- Legacy is a two-part text/graphic adventure. A magical orb in Drab
   Castle must be found through the use of spells and careful adventuring. Well-constructed game. \$45. Challenger Software, 18350 Kedzie Ave., Homewood, IL 60430. CP

Lode Runner is a 150-screen action-strategy challenge that

- requires a joystick for truly effective play. Move around a grid of ladders and platforms collecting treasure; dig a hole to trap pursuers. Build your own challenges. \$39.95. Broderbund, 17 Paul Dr., San Rafael, CA 94903. CP
- The Liischer Profile is a psychological profile generator that
   bases its conclusions on users' responses to seven different color tests (color charts are enclosed in the package). Select your favorite colors, shades and shapes and the program displays or prints a two- or three-page personality profile.
   \$39.95. Mindscape, 3444 Dundee Rd., Northbrook, IL 60062. CP

MacAttack puts the player in command of a super tank defending

the wastes of Alaska against invaders. This 3D simulation pits you against attacking tanks and warplanes that fire heat-seeking missiles. Defeating the horde brings a graphic fireworks display. \$49. Miles Computing, 21018 Osborne Street, Canoga Park, CA 91304. CP

MacChallenger lets players land a space shuttle. The graphics of

- this flight simulator are crude and it's a hard machine to fly, but it's also a lot of fun. Version 2.0 lets you record your landing attempt (that's what most of them are!) and then review it from any of ten camera angles, a truly unique touch! \$49.95. Aegis Development, 2210 Wilshire Blvd., Santa Monica, CA 90403. CP (Feb 86)
- MacInooga ChooChoo is a set of electronic toy trains. Run on the
   layouts provided, or create your own, as complex as you wish. Create scenery using built-in tools or import fancier MacPaint scenery. \$39. Fortnum, 31 W. Sierra Madre Blvd., Sierra Madre, CA 91024. NCP (Apr 86)
- MacJack II is a blackjack game pitting users against the house.
   Includes good graphics, insurance, splitting and doubling, and table limit that rises with your stake. Plays very well, and can be quite addictive. \$39.95. DataPak, 14011 Ventura Blvd., Sherman Oaks, CA 91423. CP

 MacVegas contains seven complete casino-style games: baccarat, blackjack, craps, keno, poker, roulette and slots. All are fairly standard, but generally well designed. House rules can be selected from a menu. The games are all fun to play, but not particularly absorbing. \$59. Videx, 1105 Northeast Circle Blvd., Corvallis, OR 97330. CP

MacWars is a Mac version of the popular "Star Wars" arcade
 game. Three-dimensional graphics are sluggish at times,

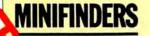

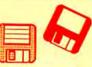

digitized sound is somewhat less than terrific, and playability is limited. Doesn't work on Mac Plus. Spend your quarters on the arcade version. \$49.95. Miles Computing, 21018 Osborne St., Canoga Park, CA 91304. CP

Make Millions is a fascinating business simulation in which the player competes against the computer to take control of five companies, then run them profitably. Different strategic options and human-seeming associates make simulation more complete. Appeals to the closet capitalist in all of us. \$49.95. Scarborough Systems, 55 South Broadway, Tarrytown, NY 10591. CP

Millionaire is a financial simulation based on the stock market.

•••• "News" affects stock prices, so read it religiously. Turn a pittance into a fortune to win the game. \$49.95. Blue Chip, 6740 Eton Ave., Canoga Park, CA 91303. CP

Mind Over Mac features five games. Entertainment for the whole

family. Good graphics paired with synthesized sound and onscreen help. \$49.95. Think Educational Software, 16 Market St., Potsdam, NY 13676. CP (Feb 86)

- Mind Prober is a demonstration of a very simple expert-style
   system. How well do you know your friends? Answer certain statements as either true or false, and the computer prints a 3- to 5-page psychological profile of subject in business, stress, sex and other situations. \$50. Human Edge Software, 2445 Faber Pl., Palo Alto, CA 94303. CP
- The Mist is an all-text "interactive novel" based on a short story by
   Stephen King. Vivid graphic and sometimes gory descriptions compensate for the game's muddled sentence parser. The story is involving, while the game is overly lock-step.
   \$39.95. Mindscape, 3444 Dundee Rd., Northbrook, IL 60062. CP (May 86)

NewGammon is animated backgammon that will challenge even
 good players. Features include variable skill levels and strategies and options to play the Mac or watch the Mac play itself. Many positions are included so that you can learn how to play them without having to set up a whole game. An arcade-like high speed play mode is also included. \$39.95. Newsoft, PO Box 4035, Newport Beach, CA 92661. CP

Orbiter puts a real space shuttle on the Mac screen. A multitude of

controls, intelligent on-board computer with speech capabilities, real-time graphics and 16 distinct missions help this program succeed as both a game and a simulation. Recommended. \$49.95. Spectrum HoloByte, Inc., 1050 Walnut Street, Suite 325, Boulder, CO 80302. NCP (Jul 86)

Perplexx is a board word game based on Scrabble. Players can
 vary the rules and board to suit their tastes and skills. Up to four can play and the game can either be an active player or a scorer and arbiter. Has a 90,000+ word dictionary.
 \$39.95. Hayden, 600 Suffolk St., Lowell, MA 01854. CP

- Pinball Construction Set lets users create their own pinball
   games, as elaborate or as easy as desired. Uses MacPaint for backgrounds and has lifelike sounds (on 512K+ Macs). No documentation to speak of. \$40. Electronic Arts, 2755 Campus Dr., San Mateo, CA 94403. CP (Jan 86)
- Planetfall leaves users shipwrecked on a seemingly deserted
   planet, with only Floyd the Droid to help figure out how to get home. Two possible endings. This full-text game is written in a tongue-in-cheek style, \$39.95. Infocom, 125 Cambridge-Park Dr., Cambridge, MA 02140. CP
- Psion Chess is as good a micro chess player as you'll find. This
   1984 World Micro Champion makes superb use of graphics and the Mac interface. Switch between 6 languages for a touch of spice. \$59.95. Psion, 40 Lindeman Dr., Trumbull, CT 06611. CP (Mar 86)
- Real Poker is five-card draw against five other players with Old
   West names, distinct personalities and playing styles, in a saloon setting. Dealing and play are very fast. Game evaluates your hand, suggests cards to keep/discard. Dynamic, exciting, addictive game. \$39.95. Henderson Associates, 980 Henderson Ave., Sunnyvale, CA 94086. CP

**Rogue** is a strategy dungeon adventure in which each quest is completely different. Randomly generated rooms, monsters

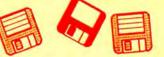

and treasures keep even veterans on their toes. \$39. Epyx, 1043 Kiel Ct., Sunnyvale, CA 94089. CP (Feb 86)

- Sargon III is a capable chess program with 9 levels of play,
   problem-solving modes, take back, change color, hint, manual play, etc. Easy Play option blocks Sargon from stealing search time during player's move, effectively doubling number of levels. Pieces are moved graphically. Disk stores 107 classic games for review and replay. \$49.95. Hayden, 600 Suffolk St., Lowell, MA 01854. CP (Mar 86)
- Strategic Conquest is large scale, strategic conflict on the Mac.
   This very involved war game will be enjoyed by those who like this genre. \$49.95. PBI Software, 1155B-H Chess Dr., Foster City, CA 94404. CP (Dec 85)

Suspended is Infocom's most unique text game. Using a small

- •••• plastic board and six markers, the player keeps track of six uniquely designed robots which check on damage to a complex's machinery and report back what they perceive as the problem. \$49.95. Infocom, 125 CambridgePark Dr., Cambridge, MA 02140. CP
- Tycoon is a financial simulation based on the ups and downs of commodities market. Build a fortune in pork bellies and Swiss francs, checking the "Financial Journal" for news affecting the market. \$59.95. Blue Chip, 6740 Eton Ave., Canoga Park, CA 91303. CP

 Ultima II players take the part of a character who travels through
 land, sea, air, space and even time itself in a quest to find and defeat the evil sorceress Minax. Good Mac interface; excellent game: confusing graphics. \$59.95. Sierra, PO Box 485, Coarsegold, CA 93614. CP

Ultima III allows up to four characters to cooperate to explore the

- ••••• vast wilderness of Sosaria; dungeons, oceans, and the Moon Gates to help solve the adventure. \$59.95. Origin Systems, 340 Harvey Rd., Manchester, NH 03103. CP
- Webster's Revenge is a Boggle-like word search game. Super
   graphics make it a pleasure to play. The dictionary is adequate and the user can always overrule it if necessary. Multiple skill levels make this a game for all. \$34.95. Shapechanger Software, 113 E. Tyler, Athens, TX 75751. CP
- Winter Games lets up to eight players compete against each other
   in Olympic events including figure skating, bobsledding, biathlon and ski-jumping. Excellent animation, good graphics, good theme music. \$39. Epyx, 1034 Kiel Ct., Sunnyvale,
- CA 94089. CP (Mar 86) The Witness is a full-text adventure that casts the player as a
- •••• detective assigned to get to the bottom of a death threat. When the victim is killed, you have only one night to find the real guilty party. \$39.95. Infocom, 125 CambridgePark Dr., Cambridge, MA 02142. CP
- Wizardry is an outstanding dungeon exploration adventure pitting a party of up to six characters against the guardian monsters of the evil wizard Werdna. Capture his amulet to earn your reward. Even after solving the game, you'll want to go back into the dungeon. \$59.95. Sir-Tech, 6 Main St., Ogdensburg, NY 13669. CP
- Word Challenge is a Boggle lookalike. Features multiple (26) skill
   levels and an extensive dictionary. Even "pro" Boggle players should find a level that will challenge them. \$39.95. Hayden, 600 Suffolk St., Lowell, MA 01854. CP
- WordPlay is a word game with over 50 crossword puzzles for
   different levels of expertise. User friendly, it offers onscreen Help menus. A Work mode allows development of new puzzles for the creative. \$49.95. Palantir, 12777 Jones Rd., Houston, TX 77070. NCP (Mar 86)
- Xyphus is a role-playing game pitting four characters (fighters or wizards) against multiple scenarios that grow increasingly harder. Excellent Mac interface and icon control. \$39.95. Penguin, PO Box 311, Geneva, IL 60134. CP
- Zork I is a full-text adventure game that lets players explore a strange underground empire. Parser understands full sentences; players can take many different routes to final

bridgePark Dr., Cambridge, MA 02140. CP

success. Beware of the thief. \$39.95. Infocom, 125 Cam-

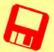

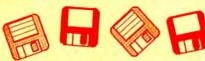

Zork II is where the adventure continues in the underground empire. A wandering wizard keeps things interesting, though there's a way to beat him if you persevere. \$44.95. Infocom, 125 CambridgePark Dr., Cambridge, MA 02140, CP

- Zork III is the final chapter in the trilogy. Players come up against the ultimate enemy - the Dungeonmaster himself. More ...
- closed-ended than previous Zorks. \$44.95. Infocom, 125 CambridgePark Dr., Cambridge, MA 02140. CP

#### MUSIC

- ConcertWare+ is an enhanced version of ConcertWare. Has different instruments and the ability to use any four of a set of eight at any point in a musical piece. Can read and use ConcertWare and MusicWorks files. \$69.95. Great Wave Software, PO Box 5847, Stanford, CA 94305. NCP (Nov 85)
- Deluxe Music Construction Set is a good general purpose music program. An active piano keyboard and instant audio feedback make this program perfect for educational applications, and the advanced notational capabilities will satisfy most advanced musicians. \$50. Electronic Arts, 2755 Campus Dr., San Mateo, CA 94403. CP (Mar 86)

MusicWorks allows the user to create and play simple musical

- compositions. Music entry is by either a grid or a staff and is ... very easy. Users can select various instruments and modify each to produce new effects. Compositions are limited to 64 measures. \$79.95. Hayden, 600 Suffolk St., Lowell, MA 01854. CP (Prem)
- Professional Composer is aimed at music professionals. Produces performance-quality sheet music; has only limited playback facilities. \$495. Mark of the Unicorn, 222 Third St., Cambridge, MA 02142. CP (Prem)

#### HARDWARE & ACCESSORIES

- A+ Mouse is a replacement mouse. It works by optical tracking on a special mousepad. Good choice if the original mouse fails. \$99. Mouse Systems, 2336H Walsh Ave., Santa Clara, CA 95051.
- DiskBook holds up to 32 disks securely, opening from the side
- instead of the top to prevent disks falling out when the case is opened. Sides are snugly fitted to keep contents secure; velcro closing. \$34.95. MicroStore, PO Box 37, St. Peter, MN 56082.
- The Easel is a compact and portable carrier for up to 20 disks. Can
- be converted into a standup rack for desktop use. Solidly made, attractive and useful. \$19.95. Innovative Technologies, 5731 La Jolla Blvd., La Jolla, CA 92037.
- Ergotron is a Mac (and external drive) holder that allows a full
- range of swiveling and tilting. Very strong, this well made .... unit is also very easy to use. \$99.95. Ergotron, PO Box 17013, Minneapolis, MN 55417.
- Hard Disk 20 is Apple's entry in the exploding hard disk sweepstakes. This quiet, small unit uses Apple's new Hierarchical File System (HFS). The lack of utility software (spooler, backup, security) is its only drawback. \$1499. Apple Computer, 20525 Mariani Ave., Cupertino, CA 95014. (Feb 86) HyperDrive HD20 is an internal 20-megabyte hard disk. It only

- adds about 5 pounds to the Mac's weight. Good, full featured unit with all common utilities: spooler, security program and backup utility. It could use memory a bit more efficiently, and it remains to see how well it will work with Apple's new HFS. \$2195 installed in a 512K Mac. General Computer Company, 215 First St., Cambridge, MA 02142.
- Macbottom 20 is a small, external unit that sits under the Mac and connects to the external drive port (not SCSI). Good, ....
- reliable, but noisy unit. Requires 512K+. \$1595. PCPC, 6204 Benjamin Rd., Tampa, FL 33614.
- MacCharlle is one of the most unusual Mac products imaginable. Its components slip around the Mac and the keyboard and convert the Mac into an IBM PC clone. Amazingly it works well. The enlarged keyboard has a few bugs but is a joy to use. \$1,195 with 256K RAM and one floppy drive. \$1,895

with 640K RAM and two floppy drives. Dayna Communications, 50 S. Main St., Salt Lake City, UT 84144. (Dec 85) Macintizer is a graphics tablet and absolute positioning device

that replaces the mouse. Various scales are possible. \$599.

- GTCO Corp., 1055 First St., Rockville, MD 20850. (Jan 86)
- MacNifty Sound Digitizer turns ordinary analog sound input into eeeee digital waveforms which can then be manipulated using the Sound Cap software it comes with. Capable of truly stunning effects. Requires 512K+. \$129.95. Kette Group, 6860 Shingle Creek Pkwy., Minneapolis, MN 55445.

MacNifty Stereo Music System converts Mac sounds to simulat-

- eeee ed stereo by splitting highs and lows between two powerful speakers. User controls bass, treble, balance, low and high impedance output, and most importantly, volume. Hear your music compositions the way they were meant to be played. \$79.95. Kette Group, 13895 Industrial Park Blvd., Minneapolis, MN 55441.
- MacNifty Switch allows any port on your Mac to connect to two peripherals. Turn the knob to switch between the two devices. \$34.95. Kette Group, 13895 Industrial Park Blvd., Minneapolis, MN 55441.
- MacTablet is a stylus-driven graphics tablet. Users can easily sketch or trace art using this absolute-positioning device. Has a working area the size of the Mac screen. Allows concurrent use of the mouse. \$495. Summagraphics Corp., 777 State St. Extension, Fairfield, CT 06430. (Jan 86)
- Mac Turbo Touch is a mouse replacement device. Features include 2.5-inch diameter track ball with control buttons to .... either side. Users either love it (and refuse to use anything else) or hate it; very few so-so's on this product. Takes a few days to get used to. \$129. Assimilation, 485 Alberto Way, Los Gatos, CA 95030.

MacVision is a digitizer that uses an ordinary video camera for

- input. Capable of extremely fine results and special effects. Easy to use and well documented. \$399.95. Koala, 3100 Patrick Henry Dr., Santa Clara, CA 95052.
- Magic is both the most intimidating and easiest to use digitizer available. Use a regular video camera for input. Once the crowded screen is mastered, any effect is possible. \$399. \$549 with camera. New Image Technology, 10300 Greenbelt Rd., Seabrook, MD 20706.

MouseTop is unquestionably the cutest mouse cover on the market. Gray, plush fur, round felt ears and button nose and eyes make your mouse look authentic. \$5.49; \$5.95 for

- MouseTop wearing wire-frame glasses. H&H Enterprises, PO Box 2672, Corona, CA 91718. Moustrak is a fabric covered foam mousing pad. It will increase
- the efficiency of your mouse while helping to keep it clean. Pad comes in a variety of colors. Particularly useful in the typical office desk top environment. \$10. Moustrak, 1 Weatherly, Mill Valley, CA 94941.
- NoLabelSystem is a plastic permanent labeling system in which users slide new tabs into a transparent plastic case on the disk. The tabs stick out of the case slightly, making them easier to read while in the drive. NLS-3.5 set contains 100 plastic pockets, 100 white tabbed insert cards, 100 color tabbed cards and instructions. \$19.45 plus \$3 shipping. Weber & Sons, NLS Dept., 3468 Hwy 9, Freehold, NJ 07728.

Numeric Turbo combines a track ball with an enhanced numeric keypad. The keypad includes working cursor keys and other direct function keys that bypass the Mac's Command and Shift keys. The track ball takes some getting used to and some never learn to like it. Those who do rarely ever use a mouse again. \$149. Assimilation, 485 Alberto Way, Los Gatos, CA 95030.

ThunderScan replaces the ribbon cartridge in an ImageWriter. which is required to use it. Laser scans art that can be run through the ImageWriter, producing high-quality digitized images. The images can be manipulated as they are created or afterward. Mac Plus compatible using optional adapter. Output has been optimized for LaserWriter. \$229. Thunderware, 21 Orinda Way, Orinda, CA 94563. NCP

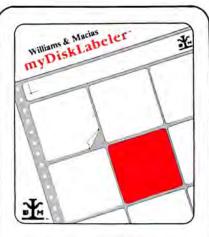

Design and print unique, high quality, removable labels for 3½" disks with myDiskLabeler.<sup>IM</sup>

#### Icon Grabber

The advanced, Version 2 myDisk-Labeler <sup>™</sup> lets you grab application icons and modify them. Create your own distinctive icons with the lcon Editor or with Macpaint.<sup>™</sup> Seven windows provide editing of text and graphics. myDiskLabeler<sup>™</sup> reads and sorts disk directories, saves labels for updates. Also supports HFS, Apple's Hierarchical Filing System.

#### **Color Printing**

Design and print color labels with color option and Imagewriter II.<sup>1M</sup> Option is just \$10.00 more.

#### **Precision Printing**

Print single or multiple labels. Graphics interface makes alignment of Smart Labels <sup>14</sup> quick and easy.

#### Smart Labels \*\*

myDiskLabeler™includes 54 removable, wraparound Smart Labels ™ designed for the Imagewriter.™ Refills are \$5.00 for 54 labels, \$9.50 for 108, or \$18.00 for 216.

Call today, or ask your Apple Dealer. Shipping to 48 states is \$3.00 (\$1.00 for each addt'l. item). myDisk-Labeler<sup>TM</sup> is for Macintosh<sup>TM</sup> (Mac-Plus, 128, 512, or XL) and Imagewriters.<sup>TM</sup>

#### Version 2, Only \$44.95\* With Color, Only \$54.95\*

Cell Toll-free: 1-800-752-4400 M – F 8:00 a.m. to 5:00 p.m. PDT Washington & Alaska, (509) 458-6312

 Washington State residents add 7.8% sales tax.
 Macintosh, Imagewriter, & Macpaint are trademarks of Apple Computer, Inc.

Williams & Macias Microcomputer Products

> Spokane Airport Business Park P.O. Box 19206, Spokane, WA 99219

Please circle 142 on reader service card.

#### PAGE # ADVERTISER, READER SERVICE #

| 4 Activision, Inc., 221                  |
|------------------------------------------|
| 17 Advanced Logic Systems, Inc., 241     |
| 91 Alsoft, 240                           |
| C4 Batteries Included, 51                |
| 89 Bede Technology, 126                  |
| 24 Blowhard Industries, 251              |
| 12-13 Blyth Software, 85                 |
| 6-7 Borland International, 128           |
| 127 Bravo Technologies, Inc., 234        |
| 125 Capilano Computing Systems Ltd., 224 |
| 43 Cauzin Systems, 151                   |
| 140 Central Point Software, Inc., 105    |
| 143 Champion Software, 211               |
| 99 Clear Lake Research, 150              |
| 120 Cognitive Concepts, 220              |
| 120 CompServCo, 68                       |
| 73 CompuCover, 202                       |
| 21 CompuServe, 208                       |
| 83 Diehl Graph, 242                      |
| 140 D <sup>2</sup> Software, 176         |
| 143 Economac, 238                        |
| 97, ExperTelligence, 235                 |
| 73 Format, 239                           |
| 127 GL Systems, 246                      |
| 140 GW Instruments, 203                  |
| 8 Human Touch, 252                       |
| 37 Hayes Microcomputer Products, 130     |
| 28 Innovative Data Design, Inc., 129     |
| 117 Ideaform, Inc., 125                  |
| 125 Image World, Inc., 223               |
| C3 Infosphere, Inc., 110                 |
| 83 Kaz Business Systems, 247             |
| 49 Kraft Systems, 42                     |
| C2, 1 Living Videolext, 245              |
| 117 LM Software, 233                     |
| 143., LogicSoft, 196                     |
| 143 MacMedic, 244                        |

| 5 MacMemory Electronics, 115               |
|--------------------------------------------|
| 95 MacPacks, 249                           |
| 26 MacRentals, 152                         |
| 130 MacStore, Inc., 165                    |
| 95 MacUnderground, 106                     |
| 91 Mainstay Software, 120                  |
| 112 Mainstay Software, 121                 |
| 49 Manx Software Systems, 194              |
| 14 Micah, Inc., 163                        |
| 131 Micro Analyst, 143                     |
| 108-111 Microsoft Corporation, NA          |
| 117 Micro Store, 243                       |
| 53 MindWork Enterprises, Inc., 78          |
| 35 The Model Office Company, 250           |
| 99 Moustrak, Inc., 170                     |
| 10 MPH Electronics, 119                    |
| 100-103. Northeastern Software, 76         |
| 11 Odesta Corp., 232                       |
| 99 Palo Alto Micro Computer, 248           |
| 117 Paragon Courseware, 104                |
| 64-67 PC Connection, 82                    |
| 99 PDS Video Technology, 139               |
| 137 Precision Data Products, 101           |
| 113 Peripheral Land, 254                   |
| 23 Personal Computer Peripherals Corp., 50 |
| 83 Practical Computer Applications, 101    |
| 78-79 Programs Plus, 171                   |
| 131 RH Electronics, 190                    |
| 30-31 The Saving Zone, NA                  |
| 113 Soltware Discoveries, 146              |
| 137 Solt Guard Systems, 191                |
| 85 Soltware Ventures Corp., 216            |
| 59 Sony Corp. of America, 192              |
| 26, 27 SuperMac Technologies, Inc., NA     |
| 57 Thunderware, Inc.,236                   |
| 112 TML Systems, 149                       |
| 130 Vision Technologies, 161               |
| 136 Williams & Macias Microcomputer        |
| Products, 219                              |

NJEX

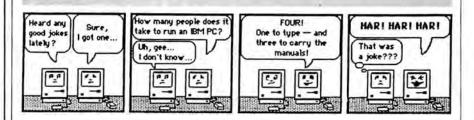

### COMPLETELY FREE! NO COST! **NO OBLIGATION! FREE INFORMATION FAST!**

### **ON MACINTOSH PRODUCTS & SERVICES**

Here's how you can get more information on products or services advertised in MacUser.

#### COMPLETELY FREE!

 Print your name and address clearly in the spaces provided on the card opposite.

 Circle the number(s) on the card corresponding to the reader service number(s) for advertised products or services in which you're interested. You can request information on any products or services in which you are interested, providing a reader service number appears in each advertisement.

#### NO COST!

 For quick reference, we have included both the page number and the reader service number on the Ad Index.

 Any comments you may have about MacUser are welcome in the space provided.

 You can use this card, if you wish, to order a one- or two-year subscription to MacUser. Just circle number 300 for a one-year subscription or circle number 299 for a two-year subscription. We'll bill you later.

#### **NO OBLIGATION!**

 Detach and mail the card. Literature on the products or services you have indicated will be sent directly to you from the advertiser, free of charge. No postage is necessary if your card is mailed in the United States.

| MacUser | READER SERVICE C |  |
|---------|------------------|--|

|                                                                                                 | July 198 |
|-------------------------------------------------------------------------------------------------|----------|
| Please print your name and address clea<br>and include a Zip code to ensure a fast<br>response. | irly     |
| Name                                                                                            | C        |
| Title                                                                                           | A        |
| City                                                                                            | C.       |

Phone

· You can use this card, if you wish, to order a one- or two-year subscription to MacUser. Just circle number 300 for a one-year subscription or circle number 299 for a two-year subscription. We'll bill you later.

|   |    |    |    |    |    |    |    |    |     |     |     |     |     |     |     |     | _   |     |     | -   |     |     |     |     | _   | _   |     | _   | _   |
|---|----|----|----|----|----|----|----|----|-----|-----|-----|-----|-----|-----|-----|-----|-----|-----|-----|-----|-----|-----|-----|-----|-----|-----|-----|-----|-----|
| 1 | 11 | 21 | 31 | 41 | 51 | 61 | 71 | 81 | 91  | 101 | 111 | 121 | 131 | 141 | 151 | 161 | 171 | 181 | 191 | 201 | 211 | 221 | 231 | 241 | 251 | 261 | 271 | 281 | 291 |
| 2 | 12 | 22 | 32 | 42 | 52 | 62 | 72 | 82 | 92  | 102 | 112 | 122 | 132 | 142 | 152 | 162 | 172 | 182 | 192 | 202 | 212 | 222 | 232 | 242 | 252 | 262 | 272 | 282 | 291 |
| 3 | 13 | 23 | 33 | 43 | 53 | 63 | 73 | 83 | 93  | 103 | 113 | 123 | 133 | 143 | 153 | 163 | 173 | 183 | 193 | 203 | 213 | 223 | 233 | 243 | 253 | 263 | 273 | 283 | 293 |
| 4 | 14 | 24 | 34 | 44 | 54 | 64 | 74 | 84 | 94  | 104 | 114 | 124 | 134 | 144 | 154 | 164 | 174 | 184 | 194 | 204 | 214 | 224 | 234 | 244 | 254 | 264 | 274 | 284 | 294 |
| 5 | 15 | 25 | 35 | 45 | 55 | 65 | 75 | 85 | 95  | 105 | 115 | 125 | 135 | 145 | 155 | 165 | 175 | 185 | 195 | 205 | 215 | 225 | 235 | 245 | 255 | 265 | 275 | 285 | 295 |
| 6 | 16 | 26 | 36 | 46 | 56 | 66 | 76 | 86 | 96  | 106 | 116 | 126 | 136 | 146 | 156 | 166 | 176 | 186 | 196 | 206 | 216 | 226 | 236 | 246 | 256 | 266 | 276 | 286 | 296 |
| 7 | 17 | 27 | 37 | 47 | 57 | 67 | 77 | 87 | 97  | 107 | 117 | 127 | 137 | 147 | 157 | 167 | 177 | 187 | 197 | 207 | 217 | 227 | 237 | 247 | 257 | 267 | 277 | 287 | 297 |
| 8 | 18 | 28 | 38 | 48 | 58 | 68 | 78 | 88 | 98  | 106 | 118 | 128 | 138 | 148 | 158 | 168 | 178 | 188 | 198 | 208 | 218 | 228 | 238 | 248 | 258 | 268 | 278 | 288 | 298 |
| 9 | 19 | 29 | 39 | 49 | 59 | 69 | 79 | 89 | 99  | 109 | 119 | 129 | 139 | 149 | 159 | 169 | 179 | 189 | 199 | 209 | 219 | 229 | 239 | 249 | 259 | 269 | 279 | 289 | 299 |
| 0 | 20 | 30 | 40 | 50 | 60 | 70 | 80 | 90 | 100 | 110 | 120 | 130 | 140 | 150 | 160 | 170 | 180 | 190 | 200 | 210 | 220 | 230 | 240 | 250 | 260 | 270 | 280 | 290 | 300 |
|   |    |    |    |    |    |    |    |    |     | 1   |     |     |     |     |     |     |     |     |     |     |     |     |     |     |     |     |     |     |     |

Company \_\_\_\_

State

Address \_\_\_\_

# MacUser

| EADER | SERVICE | CARD |
|-------|---------|------|
|       |         |      |

Comments about MacUser

|                                           | <b>July 1986</b> |
|-------------------------------------------|------------------|
| Please print your name and address clearl | у                |
| and include a Zip code to ensure a fast   |                  |
| response.                                 |                  |

Name \_\_\_\_\_

Title City

Phone

. You can use this card, if you wish, to order a one- or two-year subscription to MacUser. Just circle number 300 for a one-year subscription or circle number 299 for a two-year subscription. We'll bill you,later.

| 1  | 11 | 21 | 31 | 41 | 51 | 61 | 71 | 81 | 91  | 101 | 111 | 121 | 131 | 141 | 151 | 161 | 171 | 181 | 191 | 201 | 211 | 221 | 231 | 241 | 251 | 261 | 271 | 281 | 291 |
|----|----|----|----|----|----|----|----|----|-----|-----|-----|-----|-----|-----|-----|-----|-----|-----|-----|-----|-----|-----|-----|-----|-----|-----|-----|-----|-----|
| 2  | 12 | 22 | 32 | 42 | 52 | 62 | 72 | 82 | 92  | 102 | 112 | 122 | 132 | 142 | 152 | 162 | 172 | 182 | 192 | 202 | 212 | 222 | 232 | 242 | 252 | 262 | 272 | 282 | 291 |
| 3  | 13 | 23 | 33 | 43 | 53 | 63 | 73 | 83 | 93  | 103 | 113 | 123 | 133 | 143 | 153 | 163 | 173 | 183 | 193 | 203 | 213 | 223 | 233 | 243 | 253 | 263 | 273 | 283 | 293 |
| 4  | 14 | 24 | 34 | 44 | 54 | 64 | 74 | 84 | 94  | 104 | 114 | 124 | 134 | 144 | 154 | 164 | 174 | 184 | 194 | 204 | 214 | 224 | 234 | 244 | 254 | 264 | 274 | 284 | 294 |
| 5  | 15 | 25 | 35 | 45 | 55 | 65 | 75 | 85 | 95  | 105 | 115 | 125 | 135 | 145 | 155 | 165 | 175 | 185 | 195 | 205 | 215 | 225 | 235 | 245 | 255 | 265 | 275 | 285 | 295 |
| 6  | 16 | 26 | 36 | 46 | 56 | 66 | 76 | 86 | 96  | 106 | 116 | 126 | 136 | 146 | 156 | 166 | 176 | 186 | 196 | 206 | 216 | 226 | 236 | 246 | 256 | 266 | 276 | 286 | 296 |
| 7  | 17 | 27 | 37 | 47 | 57 | 67 | 77 | 87 | 97  | 107 | 117 | 127 | 137 | 147 | 157 | 167 | 177 | 187 | 197 | 207 | 217 | 227 | 237 | 247 | 257 | 267 | 277 | 287 | 297 |
| 8  | 18 | 28 | 38 | 48 | 58 | 68 | 78 | 88 | 98  | 108 | 118 | 128 | 138 | 148 | 158 | 168 | 178 | 188 | 198 | 208 | 218 | 228 | 238 | 248 | 258 | 268 | 278 | 288 | 298 |
| 9  | 19 | 29 | 39 | 49 | 59 | 69 | 79 | 89 | 99  | 109 | 119 | 129 | 139 | 149 | 159 | 169 | 179 | 189 | 199 | 209 | 219 | 229 | 239 | 249 | 259 | 269 | 279 | 289 | 299 |
| 10 | 20 | 30 | 40 | 50 | 60 | 70 | 80 | 90 | 100 | 110 | 120 | 130 | 140 | 150 | 160 | 170 | 180 | 190 | 200 | 210 | 220 | 230 | 240 | 250 | 260 | 270 | 280 | 290 | 300 |

Use before December 31, 1986

Zip\_\_\_\_

Use before December 31, 1986

Company \_\_\_\_ Address

State

Zip\_\_\_\_\_

Comments about MacUser

COMPLETELY FREE! NO COST! NO OBLIGATION! FREE INFORMATION FAST! ON MACINTOSH PRODUCTS & SERVICES

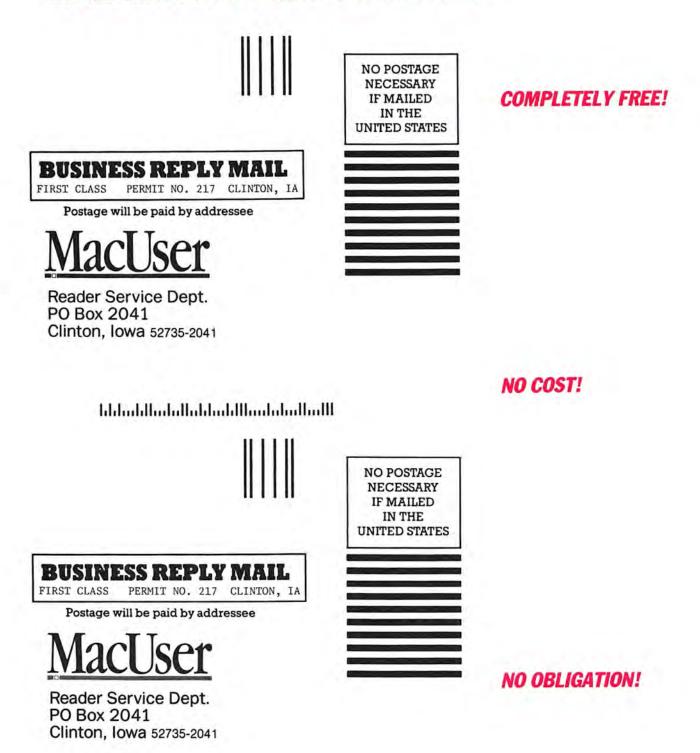

հեհահեհահեհետեհետեհետես

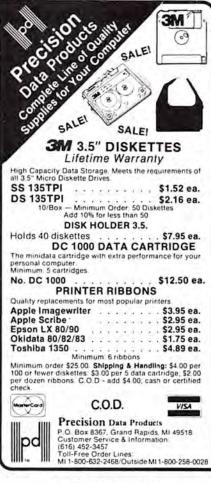

For Free Information Please Circle 226 On Reader Service Card.

#### Free Demo Diskette ADVANCED COPY PROTECTION New Hard Disk Support

The world's leading software manufacturers depend on Softguard copy protection systems.

Now Softguard introduces the MACLoK Kit<sup>™</sup> – a complete software duplication/copy protection system for Macintosh computers.

- New hard disk support with install/uninstall
- No source code changes
- Compatible with all Macintosh systems
- Each protection system unique
- Stops all copybusters
   Call 408/970-9240

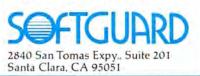

/ 2 / 4 · MEG · UPGRADE ANNOUNCING BRAINSTORM

#### Mac Doctor presents BRAINSTORM<sup>™</sup>. the Mac Upgrade to end all Mac Upgrades. FOUR CONFIGURATIONS: 1/2/2.5/4 MEG

BRAINSTORM<sup>™</sup> is modular; it consists of a main unit, which attaches to the Mac logic board, and a set of memory modules, which plug into the main unit. This open architecture means your Mac can be a 1, 2, 2.5, or 4 MEG, depending on what modules you install. And servicing or changing the memory size is easy--just exchange modules.

#### HARDWARE/SOFTWARE COMPATIBLE

BRAINSTORM<sup>™</sup> attaches to any 128K or 512K Macintosh. It provides CONTIGUOUS memory, not banked memory, making it 100% compatible with all Macintosh software. It requires no special startup disk, with either the old or new Apple ROMs. And because BRAINSTORM<sup>™</sup> is both ultra-low-power and ultra-low-profile, it is 100% compatible with all Mac hardware, including the Apple 800K disk drive, HyperDrive, and the SCSI Port.

#### **POWERSAVER<sup>TM</sup>**

BRAINSTORM<sup>™</sup> contains a custom PowerSaver<sup>™</sup> chip which reduces the power to memory by over 50%. So the 1 MEG runs as cool as a 512K, and a 2 MEG with the new CMOS chips runs COOLER THAN THE ORIGINAL 128K. With PowerSaver<sup>™</sup>, your Mac runs safer--no overheating or power supply overloading--and without a noisy fan.

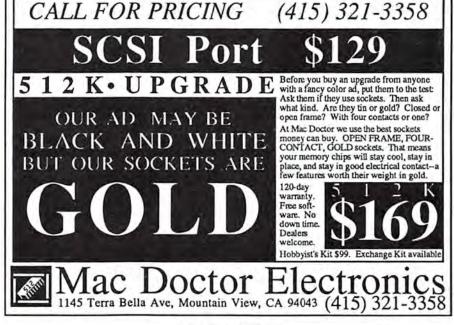

For Free Information Please Circle 162 On Reader Service Card.

Please circle 191 on reader service card.

# THREE-RING CIRCUITS

#### (continued from page 72)

ate Smartcom II's new implementation of the MacBinary file format standard in version 2.2A. When downloading using the MacBinary format, users can specify a name for the file, to be used if there is no received file name or to override the received file name. If no name is specified, the received file name will be used. If the received file name is already present the program adds the current time-of-day to the file name to make it unique, and at the end of the download it asks if the user wants to replace the existing file instead of using the alternate name (except when the download is under autopilot control, in which case it does not ask,-it assumes no one is there to answer). Smartcom II also shows the name of the volume being received to in the download progress dialog box, not just the received file name, something many other terminal programs do not.

Power users will also appreciate Smartcom II's text scroll. It has the fastest screen updating of all the terminal programs, easily keeping pace at 2400 baud, and has a "smooth scroll" option that, while slowing the screen update down, makes reading incoming text much easier. A technique to get the best of both worlds is to use normal (fast) scrolling, and when something appears on the screen that needs more study, mouse-down in the down scroll arrow. This suspends screen updates (although data is still coming in). Releasing the mouse button then allows Smartcom to start screen updating again, and at this point the speed of the screen updating will be very apparent as it catches up. An alternative to this technique is to scroll up very slightly, which will halt the screen updating. However, in this case the peruse buffer is still being updated off-screen, so that subsequently scrolling down will not cause the feverish "catch-up" scroll.

Smartcom II was a very good terminal program when it was first introduced. Its ability to let users scroll back in its large peruse (or capture) buffer, and select and append items to a single file, is currently unequaled and invaluable, particularly when archiving parts of long telecommunication sessions. The features that version 2.2A add make it excellent, both for novices and for the power user.

It still is not perfect. It has no support for CRC Xmodem, its use of windows makes having an open desk accessory on the screen while using Smartcom impossible, it doesn't support on-screen clickable buttons, and doesn't support an autoreceive trigger (users must still "do a receive" manually). But the Hayes staff has done an excellent job of enhancing it, and there is no reason to believe they are going to stop now.

#### SO? WHICH ONE IS BEST?

When faced with three outstanding telecommunications packages, each with different strong points and weak points, selecting one as the "best" becomes impossible. It depends on what features are needed and/or desired.

All three programs are fully compatible with the Mac Plus and the Mac XL. All run on a 128K Mac. although they are big programs and their performance suffers very noticeably on that machine. None are copy protected. All three have excellent user support and high-quality documentation. Each performs all the basic functions that any telecommunication program should (see p. 74, MacUser, October 1985).

For beauty and brawn, Smartcom II is the choice. A very powerful, yet elegant program, visually pleasing without sacrificing function, Smartcom II is a strong contender and will remain so as Hayes continues to enhance it. For 2400 baud users, and users of Haves modems, the screen updating and support of the Hayes command set make Smartcom II an excellent choice.

For sophisticated scripting, Microphone gets the nod. Powerful, yet easy to use, thanks to its WATCH ME feature, Microphone is an excellent addition to the terminal program arena. For users who need the ability to perform complicated scripts with many possible prompts along the way, Microphone is the way to go.

For sheer flexibility, Red Ryder is the winner. The ability to interface to many systems using such a variety of protocols makes Red Ryder the choice for those who frequent many different services. Users who need Kermit, or CompuServe B protocol, or RLE graphics, or fabulous VT100 emulation need Red Ryder.

Robert W. Wiggins is a New York - based computer consultant and writer.

|     |  |    | - 1 |
|-----|--|----|-----|
|     |  |    | e   |
|     |  |    |     |
|     |  |    |     |
|     |  |    |     |
|     |  | No | ne  |
|     |  |    | Ò   |
|     |  |    |     |
| 100 |  |    |     |
|     |  |    |     |

Comments: High-powered program with "Watch Me" automatic script writer. Best Feature: User-creatable on-screen macro buttons. Worst Feature: Speed of screen updates. Version reviewed: 1.0. List Price: \$74.95. Published by Software Ventures, 2907 Claremont Ave., Suite 220, Berkeley, CA 94705. (415) 644-3232.

#### **RED RYDER Overall Rating** Follows Mac Interface Printed Documentation **On-Screen Help** None Performance Support ... Consumer Value

Comments: Flexible and powerful shareware. Loaded with features. Includes BBS when registered. Best Feature: Outstanding VT100 emulation. Worst Feature: Multitude of choices required make it hardest to use in this group. Version reviewed: 8.0. List Price: \$40 Shareware. Published by The Freesoft Company, 10828 Lacklink St. Louis, MO 63114. (314) 428-8057.

(D)

#### SMARTCOM II

|                       |  |  | - |
|-----------------------|--|--|---|
| Overall Rating        |  |  |   |
| Follows Mac Interface |  |  |   |
| Printed Documentation |  |  |   |
| On-Screen Help        |  |  |   |
| Performance           |  |  |   |
| Support               |  |  |   |
| Consumer Value        |  |  |   |
|                       |  |  |   |

Comments: Combines best ease of use with enormous power. Best Feature: Totally icon-based interface, extending to command language. Worst Feature: Lack of onscreen macros buttons. Version reviewed: 2.2A. List Price: \$149. Published by Hayes Microcomputer Products, Inc., 5923 Peachtree Industrial Blvd., Norcross, GA 30092. (404) 449-8791.

# **GOOD THINGS COME IN SLIM PACKAGES**

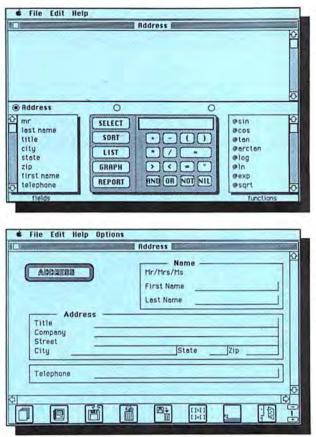

#### Ensemble's greatest strength is in its search and list capabilities. They are not powerful, but they're easy to use.

Ensemble appears onscreen as a data entry form. The icons at the bottom do not always clearly indicate what they do. For example, the little Mac (second from the left) brings up the Search dialog box!

#### (continued from page 52)

*Ensemble* also provides enough word processing power to let you create mailing labels, merge form letters, spice up charts and create complete printed reports. While *Ensemble* requires some commitment to learn, it packs a lot of power into a program that will run on only 128K.

Both programs are compatible with Switcher, if you have at least

| the second second second second second second second second second second second second second second second se |  |     |           |
|----------------------------------------------------------------------------------------------------|--|-----|-----------|
| ENSEMBLE                                                                                                    |  | N/N | $\otimes$ |
| Overall Rating:                                                                                                 |  |     |           |
| Follows Mac Interface:                                                                                          |  |     |           |
| Printed Documentation:                                                                                          |  |     |           |
| On-Screen Help:                                                                                                 |  | No  | one       |
| Performance:                                                                                                    |  |     |           |
| Support:                                                                                                    |  |     |           |
| Consumer Value:                                                                                                 |  |     |           |
| <ul> <li>Sector Mathematical Conference on Mathematical Systems</li> </ul>                                      |  |     |           |

**Comments:** Integrated program that revolves around a database; has spreadsheet, word processing and charting abilities.**Best Feature:** The database's sorting and listing capabilities. **Worst Feature:** Over-reliance on too many obscure icons. **List Price:** \$299.95. Published by Hayden Software, 650 Suffolk St., Lowell, MA 01854. (617) 937-0200, (800) 631-0856. Copy protected.

512K of RAM. Both programs will also run on a 128K Mac with only the internal drive, although an external drive is really a requirement for serious work. And both programs provide support via toll-free telephone numbers at no additional cost.

Donna Barron is a Florida-based computer writer.

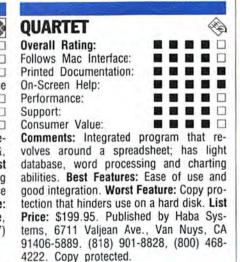

# PICTURE PERFECT

#### (continued from page 63)

paper. You must use film especially made for use in copy machines, not standard overhead transparencies, since the heat from the printer will melt the material and probably damage the LaserWriter. If you wish, you can print your charts on paper with the LaserWriter, and then use a copy machine to copy the charts onto the film. Overlays, inks and/or markers can be used to add color. This technique can be used to stunning effect.

For charts that use a lot of text, no other personal computer, color or black and white, could do the job as quickly and efficiently as the Macintosh. Combined with the power of that other wonderful computer, the LaserWriter, and a generous helping of creative energy, the Mac can prove to be a powerful visual presentation tool, even without a rainbowblessed screen.

#### **Product Info**

Jazz, \$395, Lotus Development Corp., 55 Cambridge Parkway, Cambridge, MA 02142.

Excel, \$395, Chart, \$125, Microsoft Corp., 16011 NE 36th Way, Redmond, WA 98052.

ThinkTank 512, \$245, Living Videotext, 2432 Charleston Rd., Mountain View, CA 94043.

Click Art Publications, \$49.95, TMaker Graphics, 2115 Landings Dr., Mountain View, CA 94043.

Mac Art Dept., \$39.95, Simon & Schuster, 1230 Avenue of the Americas, New York, NY 10020.

Mac The Knife/Vol 1: Treasury, Miles Computing, 7136 Haskell Avenue, Suite 212, Van Nuys, CA 91406.

MacMemories/1—13, \$39.95 each disk; \$5 for a ring-bound catalog showing all images. ImageWorld, Inc., PO Box 10415, Eugene, OR 97440.

**Computer Graphics Color Packet,** \$11.50, direct-mail only, Channel Productions, 3742 Portofino, Suite A, Santa Barbara, CA 93105.

MacDraw, \$195, Apple Computer, Inc., 20525 Mariani Avenue, Cupertino, CA 95014.

Presentation Graphics on the Macintosh, \$18.95, Steve Lambert, Microsoft Press, 16011 NE 36th Way, Redmond, WA 98052.

Roberta Schwartz and Michael Callery are widely read computer-graphics experts and writers.

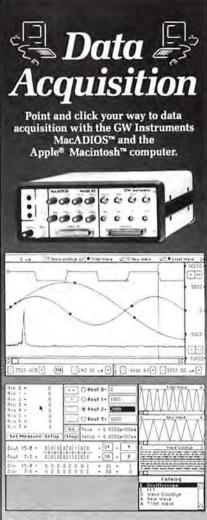

#### Hardware

- 4 Voltage outputs
- 8 Voltage inputs
- 16 digital in and out
- Timer and clock
- 20 KHz sample rate

#### Software

- Speech Analysis
- Oscilloscope
- XY Recorder
- Spectrum Analyzer
- MacADIOS Manager<sup>™</sup>
- Control from BASIC
- Control from C
- Sonogram
- Spectrogram

Send \$10 for a demonstration diskette and documentation. Call or write for a free brochure.

GW Instruments PO Box 547 · Cambridge, MA 02142 (617) 577-1524

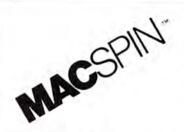

MACSPIN, at this special

Visa/MC/Amex, COD, POs Dealer Inquiries Welcome

3001 N. Lamar Blvd. #110

price, is one of the best

software buys ever!

D<sup>2</sup> Software, Inc.

Austin, TX. 78705

(512) 482-8933

\$99.95

#### When two dimensions leave you flat, enter the world of MACSPIN, and discover the hidden depths of your data!

"...plotting data in [MacSpin's] manner can show connections that ordinary words and visual aids would miss..." MacUser, May 1986

Y: MPG Y: MPG Y: MPG X: Cu.In C Plymouth 'cude 340 Z: Weight!

MACSPIN is a trademark of D<sup>2</sup> Software, Inc.

The only way you'll ever look at data again!

For Free Information Please Circle 176 On Reader Service Card.

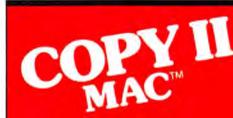

#### BACKS UP PROTECTED SOFTWARE.

Copy II Mac does more than just sector copy. Its bit copy program has the built-in power and flexibility to handle most protection schemes automatically and supports single and double-sided drives. (We update Copy II Mac as often as needed to handle new protections; you as a registered owner may update at any time for \$15 plus \$3 s/h.)

#### RUNS PROTECTED SOFTWARE FROM YOUR HARD DISK.

Copy II Mac makes using your hard disk (including the Apple hard disk-20) as convenient as it should be. No longer will you have to use the 31/2" disk with some of the most popular business software. Call for current list.

#### GIVE YOUR MAC MORE MUSCLE.

Copy II Mac can even repair some damaged disks and recover accidentally deleted files.

System Requirements: Macintosh or Macintosh Plus, 1 drive. (2 drives, all available memory and hard disks fully supported.)

Call 503/244-5782, M-F, 8-5:30 (West Coast time) with your for a hand. Or send a check for \$39.95 U.S. plus \$3 s/h, \$8 overseas.

#### \$39.95

Central Point Software, Inc. 9700 S.W. Capitol Hwy. #100 Portland, OR 97219

Central H

Backup utilities also available for the IBM, Apple II and Commodore 64/128.

For Free Information Please Circle 203 On Reader Service Card. Please circle 105 on reader service card.

# UNDER CONSTRUCTION

#### (continued from page 90)

clicking on something else or repeatedly pressing the Shift key.

The other difficulty comes up when you try to select a solution square prior to clue entry. When I experimented with the program, one of the leftmost squares wouldn't accept the mouse click command. Repeated attempts failed, so after some thought I merely clicked on the second letter in that solution. It worked like a charm.

The actual process is time-consuming, not because of the software, but because of the mental gyrations needed to develop a matrix of intertwined words. The commitment needed to create a puzzle is outweighed by only one thing — the pleasure of seeing someone play it.

#### THE MACINTOSH MYSTIC

*Gypsy*, by Magnum Software, is essentially a computerized rendition of a Ouija board. This program includes a pressboard "gameboard" and a ball-bearing supported, freewheeling Mouse Mover in place of the standard plastic heart with a pin through it. The Mouse Mover slips around the mouse, giving it the "precise" movement necessary for control by the mystic spirits, and it works well under more mundane conditions, too.

Moving the mouse on the board moves the on-screen pointer simultaneously. Questions are answered in this manner, though some may need interpretation. A basic text editor is provided for just this eventuality.

A couple of different boards and pointers are included on the program disk. These may be modified, or you can start with a clean slate by transferring *MacPaint* files. The process is uncomplicated and easy to master, all the more incredible once you realize the power and flexibility inherent in *Gypsy*.

Pages 9 through 27 of the manual cover all facets of board creation, the latter part being a concise tutorial. Though you can proceed along a number of different avenues, it is best to go with the prescribed order.

Work on the background first, followed by a pointer, creation and placement of text, and customization of sound effects. Then the twinkling, very mystic-looking stars can be manipulated.

Since *MacPaint* files may be used for backgrounds or pointers, the possibilities are limitless. Text can be visible or invisible, and visible text may be displayed in a number of fonts.

The sound selection screen makes it easy to set tone duration and volume as well as change notes. Click on a board character (letter or word), then click a key on the piano. The note chosen appears in the character box. A Cut and Paste feature allows fast duplication of the features in selected boxes.

Stars, one of the program's most interesting graphic flourishes, come in a number of varieties, all selectable from a "star bucket." Besides choosing different patterns, and deciding on blinking or non-blinking objects, you can work with foreground or background stars. Background brilliants are more malleable, meaning that anything about them can be changed. Foreground stars can only have their animation sequences sped up or slowed down.

With *Gypsy* it is possible to make a board for every imagineable use — serious, humorous or somewhere in between. Unbeatable at parties, it's also indispensable for seances and midnight meetings at the morgue.

#### MACINOOGA CHOOCHOO

Pardon me, is that the MacInooga ChooChoo? To say that Fortnum Software's electronic train set has a sense of humor is an understatement. This build-it-yourself bonanza comes complete with document libraries that can be used to create railroad layouts. The trash can is a steel crusher, the desktop is a complete railroad yard. The excellent icons effectively portray intent as well as content.

Though there are prebuilt trains and layouts, *MacInooga ChooChoo* is really meant to be a construction set. More effort goes into building roads than running them. That doesn't mean operating the roads is anticlimactic — actually, nothing could be further from the truth.

By selecting and dragging icons of

track sections, buildings, scenery and related items (signals, switches, couplers, platforms, and so on), home railroaders develop a layout up to two screens high. Tracks may wrap around the screen, and night runs are possible. Both provide additional realism.

Since the files are *MacPaint*-compatible, extra scenery and objects (tunnels, towers, etc.), may be added at any time.

A grid pattern makes placement nearly foolproof. Multiple squares can be selected at once, making large block moves and copies a reality. Objects within squares are handled individually; great for fine tuning.

MacInooga ChooChoo is by far the most complex Mac construction set program. It accurately simulates a sophisticated real life situation. In the real world, lots of control and coordination is needed to make trains run safely and on-time, and the same is true here. Proper placement of signals and switches is essential to a smooth operation.

Make sure to read the "Must Read . . ." file with *MacWrite*. It has invaluable information about updates made since the manual was published.

On-the-job experience dictates that you sprinkle the track liberally with signal lights to control the flow of traffic. This is particularly important with multiple crossovers and trains. In these cases it is also smart to create (switchable) alternate rightof-ways. Decouplers can be tricky, on a conceptual level. They are best left for shunting yards.

Things worked best when I first designed the work (shunting) yard, sidings and repair areas. Connecting these points came next, followed by placement of platforms, buildings and scenery. After analyzing the anticipated traffic patterns and making adjustments, I placed switches, signals, bumpers and decouplers. The final step was a thorough test in both directions by a single engine.

As the potential for frustration is high, take your time and test everything. The results will astound.

Ted Salamone is a freelance writer specializing in computer games and entertainment.

### <u>A TASTE OF PASCAL</u>

#### (continued from page 107)

clear of any windows. Now it's time to set things up for our program.

This procedure calls three other procedures, which set up the applications window, menu bar and window limits. The order of these calls is somewhat critical. The reason for this is that information about windows must occupy memory blocks that cannot be moved around. To avoid fragmenting the Macintosh's memory heap, the window set-ups are done first so that they are lowest in memory.

The window set-up is straightforward. The space that the window will occupy on the Mac screen is defined by the WRect variable. Note that the procedure SetRect has the parameters:

SetRect(Rect,Left,Top,Right,Bottom) This is backwards from the usual top, left, bottom, and right method used by most all of the rest of the Macintosh routines. NewWindow actually creates the window with the parameters we pass it. The Nil parameter tells the Window Manager to place this window behind all of the other windows on the screen. This is fine since it is the only window there to begin with. Type\_ofW is an Integer that tells the Window Manager what window type is wanted. The possible values are: standard document, 0; alert box, 1; plain box, 2; plain box with shadow, 3; document without size box, 4; and rounded corner document, 16.

SetUpMenus does exactly that. The procedure NewMenu takes just two parameters. The first is a constant, which was declared at the beginning of the program. This constant will be our method of finding out which menu has been selected later. The second parameter is a string that contains the name of the menu. Note the trick for getting the Apple (ASCII code 20) on the menu bar. NewMenu passes back a handle to the menu it created.

AddResMenu calls the Resource Manager to add all resources of type "DRVR" to the Apple menu. These resource types are the special drivers that define desk accessories. Their names will be in the Apple menu.

Next we add our own menu which we'll name "File" and which will have only one item under it: "Quit." The slash followed by a letter means that this item will have a command key equivalent that appear in the menu with the familiar cloverleaf symbol. Finally, DrawMenuBar puts up our new menus on the menu bar.

The last set-up is called SetUpLimits. This routine defines three rectangles which will control the area of the screen that our window can be moved and sized to. ScreenBits is an externally defined QuickDraw variable of type BitMap. The field defined by ScreenBits.bounds is a Rectangle defining the entire Macintosh screen. DragArea is our own variable, which will define the area where the window can be dragged to. Note that the top coordinate is offset by 24, which keeps the window from being dragged past the Menu bar. Likewise, the other coordinates are defined so that the window cannot be accidentally moved off of the screen entirely.

The last thing that SetUpLimits does is InitCursor. This procedure brings back the standard arrow cursor in case the last application left the watch cursor, or something else.

Once the SetUps are finished our application is ready to start on its specific business. Next month we'll look at the special process by which a Macintosh program is set up to handle the standard interface.

#### ... AND ENDS HERE.

| inDrag: DragWindow(WindowPointedTo, MouseLoc, DragArea):                                                                                 | berin                                                                                                    |
|----------------------------------------------------------------------------------------------------|----------------------------------------------------------------------------------------------------|
| inGoAway: If TrackGoAway(WindowPointedTo,MouseLoc) then<br>end; ( Case ) DisposeWindow(WindowPointedTo);                                 | <pre>UpDateWindow := WindowPtr(Event.mexsage):<br/>GetFort(TempFort); [Save the current port.]</pre>                                                                                             |
| nd: ( DealwthMouseDowns )                                                                                                    | SetPort (UpDateWindow): (Use the one in Event.Mesnage.)                                                                                                    |
| <pre>cocedure DealwthKeyDowns(Event: EventRecord);<br/>ar<br/>CharCode: Char;<br/>egin<br/>CharCode := CHR(Event.message MCD 256);</pre> | <pre>Degin(pbate(Upbate(Lindow));<br/>KraceBect (Upbate(Lindow);<br/>DrawGrowTcon(Upbate(Lindow);<br/>Endphate(Upbate(Lindow);<br/>SetPort(TempFiorL);<br/>Endp(Lindow);<br/>Endp(Lindow);</pre> |
| If BitAnd(Event.modifiers, CmdKey) <>0 then ( Command key pressed )                                                                      | (                                                                                                    |
| ProcessMenu_in(MenuKey(CharCode))                                                                                                    | Frocedure MainEventLoop;<br>Var                                                                                                    |
| begin                                                                                                    | Event: EventRecord:                                                                                                    |
| <pre>(TERey(CharCode, TextHandle): if we had a Test Edit record) (Scrolltext) end; { If }</pre>                                          | Processit: Boolean:<br>Negin<br>Report                                                                                                    |
| nd: ( DealwthKeyDown# )                                                                                                    | SystemTask: (For the Deak Accesories.)                                                                                                    |
| recedure DealwthActivates(Event: EventRecord);                                                                                           | ProcessIt := GetNewtEvent(EveryEvent,Event);                                                                                                    |
| TargetWindew: WindewPtr:<br>legin                                                                                                    | If Processit then<br>Case Event.what of                                                                                                    |
| TargetWindow := WindowPtr(Event,message);<br>DrawGrowTcon(TargetWindow);                                                                 | BoisseDown : DealwthMoisseDowns (Event);<br>keyforwn : DealwthMoisseDowns (Event);<br>activiteEvt : DealwthMoistives (Event);<br>updateEvt : DealwthMpdates (Event);                             |
| If Odd(Event.modifiers) then (The window is becoming active.)<br>begin                                                                   | Until Finished: (That's all folks) Envir ( MainEventLoop )                                                                                                    |
| SetPort (TargetWindow);<br>i and whatever else is necessary)<br>end                                                                      | Procedure CloseThings:<br>Desin                                                                                                    |
| else<br>begin<br>[Deactivate the stuff]<br>end:                                                                                          | ( Close everything up since we are Quitting. )<br>End: ( CloseThings )                                                                                                    |
| nd; ( DealythActivates )                                                                                                    | The Hain Program                                                                                                    |
| rocedure DealwthUpdates(Event: EventRecord):<br>at                                                                                       | InitThings;<br>SetUpThings;<br>MainEventLoop;                                                                                                    |
| UpDateWindow,<br>TempPort: WindowPtr;                                                                                                    | CloseThings:<br>END,                                                                                                    |

#### Spelling Champion™

The FAST Spelling Checker for MacWrite"

| routinay open                                                                                                    | Dictionary Transfer                                                                                              |
|----------------------------------------------------------------------------------------------------|----------------------------------------------------------------------------------------------------|
| the dictionary to                                                                                                    | Using Spelling Champion                                                                                          |
| look up a word                                                                                                    | on" scans a MacWrite" document looking                                                                           |
|                                                                                                    | are not in its dicitonary. For each suspect                                                                      |
|                                                                                                    | displays the paragraph containing the                                                                            |
|                                                                                                    | suspect word highlighted. The program                                                                            |
|                                                                                                    | ssible correct spellings by selecting                                                                            |
| and and a set of the set of the s | dictionary that are closest to the suspect                                                                       |
|                                                                                                    | press of a button, Champion will skip the                                                                        |
| word correct if                                                                                                    | , or add it to the dictionary so it will be                                                                      |
| Fless here if you                                                                                                    | are documents. Or you may directly                                                                               |
| change your mind sccepted in futu                                                                                                    | re documents. Ur you may directly                                                                                |
|                                                                                                    | <u>\Q</u>                                                                                                    |
| Or here to add to                                                                                                    | (D)                                                                                                    |
| document's dict.                                                                                                    | t it in this up ment. Skip it.                                                                                   |
|                                                                                                    |                                                                                                    |
| Or here to add to Rccept                                                                                                    | t it in ANY document. Go back.                                                                                   |
| the dictionary III The word is                                                                                                    | s wrong. Use                                                                                                    |
|                                                                                                    | just tuned dictionary .                                                                                          |
| Or here to use the                                                                                                    | Just tures and and                                                                                               |
| suggested spelling                                                                                                    | , E                                                                                                    |
| 55 1 5                                                                                                    |                                                                                                    |
|                                                                                                    |                                                                                                    |
| <ul> <li>Finds errors that some others miss,</li> </ul>                                                                                                    | Only                                                                                                    |
| such as "fromed" and "back-up."                                                                                                    |                                                                                                    |
| <ul> <li>Handles any size document.</li> </ul>                                                                                                    | \$39.95                                                                                                    |
| - nandies any size document.                                                                                                    | * ~ 4 4 7                                                                                                    |
| <ul> <li>Works on any Macintosh<sup>™</sup></li> </ul>                                                                                                    | JJ.JJ                                                                                                    |
|                                                                                                    |                                                                                                    |
| <ul> <li>Handles abbreviations and</li> </ul>                                                                                                    | Wis. residents, edd 5% seles tex                                                                                 |
| hyphenated prefixes.                                                                                                    |                                                                                                    |
| A                                                                                                    | Send check or money order to                                                                                     |
| <ul> <li>Segregates words newly added to the</li> </ul>                                                                                                    | Champion Software                                                                                                |
| dictionary for later double checking.                                                                                                    |                                                                                                    |
| <ul> <li>100,000+ word dictionary.</li> </ul>                                                                                                    | 5201 South Hill Drive                                                                                            |
| iso,out nord alchonary.                                                                                                    | Medicen WI 57705                                                                                                 |
| <ul> <li>Finds and fixes errors in MacWrite<sup>™</sup></li> </ul>                                                                                                    | Madison, WI 53705                                                                                                |
| 4.5 documents. Finds errors in                                                                                                    | Conflict Characteristics in a function rate of Characteristic Software                                           |
| MacWrite™ 2.2 documents.                                                                                                    | Macintosh & Macirite are trademarks of Apple Computer, Inc.                                                      |
|                                                                                                    | Spelling Champion is a trademark of Champion Software.<br>Macintosh & MacWrite are trademarks of Apple Computer, |

Please circle 211 on reader service card.

For Free Information Please Circle 238 On Reader Service Card.

To order, or for nearest Dealer, Call (619) 944-3869.

Econo Mac

prices subject to change

Memory Upgrades

(subtract \$80.00 if upgrading from 512K) Fan included, 4 Mo. Warranty Highest Quality - Lowest Price All chips are extracted and replaced using wave soldering technology, similar to the original manufacturing process. Our production methods eliminate the need to cut the chips off the board and remove the 256 chip legs by hand. Chips are soldered directly to

\$150

\$400

\$650

MC

128K to 512K

128K to 1024K

128K to 2048K

the circuit board eliminating sockets.

Visa

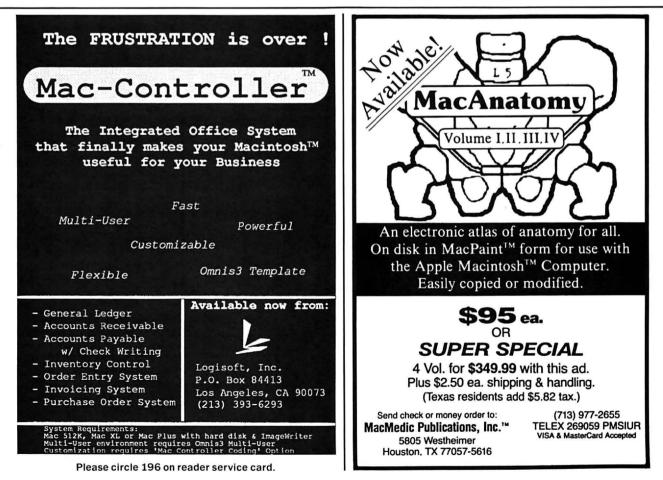

For Free Information Please Circle 244 On Reader Service Card.

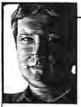

by John C. Dvorak

# THEY SOLD THEIR SOULS TO THE FORTUNE 1000

Adecade of micros has passed. Somewhere it took a left turn as most of the world went right. The microcomputer industry had high hopes for itself in 1976. Those days are over. Last year, most of the original Byte Shops had folded, including the place where I bought my first computer (a SOL-20). It was the Berkeley Byte Shop. By the time it folded it wasn't even a Byte Shop anymore. For some unknown reason the owner changed its name to the Computer Center and then, finally, to Trak Computers. (The latter was the suggestion of a highly paid consultant.)

The coup de grace was delivered to the West Coast scene when the once powerful West Coast Computer Dealers Association pulled up its stakes and said goodbye. Most of its members were out of business or had gone to work for Businessland.

Critics like to think that IBM had something to do with all this. Unfortunately, it's not true. IBM created opportunities with an open architecture computer that encouraged third parties and entrepreneurs. Apple's closed-up Mac and scanty documentation (at the beginning) contributed more to the decline than did IBM. But that's academic, because I don't think either company is at fault.

It's the people in the business who are at fault, with their acceptance of the notion that you have to crawl like a worm to make money. Let's look around at the scene and see what's happened.

First of all, the nifty computer store isn't dead as a moneymaker. Scattered like the lost tribe of Israel, they're here and there. There are new stores that specialize in aggressive sales of clones and zippy little alternative machines. These newcomers are doing quite nicely, thank you. They're selling what the old Byte Shops used to sell — fun computing. The Byte Shops and a lot of the older stores didn't keep up with the changing scene, and many of them folded with an inventory of dusty old CP/M machines. Until the bitter end they were saying, "A Z-80 machine has more performance than an IBM PC." Yeah, and all of 64K of memory. The hottest Z-80 is like owning a supercharged, fuel-injected Chevy with a one-gallon tank.

These guys were stuck in a limbo of their own creation. They didn't keep up because they booted out the hobbyists (the people who got them started). The stores wanted to make the big bucks by selling to the business user. Now they're broke. Good move! The net result is that an entire layer of industry leadership has disappeared. This is a tragedy. Where are the wizened sages?

One group partially responsible is magazine publishers. For one thing, you're reading one of the few genuine enthusiast journals when you pick up a copy of MacUser. While the owners of this magazine think it's great to be the only game in town, I think it stinks that there aren't others like it. After all, a primary reason for all this stagnation is the stagnant magazines. They used to be boosters for the technology - not boosters in the sense that they were flacks, mind you, but in the sense that they genuinely liked the business. Then they began to take themselves too seriously. Soon thereafter, they began to hire "journalists" to write for them. These are guys and gals who could care less about the scene, let's face it. Few, if any of them, have any notion about the innards of a machine and most of them want to write cop stories for the hometown daily.

Ten years ago the magazines were your friends, your next door neighbor.

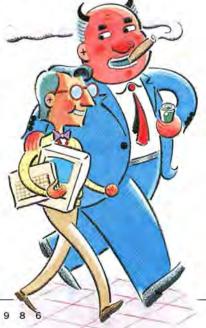

They taught you about the innards of the machines: how they worked; why you should program in BASIC; why you should program in APL. The early issues of any magazine are filled with enthusiastic introductory material — the kind of information a newcomer needs to know to be inspired by it all. A generation of enthusiasts and hobbyists and original thinkers was born, and they spread out among the masses to convert more hedonists to learn the way of the machine. Then they disappeared. Where'd they go? Did they all get rich and move to Newport?

They gave up, it seems to me. They finally got tired of explaining the difference between a bit and a byte. Talk was cheap in 1976, when the difference between a bit and a byte was interesting to the apostolic micro user. Now it's a bore. "Read about it in a book," they'll tell you. "Computers aren't really good for anything," they'll tell you. "We sell solutions, not computers," they'll tell you.

They've all sold out. Down the river. They've betrayed their own dreams and ideals for a few gold coins. Screw 'em.

If people (who should know better) can't derive usefulness and fun and enrichment from a small computer, then they should retire to Scottsdale and pull weeds for the rest of their miserable lives. The newcomers will eventually pick up the slack. A hundred years from now you can claim to be a founder of the personal computer revolution if you got started in 1995.

But you still have to wonder how today's newcomer will fare with no wizened sages, no Byte Shops, no enthusiast magazines and nothing but surly chain store dealers who don't know spit from Perrier. Meanwhile, the hapless novice is surrounded by negative press that claims these machines are as useless as fender skirts on a ten-speed bike.

The newcomer has no way of finding out that there are hundreds of useful new products released daily. The stores don't tell them and the one or two decent magazines can't do it all. The promising new product instead finds its way to a reviewer's shelf only to be discovered long after the programmer had to go back to work for Bechtel to pay the rent. The stores, the magazines and the oldtimers (who have long since sold their souls) spend all their time crawling on their hands and knees so they can lick the boots of the Fortune 1000 computer user. It's pathetic.

Let's return personal computing towards the direction it needs to head. Towards a person, not a skyscraper.

# MacServe. For those who understand the power of sharing.

It's called teamwork. All the members of a team benefit from sharing knowledge and resources.

Now your workgroup can take advantage of an easy to use and reliable way to share your choice of hard disks and printers. Not only will your teamwork improve exponentially, but you'll save lots of money while you make each member of your group a Power User. Then watch what MacServe does for the prosperity and morale of your operation!

#### **Increase productivity**

Everyone in your group will benefit from direct access to common databases (such as Omnis 3) and libraries of documents. And, MacServe's printer spooling is a great relief, because you can share a printer and still get back to work sooner.

#### **Reliable and Convenient**

MacServe lets you divide hard disks into segments or "volumes" with speed and security advantages even for single Macintosh configurations. It's faster than

accessing a whole disk and much more reliable than any file serving scheme yet devised. And disk sharing is incomparably more convenient than using and swapping floppies with your colleagues!

#### The complete Apple network

MacServe networking software and Apple's Hard Disk 20 finally make Apple networking a reality. But MacServe does not limit you to Apple's hard disks and printers —your group can also share any of the leading hard disks—and all at the same time. Add more Macs, disks, and printers as you need them. MacServe requires no special or dedicated hardware.

#### Call your Apple dealer now

Leading Apple dealers are now delivering a networking system that really works. MacServe has arrived.

Please circle 110 on reader service card.

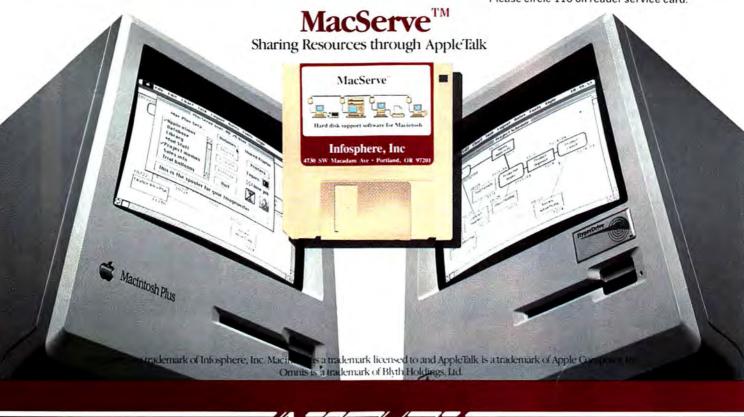

4730 S.W. Macadam Ave., Portland, Oregon 97201 503/226-3620 Advertisement

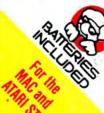

August 1986 TIME LINK

The Time Management System

MONDA

Your upcoming day, week, month and entire year at a glance

SUNDAY

Sophisticated electronic desk diary, and more

Database functions let you keep track of expenses and other time-related information

For anyone who needs to control their future, schedule their day and keep track of their past

10 Mural Street, Richmond Hill, Ontario 148 H5 Canada. (416):881-9941 Telex:06:966-266. 17875 Sky Park North, Suite P, Irvine, California, USA 92714. (416):881-9816 Telex:509-119. Il you can't fin SWI UNK at your local relative, you can order it direct from us for \$49,95° (plus \$5,60° for shipping and handling). Call 1-800-387-5707 (U.S. only). Update your disk for only 510,00° with theretura of you original disk. "Suggested U.S. listprice: All prices shown are in U.S. lunds. WRIETO US FOR OUR FULL COLOR CATALOG OF SOF TWAREFOR ATABLATARI, APPL, MACLINTOSH, COMMODORE, AMIG ND. JBM SYSTEMS. 1946. BATTERIES INCLUDED: APPLE, ATARL, COMMODORE AND JBM ARE REGISTERID TRADEMARKS RESPECTIVELY OF APPLE COMPUTERS INC., ATARLINC, COMMODOR BUSINESS MACHINESISC. AND JBM ARE REGISTERID TRADEMARKS RESPECTIVELY OF APPLE COMPUTERS INC., ATARLINC, COMMODOR